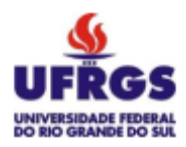

**UNIVERSIDADE FEDERAL DO RIO GRANDE DO SUL INSTITUTO DE PESQUISAS HIDRÁULICAS CURSO DE ENGENHARIA HÍDRICA**

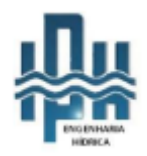

# **ALESSANDRO GUSTAVO FRANCK**

**Mapeamento de Perigo a movimentos de massa úmida com o SHALSTAB e Hyper KANAKO na bacia do Rio do Boi, região sul do Brasil.**

> Porto Alegre – RS Maio de 2022

# **UNIVERSIDADE FEDERAL DO RIO GRANDE DO SUL INSTITUTO DE PESQUISAS HIDRÁULICAS CURSO DE ENGENHARIA HÍDRICA**

### **ALESSANDRO GUSTAVO FRANCK**

**Mapeamento de Perigo a movimentos de massa úmida com o SHALSTAB e Hyper KANAKO na bacia do Rio do Boi, região sul do Brasil.**

> TRABALHO DE CONCLUSÃO APRESENTADO AO INSTITUTO DE PESQUISAS HIDRÁULICAS DA UNIVERSIDADE FEDERAL DO RIO GRANDE DO SUL COMO PARTE DOS REQUISITOS PARA A OBTENÇÃO DO TÍTULO DE ENGENHEIRO HÍDRICO.

**Orientador: Prof. Dr. Masato Kobiyama**

Porto Alegre – RS Maio de 2022

CIP - Catalogação na Publicação

```
Franck, Alessandro Gustavo
 Mapeamento de Perigo a movimentos de massa úmida
com o SHALSTAB e Hyper KANAKO na bacia do Rio do Boi,
região sul do Brasil. / Alessandro Gustavo Franck. --
2022.
 129 f. 
   Orientador: Masato Kobiyama.
 Trabalho de conclusão de curso (Graduação) --
Universidade Federal do Rio Grande do Sul, Instituto
de Pesquisas Hidráulicas, Curso de Engenharia Hídrica,
Porto Alegre, BR-RS, 2022.
 1. escorregamentos. 2. fluxo de detritos. 3.
unidade geotécnica. 4. SHALSTAB. 5. Hyper KANAKO. I.
Kobiyama, Masato, orient. II. Título.
```
Elaborada pelo Sistema de Geração Automática de Ficha Catalográfica da UFRGS com os dados fornecidos pelo(a) autor(a).

*Folha de aprovação*

Alessandro Gustavo Franck

# Mapeamento de Perigo a movimentos de massa úmida com o SHALSTAB e Hyper KANAKO na bacia do Rio do Boi, região sul do Brasil.

Trabalho de Conclusão de Curso em Engenharia Hídrica da Universidade Federal do Rio Grande do Sul defendido e aprovado em 06/05/2022 pela Comissão Avaliadora constituída por:

Banca Examinadora:

..........................................................................................................

Prof. Dr. Masato Kobiyama – Orientador

........................................................................................................

Me. Heron Schwarz – PPGRHSA – IPH/UFRGS

..........................................................................................................

Me. Leonardo Rodolfo Paul – PPGRHSA – IPH/UFRGS

#### **AGRADECIMENTOS**

A todos os professores que contribuíram muito para minha formação e fizeram eu me interessar cada vez mais e desbravar esse mundo da Engenharia Hídrica.

Ao professor Masato, pelas longas conversas sobre ciência que fizeram eu me apaixonar pela vida acadêmica, por sempre me incentivar e me desafiar e por me orientar nessa jornada.

A Fabiane, pela paciência, companheirismo e por sempre me apoiar mesmo nos momentos difíceis. Por toda a ajuda com seu olhar crítico e organização que me ajudaram muito durante o trabalho.

A toda minha família, em especial minha mãe, meu pai e o Elieser, que sempre me apoiaram em todas as minhas escolhas e me ajudaram durante todo esse período para que eu pudesse concluir meus estudos.

Aos meus colegas do GPDEN pelas ajudas e ideias, em especial a Marina, o João e a Itzayana, que me ajudaram nas atividades em campo.

A Dra. Kana Nakatani da Kyoto University, por fornecer a licença do Hyper KANAKO gratuitamente.

A todos os meus amigos e colegas que fizeram parte dessa jornada.

## **RESUMO**

Os eventos extremos de chuva têm se tornado cada vez mais frequentes em diversas regiões brasileiras, isso acaba resultando em um aumento dos fenômenos naturais que são potencialmente catastróficos, como escorregamentos e fluxos de detritos. No Brasil, os desastres naturais causados por esses fenômenos estão concentrados principalmente em regiões montanhosas, onde diversos eventos foram registrados ao longo dos últimos anos. Dessa forma, os mapeamentos de áreas suscetíveis a esses fenômenos são essenciais, pois auxiliam na gestão e planejamento territorial e ambiental, reduzindo o risco de perda de vidas humanas. Diversas metodologias, envolvendo a combinação de modelos computacionais e modelos matemáticos, têm sido desenvolvidas no mundo e aplicadas no mapeamento de áreas suscetíveis a movimentos de massa. Nesse contexto, o presente trabalho buscou utilizar a combinação dos modelos SHALSTAB e Hyper KANAKO, associados a caracterização da área de estudo com dados de campo, para realizar um mapeamento de perigo a escorregamentos translacionais e fluxos de detritos, em uma bacia montanhosa do sul do Brasil, muito visitada por turistas. Com essas ferramentas, buscou-se avaliar se esses fenômenos atingem a trilha do rio do Boi e residências da região, e se atingem, com que intensidade. A caracterização da área de estudo foi realizada por meio de Unidades Geotécnicas, as quais tiveram, através de ensaios em campo e laboratórios, os valores dos parâmetros físicos do solo medidos. Esses dados obtidos foram utilizados no SHALSTAB para determinar as áreas mais instáveis e suscetíveis a escorregamentos translacionais, a simulação foi calibrada com um inventário de cicatrizes e com índices de desempenho. Essas áreas apontadas como instáveis pelo resultado do SHALSTAB foram utilizadas para gerar um hidrograma de entrada para o modelo de fluxos de detritos (Hyper KANAKO). Em geral, ambos os modelos apresentaram resultados satisfatórios ao simular a ocorrência desses fenômenos. Os cenários simulados apontaram que a ocorrência de fluxos de detritos na região representa um perigo real para os turistas e moradores, com pontos em que esses fenômenos atingem as trilhas com velocidade superior a 50 km/h e profundidades maiores que 5 m. Essas informações trazem à tona a discussão da necessidade de medidas de segurança para os turistas e guias, além, é claro, dos moradores locais.

**Palavras-chave:** escorregamentos; fluxo de detritos; unidade geotécnica; SHALSTAB; Hyper KANAKO.

## **ABSTRACT**

Extreme rainfall events have become increasingly frequent in several Brazilian regions, resulting in an increase in potential catastrophic natural phenomena, such as landslides and debris flows. In Brazil, natural disasters caused by these phenomena are mainly concentrated in mountainous regions, where several events have been recorded over the last few years. In this way, mapping areas susceptible to these phenomena are essential, this mapping help in territorial and environmental management and planning, reducing the risk of loss of human life. Several methodologies, involving the combination of computational models and mathematical models, have been developed in the world and applied in the mapping of areas susceptible to mass movements. In this context, the present work sought to use the combination of the SHALSTAB and Hyper KANAKO models, associated with the characterization of the study area with field data, to develop a hazard map of translational landslides and debris flows in a mountain basin in southern Brazil, which is much visited by tourists. With these tools, it was sought to assess whether these phenomena affect the trails and residences in the region, and if they do, with what intensity. The characterization of the study area was performed using Geotechnical Units, which had, through field and laboratory tests, the values of the physical parameters of the soil measured. These data obtained were used in SHALSTAB to determine the most unstable areas and susceptible to translational landslides, the simulation was calibrated with a scar inventory and performance ratios. These areas identified as unstable by the SHALSTAB result were used to generate an input hydrograph for the debris flow model (Hyper KANAKO). In general, both models presented satisfactory results when simulating the occurrence of these phenomena. The results showed that the occurrence of debris flows in the region represents a real danger for tourists and residents, with points where these phenomena reach the trails with speeds above 50 km/h and depths greater than 5 m. This information brings up the discussion of the need for security measures for tourists and guides, as well as, of course, local residents.

**Keywords:** landslides; debris flow; geotechnical unit; SHALSTAB; Hyper KANAKO.

# **Lista de Figuras**

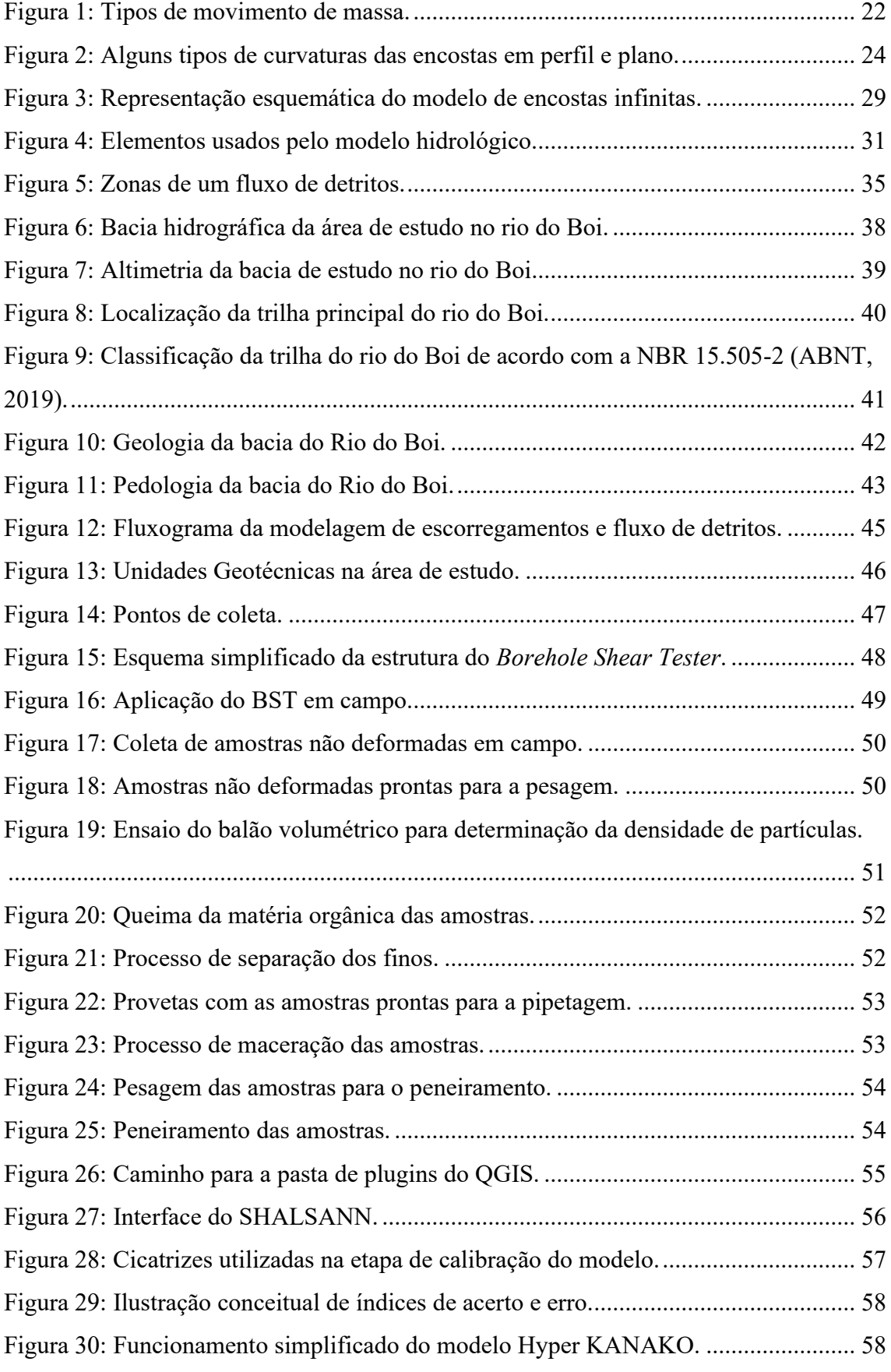

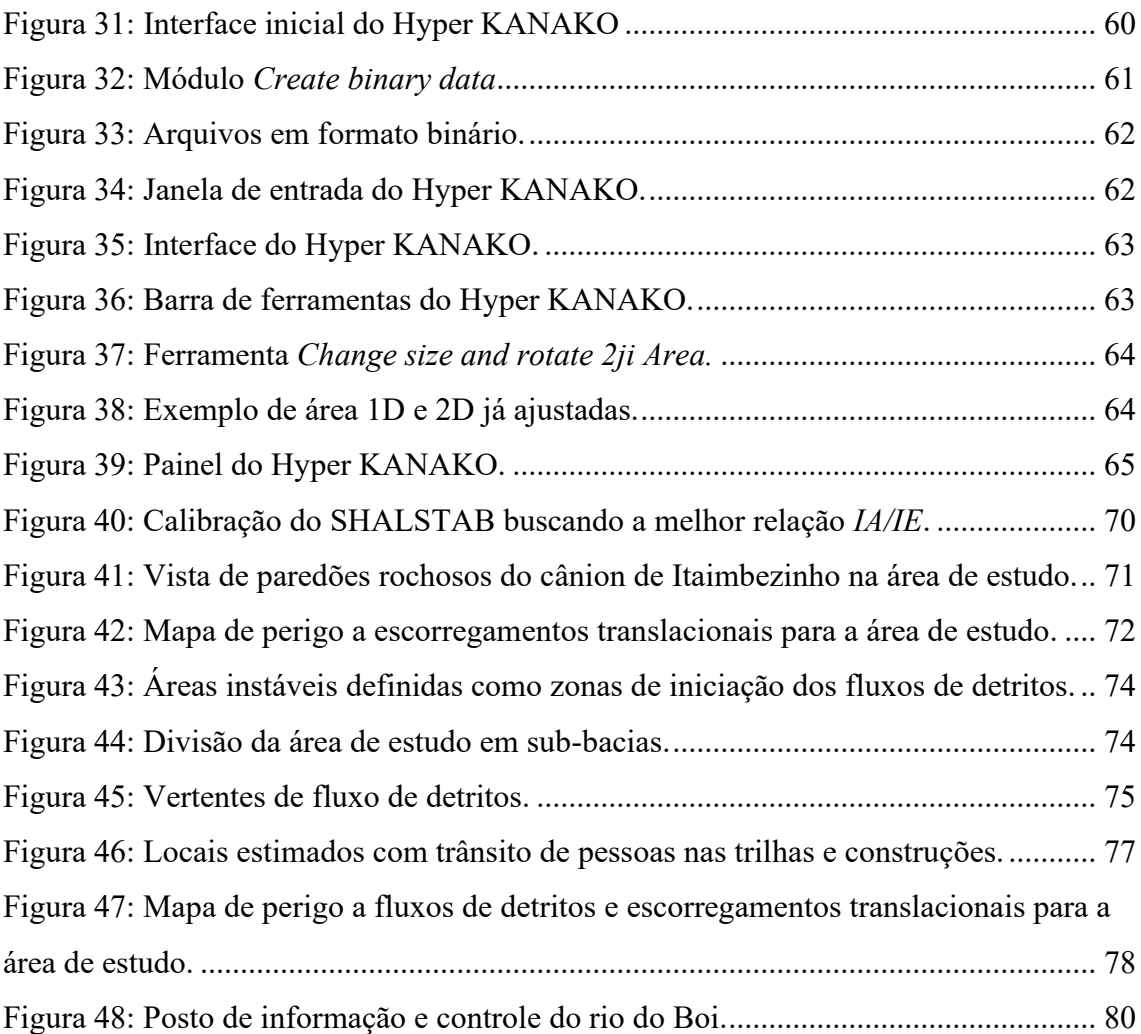

# **Lista de Tabelas**

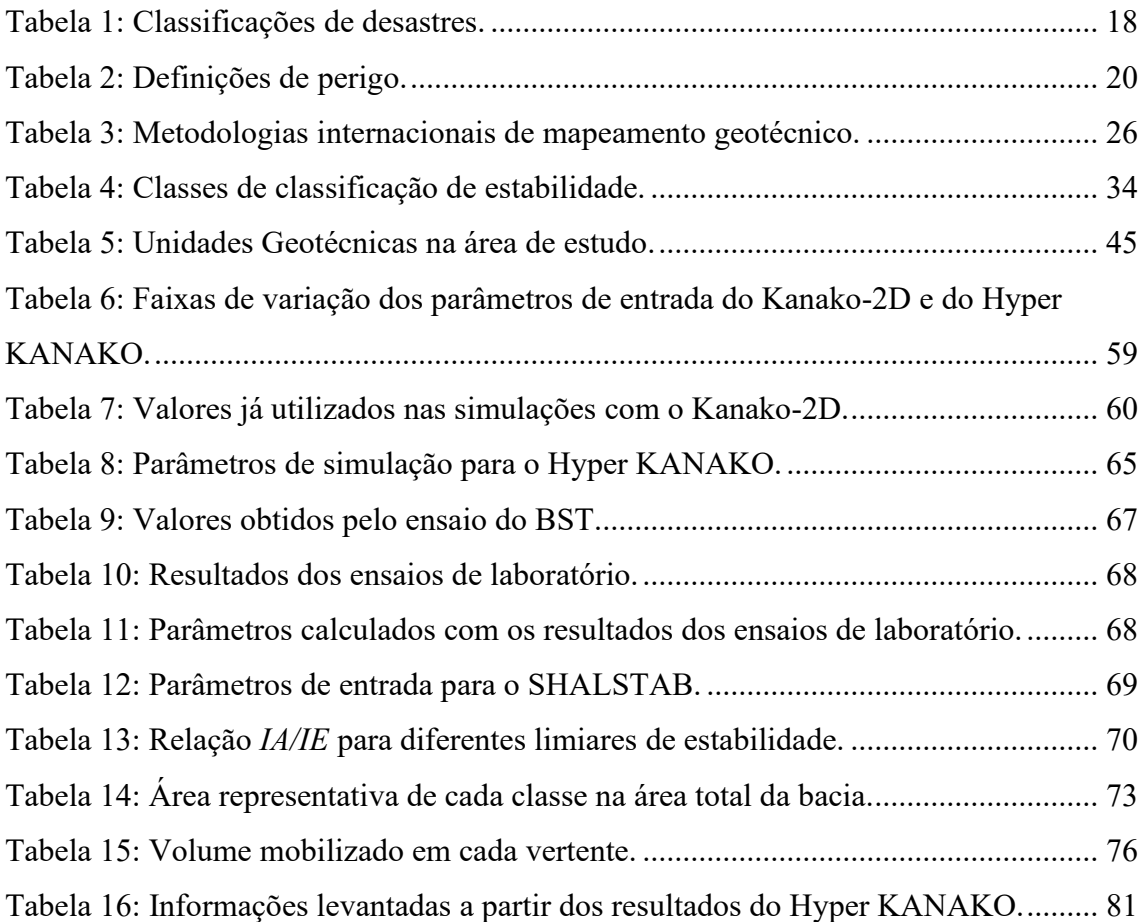

# **Lista de Abreviaturas e Siglas**

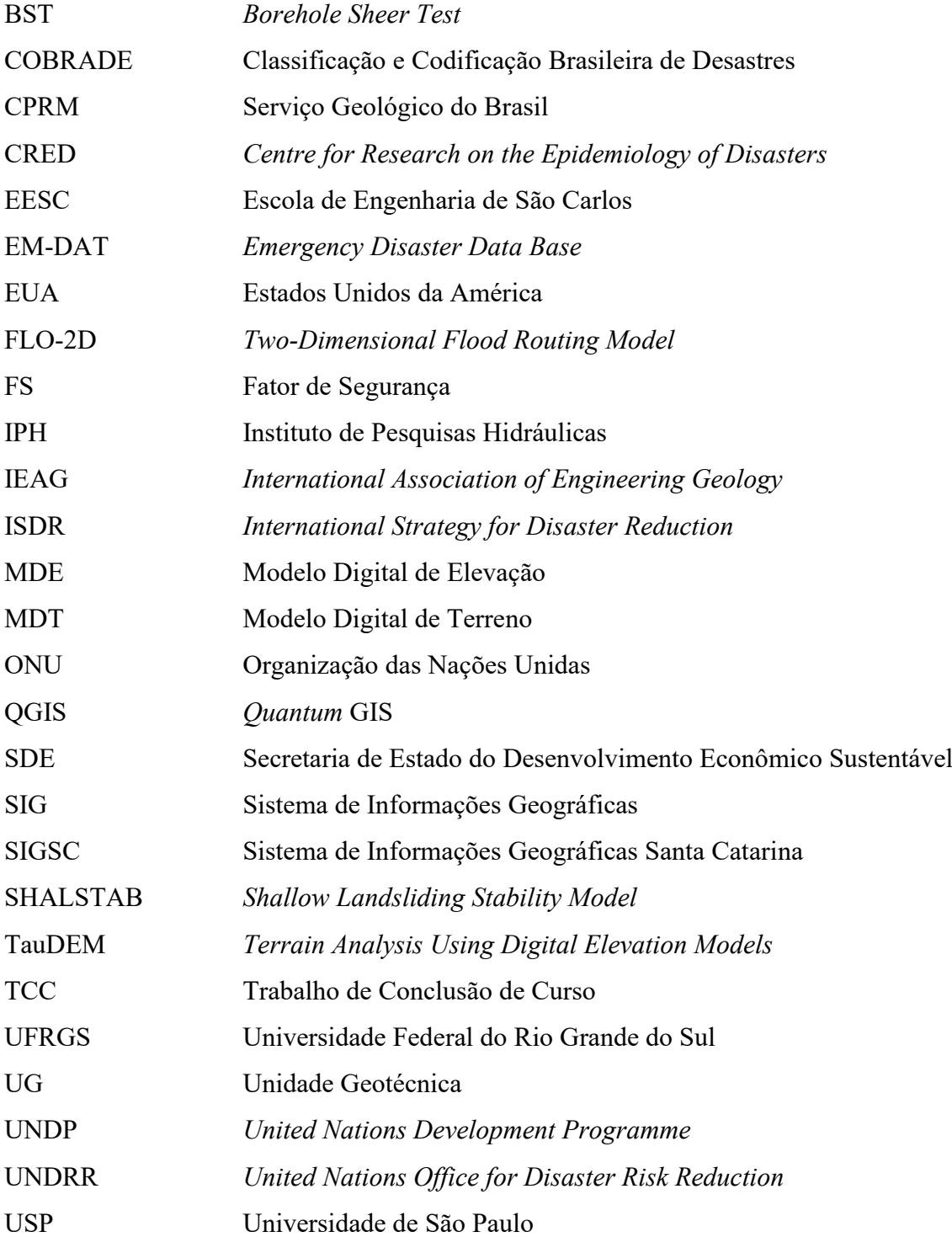

# **Lista de Símbolos**

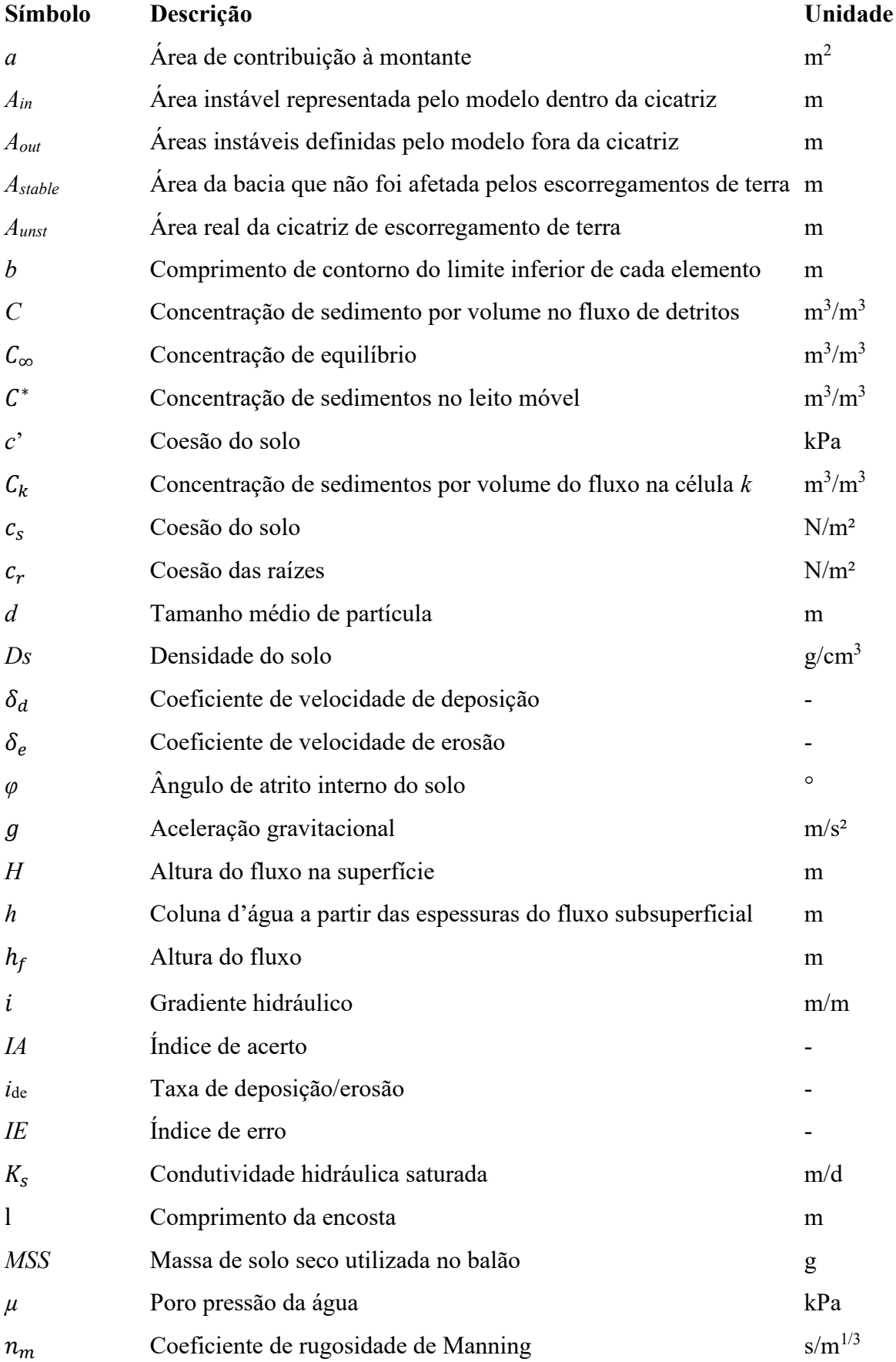

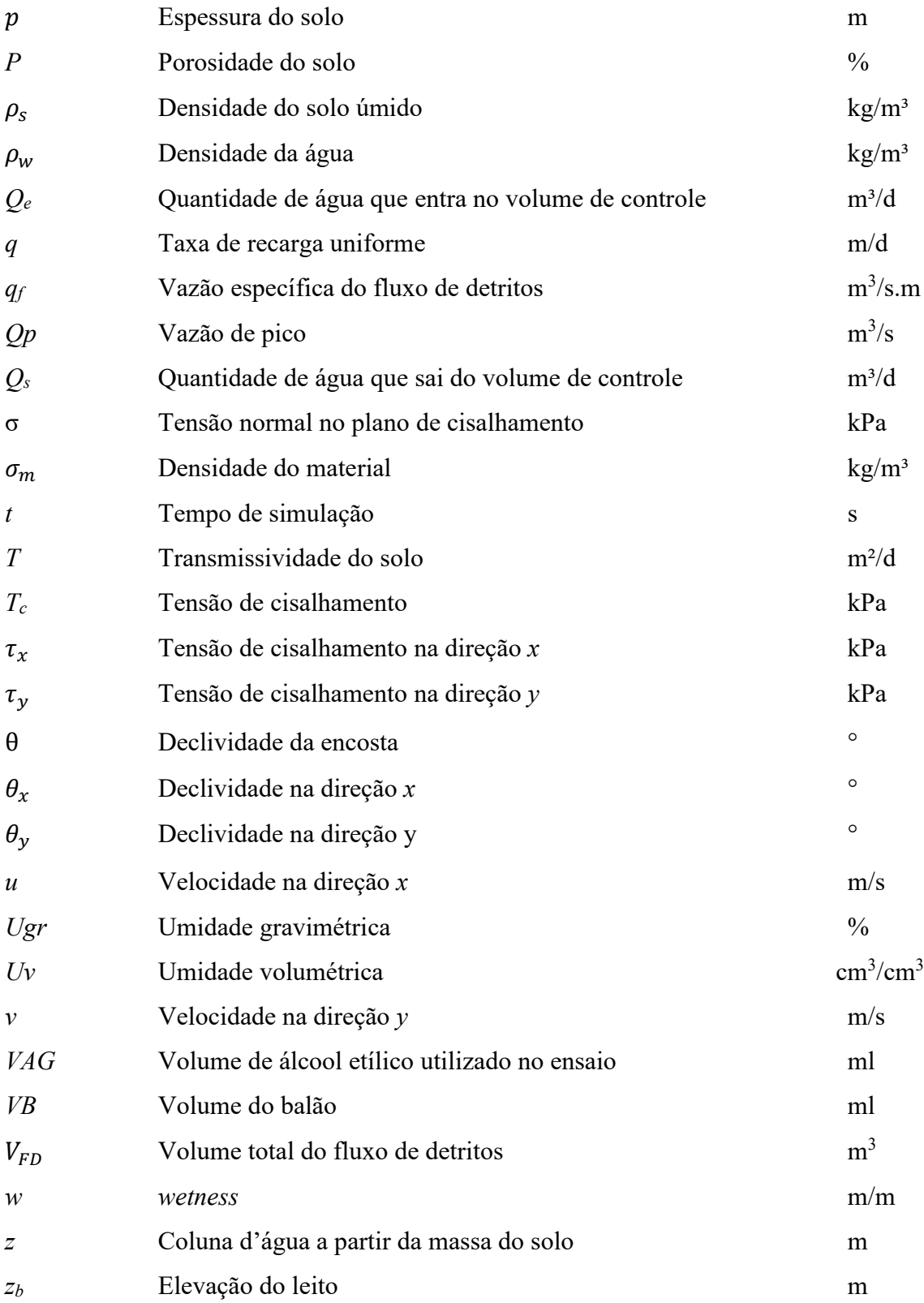

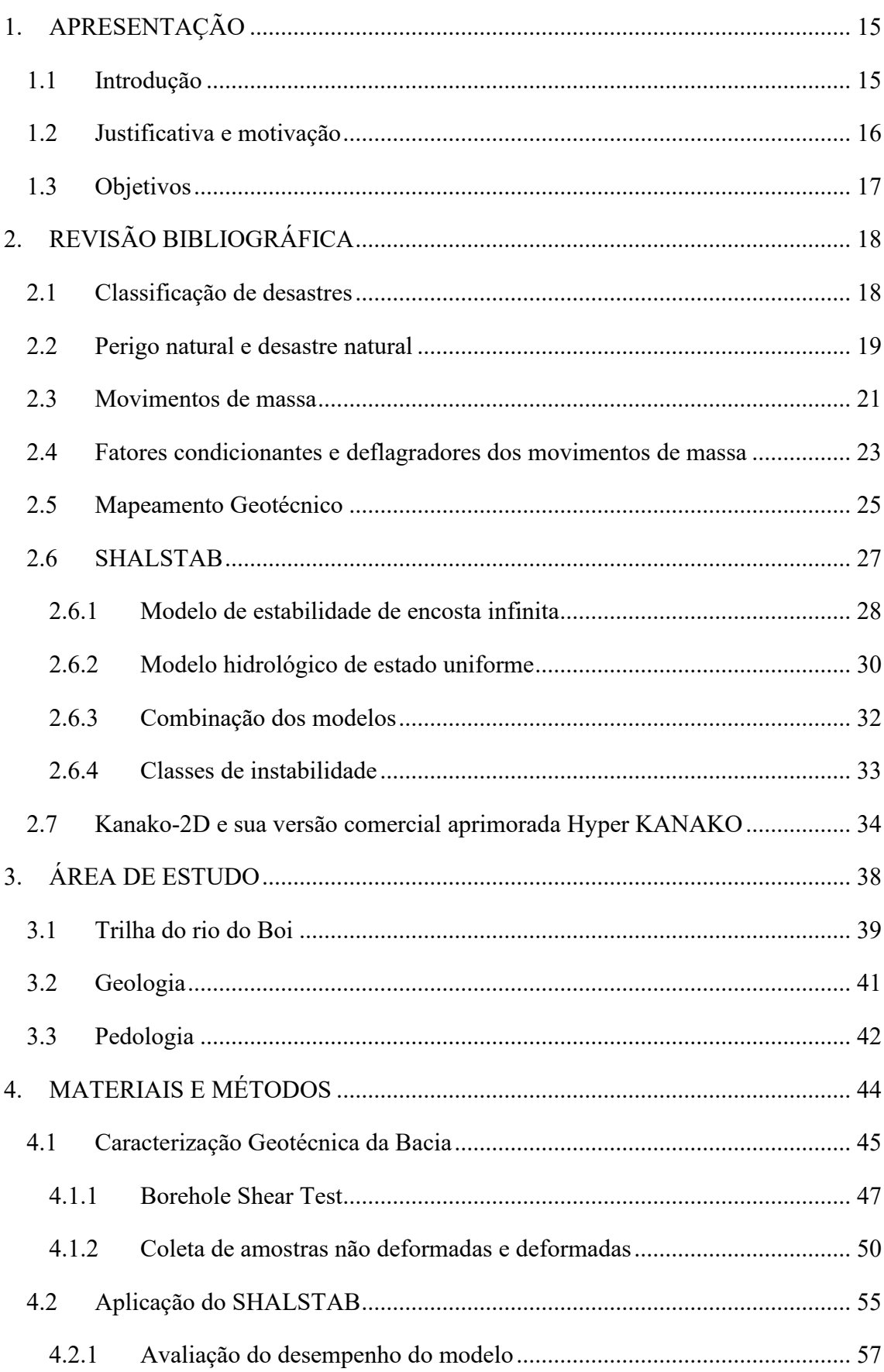

# **SUMÁRIO**

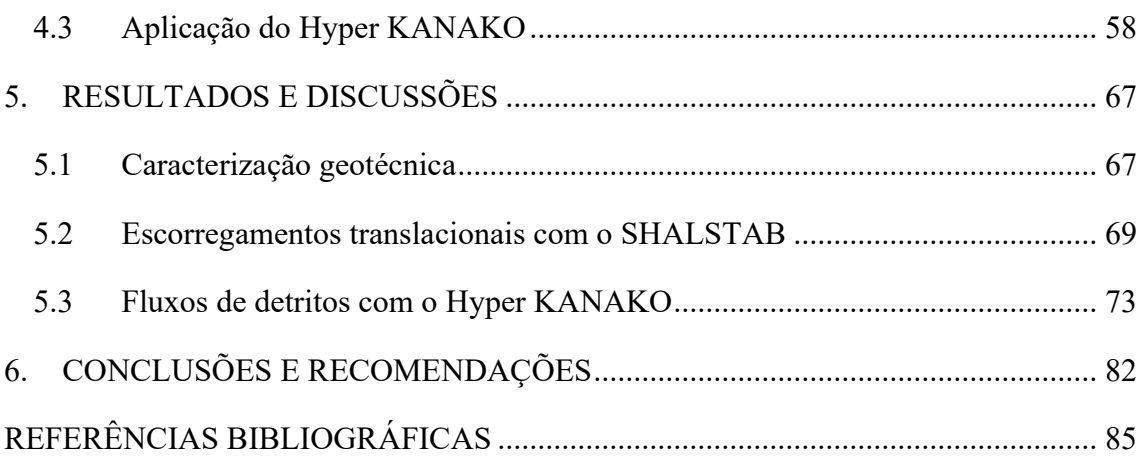

# <span id="page-15-0"></span>**1. APRESENTAÇÃO**

#### **1.1 Introdução**

<span id="page-15-1"></span>Os eventos extremos de chuva têm se tornado cada vez mais frequentes em diversas regiões brasileiras, isso acaba resultando em um aumento dos fenômenos naturais catastróficos, como escorregamentos e fluxos de detritos (MARENGO, 2009). Os escorregamentos de terra e os fluxos de detritos são um exemplo de desastre natural hidrológico, segundo a classificação utilizada pelo *Emergency Disaster Data Base* (EM-DAT), com graves consequências como perdas materiais e humanas onde se tem como agravante a ocupação desordenada das encostas íngremes. A ocorrência de um evento climático extremo associado às condições geomorfológicas e de ocupação antropogênica inadequada, conduzem a um grau elevado de perda de vidas humanas (SCHUSTER, 1996; SIDLE e OCHIAI, 2006; ARISTIZÁBAL e SÁNCHEZ, 2019).

No Brasil, segundo Kobiyama *et al.* (2018; 2019), os desastres naturais causados por esses fenômenos, estão concentrados principalmente em regiões montanhosas, onde diversos eventos foram registrados ao longo dos últimos anos, citando como exemplo os eventos ocorridos nos estados de Santa Catarina em 2008 (GOERL *et al*., 2009) e em 2020 (MICHEL *et al*., 2021), Rio de Janeiro em 2011 (COELHO NETTO *et al*., 2011) e Rio Grande do Sul em 2017 (PAIXÃO *et al*., 2018) e em 2020 (PAIXÃO *et al*., 2021a). Dessa forma, os mapeamentos de áreas suscetíveis a esses fenômenos são essenciais, pois auxiliam na gestão e planejamento territorial e ambiental, reduzindo o risco de perda de vidas humanas.

Considerando a necessidade dos mapeamentos de perigo ou suscetibilidade, diversas metodologias envolvendo a combinação de modelos computacionais e modelos matemáticos, para diferentes tipos de movimento de massa, têm sido desenvolvidas no mundo e aplicadas no mapeamento de áreas suscetíveis a movimentos de massa. Por exemplo, Gomes *et al*. (2013) aplicaram o *Shallow Landsliding Stability Model* - SHALSTAB (MONTGOMERY e DIETRICH, 1994) e o FLO-2D (O'BRIEN *et al*., 1993) para o município de Rio de Janeiro/RJ. A combinação dos modelos SHALSTAB - para escorregamentos translacionais - e Kanako-2D (NAKATANI *et al*., 2008) – para fluxos de detritos - foi utilizada pela primeira vez em um estudo do município de Porto Alegre/RS, por Michel e Kobiyama (2016). Posteriormente a esse estudo, tal combinação foi utilizada em diversos casos no estado do Rio Grande do Sul, por exemplo, em São Vendelino (PAIXÃO e KOBIYAMA, 2017; PAIXÃO *et al*., 2021b) e Alto Feliz (KOBIYAMA e MICHEL, 2019). Esses estudos de caso demonstram uma boa aplicabilidade dessa combinação em eventos singulares para mapeamento de áreas susceptíveis a movimentos de massa. O modelo Kanako-2D é a primeira versão do modelo Hyper KANAKO (NAKATANI *et al*., 2012), sendo que o primeiro (Kanako-2D) é gratuito, e o segundo (Hyper KANAKO) é a versão comercial com algumas melhorias de desempenho e interface em relação a primeira versão.

### **1.2 Justificativa e motivação**

<span id="page-16-0"></span>Em 2015, na cidade de Sendai no Japão, o Brasil assinou e se comprometeu a participar do Marco de Ação de Sendai, que objetiva reduzir riscos de desastres existentes e prevenir novos riscos por meio da implementação de medidas integradas e inclusivas em âmbito econômico, estrutural, legal, social, saúde, cultural, educacional, ambiental, tecnológico, político e institucional que previnam e reduzam a exposição ao risco e a vulnerabilidade a desastres, aprimorem a preparação para a resposta e para recuperação e, dessa forma, fortaleçam a resiliência (UNDRR, 2022).

Para que haja uma diminuição no número de fatalidades causadas por esses eventos extremos, é essencial que haja uma melhor gestão e um maior planejamento territorial. Nesse sentido uma das ferramentas que pode ser utilizada é o mapeamento de áreas susceptíveis a esses fenômenos.

A combinação dos modelos SHALSTAB e Kanako-2D, foi poucas vezes utilizada, e quase sempre para a reprodução de eventos singulares isolados, ou bacias muito pequenas  $(< 10 \text{ km}^2)$ , desta forma é interessante avaliar os resultados que essa combinação pode trazer para diversos eventos em uma bacia maior  $(42 \text{ km}^2)$ . O Hyper KANAKO foi muito pouco utilizado no Brasil até o momento, o que instiga sua utilização para fins de avaliação de sua eficiência.

Nesta bacia (rio do Boi), as características do relevo e as frequentes chuvas favorecem a ocorrência de escorregamentos, que podem evoluir para fluxos de detritos. A região é montanhosa, além dos cânions há encostas declivosas que possuem evidências de movimentos de massa anteriores. Isso pode causar sérios danos e possivelmente perdas de vida, visto que a área de estudo é um parque onde existem trilhas ecoturísticas com movimento frequente em alta temporada, e além disso, possui moradores no entorno que podem estar suscetíveis a esses processos. Portanto, existe

uma urgente necessidade de se estudar e produzir mapas de susceptibilidade, a fim de reduzir os desastres e os perigos associados a movimentos de massa.

## **1.3 Objetivos**

<span id="page-17-0"></span>O presente trabalho busca avaliar a susceptibilidade da bacia do rio do Boi (RS/SC) a escorregamentos translacionais rasos e a fluxo de detritos por meio de modelagem numérica com os *softwares* SHALSTAB e Hyper KANAKO.

O trabalho possui como objetivos específicos os itens que seguem:

- Caracterizar as Unidades Geotécnicas da área de estudo.
- Avaliar a suscetibilidade a escorregamentos translacionais na área de estudo com o SHALSTAB, através da simulação e calibração do modelo com o levantamento de cicatrizes de escorregamento na área de estudo.
- Avaliar a suscetibilidade a fluxos de detritos na área de estudo com o Hyper KANAKO.
- Avaliar com base nos resultados das simulações dos cenários, a possibilidade desses fenômenos atingirem as trilhas turísticas e as construções dos residentes locais.

# <span id="page-18-1"></span>**2. REVISÃO BIBLIOGRÁFICA**

### **2.1 Classificação de desastres**

<span id="page-18-2"></span>Os desastres, em geral, podem ser classificados de duas maneiras: conforme a Classificação e Codificação Brasileira de Desastres (COBRADE) ou conforme a classificação internacional do *Centre for Research on the Epidemiology of Disasters* através do *Emergency Disaster Data Base* (CRED/EM-DAT), utilizada pela ONU. Em ambas as classificações, os desastres naturais são separados nas seguintes classes: geológicos ou geofísicos, meteorológicos, hidrológicos, climatológicos e biológicos, sendo que a classificação do CRED/EM-DAT possui ainda uma classificação para desastres extraterrestres (meteoritos e asteroides).

No Brasil a Instrução Normativa Nº 02, de 20 de dezembro de 2016, do Ministério da Integração Nacional, através do artigo 13, estabelece que a Proteção e Defesa Civil deve adotar a classificação da COBRADE. No entanto, a classificação COBRADE difere da classificação do CRED/EM-DAT, especialmente no que diz respeito a desastres geológicos, geofísicos e hidrológicos.

A Tabela 1 apresenta as classificações da COBRADE e do CRED/EM-DAT que abordam os desastres naturais.

| <b>COBRADE</b>   |                                                                         | <b>CRED/EM-DAT</b> |                                                                |
|------------------|-------------------------------------------------------------------------|--------------------|----------------------------------------------------------------|
| <b>Classes</b>   | <b>Exemplos</b>                                                         | <b>Classes</b>     | <b>Exemplos</b>                                                |
| Geológico        | -Terremotos<br>-Vulcanismos<br>-Movimentos de massa<br>-Erosão          | Geológico          | -Terremotos<br>-Vulcanismos<br>-Movimentos de massa<br>(seca)  |
| Metereológico    | -Sistemas de grande<br>escala<br>-Tempestades<br>-Temperaturas extremas | Metereológico      | -Tempestades                                                   |
| Hidrológico      | -Inundações<br>-Enxurradas<br>-Alagamentos                              | Hidrológico        | -Inundações<br>-Movimentos de massa<br>(úmida)                 |
| Climatológico    | -Secas                                                                  | Climatológico      | -Temperaturas extremas<br>-Secas/estiagens<br>-Incêndios       |
| <b>Biológico</b> | -Epidemias<br>-Infestações/pragas                                       | <b>Biológico</b>   | -Epidemias<br>-Infestação de insetos<br>-Debandadas de animais |

<span id="page-18-0"></span>Tabela 1: Classificações de desastres.

O principal assunto abordado no presente estudo são os movimentos de massa úmida, um dos itens que difere entre as duas classificações. Os movimentos de massa são abordados tanto sob a ótica da geologia, quanto da hidrologia, por envolverem processos que sobrepõem as duas áreas, e por isso, talvez a melhor classificação para os mesmos seria fenômeno hidrogeológico. No entanto, essa classificação ainda é muito pouco usada, sendo as classificações mais comuns, a de fenômeno geológico (COBRADE), e a de fenômeno hidrológico (CRED/EM-DAT).

No caso dos movimentos de massa, a COBRADE avalia que os parâmetros mais importantes para a classificação são o meio em que o fenômeno é deflagrado e as suas propriedades, já o CRED/EM-DAT prefere classificar o fenômeno pelo seu mecanismo deflagrador. No Brasil, a grande maioria dos movimentos de massa ocorre devido à incidência de chuvas, por esse motivo, no presente estudo será adotada a classificação do CRED/EM-DAT, que trata os movimentos de massa úmida como desastres hidrológicos.

### **2.2 Perigo natural e desastre natural**

<span id="page-19-0"></span>Os perigos naturais (*natural hazards*) são processos ou fenômenos naturais potencialmente prejudiciais que ocorrem na biosfera, que podem causar sérios danos sócio-econômicos às comunidades expostas (ISDR,2002; UNDP, 2004).

Segundo Monteiro (1991), é imprescindível considerar que a existência de perigos naturais tem envolvimento direto com o ajustamento humano a eles, pois sempre partem da iniciativa e decisão humana, ou seja, "enchentes não seriam danosas se o homem evitasse as planícies de inundação".

As definições do termo perigo (*hazard*) e perigo natural *(natural hazard*) com frequência estão relacionadas a diversos fenômenos naturais (Tabela 2). É possível perceber, no entanto, que existe certa relação entre as definições: a interação entre os eventos naturais extremos e a sociedade. Sendo assim, a partir da interação entre perigos naturais e os sistemas humanos tem-se os desastres naturais (WEICHSELGARTNER, 2001). Para existir um desastre natural sempre deve existir uma interação entre um fenômeno natural e a sociedade.

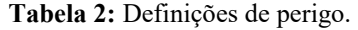

<span id="page-20-0"></span>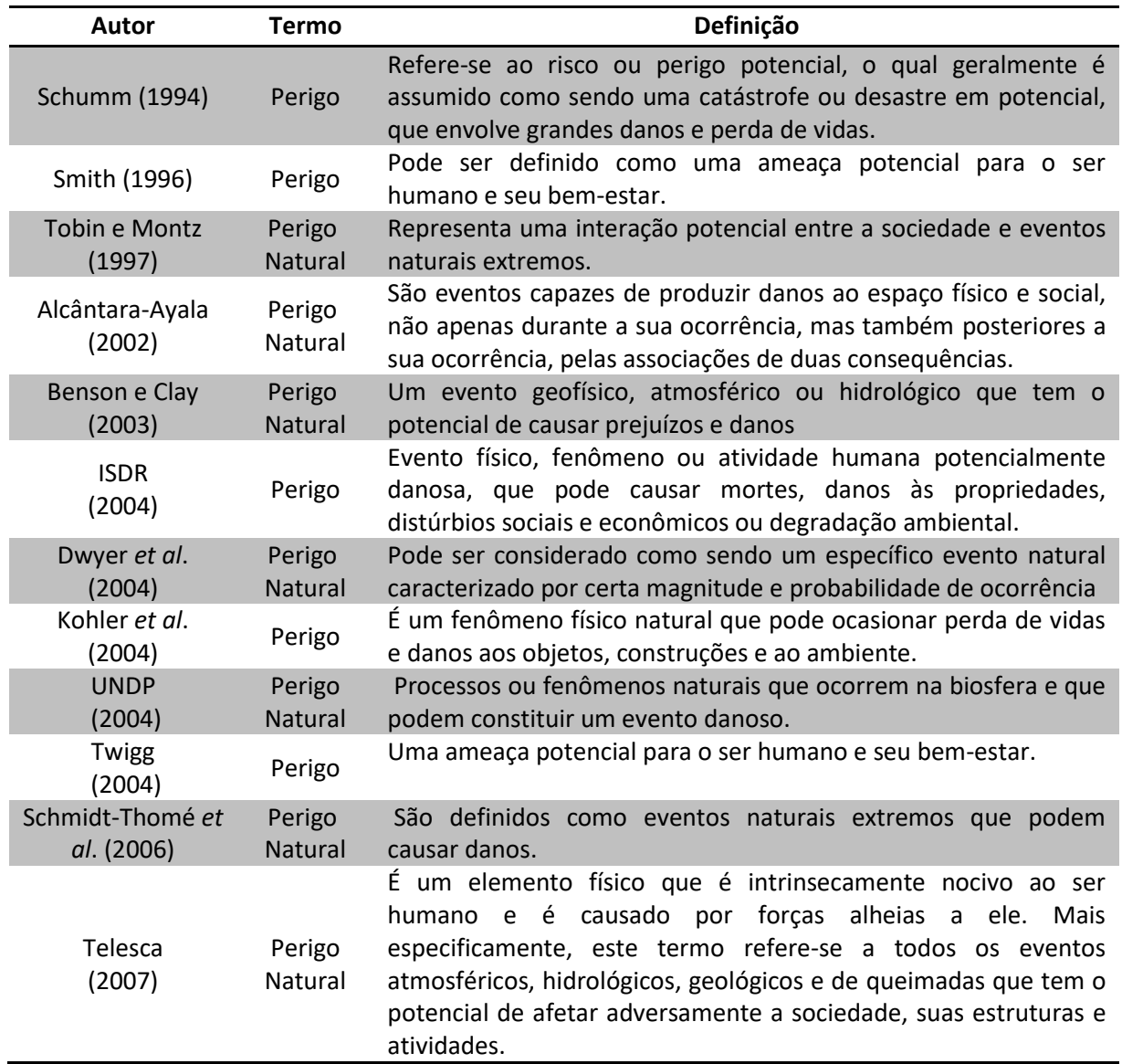

**Fonte:** Goerl *et al*. (2012).

Para Kobiyama *et al*. (2006) os desastres naturais ocorrem quando fenômenos naturais intensos, como as inundações e os movimentos de massa, atingem locais onde existem seres humanos vivendo, resultando em danos (materiais e humanos) e prejuízos (sócio-econômicos). Ainda segundo Kobiyama *et al*. (2006) isso ocorre principalmente devido ao aumento populacional das últimas décadas, visto que uma grande parcela da população tende a se deslocar para regiões com existência de perigos naturais, como planícies de inundação ou áreas declivosas, que são mais propícias a escorregamentos.

### **2.3 Movimentos de massa**

<span id="page-21-0"></span>Os movimentos de massa estão ligados internamente à alteração do equilíbrio entre as tensões no interior da massa (CRUZ, 1974). Esse equilíbrio é controlado principalmente pelo teor de água, pelo teor e estrutura interna das argilas e pela resistência imposta pelo ângulo de atrito interno e coesão do solo.

Segundo Selby (1993), os movimentos de massa podem ser caracterizados pelo movimento, encosta abaixo, de material composto por solo e rocha sob influência da aceleração da gravidade. Muitos autores propuseram metodologias de classificação dos movimentos de massa, no entanto a mais difundida nos dias atuais é a classificação de Varnes (1978) que separa os mesmos em cinco tipos, levando em conta a velocidade e composição do movimento, são eles: queda (*fall*), tombamento (*topple*), escorregamento (*slide*), espalhamento (*spread*) e fluxo (*flow*). Além disso, Varnes (1978) afirma que podem ocorrer combinações entre as diferentes classificações devido ao tipo de material. Posteriormente Cruden e Varnes (1996) incluíram outra categoria nessa classificação, o rastejo (*creep*).

Já no Brasil, a classificação mais utilizada é a proposta por Augusto Filho (1994), onde os movimentos de massa foram classificados em quatro classes, o rastejo, os escorregamentos, os fluxos e as quedas (Figura 1). O presente estudo adota essa classificação.

Um mesmo fenômeno de movimento de massa pode passar por diferentes fases conforme avança encosta abaixo, algumas destas fases podem ser extremamente complexas, como o fluxo de detritos, porém, na maioria dos casos um tipo de fase predomina em cada uma das diferentes partes do movimento e em diferentes períodos do deslocamento (SIDLE e OCHIAI, 2006).

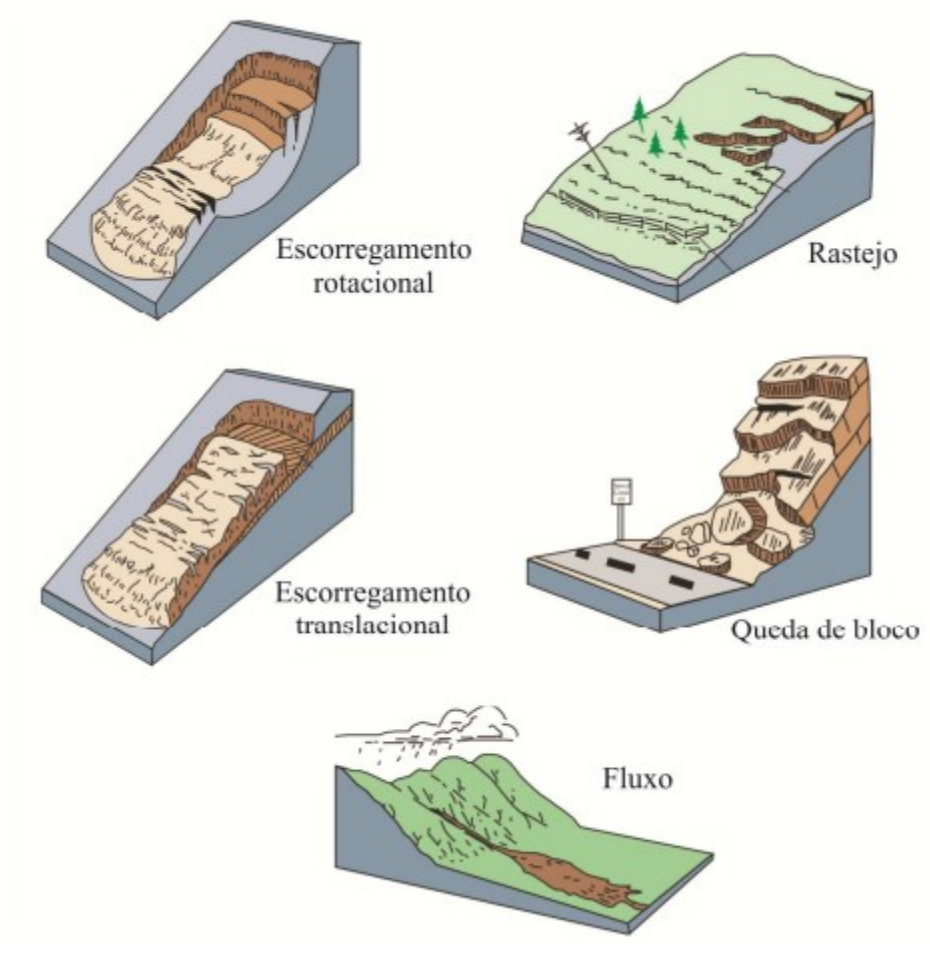

**Figura 1:** Tipos de movimento de massa.

#### **Fonte:** USGS (2004).

<span id="page-22-0"></span>No presente trabalho os movimentos de massa estudados serão os escorregamentos translacionais e os fluxos de detritos. Os escorregamentos, propriamente ditos, são movimentos que apresentam velocidades que variam de médias (m/h) a altas (m/s) e podem deslocar grandes quantidades de material, sendo a sua geometria e materiais variáveis.

Os escorregamentos translacionais, também chamados de escorregamentos planares, geralmente ocorrem em profundidades relativamente pequenas com um plano de ruptura plano e bem definido (SELBY, 1993). Este tipo de movimento de massa é a forma mais comum de escorregamento. Esse fenômeno apresenta essencialmente superfícies de ruptura com larguras inferiores ao comprimento, que se desenvolvem ao longo da fronteira entre solos de diferentes densidades ou permeabilidades ou na interface entre solo e rocha (camada impermeável). Em muitas encostas íngremes, onde os solos costumam ser mais jovens, a fronteira entre o solo e a rocha torna-se a própria superfície de ruptura (SELBY, 1993).

Já os fluxos são movimentos complexos, similares ao escoamento de líquidos viscosos, esses geralmente movem-se ao longo da drenagem das encostas (VARNES, 1978). Os fluxos de detritos são fenômenos naturais hidrológicos altamente destrutivos, compostos pela mistura de água, ar e sedimentos, governados pela gravidade, que se movem em massa e são dirigidos por forças dinâmicas de fluidos (TAKAHASHI, 2007). Devido à velocidade do fluxo e as longas distâncias que podem percorrer, os fluxos de detritos são um dos tipos de movimentos de massa mais perigosos (JAKOB e HUNGR, 2005).

# <span id="page-23-0"></span>**2.4 Fatores condicionantes e deflagradores dos movimentos de massa**

Existem diversos fatores que influenciam a ocorrência de movimentos de massa, sendo que raramente um escorregamento ou fluxo de detritos pode ser atribuído a uma única causa definitiva, no entanto, normalmente é possível identificar um efeito desencadeador do fenômeno (SELBY, 1993). Estes fatores têm diferentes origens, os mais relevantes podem ser agrupados em fatores geológicos, pedológicos, geomorfológicos, hidrológicos, de cobertura vegetal ou até mesmo antrópicos.

No âmbito geológico alguns estudos atribuem a ocorrência desses fenômenos à rocha constituinte (rocha vulcânica ou sedimentos não consolidados), já que a presença de certos minerais na rocha matriz pode alterar significativamente as condições do regolito. Outras características como falhas, acamadamentos, descontinuidades, orientação, e inclinação das camadas também podem ser mecanismos deflagradores, pois influenciam diretamente na formação dos possíveis planos de ruptura (HIGHLAND e BOBROWSKY, 2008).

Um dos fatores mais importantes na análise de estabilidade de encostas sem dúvida são os fatores pedológicos. As características pedológicas do solo determinam a resistência ao cisalhamento da encosta e influenciam diretamente no grau de saturação da camada do solo (FIORI e CAMIGNANI, 2001; SIDLE e OCHIAI, 2006). Olhando para a equação de Mohr-Coulomb (1), a resistência ao cisalhamento dos solos depende basicamente do ângulo de atrito interno do solo e da coesão do mesmo.

$$
T_c = c' + \sigma \tan \varphi \tag{1}
$$

onde *T<sup>c</sup>* é a tensão de cisalhamento [kPa]; *c'* e *φ* são respectivamente coesão efetiva [kPa] e ângulo de atrito interno [°] e são constantes do material; e *σ* é a tensão normal no plano do cisalhamento [kPa].

Segundo Caputo, (1988), o ângulo de atrito interno do solo abrange o atrito físico real entre as partículas e o atrito fictício oriundo do entrosamento entre as mesmas. Já a coesão pode ser dividida entre coesão aparente, resultante da pressão capilar da água contida nos solos, e coesão verdadeira, oriunda das forças eletroquímicas de atração entre as partículas de argila.

Muitos trabalhos apontam as condicionantes geomorfológicas – como a declividade, a forma e a orientação da encosta, como essenciais nas análises de estabilidade (DIETRICH e MONTGOMERY, 1998; BORGA *et al*., 2002; GOMES *et al*., 2004; SILVA *et al*., 2016). A forma da encosta, divergente, plana ou convergente (Figura 2), orienta as linhas de drenagem e faz com que a encosta apresente diferentes padrões de saturação. Desta maneira, encostas convergentes têm maior probabilidade de ocorrência de escorregamentos devido ao escoamento subsuperficial com convergência (TSUKAMOTO e MINEMATSU, 1987).

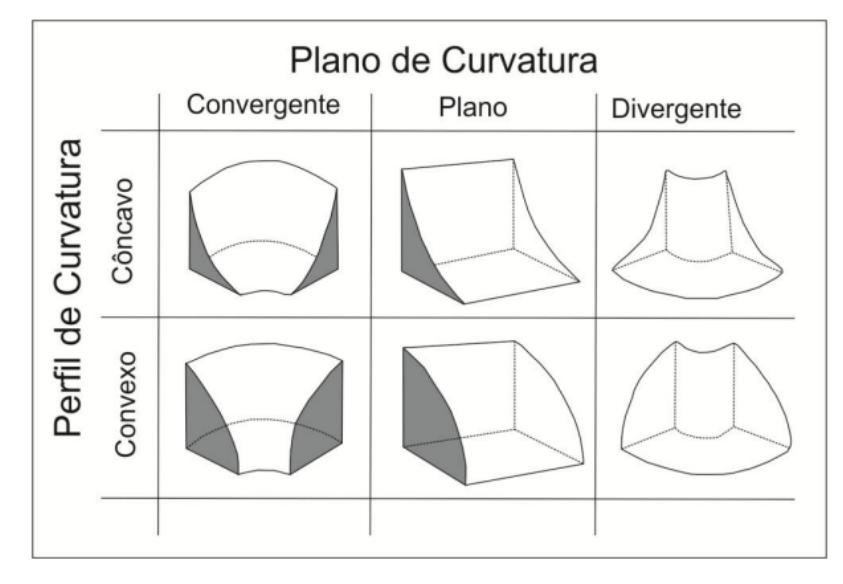

**Figura 2:** Alguns tipos de curvaturas das encostas em perfil e plano.

#### **Fonte:** Adaptado de Dikau (1990).

<span id="page-24-0"></span>Os aspectos que possivelmente mais contribuem na deflagração de movimentos de massa úmida são os hidrológicos (SELBY, 1993; SIDLE e OCHIAI, 2006). Dentre os processos mais significativos citados pelos autores estão a precipitação, recarga do lençol freático (fluxo lateral e vertical), interceptação e evapotranspiração (os dois últimos relacionados à cobertura vegetal). Os processos hidrológicos causam diversos

efeitos no solo, sendo o mais significativo o aumento da pressão nos poros originado pela presença de água. Segundo Sidle e Ochiai, (2006) em relação à precipitação, devem ser observados quatro atributos: altura acumulada; intensidade; precipitação antecedente; e duração. Diversos autores afirmam que a maioria dos escorregamentos acontece após algum limiar de precipitação acumulada e máxima intensidade de precipitação atingida.

Em geral, nas análises de estabilidade de encostas, assume-se que o fluxo de água no interior da massa de solo se dá em função da condutividade hidráulica do solo. Na modelagem, para contornar desafios associados à variação temporal e espacial da condutividade hidráulica que ocorre devido à variação da umidade volumétrica do solo e da profundidade do mesmo, é comum adotar os valores máximos de condutividade para um determinado tipo de solo (condutividade hidráulica saturada) (PACK *et al*., 1998; MONTGOMERY e DIETRICH, 1994).

## <span id="page-25-0"></span>**2.5 Mapeamento Geotécnico**

Um mapa geotécnico é um tipo de mapa geológico que representa todos os componentes geológicos de significância para o planejamento do solo e para projetos, construções e manutenções quando aplicados a engenharia (IAEG-UNESCO, 1976). Desta forma o mapeamento geotécnico é amplamente utilizado como subsídio no planejamento e gestão territorial. Segundo Caballero (1973), existem registros da utilização de técnicas de mapeamento geotécnico, como apoio ao planejamento do solo, datando desde 1902 em Nova Iorque (EUA). Os usos vão desde as obras de engenharia e gestão ambiental até análises de locais perigosos, entre outras.

Sendo o mapeamento geotécnico uma técnica antiga, e com certa importância, ao longo do último século foram desenvolvidos diversos métodos voltados para distintas finalidades. Dentre as muitas metodologias existentes na literatura, a mais difundida internacionalmente é a *International Association of Engineering Geology* (IEAG) (1976), essa metodologia afirma que o mapeamento geotécnico, quando associado à aplicabilidade da Engenharia Civil e Minas, apresenta elementos geológicos importantes ao planejamento de solo, projetos, construções e manutenções. Segundo Higashi (2006) esta metodologia tem o intuito de adequação à maioria dos países, inclusive no que se refere à compatibilização para produção do mapeamento geotécnico, que sugere estar de acordo com a realidade socioeconômica e técnica.

Existem diversas outras metodologias internacionalmente conhecidas, essas muitas vezes diferem nas finalidades e empregos, embora a tendência geral seja a utilização no planejamento urbano e regional. A Tabela 3 apresenta as principais metodologias no âmbito internacional.

<span id="page-26-0"></span>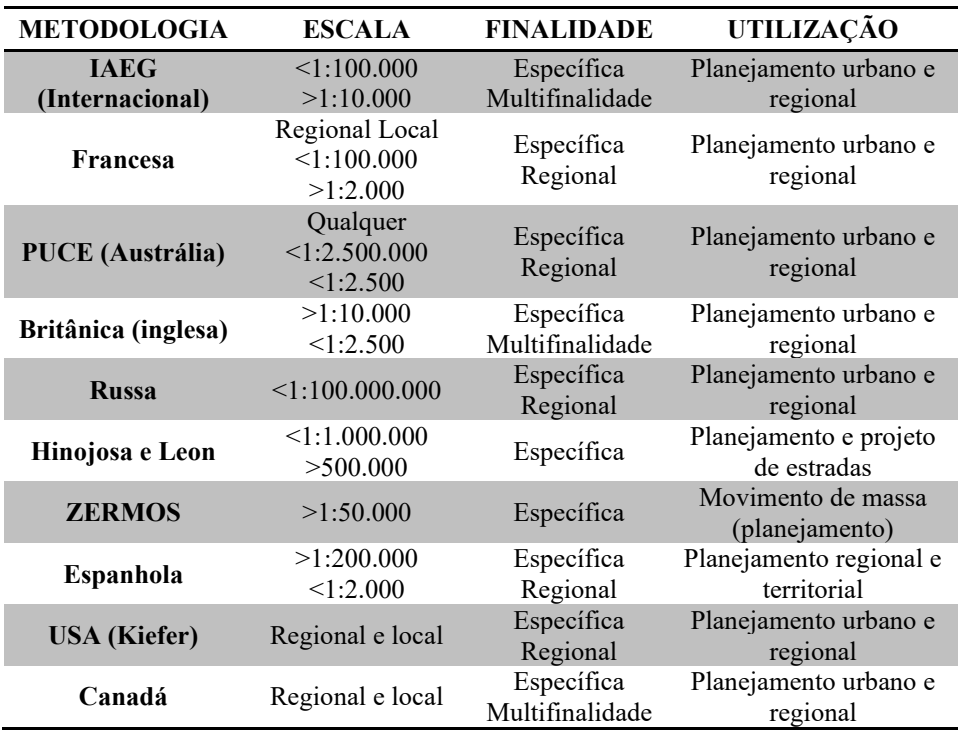

**Tabela 3:** Metodologias internacionais de mapeamento geotécnico.

**Fonte:** Kopezinski (2000).

No contexto nacional há registros de adoção de mapeamento geotécnico datado de 1907, voltado a obras de engenharia (HIGASHI, 2002). Dentre as muitas metodologias desenvolvidas deste período até os dias atuais, duas se destacam por apresentar significativa adoção pelos trabalhos desenvolvidos em âmbito nacional, são elas a metodologia desenvolvida pela EESC (Escola de Engenharia de São Carlos), ancorada no trabalho de Zuquette (1987) e a metodologia desenvolvida pela UFRGS (Universidade Federal do Rio Grande do Sul), conhecida como Mapeamento Geotécnico de Grandes Áreas e proposta por Davison (1995).

A metodologia desenvolvida na USP/ EESC aborda o mapeamento geotécnico como uma ferramenta de suporte ao planejamento e relaciona as modificações no meio físico às atividades antrópicas. Desta forma, a metodologia de Zuquette (1987) busca identificar as unidades homogêneas por intermédio da caracterização de elementos do meio físico relevante a finalidade do trabalho, sendo eles: materiais quanto ao tipo e espessura (inconsolidado ou rochoso); profundidade do lençol freático; declividade; permeabilidade e drenagem, áreas de inundação; e forma e comprimento das encostas. Após esta etapa de identificação das unidades com características geotécnicas semelhantes, é realizado o vínculo das mesmas aos materiais inconsolidados e à litologia existente. Por fim, utilizando-se de ferramentas SIG são produzidos mapas *landforms* (feições de relevo) e das informações geotécnicas.

Já a metodologia desenvolvida pela UFRGS/ Grupo de Geotecnia, compreende a integração dos mapas geológicos e pedológicos para definição de unidades geotécnicas. Estas unidades geotécnicas são caracterizadas e identificadas a partir das simbologias "XYZxyz" embasadas nas classificações pedológicas e geológicas. Assim, considerando aspectos do perfil dominante dos horizontes A e B, é classificada a primeira parte que constitui a representação simbólica, formada por letras Maiúsculas "XYZ". Já a segunda parte integrante desta simbologia é representada por letras minúsculas xyz e caracterizam os horizontes C, RA e R construídos pelo substrato geológico, cabendo observar que é considerada a rocha dominante na formação. No entanto, caso não haja litologia dominante, todas as mesmas são indicadas e separadas por vírgulas. Esta metodologia foi adotada para o presente estudo.

O produto final de um mapeamento geotécnico, independente dos objetivos e metodologia adotada, é um mapa geotécnico, ou carta geotécnica. A carta geotécnica envolve, necessariamente, a interpretação na definição dos limites espaciais de determinadas características do meio físico, de acordo com o objetivo do estudo, independente da escala de representação cartográfica escolhida. Diversos autores afirmam que a elaboração de uma carta geotécnica pressupõe um toque pessoal e subjetivo, de acordo com a formação profissional do elaborador, ou equipe técnica, e de sua experiência e competência técnica. Sendo assim, as cartas geotécnicas elaboradas por diferentes autores, embora com os mesmos objetivos, nas mesmas áreas físicas e escalas, e em idênticas condições de trabalho, podem perfeitamente resultar em produtos diferentes (CERRI *et al*., 1996).

#### **2.6 SHALSTAB**

<span id="page-27-0"></span>O *Shallow Landslide Stability Analysis* (SHALSTAB) é um modelo determinístico que combina dois modelos: um hidrológico de estado uniforme e outro de estabilidade de encosta infinita (DIETRICH e MONTGOMERY, 1998). O modelo hidrológico de estado uniforme é responsável pelo balanço entre a concentração e a

transmissão da água no solo, caracterizando assim, os locais da área de estudo que estarão sujeitos à saturação. Já o modelo de estabilidade de encosta infinita simula a estabilidade de uma porção de solo situada diretamente sobre a camada impermeável, que pode ser o embasamento rochoso ou uma interface entre dois solos de condutividade hidráulica distinta.

#### **2.6.1 Modelo de estabilidade de encosta infinita**

<span id="page-28-0"></span>Esse modelo se baseia na teoria do talude infinito, que simula o grau de estabilidade de uma determinada porção do solo localizada sobre a camada impermeável. Para escorregamentos translacionais rasos, o fator de segurança (*FS*) de uma determinada encosta pode ser obtido através do modelo de estabilidade de encosta infinita (SELBY, 1993). Este modelo presume que o comprimento da encosta é muito maior que a profundidade do solo, e então compara os componentes de resistência da coesão e do atrito do solo com os componentes desestabilizadores da gravidade.

A formulação do modelo é baseada na lei de Mohr-Coulomb (1), onde, no momento da ruptura de uma encosta, a tensão cisalhante no solo torna-se igual a resultante das forças estabilizadoras. Terzaghy (1943) fez considerações à lei de Mohr-Coulomb e mostrou a influência da poro-pressão da água na redução da resistência ao cisalhamento, modificando a Equação (1) e obtendo-se:

$$
T_c = c' + (\sigma - \mu) \tan \varphi \tag{2}
$$

onde *µ* é a poro-pressão da água [kPa].

No modelo de encosta infinita, o peso do solo pode ser obtido com base na profundidade vertical do solo (Figura 3). Em função da dificuldade de se obter a espessura vertical do solo perpendicularmente ao plano da encosta, e visando manter a proporcionalidade, a profundidade vertical do solo pode ser expressa como:

$$
Z = \frac{p}{\cos \theta} \tag{3}
$$

onde  $p$  é a espessura do solo [m]; e  $\theta$  é a declividade da encosta [°].

Neste caso, o valor do peso do solo (*W*) é calculado como:

$$
W = l.p.\rho_s.g \tag{4}
$$

onde  $l$  é o comprimento da encosta [m];  $\rho_s$  é a densidade do solo úmido [kg/m<sup>3</sup>]; e  $g$  é a aceleração gravitacional [m/s²].

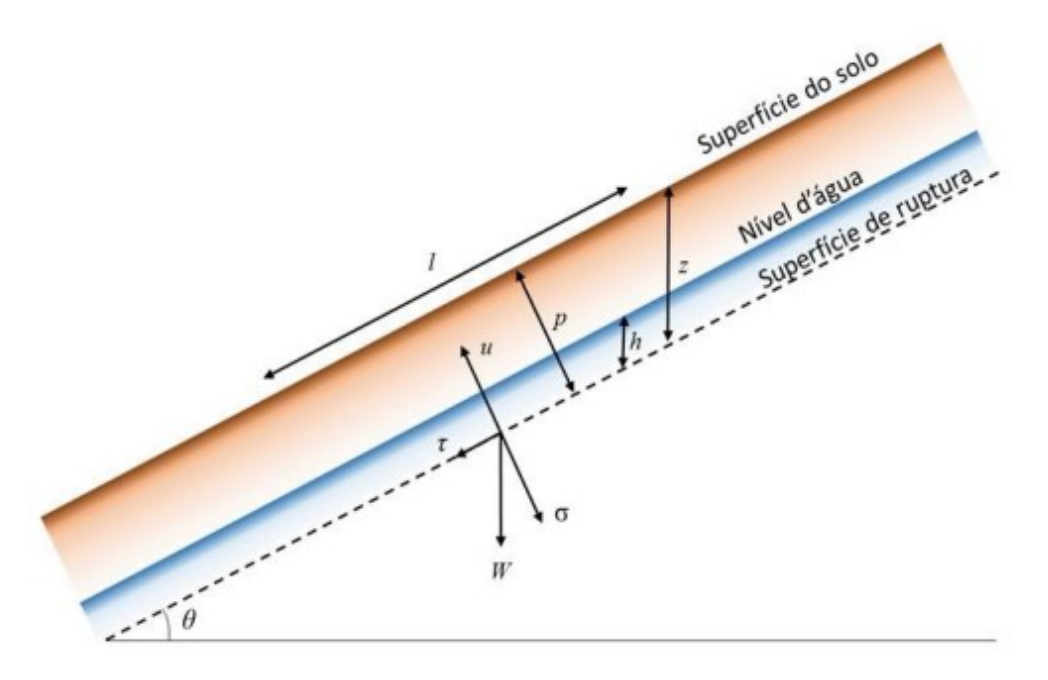

**Figura 3:** Representação esquemática do modelo de encostas infinitas.

#### **Fonte:** Selby (1993).

<span id="page-29-0"></span>As tensões são expressas em forças por unidade de área, então, é possível decompor os vetores do peso, tornando-se assim em uma análise bidimensional de talude infinito. Desta forma, considerando-se uma largura unitária (análise bidimensional) abrangendo toda extensão da encosta, as componentes pesos, paralela e perpendicular à encosta representam  $\tau \in \sigma$ , respectivamente:

$$
\tau = \frac{W \sin \theta}{l} \tag{5}
$$

$$
\sigma = \frac{W \cdot \cos \theta}{l} \tag{6}
$$

Substituindo as Equações (3) e (4) nas Equações (5) e (6) obtém-se.

$$
\tau = \frac{l \cdot z \cdot \cos \theta \cdot \rho_s \cdot g \cdot \sin \theta}{l} \tag{7}
$$

$$
\sigma = \frac{l \cdot z \cdot \cos \theta \cdot \rho_s \cdot g \cdot \cos \theta}{l} \tag{8}
$$

Simplificando (7) e (8) obtém-se:

$$
\tau = z. \rho_s. g. \cos \theta. \sin \theta \tag{9}
$$

$$
\sigma = z. \rho_s. g. \cos^2 \theta \tag{10}
$$

A componente *µ* é a força que atua no sentido oposto à tensão normal, sendo resultante da pressão que a água dentro dos poros do solo está exposta (FIORI e CARMIGNANI, 2015). Essa componente está vinculada ao peso da coluna d'água presente no solo e é representada por:

$$
\mu = h. \rho_w. g. \cos^2 \theta \tag{11}
$$

onde  $h$  é a altura vertical da coluna d'água dentro da coluna de solo [m]; e  $\rho_w$  é a densidade da água [kg/m<sup>3</sup>].

Substituindo-se as Equações (9), (10) e (11) na Equação (2):

$$
\rho_s. g. z. \sin \theta. \cos \theta = c_r + c_s + (\rho_s. g. z. \cos^2 \theta - \rho_w. g. h. \cos^2 \theta). \tan \varphi \quad (12)
$$

onde  $c_r$  é a coesão das raízes [N/m<sup>2</sup>]; e  $c_s$  é a coesão do solo [N/m<sup>2</sup>].

A Equação (12) que apresenta as forças de estabilidade (lado direito da equação) e as forças instabilidade (lado esquerdo da equação) pode ser apresentada da seguinte maneira para o cálculo do FS:

$$
FS = \frac{c_r + c_s + [\rho_s.g.z - \rho_w.g.h].cos^2\theta.tan\varphi}{\rho_s.g.z.\sin\theta.\cos\theta}
$$
(13)

Assim, nos locais onde as forças que promovem a estabilidade forem exatamente iguais as forças que levam a instabilidade, o *FS* é igual a 1. Já quando *FS* < 1, a encosta está predisposta à falha e o local é considerado instável; e onde *FS* > 1, a encosta tende a estabilidade. Não se pode afirmar que um valor de *FS*>1 representa a estabilidade absoluta, apenas pode-se afirmar que existe um aumento da probabilidade de estabilidade com o aumento do valor de *FS* (SELBY, 1993).

#### **2.6.2 Modelo hidrológico de estado uniforme**

<span id="page-30-0"></span>Esse modelo simula a variação padrão do comportamento espacial de umidade do solo (altura da coluna d'água do solo), considerando um estado de recarga uniforme em um período de chuva, no entanto, isso é uma simplificação, visto que evidentemente este evento não ocorre em estado uniforme. A Figura 4 que apresenta os elementos que constituem o modelo de estado uniforme.

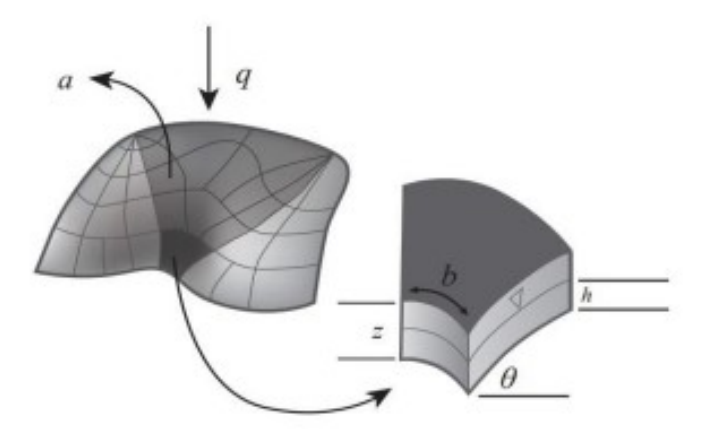

**Figura 4:** Elementos usados pelo modelo hidrológico. **Fonte:** Montgomery e Dietrich (1994).

<span id="page-31-0"></span>Na Figura 4, *a* representa a área de contribuição à montante [m<sup>2</sup> ], *b* o comprimento de contorno do limite inferior de cada elemento [m], e *q* a taxa de recarga uniforme [m/d]. Por fim, *h* e *z* representam a coluna d'água [m] a partir das espessuras do fluxo subsuperficial e da massa do solo, respectivamente.

Sendo assim, a quantidade de água que entra  $Q_e$  [m<sup>3</sup>/d] na área de contribuição (*a*) é:

$$
Q_e = q \cdot a \tag{14}
$$

Já com relação a quantidade de água de saída  $Q_s$  [m<sup>3</sup>/d], o modelo considera que o escoamento subsuperficial é expresso pelo produto da velocidade de fluxo pela área de saída. Utilizando a lei de Darcy, a velocidade de fluxo pode ser calculada pelo produto entre a condutividade hidráulica saturada e o gradiente hidráulico:

$$
Q_s = K_s \cdot i \cdot h \cdot \cos \theta \cdot b \tag{15}
$$

onde  $K_s$  é a condutividade hidráulica saturada [m/d]; e *i* é o gradiente hidráulico [m/m].

Segundo Beven e Kirkby (1979), o modelo pressupõe *K<sup>s</sup>* constante para toda a camada de solo acima da rocha, e o valor de *i* é representado pelo quociente entre a carga hidráulica e o comprimento da encosta a ser percorrido em meio poroso. Dessa forma pode-se assumir que  $i = \sin \theta$ . Sendo assim, existem duas condições do comportamento da água no sistema que devemos observar. A primeira é quando a

quantidade de água que entra e sai do sistema é igual, representando uma condição uniforme:

$$
q. a = Ks. \sin \theta . h. \cos \theta . b \qquad (16)
$$

Já a segunda condição é quando o solo está inteiramente saturado. Logo a quantidade de água que sai pela camada do solo se torna máxima:

$$
Q_{sm\acute{a}x} = K_s \sin \theta \cdot z \cdot \cos \theta \cdot b \tag{17}
$$

A transmissividade do solo  $T$  [m<sup>2</sup>/d] é o produto entre a  $K_s$  e a espessura do solo  $(z \cos \theta)$ , reescrevendo a equação (17) temos:

$$
Q_{sm\acute{a}x} = b \cdot T \cdot \sin \theta \tag{18}
$$

O'Loughlin (1986), definiu um índice de umidade (*wetness*) representada por *w* [m/m] na condição de saturação total do solo. Nessa condição de saturação do solo, temse a quantidade de água que entra, sobre a quantidade máxima de saída pela camada de solo:

$$
W = \frac{Q_e}{Q_{sm\acute{a}x}} \cdot \frac{q.a}{b.T.\sin\theta} \tag{19}
$$

Substituindo as equações (16) e (17) na (19):

$$
W = \frac{K_s \sin \theta \cdot h \cdot \cos \theta \cdot b}{K_s \sin \theta \cdot z \cdot \cos \theta \cdot b} = \frac{h}{z}
$$
 (20)

Juntando as Equações (19) e (20), pode-se reescrever:

$$
w = \frac{q.a}{b.T.\sin\theta} = \frac{h}{z}
$$
 (21)

#### **2.6.3 Combinação dos modelos**

<span id="page-32-0"></span>A combinação dos dois modelos é gerada a partir do rearranjo da Equação (13) em função de *h/z* considerando *c = cs + cr*:

$$
\frac{h}{z} = \frac{\rho_s}{\rho_w} \left( 1 - \frac{\tan \theta}{\tan \varphi} \right) + \frac{c}{\cos^2 \theta \cdot \tan \varphi \cdot \rho_w \cdot g \cdot z} \tag{22}
$$

Montgomery e Dietrich (1994) propuseram 7 classes de instabilidade para o modelo SHALSTAB. Analisando a relação entre *h/z* igualada à zero (ausência de coluna d'água do solo), chega-se a uma situação em que a elevada declividade da encosta se sobressai aos parâmetros de resistência do solo, resultando na classe incondicionalmente instável, geralmente identificada pelas áreas de difícil acumulação dos solos em função da declividade:

$$
\tan \theta \ge \tan \varphi + \frac{c}{\cos^2 \theta \cdot \rho_w g z} \tag{23}
$$

No entanto, existe a situação em que *h/z* representa a saturação total do solo, nesse caso os parâmetros de resistência serão sempre maior ou igual à declividade. Essa situação representa a determinação da classe incondicionalmente estável, que pode ser comumente identificada pelas áreas de baixa declividade que não apresentam condições para escorregamento, embora estejam sobre intensas cargas hidráulicas (MONTGOMERY e DIETRICH 1994):

$$
\tan \theta \le \tan \varphi + \frac{c}{\cos^2 \theta \cdot \rho_w g z} \tag{24}
$$

As cinco classes intermediárias estão diretamente relacionadas com a quantidade de água e são classificadas conforme a razão do parâmetro *q/T*. Para isto realiza-se a combinação entre os dois modelos expressos pelas as Equações (21) e (22) reorganizando a equação para que fique em função de *q/T*:

$$
\frac{q}{T} = \frac{b}{a} \cdot \sin \theta \cdot \left\{ \frac{\rho_s}{\rho_w} \cdot \left( 1 - \frac{\tan \theta}{\tan \varphi} \right) + \frac{c}{\cos^2 \theta \cdot \tan \varphi \cdot \rho_w \cdot g \cdot z} \right\} \tag{25}
$$

Para a aplicação do SHALSTAB são necessários seis parâmetros, são eles:  $\theta$  e  $\alpha$ que podem ser obtidos do modelo digital do terreno (MDT);  $c, \varphi$  e  $\rho_s$  podem ser obtidos através de ensaios de solo em campo ou laboratório; e *z* que pode ser observado em campo.

#### **2.6.4 Classes de instabilidade**

<span id="page-33-0"></span>A partir da razão *q/T* é calculado o grau de instabilidade para cada célula da área de estudo. No entanto, essa razão apresenta valores muito pequenos, por esse motivo, Dietrich e Montgomery (1998) modificaram o modelo para que os resultados se dessem em escala logarítmica (Tabela 4).

<span id="page-34-0"></span>

| <b>CLASSES ORIGINAIS</b>    |  | <b>CLASSES MODIFICADAS</b>                                                                                                    |
|-----------------------------|--|----------------------------------------------------------------------------------------------------|
| Incondicionalmente instável |  | Incondicionalmente instável                                                                                                    |
| $\log q/T < -3.1$           |  |                                                                                                    |
| $-3,1 < \log q/T < -2,8$    |  | Instável/Estável com apenas um<br>valor de log $q/T$ determinando o<br>limiar, esse valor é definido pela<br>calibração do modelo. |
| $-2,8 < \log q/T < -2,5$    |  |                                                                                                    |
| $-2,5 < log q/T < -2,2$     |  |                                                                                                    |
| $-2,2 < log q/T$            |  |                                                                                                    |
| Incondicionalmente estável  |  | Incondicionalmente estável                                                                                                    |

**Tabela 4:** Classes de classificação de estabilidade.

**Fonte:** Adaptado de DIETRICH e MONTGOMERY (1998) e Michel, Goerl e Kobiyama (2015b)

Michel, Goerl e Kobiyama (2015b) propuseram uma reclassificação dessas sete classes para facilitar o entendimento dos processos relacionados aos escorregamentos, simplificando em quatro classes, sendo elas: incondicionalmente instável, incondicionalmente estável, instável e estável (Tabela 4). As classes instável e estável são derivadas do agrupamento das cinco classes intermediárias apresentadas por Dietrich e Montgomery (1998), assim, com essa reclassificação, observa-se que um único valor de *q*/*T* viabiliza a determinação do limiar de estabilidade e instabilidade. No presente estudo será utilizada essa reclassificação.

No Brasil, o SHALSTAB vem se tornando uma ferramenta cada vez mais utilizada para identificar os locais de ocorrência de escorregamentos (MELO e KOBIYAMA, 2018). Isso porque o modelo é capaz de capturar a física envolvida em escorregamentos provocados por chuvas em ambientes montanhosos apenas utilizando um modelo digital de elevação (MDE) e alguns parâmetros físicos do solo (ARISTIZÁBAL *et al*., 2015).

### **2.7 Kanako-2D e Hyper KANAKO**

<span id="page-34-1"></span>O Kanako-2D é um modelo numérico fisicamente embasado, desenvolvido por Nakatani *et al.* (2008), para fluxos de detritos pedregosos. Inicialmente o modelo foi desenhado para avaliar o efeito de diferentes tipos de barragens (*grid,* fenda ou fechada) na contenção de desastres relacionados a sedimentos, especialmente fluxo de detritos, tendo apenas análises unidimensionais. Já na versão bidimensional o Kanako-2D simula o fluxo a partir de sua entrada no canal na zona de iniciação com equações em 1-D e a propagação nas zonas de transporte e deposição do fluxo na planície aluvial em 2-D (Figura 5).

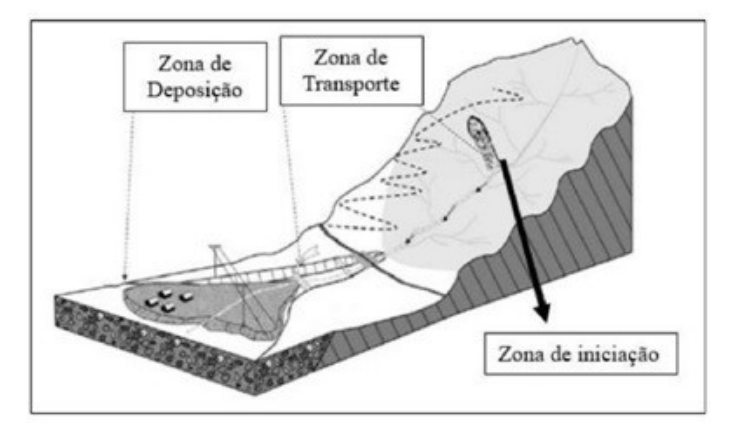

**Figura 5:** Zonas de um fluxo de detritos. **Fonte:** Hussin (2011).

<span id="page-35-0"></span>O modelo de fluído dilatante proposto por Bagnold (1954) foi adaptado por Takahashi (1977) para fluxos de detritos, no entanto essa aproximação era considerada muito simplificada e apresentava contradições. Então, Takahashi (1991), utilizando as considerações de Savage e Sayed (1984), reformulou a aproximação do modelo de fluido dilatante para a propagação de fluxos de detritos, resumidamente, nessa teoria, o mecanismo responsável por manter o fluxo são as forças repulsivas causadas pelas colisões entre as partículas. O Kanako-2D utiliza o modelo proposto por Takahashi (1991).

Há algumas equações fundamentais que definem o modelo, a equação da continuidade para o volume total:

$$
\frac{\partial h_f}{\partial t} + \frac{\partial uh_f}{\partial x} + \frac{\partial vh_f}{\partial y} = i_{de} \tag{26}
$$

A equação da continuidade para o volume de material do fluxo de detritos:

$$
\frac{\partial c_k h_f}{\partial t} + \frac{\partial c_k h_f u}{\partial x} + \frac{\partial c_k h_f v}{\partial y} = i_{de} C^*
$$
 (27)

A equação de conservação de momento nas direções *x* (principal) e *y* (transversal):

$$
\frac{\partial(u,v)}{\partial t} + u \frac{\partial(u,v)}{\partial x} + v \frac{\partial(u,v)}{\partial y} = g \cdot \sin \theta_{(x,y)} - \frac{\tau_{(x,y)}}{\rho_f h_f}
$$
(28)

E a equação que avalia as deformações no leito:

$$
\frac{\partial z_b}{\partial t} + i_{de} = 0 \tag{29}
$$

onde *ℎ* é a altura do fluxo [m]; *u* é a velocidade na direção *x* [m/s]; *v* é a velocidade na direção *y* [m/s]; *ide* é a velocidade de deposição/erosão; *t* é o tempo de simulação [s]; é a concentração de sedimentos por volume do fluxo na célula  $k \text{ [m}^3/\text{m}^3\text{]}$ ;  $C^*$  é a concentração de sedimentos por volume no leito móvel [m<sup>3</sup> /m<sup>3</sup> ]; *z<sup>b</sup>* é a elevação do leito
[m];  $\theta_x$  e  $\theta_y$  são as declividades nas direções x e y, respectivamente [°]; e  $\tau_x$ e  $\tau_y$  são as tensões de cisalhamento nas direções *x* e *y*, respectivamente [kPa].

Para a velocidade de deposição (*ide*<0) ao longo do leito do rio:

$$
i_{de} = \delta_d \cdot \frac{c_{\infty} - c}{c_*} \cdot \frac{q_f}{h_f} \tag{30}
$$

Para velocidade de erosão (*ide* ≥ 0) ao longo do leito do rio:

$$
i_{de} = \delta_e \cdot \frac{c_{\infty} - c}{c_* - c_{\infty}} \cdot \frac{q_f}{d}
$$
 (31)

A concentração de equilíbrio pode ser calculada por:

$$
C_{\infty} = \frac{\rho.\tan\theta}{(\sigma_m - \rho).(\tan\varphi - \tan\theta)}\tag{32}
$$

onde *C* é a concentração de sedimento por volume no fluxo de detritos  $[m^3/m^3]$ ;  $q_f$  é a vazão específica do fluxo de detritos  $[m^3/s.m]; d \in \mathfrak{o}$  tamanho médio de partícula  $[m];$  $C_{\infty}$  é a concentração de equilíbrio  $[m^3/m^3]$ ;  $\delta_d$  é o coeficiente de velocidade de deposição;  $\delta_e$  é o coeficiente de velocidade de erosão; e  $\sigma_m$  é a densidade do material  $[kg/m<sup>3</sup>]$ ;

Para a tensão de cisalhamento no leito do rio na direção do eixo *x* para leitos rochosos (*C* ≥ 0,4. *C*<sub>\*</sub>), em formação (0,01< *C* < 0,4. *C*<sub>\*</sub>), e leito móvel (*C*≤ 0,01 ou *h/D* ≥ 30), o KANAKO usa as equações (33), (34) e (35), respectivamente. A tensão de cisalhamento no leito do rio na direção do eixo *y* é determinada substituído *u* por *v* nas equações (33)-(35):

$$
\frac{\tau_x}{\rho^{h_f}} = \frac{u \sqrt{u^2 + v^2} \cdot d^2}{8 \cdot h_f^3 \left\{ c + (1 - c) \cdot \frac{\rho}{\sigma_m} \right\} \left\{ \left( \frac{c_*}{c} \right)^{1/3} - 1 \right\}^2}
$$
(33)

$$
\frac{\tau_x}{\rho^{h_f}} = \frac{1}{0.49} \cdot \frac{u \cdot \sqrt{u^2 + v^2 \cdot d^2}}{h_f^3} \tag{34}
$$

$$
\frac{\tau_x}{\rho^{h_f}} = \frac{g.n_m^2 u \sqrt{u^2 + v^2} d^2}{h_f^{4/3}}
$$
(35)

onde  $n_m$  é o coeficiente de rugosidade de Manning [s/m<sup>1/3</sup>];

O modelo utiliza o método das diferenças finitas para realizar as simulações numéricas, escalonando os escalares e os vetores por *Δx*/2 na direção do fluxo e por *Δy*/2 na direção transversal. O modelo integrado permite simulação contínua da parte 1D (canais) e 2D (planície aluvial), utilizando um método explícito. A vazão e a concentração de sedimentos de jusante da calha são despejadas na planície aluvial. A altura do leito e a profundidade do fluxo nesta interface são calculadas a partir das informações da planície aluvial, enquanto a profundidade do fluxo utilizada é a mesma da saída da calha. Desse modo, pode-se afirmar que o modelo integrado considera influência mútua da parte 1D e da parte 2D (NAKATANI *et al.*, 2008). A descrição mais detalhada do modelo Kanako-2D, com as equações e as considerações sobre a modelagem do efeito das barragens, encontra-se em Nakatani *et al*. (2008).

Embora existam outros modelos numéricos para fluxos de detritos, tais como o FLO-2D, DFLOWZ, FLOW-2D e UBCDFLOW, o Kanako-2D já foi utilizado no Brasil em sua versão gratuita (MICHEL e KOBIYAMA, 2015; MICHEL, GOERL e KOBIYAMA, 2015a; PAIXÃO e KOBIYAMA, 2017; NONNEMACHER, FRANCK e KOBIYAMA, 2019; PAIXÃO *et al.,* 2021b; FRANCK, GUSMÃO e KOBIYAMA, 2022), obtendo bons resultados, no entanto deve-se levar em consideração que Kobiyama *et al.* (2015) destacaram que o tipo de fluxo de detritos que normalmente acontece no Brasil é o lenhoso, e não o pedregoso, isso deve ser considerado na interpretação dos resultados.

Para o presente estudo será utilizada a versão comercial do Kanako-2D, chamada de Hyper KANAKO, essa ferramenta roda em ambiente SIG (QGIS) e traz muitas funcionalidades melhoradas em relação ao Kanako-2D (NAKATANI *et al*., 2012). Além de uma interface mais simples e amigável o Hyper KANAKO eliminou algumas limitações do modelo gratuito, como a limitação de *pixels*, por exemplo, no modelo gratuito era possível simular com uma matriz de no máximo 500 x 500 *pixels,* o que inviabilizava sua utilização para eventos de grande magnitude ou modelos digitais de terreno muito detalhados. As etapas pré-simulação também se tornaram mais rápidas, pois no Hyper KANAKO as informações de terreno e de início do fluxo são definidas na própria interface do modelo, enquanto no Kanako-2D era necessária a preparação de arquivos .asc com essas informações. Por fim a visualização dos resultados pode ser feita de maneira mais rápida e menos trabalhosa no próprio ambiente SIG, onde os resultados são extraídos imediatamente após a simulação por um *plugin* do modelo.

Para fins de mapeamento de perigo, os dados de saída mais comumente analisados são: a profundidade do fluxo, que indica os locais onde o fluxo está passando e a altura da frente de fluxo, dando uma noção de seu poder destrutivo; e a espessura de sedimentação, que indica os locais em que houve deposição e erosão, a combinação dos efeitos de deposição e erosão permite saber as áreas que foram atingidas pelos fluxos de detritos simulados, indicando, portanto, locais de perigo a estes fenômenos.

# **3. ÁREA DE ESTUDO**

A bacia do rio do Boi, localizada na divisa entre os estados do Rio Grande do Sul e Santa Catarina, conta com 128 km<sup>2</sup>, abrangendo os municípios de Praia Grande e Cambará do Sul, e faz parte da maior cadeia de cânions da América do Sul. A área de estudo (Figura 6), localizada no Parque Nacional Aparados da Serra, com o cânion de Itaimbezinho inserido em seu interior, é uma parte da bacia do rio do Boi, com 42 km<sup>2</sup> é uma típica bacia com encostas montanhosas.

Para o presente estudo foi priorizada a parte da bacia do rio do Boi onde está inserida a trilha turística, essa é também a área que conta com as maiores declividades, sendo assim, a área mais perigosa da bacia em termos de movimentos de massa. Outros estudos já caracterizaram a região de cabeceira da bacia e os afluentes do rio do Boi, nas maiores altitudes, no município de Cambará do Sul (CAMPAGNOLO. *et al*., 2021; CASTIGLIO, *et al*., 2021). Na área de estudo a declividade varia muito, com altitudes que vão de 92 m até 1032 m acima do mar (Figura 7).

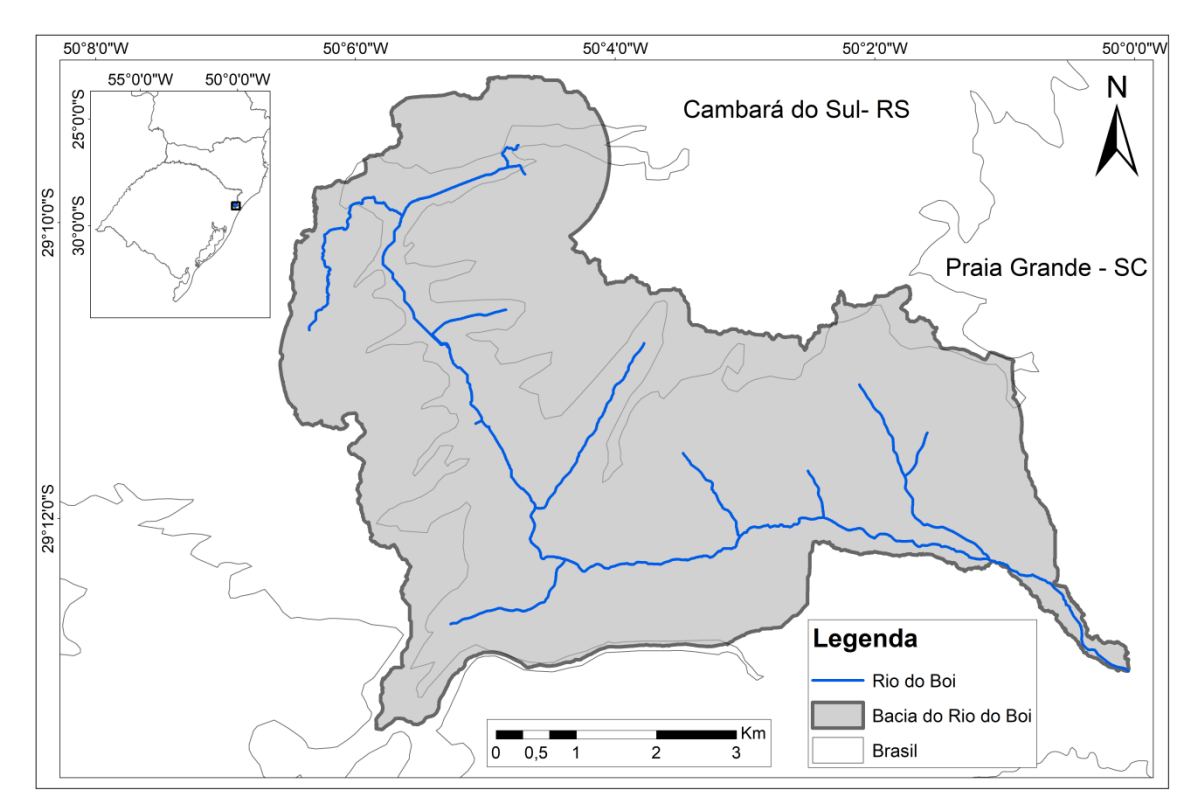

**Figura 6:** Bacia hidrográfica da área de estudo no rio do Boi.

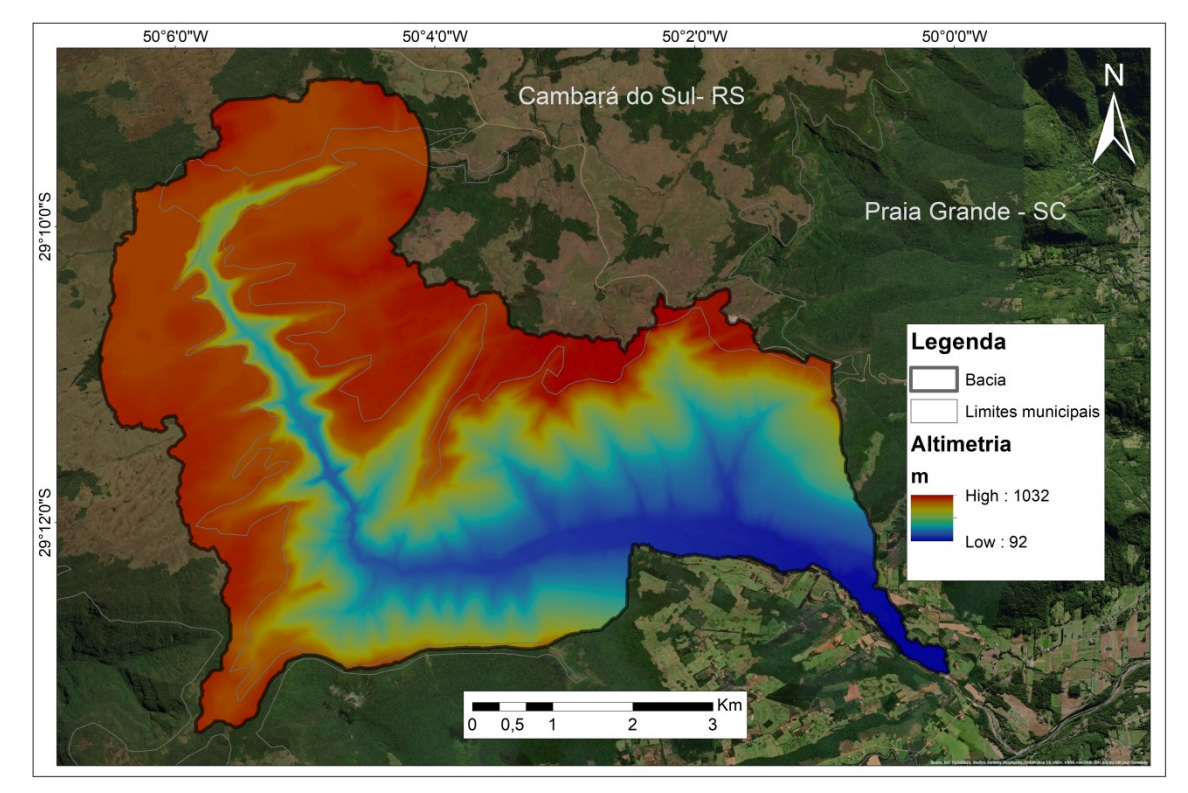

**Figura 7**: Altimetria da bacia de estudo no rio do Boi.

As encostas da bacia são caracterizadas pelo corte abrupto do relevo do planalto da Formação Serra Geral (predominantemente basáltico), essa formação data desde a ruptura do supercontinente de Gondwana e a formação da América do Sul. De acordo com a Classificação de Köppen-Geiger, as porções localizadas a montante do cânion são classificadas como Cfb (clima temperado oceânico). Já as porções a jusante do cânion são classificadas como Cfa (clima subtropical úmido). A região possui chuvas anuais bem distribuídas com medias anuais em torno de 1800 mm (MAZZALLI *et al*., 2021).

#### **3.1 Trilha do rio do Boi**

A trilha é localizada inteiramente dentro do município de Praia Grande – SC, e passa no interior da fenda do cânion do Itaimbezinho (Figura 8), junto ao leito do rio e ao lado de paredões com mais de 700 m de altura. O percurso total é cerca de 12km de extensão (considerando ida e volta), partindo do posto de informação e controle do Rio do Boi antes administrado pelo Instituto Chico Mendes de Conservação da Biodiversidade, agora sob responsabilidade da empesa Urbia Cânions Verdes. Esse percurso costuma levar entre 6 e 8 horas para os turistas, que vão acompanhados por guias habilitados. Grande parte da trilha fica em um terreno irregular, com muitas descidas e subidas e sobre pedras escorregadias no leito do rio, contando com em torno de 20 travessias completas do mesmo (MAZZALLI *et al*., 2021). Diante de todos os fatores, a Trilha do Rio do Boi é uma trilha desafiadora, além das dificuldades citadas, por ter um trecho dentro do cânion, em uma situação de emergência o resgate está longe de ser uma operação simples (MAZZALLI *et al*., 2021).

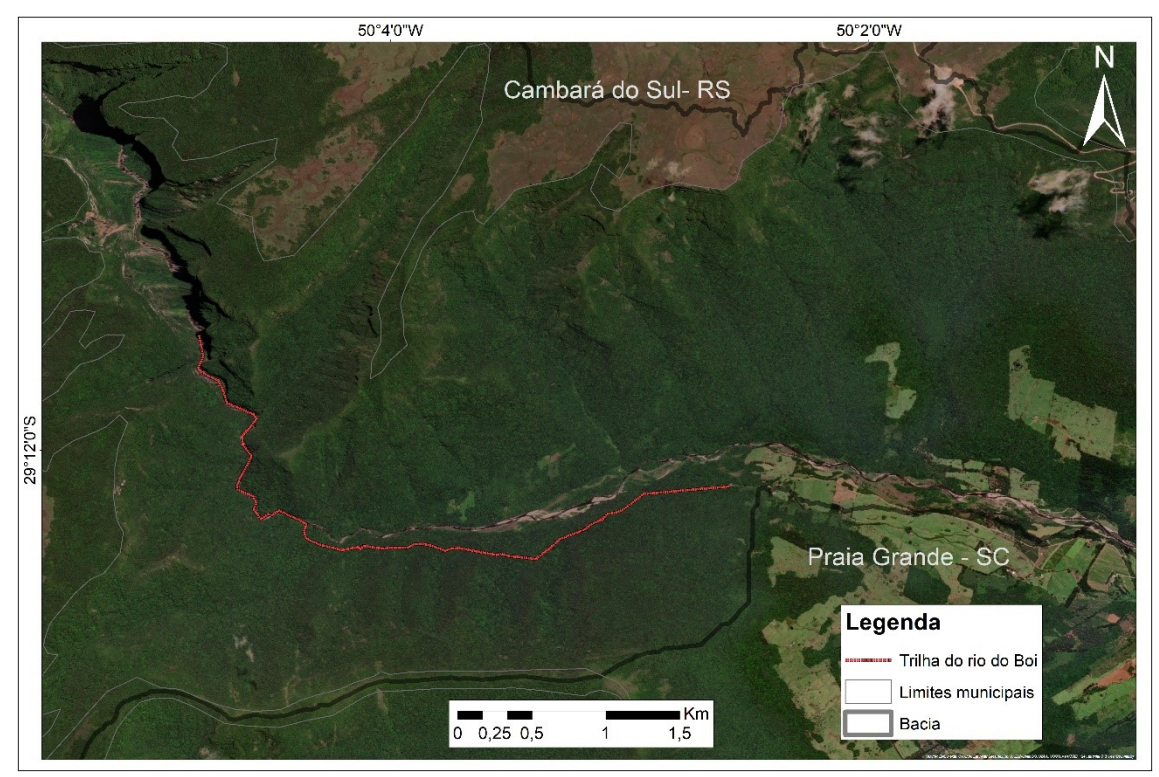

**Figura 8:** Localização da trilha principal do rio do Boi.

Mazzalli *et al*. (2021) realizaram a classificação do percurso com base na NBR 15.505-2 (ABNT, 2019). Os autores chegaram à conclusão que a trilha apresenta as classificações de acordo com a Figura 9.

## Classificação de percurso de caminhada

Percurso: Trilha do Rio do Boi Atividade: Caminhada

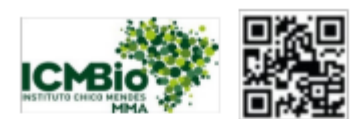

Trecho: Posto de Informação e Controle do Instituto Chico Mendes de Conservação da Biodiversidade (ICMBio) até Final da Trilha do Rio do Boi pela Trilha de Escape

Desníveis: Subidas: 100 m / Descidas: 223 m

Distância: 12 Km

Tempo médio total do percurso: 6 horas

Condições específicas: Sol parcialmente coberto com possibilidade de chuva

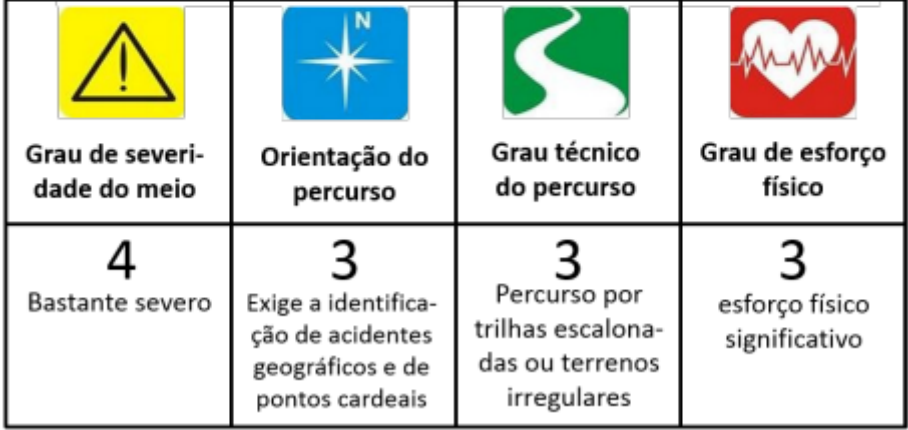

\*Os graus de classificação variam de 1 a 5.

**Figura 9:** Classificação da trilha do rio do Boi de acordo com a NBR 15.505-2 (ABNT, 2019).

**Fonte:** MAZZALLI *et al*. (2021).

## **3.2 Geologia**

Em relação à geologia, a bacia compreende áreas cobertas por derrames basálticos da bacia do Paraná, o que possibilita a formação de diferentes tipos de rochas basálticas que compõe a Formação Serra Geral, como as Fácies Gramado e Caxias e a formação Palmas, além de possuir depósitos recentes (depósito de sedimentos) nas regiões bem a jusante da bacia (Figura 10).

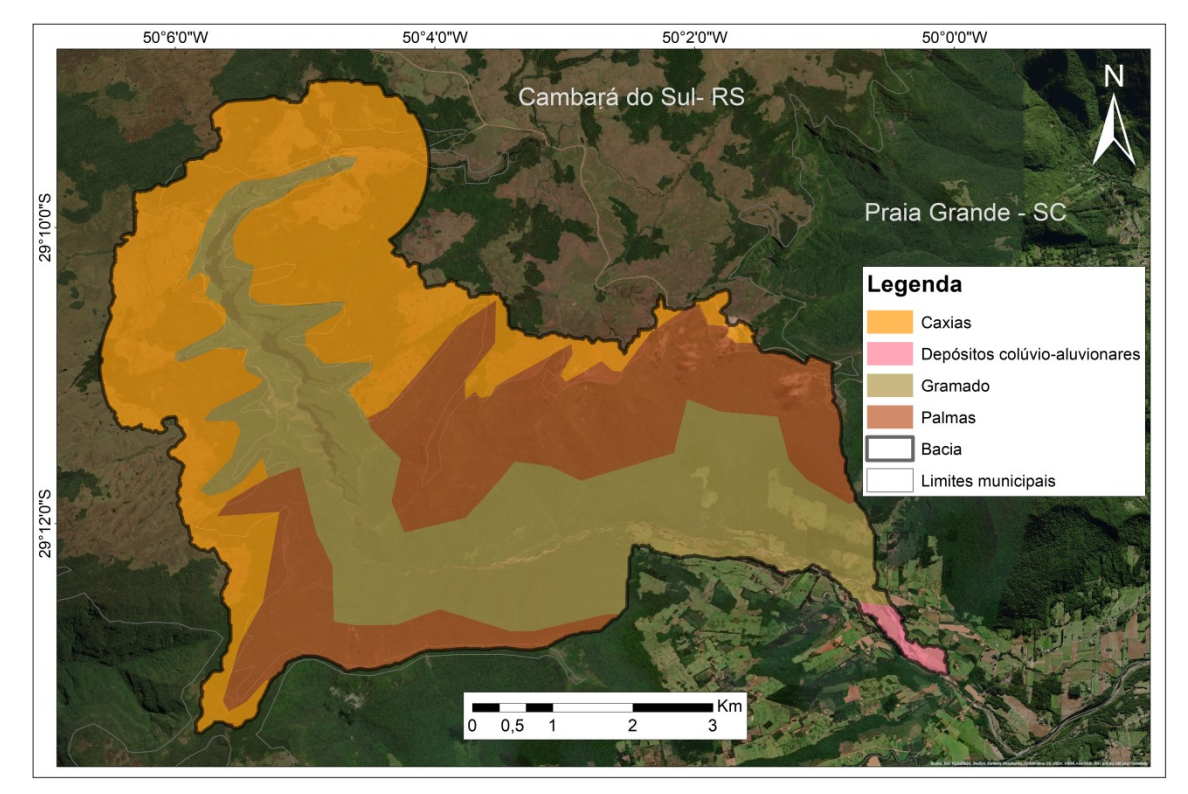

**Figura 10:** Geologia da bacia do Rio do Boi.

Os fáceis Gramado ocorrem de forma descontínua, provavelmente pela diminuição da espessura de suas camadas até sua desaparição em algumas áreas. Em afloramento, estas rochas apresentam-se com cor cinza escuro, estando frequentemente alteradas, quando assumem uma coloração marrom-avermelhada (CPRM, 2007).

Os fáceis Caxias são rochas vulcânicas ácidas não recobertas por nenhuma unidade mais nova, constituindo o platô da Serra Geral, onde se encontram as maiores altitudes. Assim, a espessura desta Fácies pode atingir até 300m. Em afloramento, as rochas desta Fácies consistem de derrames acamadados com cor cinza claro e cor de alteração branca ou castanha (CPRM, 2007).

Já a formação Palmas é um grupo de rochas ácidas da Formação Serra Geral com baixo teor de elementos-traço incompatíveis (SiO2), essa formação é constituída basicamente por basaltos (MANTOVANI *et al.,* 1985).

#### **3.3 Pedologia**

Com relação ao solo, a área de estudo compreende três tipos de solo: Cambissolo Húmico, Gleissolo Háplico e Neossolo Litólico (Figura 11).

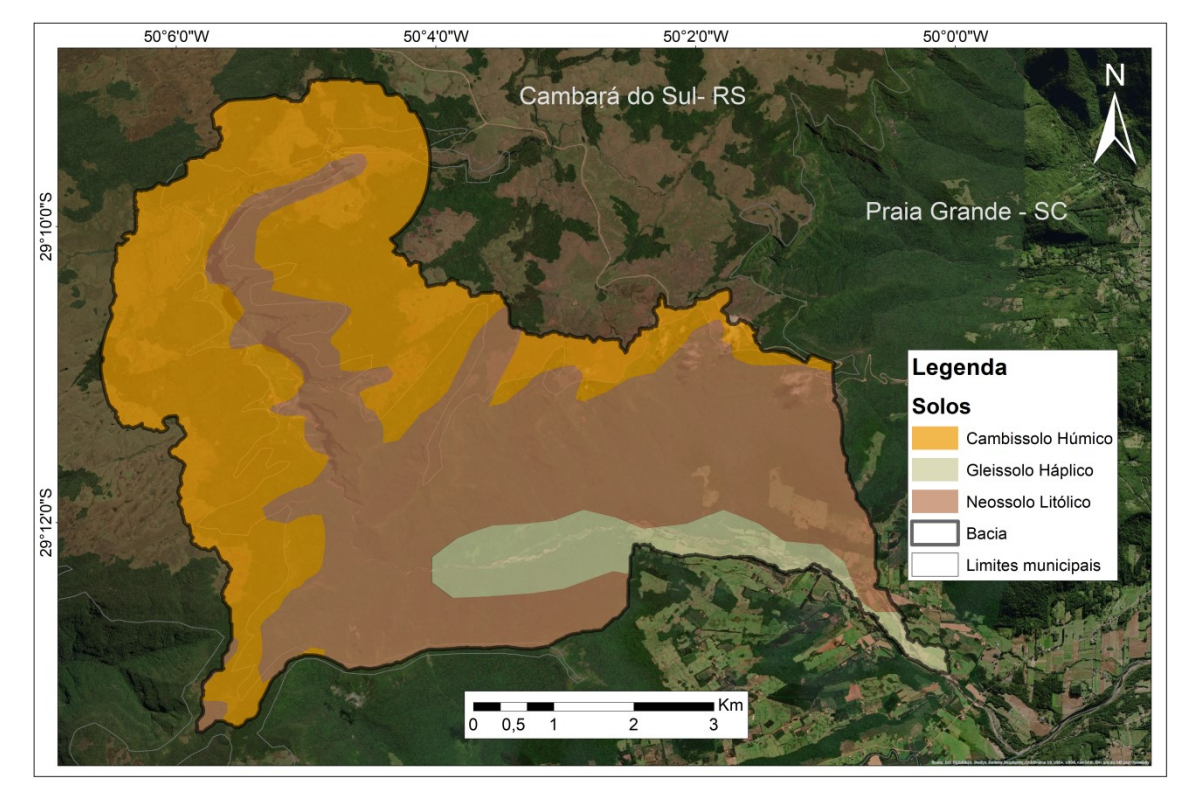

**Figura 11:** Pedologia da bacia do Rio do Boi.

Os Cambissolos Háplicos são solos medianamente profundo, bem drenado, de coloração brunada escura, textura média e desenvolvido de sedimentos aluviais, com forte contribuição de sedimentos de basalto (EMBRAPA, 2018).

Já os Neossolos Litólicos são solos rasos com sequências de horizontes A-R, bem drenados, de coloração bruno-avermelhada escura, textura média e desenvolvido de basalto, são solos de alta fertilidade natural (EMBRAPA, 2018). Esse tipo de solo costuma estar associado a áreas de encosta, onde o solo está em constante processo de formação devido a processos erosivos intensificados.

Por fim os Gleissolos Háplicos são solos constituídos por material mineral com horizonte glei iniciando-se dentro dos primeiros 50 cm a partir da superfície do solo. São solos com cores acinzentadas, azuladas ou esverdeadas, causadas pela redução do ferro que é promovida por micro-organismos estimulados pelo ambiente anóxico gerado no alagamento permanente ou intermitente (EMBRAPA, 2018), ou seja, esse solo é encontrado nas planícies de inundação nas áreas mais a jusante da bacia.

# **4. MATERIAIS E MÉTODOS**

A metodologia deste trabalho consiste na utilização do modelo de simulação de fluxos de detritos Hyper KANAKO e do modelo de estabilidade de encostas SHALSTAB que foi simulado previamente para fornecer dados de entrada para o modelo de fluxo de detritos. Deve-se salientar que para simular estes fenômenos, são utilizados parâmetros geotécnicos, geomorfológicos e hidrológicos da área de estudo. No entanto, essas informações sobre o local de estudo, tais como relevo, geologia, tipos de solos e suas propriedades, nem sempre existem ou estão disponíveis para consulta. Assim, para que esses dados sejam obtidos, se tornam necessárias visitas ao local de estudo para a realização de testes e coleta de amostras para posteriores análises, para caracterizar as Unidades Geotécnicas e levantar os dados necessários para as simulações.

A metodologia utilizada neste trabalho se encontra descrita em tópicos de acordo com as atividades realizadas para atendimento aos objetivos estabelecidos da etapa de apresentação e será apresentada a seguir.

Na primeira etapa foi realizada a caracterização geotécnica da área de estudo, onde foram cruzados os mapas de geologia e pedologia do local, gerando um mapa de Unidades Geotécnicas (UGs) da bacia, posteriormente foram coletados dados de solo da área de estudo para caracterizar cada uma das UGs levantadas. A seguir, há a preparação e calibração do modelo de estabilidade de encostas, onde foi descrito, de forma reproduzível, todo o processo de pré-processamento de dados, simulação e calibração do SHALSTAB. Na última etapa há a preparação do modelo de simulação de fluxo de detritos, onde será descrito o processo de simulação e extração dos dados. Por fim, são apresentados os resultados com a discussão dos mesmos. A Figura 12 mostra um fluxograma que apresenta, resumidamente, a metodologia do trabalho.

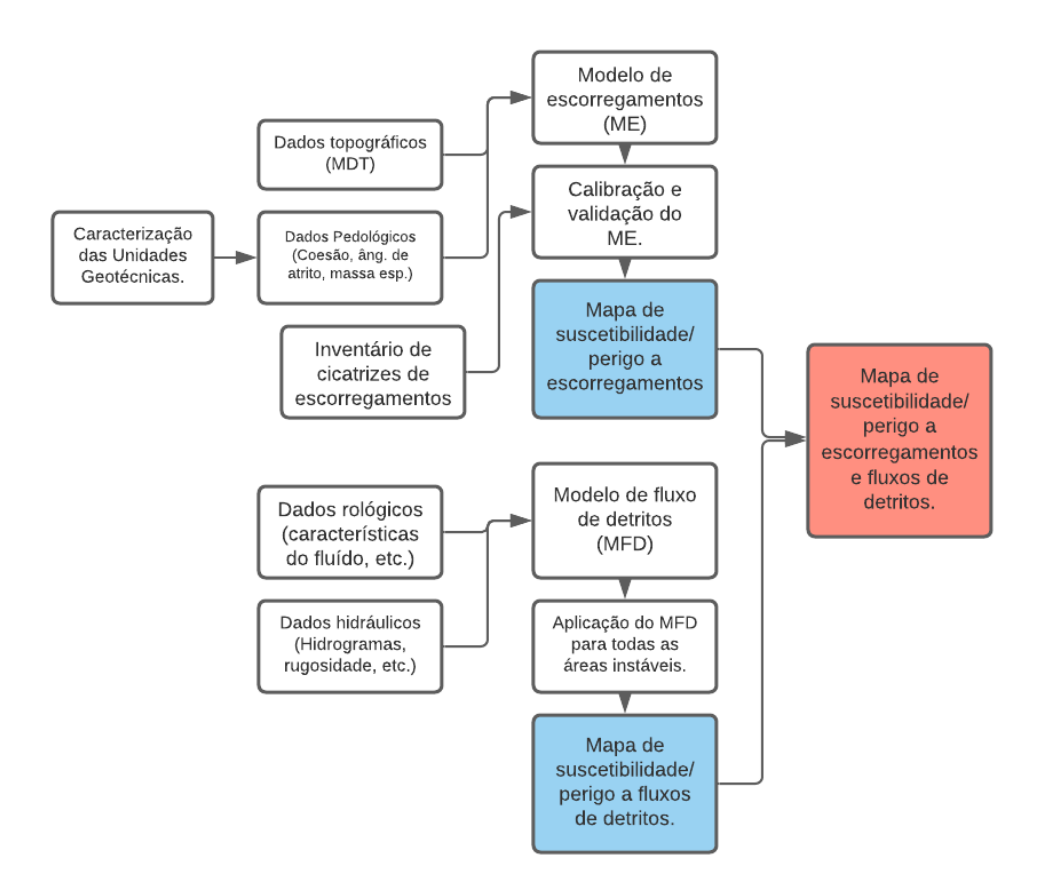

**Figura 12:** Fluxograma da modelagem de escorregamentos e fluxo de detritos.

**Fonte:** Adaptado de Michel e Kobiyama (2015).

## **4.1 Caracterização Geotécnica da Bacia**

A metodologia utilizada para gerar as Unidades Geotécnicas (UGs) foi a desenvolvida pela UFRGS/ Grupo de Geotecnia, e consistiu no cruzamento dos mapas de Geologia (Figura 10) e Pedologia (Figura 11). Esse processo resultou em cinco UGs diferentes (Figura 13) que são descritas na Tabela 5.

| Unidade | Solo              | Geologia                              |
|---------|-------------------|---------------------------------------|
|         | Cambissolo Húmico | Formação Serra Geral - Fácies Caxias  |
| 2       | Gleissolo Háplico | Depósitos colúvio-aluvionares         |
| 3       | Cambissolo Húmico | Formação Serra Geral - Fáceis Gramado |
| 4       | Neossolo Litólico | Formação Serra Geral - Fáceis Gramado |
| 5       | Neossolo Litólico | Formação Serra Geral - Palmas         |

**Tabela 5:** Unidades Geotécnicas na área de estudo.

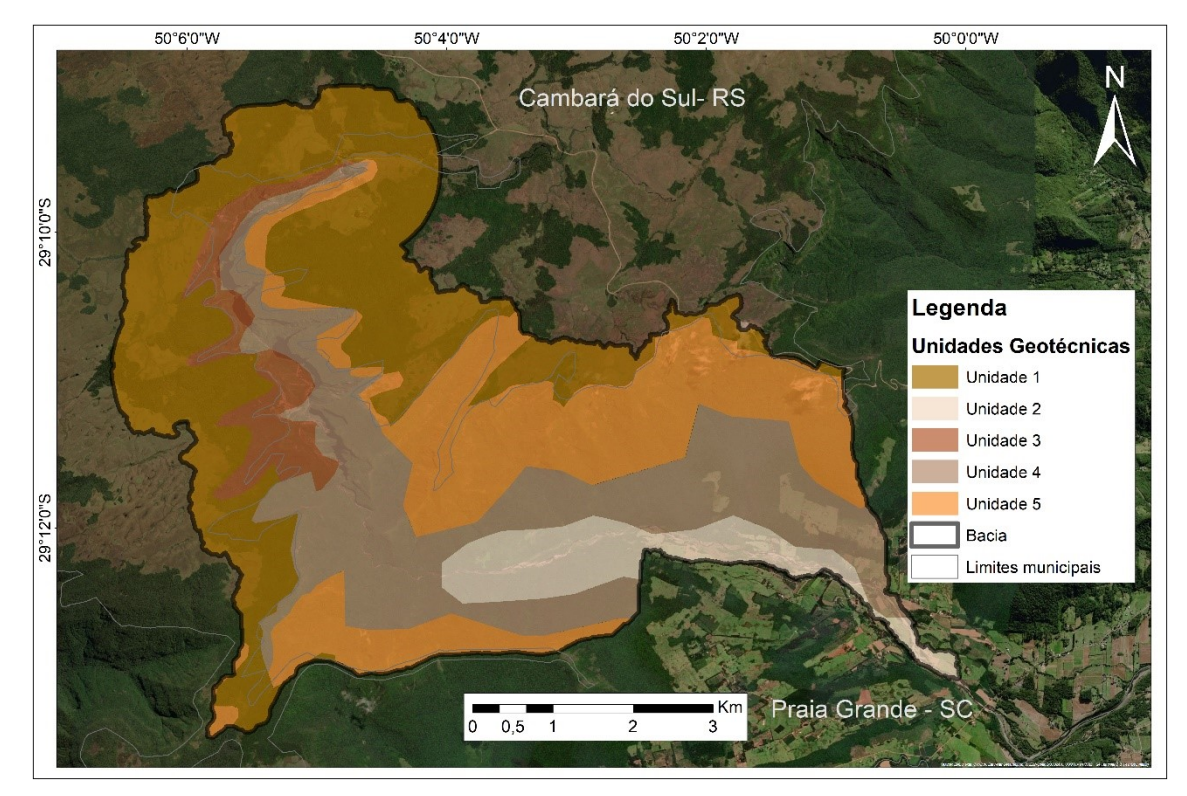

**Figura 13:** Unidades Geotécnicas na área de estudo.

Os limites das UGs no mapa foram adaptados para evitar polígonos com uma área muito pequena nos limites. Também procurou-se evitar incoerências como depósitos aluviais em áreas de encosta, isso ocorreu principalmente devida a escala dos mapas pedológicos e geológicos não ser tão detalhada para o tamanho da área de estudo e para a qualidade do MDT utilizado. A caracterização das propriedades físicas dessas unidades foi realizada no decorrer do trabalho com ensaios e medições em campo e laboratório como descrito nos tópicos a seguir, nos pontos indicados na Figura 14.

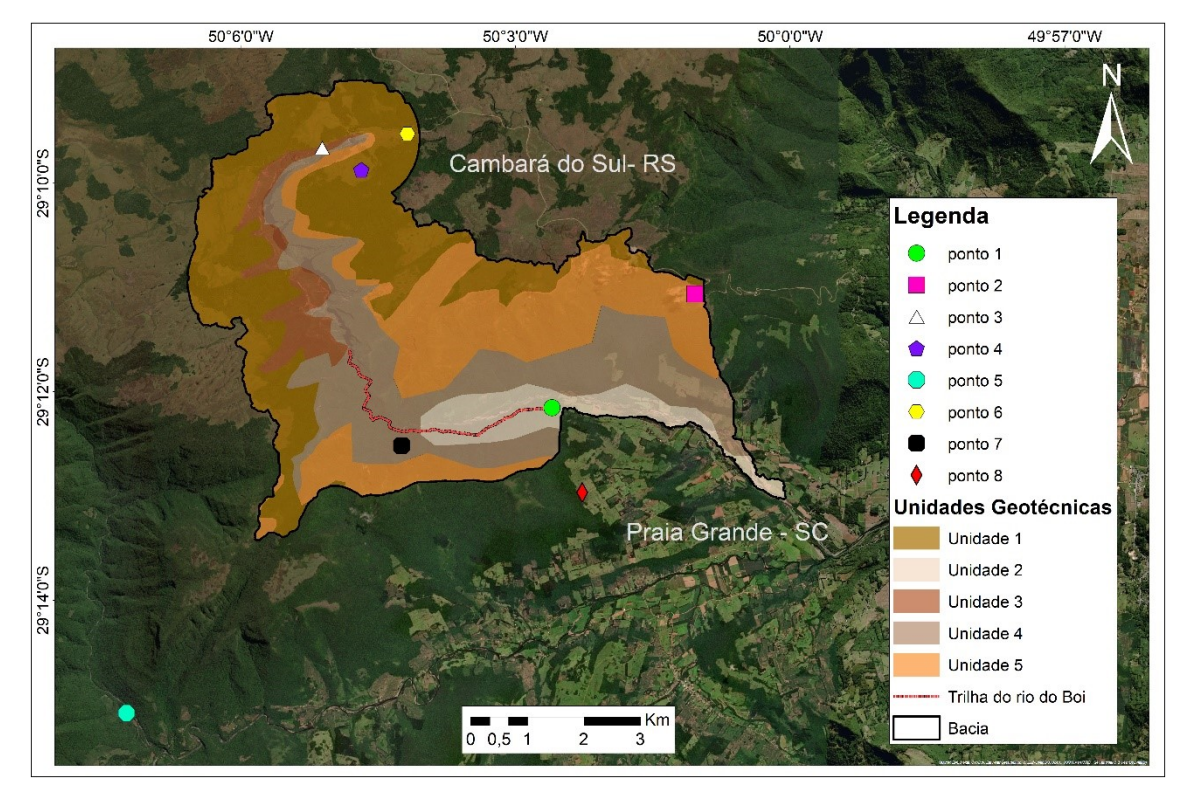

**Figura 14:** Pontos de coleta.

Na Figura 14 é observado que o ponto 5 e o ponto 8 se encontram fora da bacia, vale ressaltar que as UGs não se limitam apenas a área da bacia, desta forma, apesar de não se localizarem dentro da área de estudo, o ponto 5 se encontra dentro da UG 4 e o ponto 8 dentro da UG 5.

#### **4.1.1 Borehole Shear Test**

Uma forma de executar o ensaio de cisalhamento direto em campo é por meio do equipamento *Borehole Shear Tester* – BST (Figura 15). Ele se apresenta como uma alternativa com menor tempo de execução para se obter coesão e ângulo de atrito do solo analisado. (LUTENEGGER e HALLBERG, 1981).

Este equipamento pode ser dividido em duas partes principais, sendo elas a base e a cabeça de cisalhamento. Na base encontra-se o aparato de medição da tensão cisalhante, que suporta dois cilindros hidráulicos conectados a um manômetro. A base ainda contém uma manivela que serve para criar a força de arrancamento necessária para a determinação da tensão e para que isto ocorra, a base se liga à sonda por meio de hastes de metal presas a um parafuso sem fim.

A cabeça de cisalhamento é a parte do equipamento que está em contato direto com o solo. Ela possui os chamados "placas de cisalhamento", estes pratos são superfícies dentadas de metal para que haja a aderência necessária entre solo e metal e estão diametralmente opostos. No centro da cabeça há um dispositivo que aplica uma força normal aos pratos. Para a aplicação da força, há uma bomba manual de ar, com um manômetro acoplado, esta bomba infla o dispositivo entre os pratos aplicando, então, uma tensão normal ao solo.

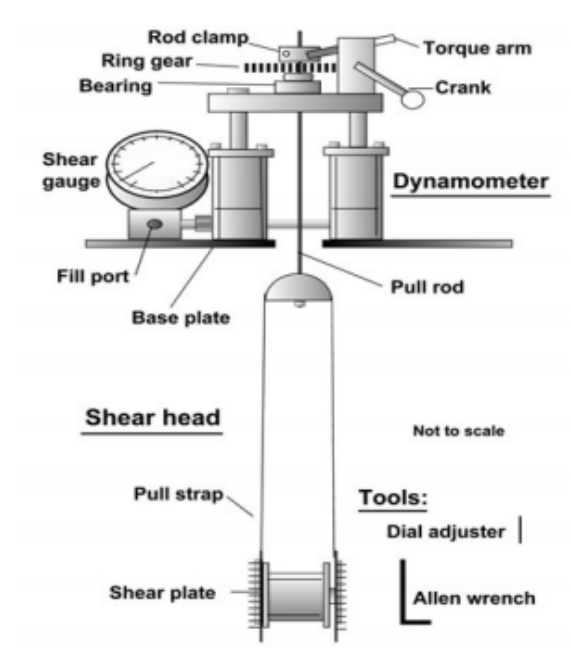

**Figura 15:** Esquema simplificado da estrutura do *Borehole Shear Tester*. **Fonte:** Handy Geotechnical Instruments, Inc. (2021)

Após a execução do furo, com cuidado, introduz-se a sonda cisalhante e aplicase a tensão normal. Esta deve ser a menor possível, para se obter a menor tensão cisalhante do solo como o primeiro ponto da envoltória de ruptura. As tensões aplicadas são normalmente iguais ou próximas das tensões aplicadas no Ensaio de Cisalhamento Direto, essas, por sua vez, dependem do tipo de solo.

Em seguida, é executada a etapa de consolidação. Uma carga é aplicada nos pratos, que por sua vez a transferem para a parede do furo e, então, deve-se esperar um tempo para que haja a consolidação das paredes. O tempo de espera deve ser maior que 5 minutos, sendo que, segundo Lutenegger (1987), esta consolidação se dá em torno de 15 minutos para as argilas saturadas. Para os solos granulares o tempo de espera pode ser menor, porém sempre acima do limite mínimo de 5 minutos, no presente trabalho foi utilizado o tempo de consolidação de 15 minutos para a primeira medição e 5 minutos para as repetições.

Após a etapa de consolidação do solo, aplica-se a força de cisalhamento por meio do giro da manivela na base. Esta deve ser rotacionada a uma velocidade de

aproximadamente duas voltas por segundo, e deve-se manter o ritmo até que o ponteiro do manômetro indique a tensão máxima de ruptura alcançada.

A indicação da tensão de cisalhamento máxima pode ser visualizada de duas formas distintas. A primeira delas por uma queda repentina da tensão cisalhante marcada pelo ponteiro no manômetro, seguido da permanência dela em valores menores que aqueles vistos até o momento anterior. Neste caso a tensão máxima é aquela imediatamente anterior à queda da marcação do ponteiro, ou seja, a maior tensão verificada no mostrador. A outra forma de se observar a tensão máxima de cisalhamento para uma dada tensão normal é pela estabilização da tensão cisalhante, isto é verificado pela marcação constante do ponteiro em um valor de tensão, ou por uma elevação tênue do mesmo. O critério para a paralisação do ensaio é dado ao se girar a manivela de 20 a 25 vezes não apresentando qualquer elevação marcante da tensão cisalhante.

Ao se atingir a tensão cisalhante máxima, deve-se paralisar o ensaio, retornando a tensão cisalhante para o zero, para isso gira-se a manivela no sentido inverso, para aliviar as tensões aplicadas à haste.

Segue-se o ensaio aplicando-se o próximo valor de tensão normal e repete-se o ensaio como descrito anteriormente. As diferenças estarão apenas nos valores de tensões aplicados e no tempo de consolidação, que para as demais etapas é inferior, podendo ser o mínimo permitido (5 minutos).

A partir de um ensaio de resistência ao cisalhamento, que nesse caso foi o BST (Figura 16), obtiveram-se os parâmetros de ângulo de atrito interno e coesão do solo utilizando o critério de Mohr-Coulomb, esses dados foram utilizados nas simulações de estabilidade de taludes infinitos.

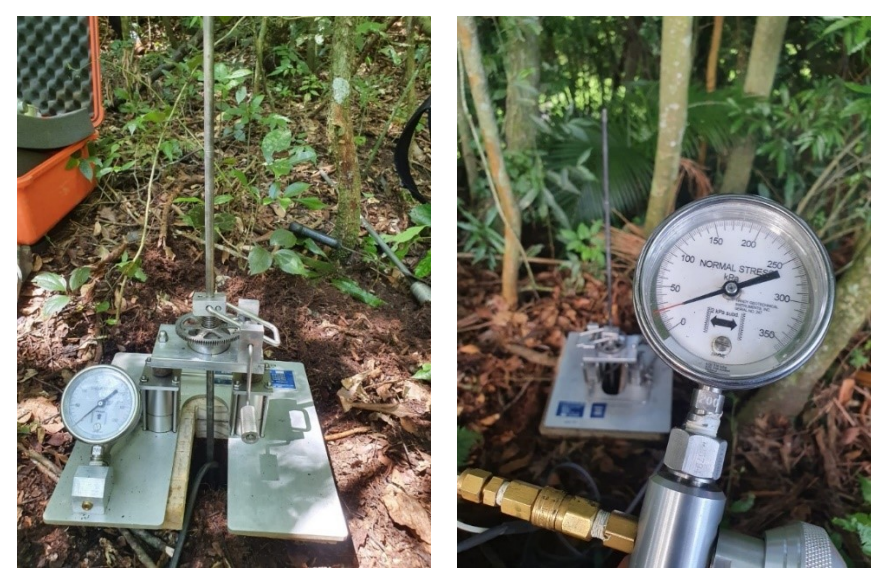

**Figura 16:** Aplicação do BST em campo.

Os resultados dos ensaios de cisalhamento se encontram na primeira parte do capítulo 5, para algumas unidades mais importantes foram coletados 2 pontos para que se tenha uma média dos parâmetros da UG, já unidades muito pequenas, ou de menor interesse tiveram apenas um ponto coletado em um local representativo.

### **4.1.2 Coleta de amostras não deformadas e deformadas**

#### **Não deformadas**

Juntamente com o ensaio de resistência ao cisalhamento, também foram coletadas amostras não deformadas (Figura 17) na mesma profundidade onde foram realizados os ensaios demonstrados anteriormente.

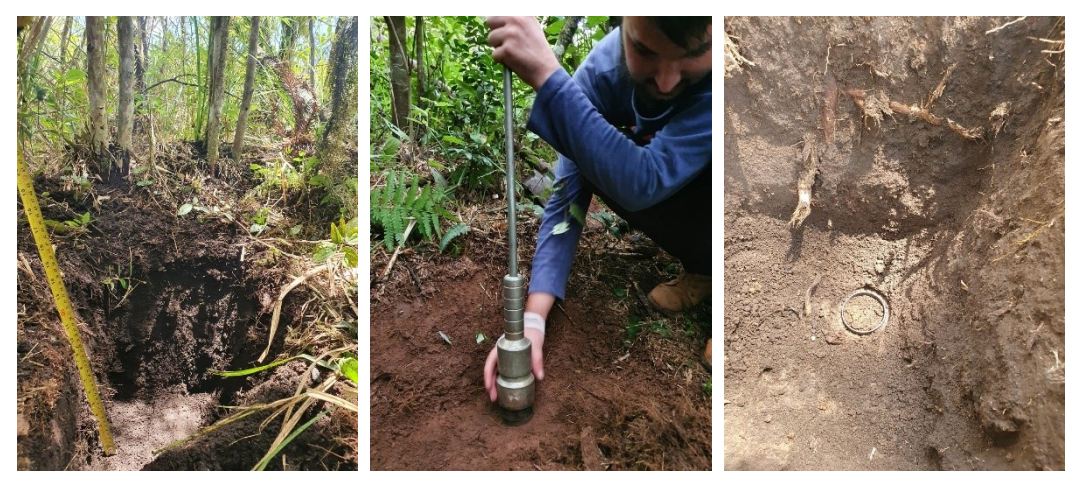

**Figura 17:** Coleta de amostras não deformadas em campo**.**

Com essas amostras foi medida em laboratório a densidade do solo seco e do solo úmido pelo método do anel volumétrico, nesse ensaio com o peso da amostra e com o volume do anel (Figura 18) é possível obter a densidade do solo pela equação:

$$
D_s = \frac{massa \, do \, solo \, seco/\acute{u}mido}{volume \, do \, cilindro}
$$
\n(36)

onde *Ds* é a densidade do solo [g/cm<sup>3</sup>].

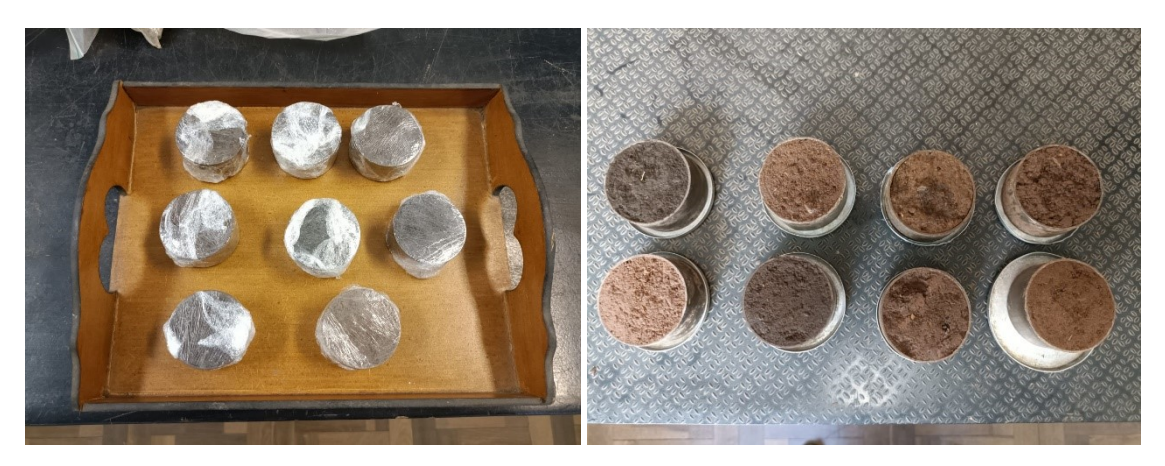

**Figura 18:** Amostras não deformadas prontas para a pesagem.

A densidade de partículas [g/cm<sup>3</sup>] foi determinada pelo método do balão volumétrico (Figura 19), onde foram utilizados 20 g de solo seco em um balão de 50 ml que posteriormente foi completado com álcool, com essas informações determinou-se a densidade de partículas pela seguinte equação:

$$
D_p = \frac{MSS}{VB - VAG} \tag{37}
$$

onde *MSS* é a massa de solo seco utilizada no balão [g]; *VB* é o volume do balão [mL]; e *VAG* é o volume de álcool etílico utilizado no ensaio [mL].

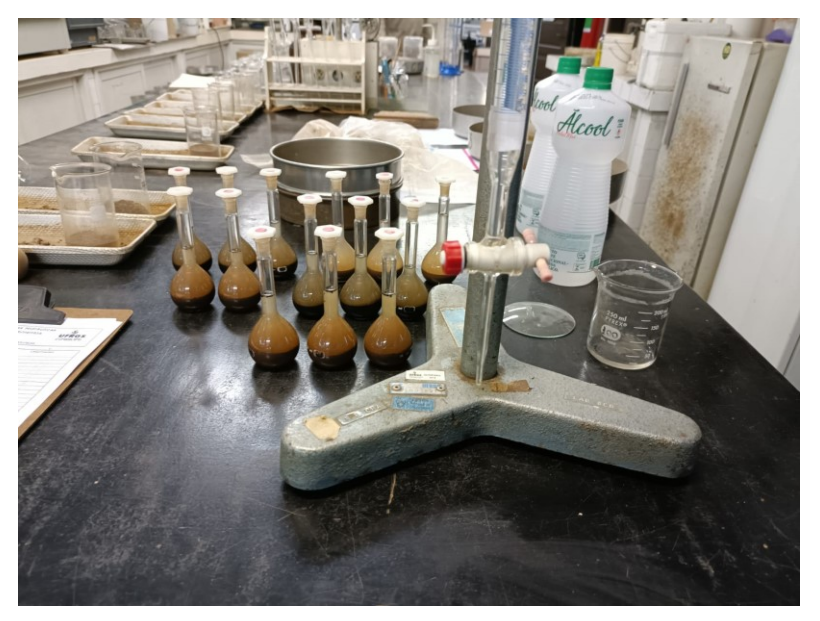

**Figura 19:** Ensaio do balão volumétrico para determinação da densidade de partículas.

A partir dos valores obtidos com os ensaios, é possível determinar alguns parâmetros complementares para auxiliarem no entendimento do tipo e condição do solo estudado, são eles: Umidade gravimétrica e volumétrica e Porosidade. Esses parâmetros podem ser calculados pelas seguintes equações:

$$
Ugr = \frac{massa \, de \,\'{a}gua}{massa \, do \, solo \, seco} \cdot 100 \tag{38}
$$

$$
Uv = \left(\frac{Ugr}{100}\right).Ds \tag{39}
$$

$$
P = \left(1 - \frac{D_s}{D_p}\right).100\tag{40}
$$

onde Ugr é a umidade gravimétrica [%]; Uv é a umidade volumétrica [cm<sup>3</sup>/cm<sup>3</sup>]; P é a porosidade do solo [%].

Esses ensaios são descritos com detalhes por Cauduro e Dorfman (1990). Os resultados dos ensaios de laboratório se encontram na primeira seção do capítulo 5.

#### **Deformadas**

Já as amostras deformadas foram coletadas com a finalidade de realizar a classificação textural do solo com base nas curvas de granulometria. Para isso a primeira etapa foi queimar a matéria orgânica presente nas amostras com uma solução de hidróxido de sódio 35% (Figura 20).

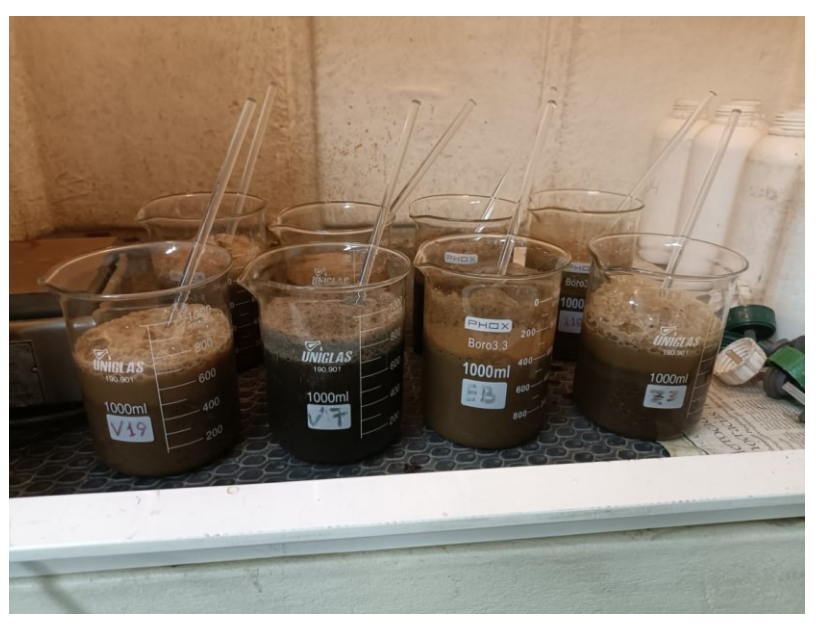

**Figura 20:** Queima da matéria orgânica das amostras.

Posteriormente, foram separadas as partículas mais finas, que devem passar pelo teste de sedimentação, das partículas mais grosseiras, que foram para o peneiramento (Figura 21).

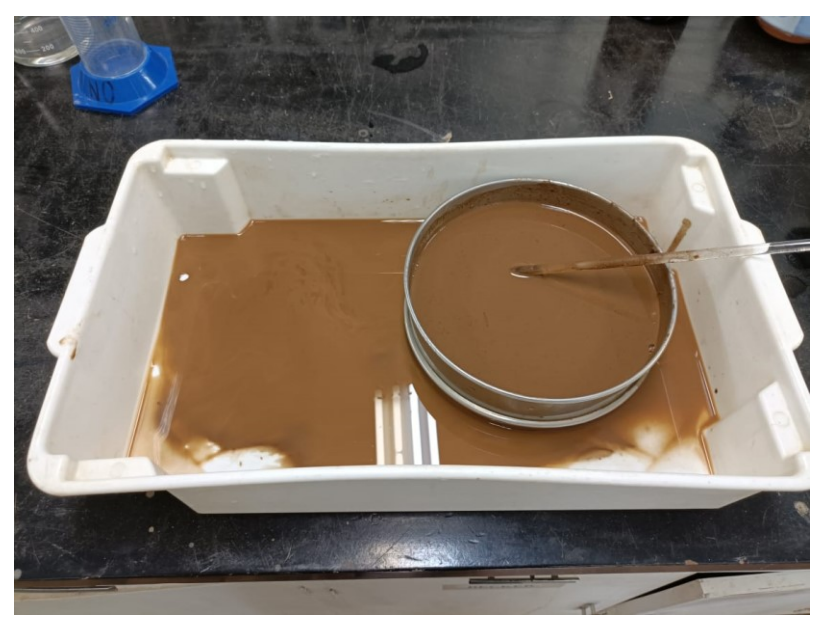

**Figura 21:** Processo de separação dos finos.

As partículas mais finas (< 0,063 mm) precisam passar pelo método da pipeta ou sedimentação (Figura 22) para determinar a sua granulometria, nesse método as partículas em suspensão são coletadas com uma pipeta após um determinado tempo de sedimentação, quanto mais tempo passar menor serão os diâmetros das partículas em suspensão.

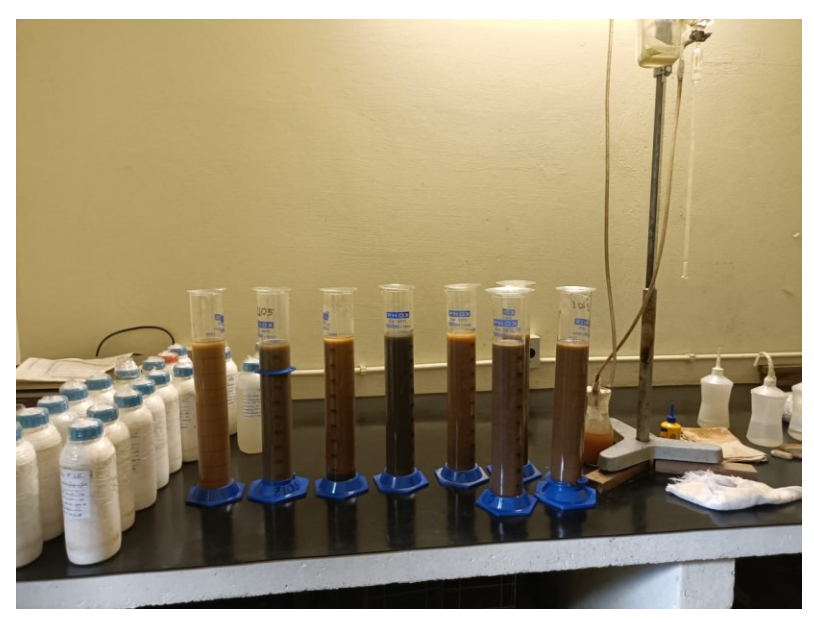

**Figura 22:** Provetas com as amostras prontas para a pipetagem.

O restante da amostra passou pelo processo de peneiramento, que consiste em passar a amostra seca em uma série de peneiras de diferentes diâmetros. Para isso, foram utilizadas 20 peneiras com os diâmetros variando de 26,67 mm até 0,063 mm.

Antes de passar pelas peneiras as amostras foram maceradas para que as partículas de diferentes diâmetros desgrudassem umas das outras (Figura 23).

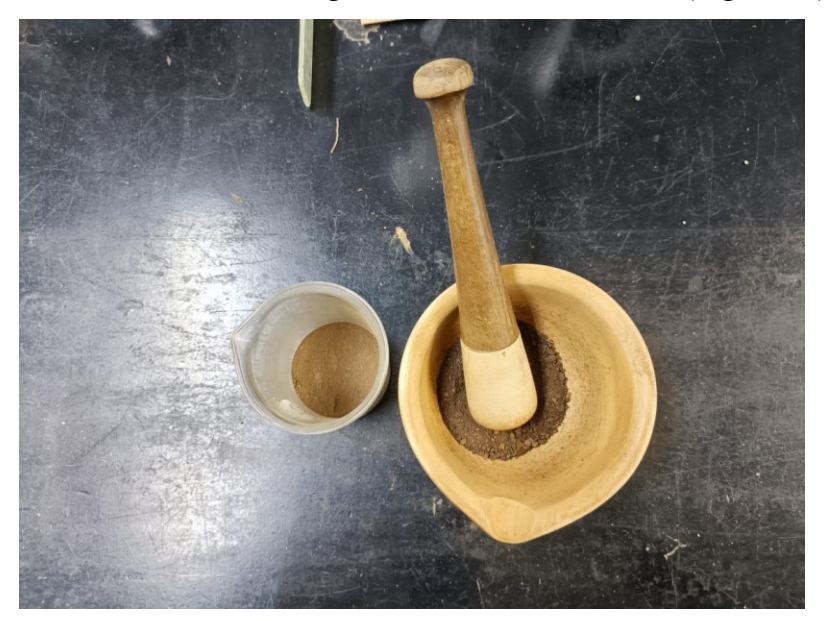

**Figura 23:** Processo de maceração das amostras.

Posteriormente, as amostras foram pesadas (Figura 24) para estabelecer o peso inicial que passou pelo processo de peneiramento, sendo que esse deveria ser de aproximadamente 100 g, as amostras que excederam muito os 100 g passaram pelo processo de quarteamento, que seleciona uma porção da amostra mantendo a representatividade da mesma.

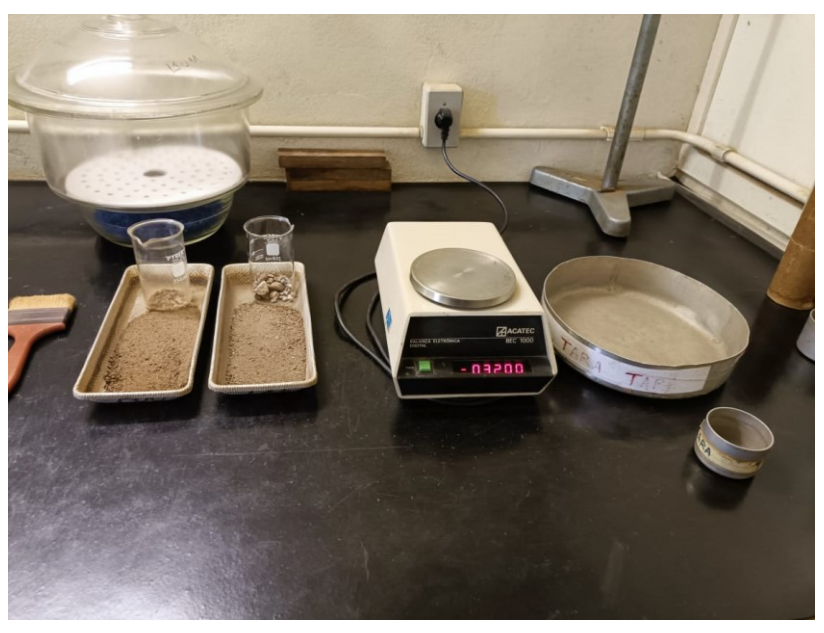

**Figura 24:** Pesagem das amostras para o peneiramento.

Por fim, as amostras foram colocadas nas peneiras que separou as amostras por tamanho de grão (Figura 25). Cada porção da amostra teve seu peso medido para gerar as curvas de granulometria (Apêndice A).

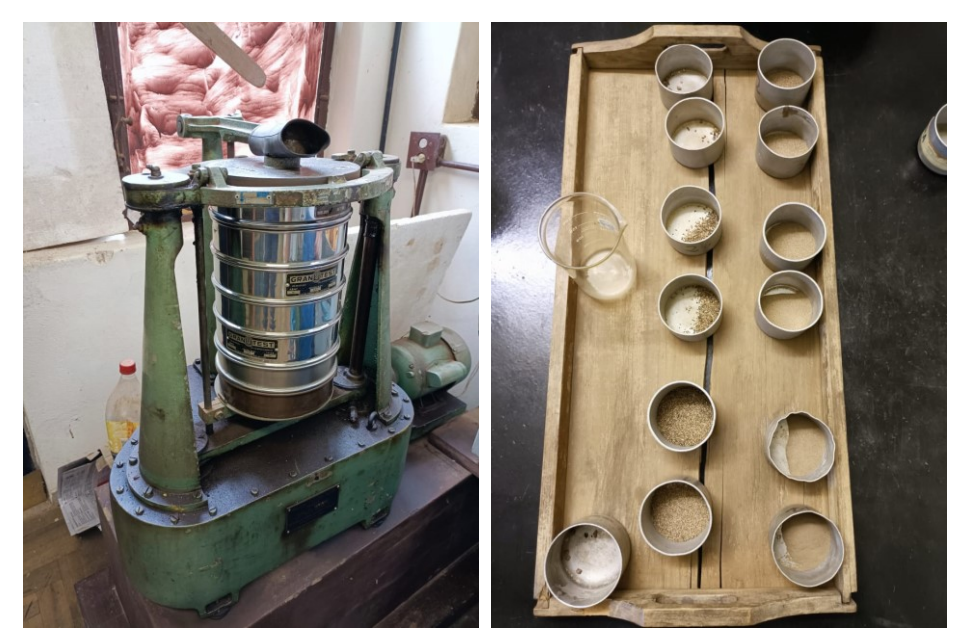

**Figura 25:** Peneiramento das amostras.

## **4.2 Aplicação do SHALSTAB**

A ferramenta utilizada na simulação foi o SHALSANN, elaborado por Biehl (2021), com base nas modificações do SHALSTAB propostas por Michel (2013). Essa ferramenta foi desenvolvida para QGIS e apresenta bons resultados, além da vantagem de rodar em um *software* gratuito e ter o seu código aberto, pode ainda considerar o efeito da vegetação se for o desejo do usuário.

Para utilizar o *plugin* SHALSANN, primeiramente é preciso adicioná-lo ao QGIS, para isso, deve-se adicionar a pasta do SHALSANN na pasta *plugins* do QGIS, antes, no entanto, é preciso habilitar a visualização de arquivos e pastas ocultas, e, após, seguir o caminho indicado na Figura 26. Vale ressaltar que a versão recomendada para utilização desse plugins é a QGIS 3.16.7 (versão em que a ferramenta foi elaborada).

| > Disco Local (C:) > Usuários > aless > AppData > Roaming > QGIS > QGIS3 > profiles > default > python > plugins |                     |                   |         |  |  |
|----------------------------------------------------------------------------------------------------|---------------------|-------------------|---------|--|--|
| ∼<br>Nome                                                                                                    | Data de modificação | Tipo              | Tamanho |  |  |
| pluginbuilder3                                                                                                   | 05/09/2019 13:51    | Pasta de arquivos |         |  |  |
| scriptrunner3                                                                                                    | 05/09/2019 13:42    | Pasta de arquivos |         |  |  |
| shalsann                                                                                                    | 14/04/2022 01:19    | Pasta de arquivos |         |  |  |

**Figura 26:** Caminho para a pasta de plugins do QGIS.

Depois de inserir a pasta do modelo na pasta de *plugins* é preciso instalar o mesmo no QGIS, para isso basta ativa-lo na aba complementos. Após essa instalação o *plugin* está pronto para rodar.

Os parâmetros necessários para a simulação devem ser fornecidos no formato *raster*, e são eles: *φ* (°); *a* (m); *c<sub>r</sub>* (Pa); *c<sub>s</sub>* (Pa); θ (°); *ρ<sub>s</sub>* (kg/m<sup>3</sup>); *z* (m); Sobrecarga da vegetação (Pa). Esses dados podem ser constantes para toda bacia, ou discretizados, no presente trabalho foram utilizados dados discretizados por UG.

Deve-se atentar para que todos os mapas tenham a mesma resolução e estejam no mesmo sistema de coordenadas, além de estarem no mesmo formato (*int* ou *float*). Demais considerações, detalhes e especificações podem ser vistos em Biehl (2021). A Figura 27 apresenta a interface do *plugin*.

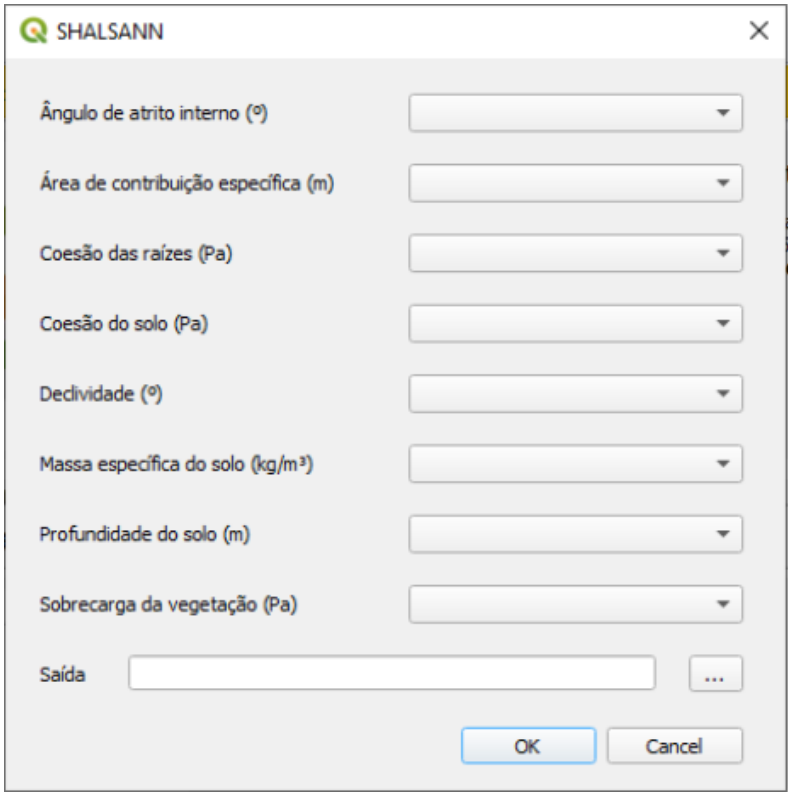

**Figura 27:** Interface do SHALSANN.

Além dos parâmetros geotécnicos do solo, como entrada do modelo é necessário um mapa da área de contribuição específica em infinitas direções, pois o mapa de estabilidade será em Dinf. Para a obtenção desse mapa, foi utilizada a extensão *Terrain Analysis Using Digital Elevation Models* (TauDEM) proposto por Tarboton (1997) e Tarboton *et al*. (2015) em sua versão para QGIS. Ao gerar esse mapa de área de contribuição em infinitas direções, um subproduto é o mapa de declividades Dinf, esse pode ser utilizado como parâmetro de entrada, no entanto, o mesmo não está na unidade correta, desta forma, é preciso converter a unidade utilizando a calculadora *raster* e a seguinte operação:

$$
atan("Dinf slope") \t\t, \t\t\frac{180}{\pi} \t\t(41)
$$

O MDT utilizado possui a resolução de 1 m e foi obtido no portal SIGSC onde se encontram diversas imagens para o estado de Santa Catarina oriundas de um Levantamento Aerofotogramétrico, um projeto do Governo do Estado de Santa Catarina, por meio da Secretaria de Estado do Desenvolvimento Econômico Sustentável (SDE) para a obtenção de dados geográficos de alta precisão que auxiliam no desenvolvimento sustentável do Estado. Esse levantamento conta com mais de 70 mil

aerofotos, ortofotomosaicos coloridos e infravermelhos, modelos digitais altimétricos, restituição da hidrografia, bacias hidrográficas e infraestrutura hídrica.

Por fim, um outro dado necessário é o inventário de cicatrizes de escorregamento que foi utilizado para a calibração e validação do modelo. Esse foi obtido através da análise de fotos e imagens históricas de satélite da região. Essas cicatrizes foram elaboradas com o auxílio do software *Google Earth* e da ferramenta *Basemap* do ArcGIS. Foram levantadas 34 cicatrizes ao todo, as mesmas foram elaboradas em formato *Shapefile* (Figura 28). Vale salientar que foi considerado apenas a zona de iniciação de cada movimento de massa, que no presente estudo, para fins de simplificação, foi definido como equivalente a área da terça parte mais a montante da cicatriz.

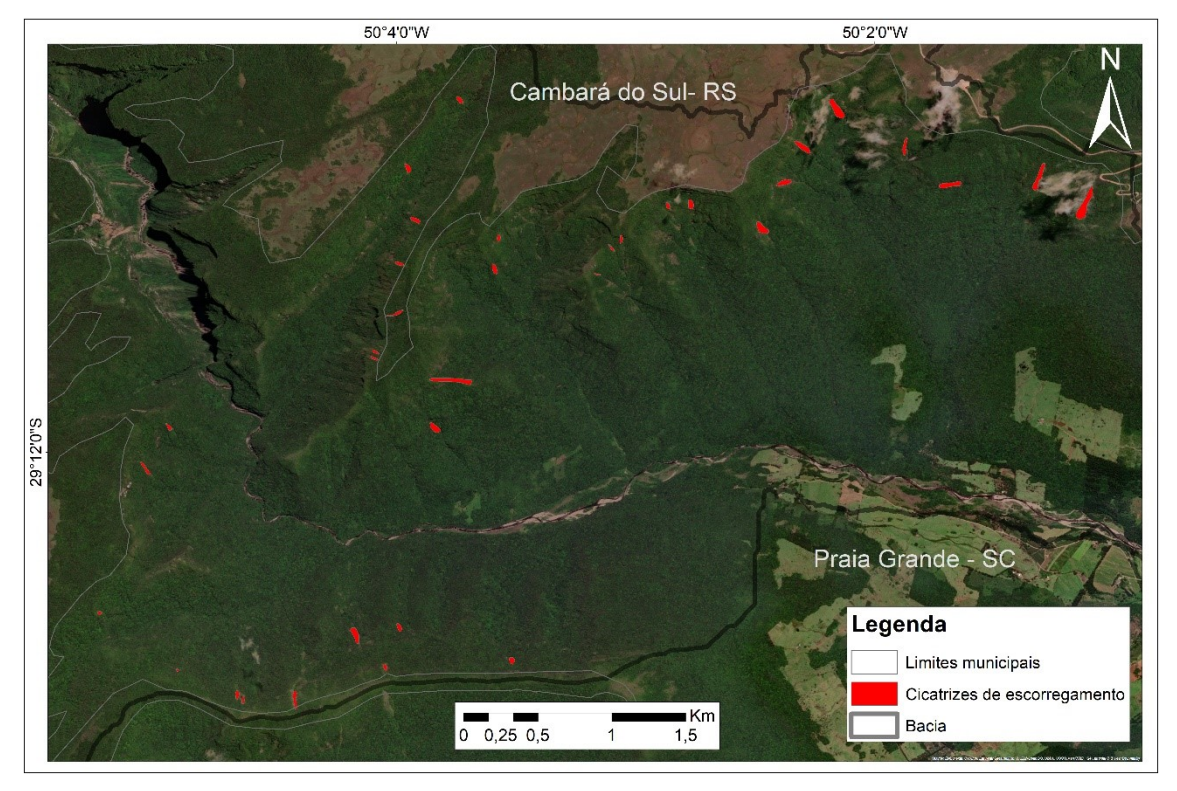

**Figura 28:** Cicatrizes utilizadas na etapa de calibração do modelo.

#### **4.2.1 Avaliação do desempenho do modelo**

Para avaliar a eficiência do resultado gerado pelo modelo, foram utilizados dois índices propostos por Sorbino *et al*. (2010): índice de acerto (*IA*) e índice de erro (*IE*) (Figura 29). O *IA* representa a porcentagem de área considerada instável pelo modelo (*Ain*) dentro da área real da cicatriz de escorregamento de terra (*Aunst*), enquanto o *IE* é a taxa percentual entre as áreas instáveis definidas pelo modelo fora da cicatriz de escorregamento de terra (*Aout*) e a área da bacia que não foi afetada pelos escorregamentos de terra (*Astable*):

$$
IA = \frac{A_{in}}{A_{unst}}.100\tag{42}
$$

$$
IE = \frac{A_{out}}{A_{stable}} .100 \tag{43}
$$

Sorbino *et al*. (2010) também sugeriram o cálculo da razão entre *IA* e *IE* no caso de valores semelhantes entre esses índices. A proporção mais alta indica o melhor desempenho do modelo.

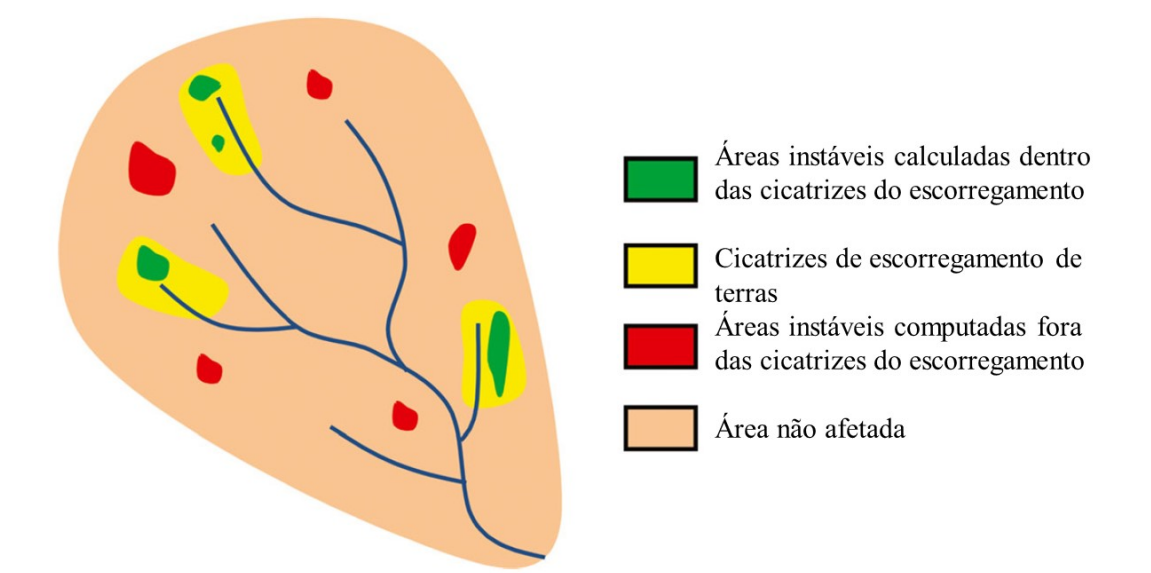

**Figura 29:** Ilustração conceitual de índices de acerto e erro.

**Fonte:** Michel et al. (2014).

## **4.3 Aplicação do Hyper KANAKO**

Para as simulações de previsão de fluxos de detritos foi usado o modelo Hyper KANAKO, que é baseado no Kanako-2D e, portanto, utiliza os mesmos dados de entrada e resulta nas mesmas saídas. O funcionamento do modelo é apresentado de forma simples na Figura 30.

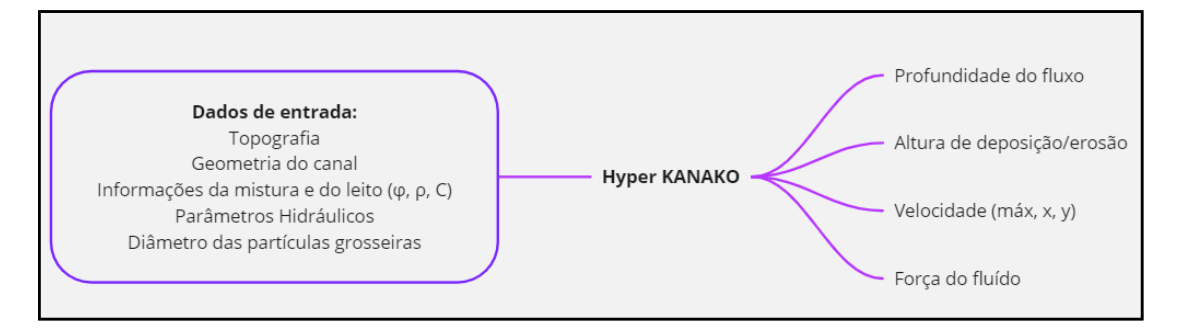

**Figura 30:** Funcionamento simplificado do modelo Hyper KANAKO.

Como pode ser visto na figura, o modelo necessita de informações da área de estudo e do material, no entanto, a maioria dessas informações do material são de difícil obtenção, visto que os fluxos de detritos são fenômenos de curta duração e extremamente perigosos, desta forma, a medição em campo se torna inviável. Paixão (2017) e Paixão *et al.* (2021b) apresentaram as faixas de variação desses parâmetros (Tabela 6) de acordo com diversos trabalhos empíricos e os valores já utilizados (Tabela 7) nas simulações com o Kanako-2D.

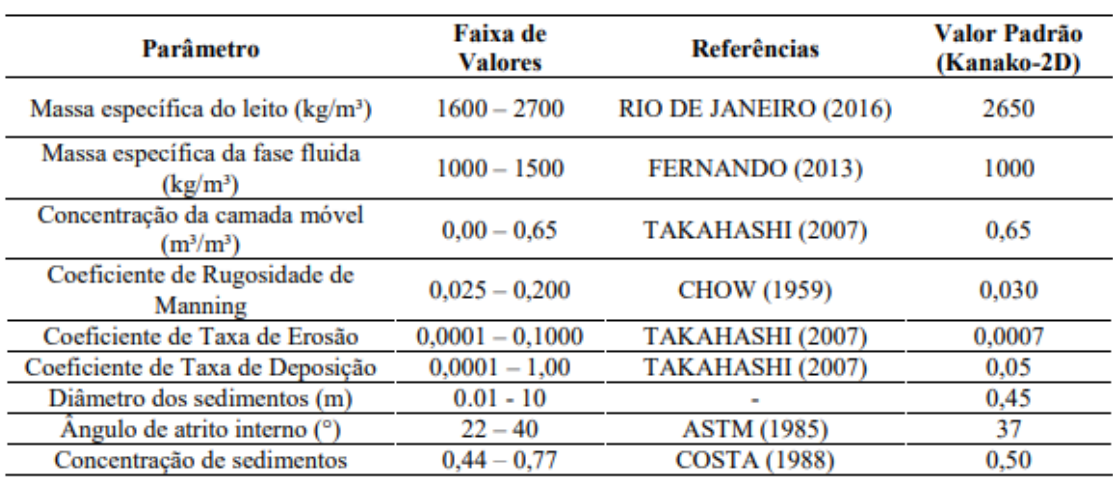

**Tabela 6:** Faixas de variação dos parâmetros de entrada do Kanako-2D e do Hyper KANAKO.

**Fonte:** Paixão (2017)

|                             | MEL<br>(kg/m <sup>3</sup> ) | MFL<br>(kg/m <sup>3</sup> ) | <b>CCM</b><br>$(m^3/m^3)$ | <b>CRM</b> | $_{\rm CTE}$ | <b>CTD</b> | DIA(m)     | <b>ANG</b><br>(°) | <b>CSD</b><br>(g/L) |
|-----------------------------|-----------------------------|-----------------------------|---------------------------|------------|--------------|------------|------------|-------------------|---------------------|
| Valores padrão              | 2650                        | 1000                        | 0,65                      | 0,03       | 0,0007       | 0,05       | 0,45       | 37                | ۰                   |
| Sumaryono et al.<br>(2009)  | 2650                        | 1100                        | 0,60                      | 0,03       | 0.0007       | 0,05       | 1,00       | 35                | $\blacksquare$      |
| Nakatani et al.<br>(2009)   | 2550                        | 1180                        | 0.60                      | 0,03       | 0,0007       | 0,05       | 0.05       | 48                |                     |
| Nakatani et al.<br>(2010)   | 2650                        | 1180                        | 0,60                      | 0.03       | 0.0007       | 0.05       | 0.05       | 37                |                     |
| Nakatani et al.<br>(2011)   | 2650                        | 1000                        | 0,65                      | 0,03       | 0,0007       | 0.05       | 0.05       | 37                |                     |
| Nishigushi et al.<br>(2011) | 2650                        | 1000                        | 0.65                      | 0.03       | 0.0007       | 0,05       | 0.45       | 37                |                     |
| Liu et al. (2012)           | 2550                        | 1170                        | 0,60                      | 0,03       | 0.0007       | 0,05       | 0.80       | 35                | 0,3                 |
| Wisoyo (2012)               | 2830                        | 1000                        | 0,65                      | 0,03       | 0.0007       | 0,05       | 0,01       | 35                | ٠                   |
| Liu et al. (2013)           | 2650                        | 1000                        | 0,60                      | 0,03       | 0.0007       | 0,05       | 0,1        | 35                |                     |
| Uchida et al. (2013)        | 2650                        | 1000                        | 0,65                      | 0,06       | 0,0007       | 0,05       | $0 - 0,10$ | 35                | ٠                   |
| Nakatani et al.<br>(2013)   | 2650                        | 1000                        | 0,60                      | 0,03       | 0,0007       | 0.05       | 0.45       | 37                | ۰                   |
| Michel et al.<br>(2015a)    | 2650                        | 1200                        | 0.65                      | 0.03       | 0.0007       | 0.05       | 0,20       | 30,15             | 0,5                 |
| Michel et al.<br>(2015b)    | 2650                        | 1200                        | 0,65                      | 0,03       | 0.0007       | 0.05       | 1,00       | 31,50             |                     |
| Itozaku et al. (2016)       | 2650                        | 1200                        | 0,65                      | 0,03       | 0,0007       | 0,05       | 0,05       | 35                | ۰                   |
| Nakatani et al.<br>(2016b)  | 2650-2650                   | 1000-<br>1200               | 0,60                      | 0,03       | 0,0007       | 0,05       | 0,15       | 35                |                     |
| Nakatani et al.<br>(2016c)  | 2650                        | 1000                        | 0.65                      | 0.03       | 0,0007       | 0.05       | 0.20       | 35                |                     |

**Tabela 7:** Valores já utilizados nas simulações com o Kanako-2D.

**Fonte:** Paixão (2017)

A seguir será descrita a metodologia de aplicação do modelo, devido a não existência de manuais em português e ao acesso limitado a materiais de bibliografia do modelo, o processo será descrito em detalhes, para que possa ser reproduzido. A interface inicial do modelo (Figura 31) conta com 3 módulos: *Create binary data, Hyper Kanako Wizard e 2D terrain data*.

| F HyperKANAKO            |                                |                 |  |  |
|--------------------------|--------------------------------|-----------------|--|--|
| HyperKANAKO              |                                |                 |  |  |
| cх<br>Create binary data | <b>DP</b><br>HyperKanakoWizard | 2D terrain data |  |  |

**Figura 31**: Interface inicial do Hyper KANAKO

Para realizar simulações com o Hyper KANAKO é necessário que o arquivo do MDT esteja no formato binário, para isso o modelo já conta com um módulo de conversão de diversos formatos para o formato binário (Figura 32). O módulo *Create*  *binary* data permite a conversão de formatos como *Sabo standard LP*, *9 Points TIN*, *GSI 10m Mesh*, *GSI 5m Mesh*, *XYZ Random*, *tiff*, *geotiff* e *ALOS 30m MESH*.

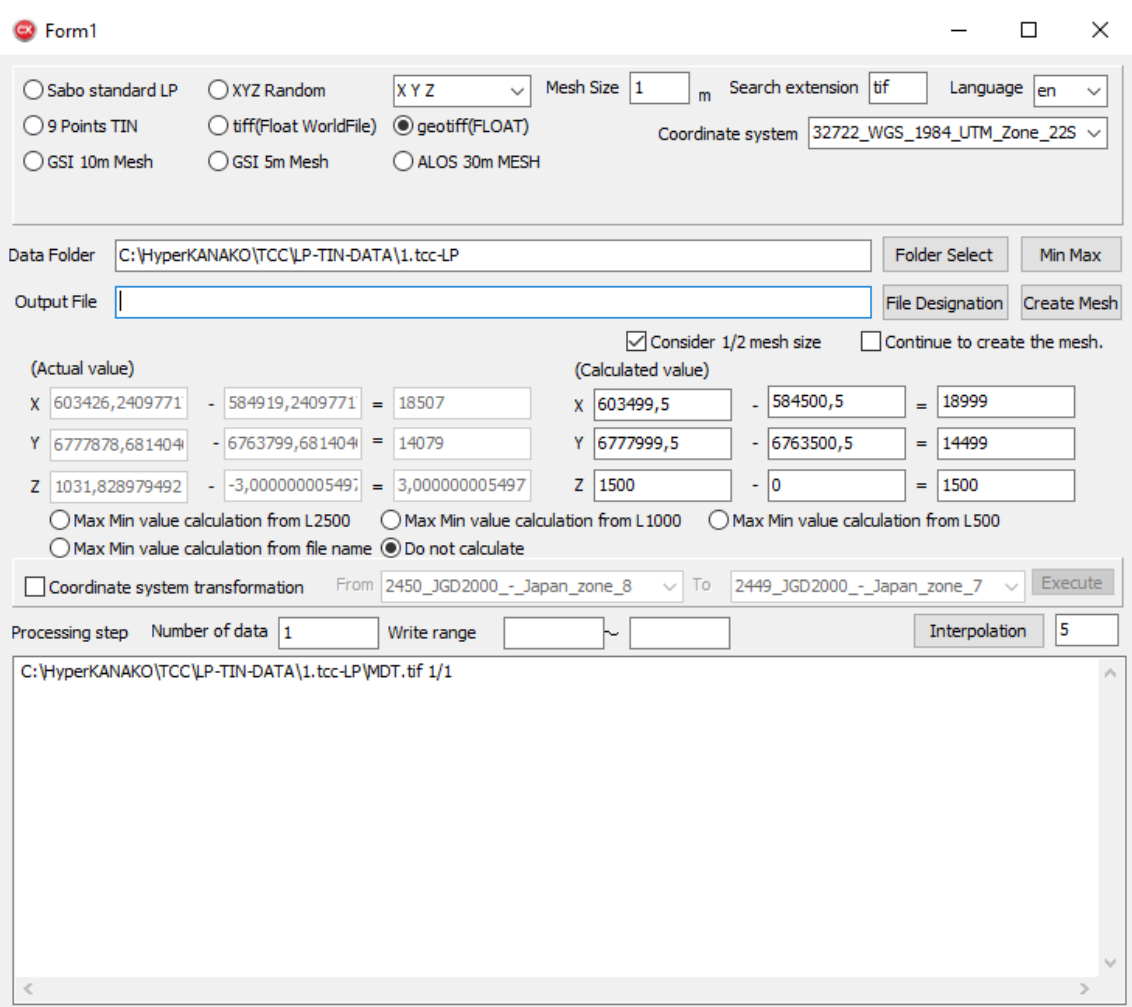

**Figura 32:** Módulo *Create binary data*.

No presente estudo o dado de elevação estava no formato *geotiff* com tamanho de *pixel* de 1m, desta forma foi selecionada a opção *geotiff*, com dados em X Y Z, *Mesh size* de 1m, extensão de busca *tif*, linguagem *en* (inglês) e projeção *WGS 84* na zona *UTM 22*. No campo *Data Folder*, deve ser colocado o caminho onde se encontra o arquivo de elevação no formato escolhido, após selecionar o caminho deve-se clicar em *Min Max* para que o programa calcule as dimensões do arquivo. Quando o programa terminar de calcular, deve aparecer no campo branco inferior da janela o caminho com o nome do arquivo, a informação 1/1 e os valores calculados. Os valores calculados serão normalmente maiores que os valores reais (*actual values*), no entanto, os valores reais podem ser modificados manualmente para que fiquem iguais ao arquivo original. Por fim, no campo *output file* deve ser colocado o caminho onde serão salvos os arquivos em formato binário, sendo que no fim do caminho deve estar o nome do arquivo de

saída sem a extensão. Na pasta destino serão gerados os 5 arquivos que serão utilizados pelo modelo (Figura 33).

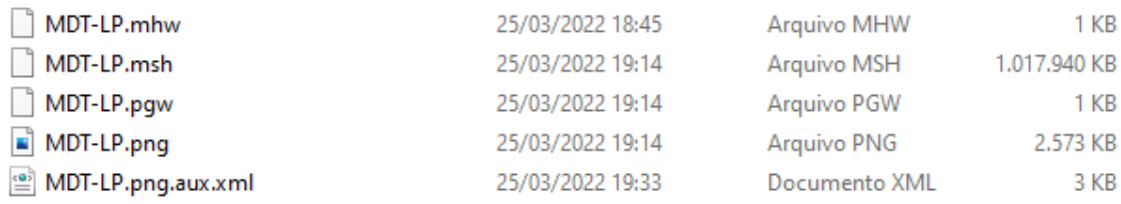

#### **Figura 33:** Arquivos em formato binário.

No módulo *Hyper Kanako Wizard* é onde está inserido o modelo de fluxos de detritos. Ao entrar nesse módulo, a primeira janela do modelo se abre (Figura 34). Nessa janela é preciso fornecer algumas informações iniciais, de todos os campos nessa janela é necessário alterar apenas 4. No campo *Full path of target binary data folder* deve ser fornecida a pasta onde foram gerados os arquivos binários. No campo *Create folder named as following* deve ser inserido o nome da pasta onde serão salvos os resultados, essa pasta será gerada dentro da pasta onde está instalado o Hyper KANAKO seguindo o caminho C:\HyperKANAKO\ThreeD\Simulation. Os outros dois campos a serem modificados são o sistema de coordenadas e a linguagem. Se já existir um arquivo .qgs salvo com simulações já realizadas o mesmo pode ser aberto no campo *Select the QGIS project file*. Após preencher esses campos basta clicar em *Saving the configuraion file* e em *Start Hyper KANAKO*.

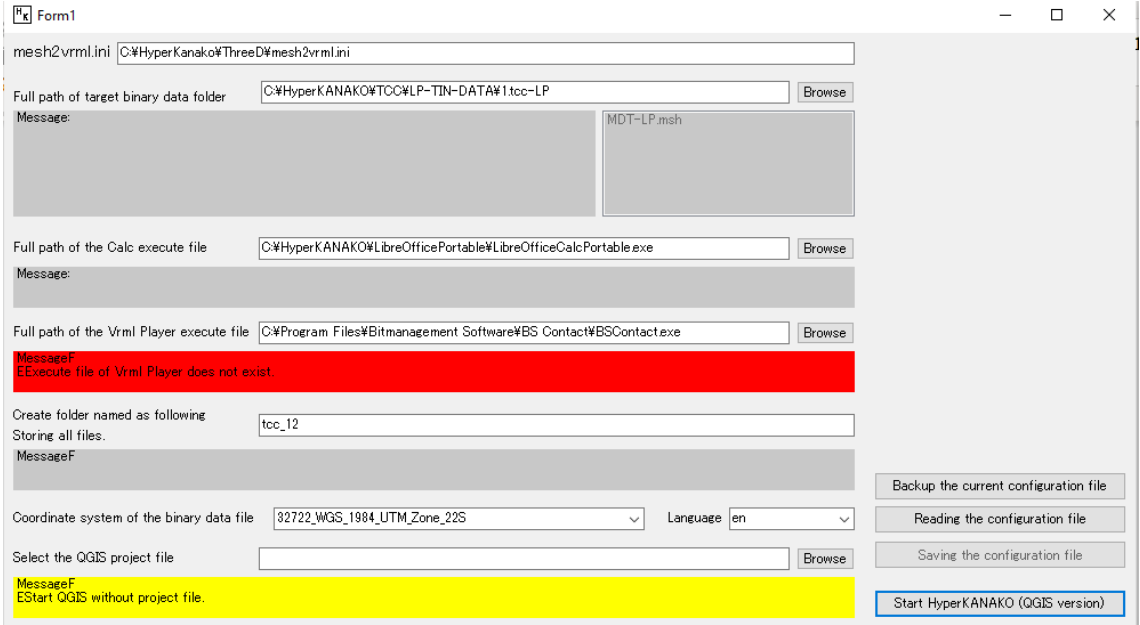

**Figura 34:** Janela de entrada do Hyper KANAKO.

O programa vai abrir em ambiente QGIS, o arquivo de elevação que deve ser aberto é o arquivo .png que foi gerado pelo programa (Figura 33). Adicionalmente pode ser aberto um arquivo com a hidrografia da bacia que vai auxiliar nas próximas etapas. Nas barras de ferramentas do QGIS estão as funcionalidades do Hyper KANAKO (Figura 35), se essa barra não estiver aparecendo deve-se ativar o complemento do Hyper KANAKO no QGIS.

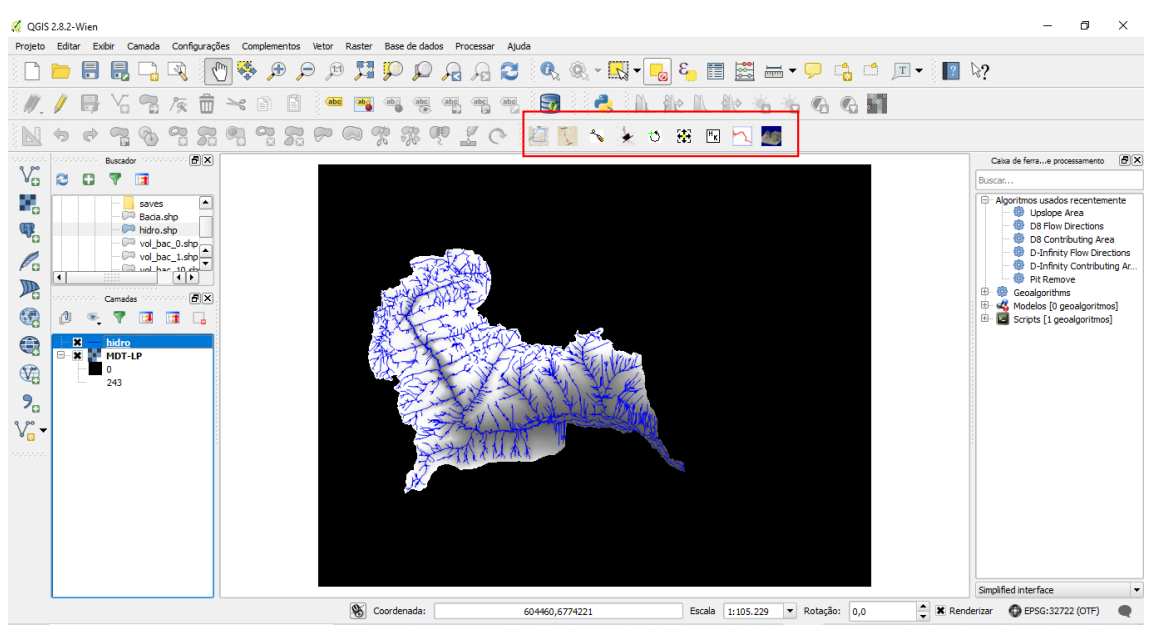

**Figura 35:** Interface do Hyper KANAKO.

Nessa barra (Figura 36) vão ter algumas ferramentas que devem ser utilizadas antes de inserir os parâmetros no modelo. A primeira ferramenta (*Read 1jiLine 2jiArea*) serve para abrir as informações 1D e 2D caso já tenham sido feitas simulações nesse arquivo. A segunda ferramenta (*Search Stream*) pode ser utilizada para encontrar o caminho com a maior declividade entre 2 pontos, esse caminho serve como o canal de entrada para o hidrograma do fluxo e é a parte 1D do modelo, nessa parte pode ser utilizado o arquivo de hidrografia como auxilio. Com a ferramenta aberta deve-se inserir primeiro uma reta no ponto mais a jusante do canal 1D e depois uma reta no ponto mais a montante desse canal, com isso o programa calcula o caminho mais declivoso entre as duas retas. Caso o usuário deseje pode desenhar esse canal 1D manualmente com a terceira ferramenta (*Make stream by manual*), nesse caso deve-se iniciar o desenho do canal também no ponto mais a jusante. Ao terminar de desenhar o canal a área 2D será gerada automaticamente.

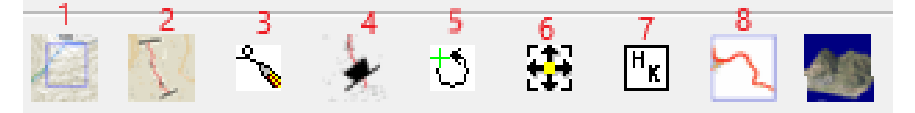

**Figura 36:** Barra de ferramentas do Hyper KANAKO.

A quarta ferramenta (*Add dam*) serve para adicionar barragens, no caso em que o usuário deseje simular a presença de uma barragem SABO ou semelhante. A quinta ferramenta (*Change size and rotate 2ji Area*) serve para modificar a área 2D que foi gerada automaticamente (Figura 37), com essa ferramenta é possível informar se o fluxo de detritos está entrando pela parte de cima, direita, esquerda ou baixo da área 2D, o número de *pixels* que a área 2D terá na direção X e Y e o tamanho do *pixel*. O tamanho da área 2D depende do fluxo que será simulado e não possui um limite máximo.

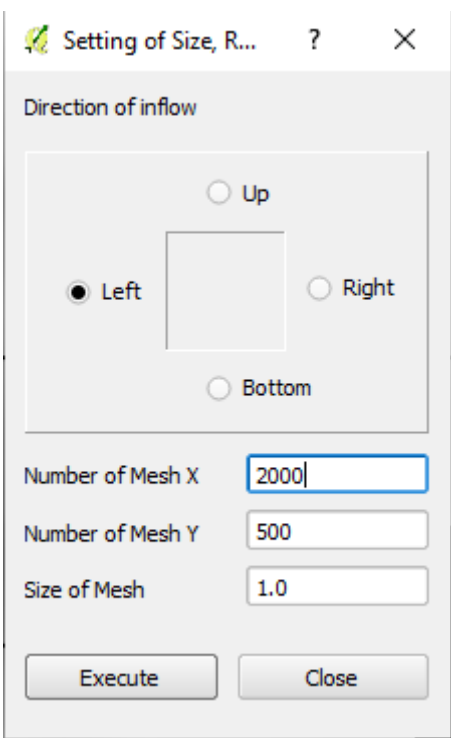

**Figura 37:** Ferramenta *Change size and rotate 2ji Area.*

A sexta ferramenta (*Move 2ji Area*) serve para mover e ajustar a área 2D (Figura 38) na posição mais adequada para contemplar toda a área de dispersão do fluxo de detritos.

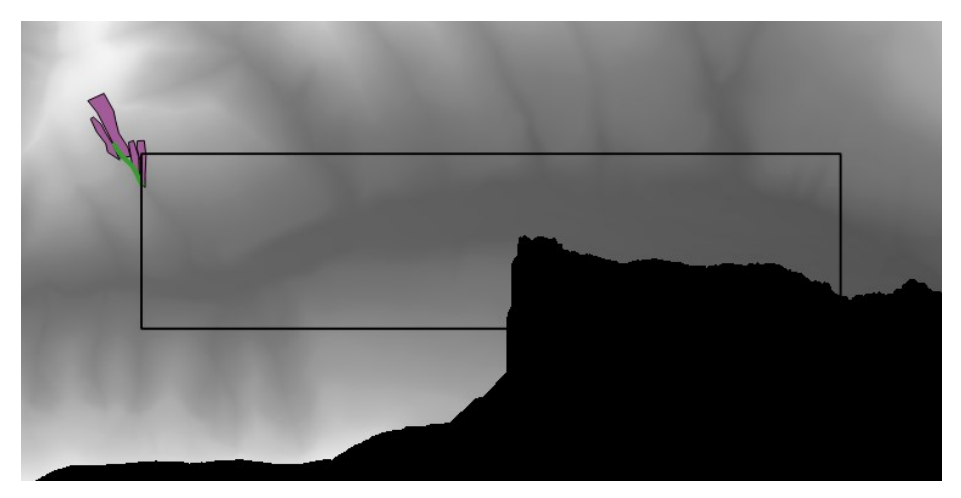

**Figura 38:** Exemplo de área 1D e 2D já ajustadas.

A sétima ferramenta (*Hyper KANAKO Panel Display*) abre o painel do modelo (Figura 39), nesse painel é possível definir as especificações das barragens caso existam, os parâmetros de cálculo e iniciar a simulação.

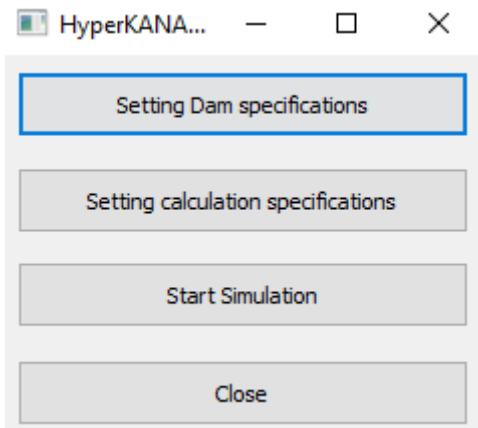

**Figura 39:** Painel do Hyper KANAKO.

Após ajustar as áreas 1D (canal de iniciação e transporte do fluxo) e 2D (zona de dispersão e deposição do fluxo) do modelo para cada simulação como descrito acima, são inseridos os parâmetros de simulação para cada vertente identificada pelo resultado do SHALSTAB. Ao entrar em *Setting calculation specifications* (Figura 39) as informações de terreno serão lidas automaticamente pelo modelo em ambiente SIG, na primeira aba da planilha devem ser informados os parâmetros referentes a mistura e a simulação (Tabela 8), na segunda aba estarão as informações do terreno e na terceira aba o hidrograma de entrada.

Para as informações que devem ser fornecidas na primeira aba foram utilizados os seguintes valores.

| Parâmetro                                               | Valor  |
|---------------------------------------------------------|--------|
| Angulo de atrito interno $(°)$                          | 37     |
| Taxa de deposição                                       | 0,05   |
| Taxa de erosão                                          | 0,0007 |
| Concentração do leito móvel $(m^3/m^3)$                 | 0.65   |
| Massa específica do material do leito ( $kg/m3$ )       | 2650   |
| Massa específica do material na fase fluída ( $kg/m3$ ) | 1377   |
| Diâmetro do sedimento (m)                               | 0,045  |

**Tabela 8:** Parâmetros de simulação para o Hyper KANAKO.

Apesar de o ângulo de atrito do solo ter sido medido para a aplicação do SHALSTAB, esse é o ângulo de atrito do solo estático, esse ângulo que deve ser informado para a simulação no Hyper KANAKO é o ângulo da mistura (solo, água, ar e detritos). Desta forma, foi adotado o valor recomendado pela autora do programa, valor esse que fica dentro da faixa de aplicação (Tabelas 6 e 7). A massa específica da fase fluída foi calculada com base na massa específica do solo das unidades 4 e 5 (Tabela 12) e da concentração de sedimentos no fluído adotada (0,65). O diâmetro do sedimento foi obtido por Paixão (2021), que caracterizou os sedimentos do leito de 3 seções do rio do Boi, o valor utilizado foi o do  $D_{50}$ . O tempo total de simulação foi ajustado para cada simulação de acordo com o volume do hidrograma, e o tempo entre um resultado e outro foi ajustado para 1 minuto. Com exceção desses valores o restante foi mantido no valor padrão do modelo, que também são os valores típicos mais utilizado por outros autores, isso deve-se a dificuldade de se obter parâmetros referentes a fluxos de detritos devido à natureza rápida e destrutiva desses eventos.

Para o hidrograma de entrada, foi utilizada a metodologia proposta por Michel e Kobiyama (2015), em que os resultados do SHALSTAB servem como *input* para um modelo de fluxo de detritos como o Hyper KANAKO. Nessa metodologia o volume total do fluxo de detritos é determinado pelo produto entre a área instável de uma determinada região, detectada pelo SHALSTAB, e a profundidade do solo nessa região. Desta forma, o hidrograma de entrada do modelo é determinado pelo método de Whipple (1992), que adota um formato triangular, com o tempo de ascensão menor que o tempo de recessão. Para o presente estudo será adotado um tempo de recessão igual ao dobro do tempo de ascensão. Por fim a vazão de pico Qp (m<sup>3</sup>/s) do hidrograma é determinada pela equação empírica de Rickenmann (1999):

$$
Q_p = 0.1. V_{FD}^{0.833} \tag{44}
$$

onde  $V_{FD}$ é o volume total do fluxo de detritos  $[m^3]$ . Foi adotada uma concentração de 0,2 m<sup>3</sup>/m<sup>3</sup> para as partículas grandes (detritos pedregosos). Após inserir todos os parâmetros de entrada a simulação pode ser iniciada no *Start Simulation*.

A oitava ferramenta (*Result image display*) abre uma janela onde é possível visualizar os resultados da simulação para os seguintes parâmetros: Profundidade do fluxo, Altura de deposição/erosão, Velocidade máxima e Força do fluído.

## **5. RESULTADOS E DISCUSSÕES**

A seguir serão apresentados os resultados obtidos com as metodologias descritas acima, assim como uma breve discussão pertinente.

## **5.1 Caracterização geotécnica**

Com os ensaios de campo e laboratório, caracterizou-se cada uma das UGs previamente levantadas. As Tabelas 9, 10 e 11 apresentam um resumo das características levantadas. As curvas granulométricas para cada ponto coletado podem ser vistas no Apêndice A.

| Ponto | Angulo atrito interno $(°)$ | Coesão (kPa) |
|-------|-----------------------------|--------------|
|       | 29,7                        | 2,9          |
|       | 38,2                        | 3,68         |
|       | 23,3                        | 2,3          |
|       | 32,2                        | 0,5          |
|       | 31,4                        | 3,37         |
| 6     | 23,7                        | 2,02         |
|       | 25,5                        | 3,41         |
|       | 19,3                        |              |

**Tabela 9:** Valores obtidos pelo ensaio do BST.

Os valores de *φ* variaram dentro da faixa esperada para os tipos de solo da região, esse parâmetro depende de fatores como grau de compactação, percentagem e tipo de argila, tamanho e forma dos grãos de areia do solo, teor de matéria orgânica, etc. (PINTO, 2000). Em geral, pelas curvas granulométricas observa-se que todos os solos analisados são solos bem graduados, sendo que alguns como o ponto 1, 4, 7 e 8 apresentam uma tendência siltosa ou silto-arenosa, os pontos 3 e 6 apresentam uma tendência arenosa ou areno-siltosa, já os pontos 2 e 5 não apresentaram nenhuma tendência definida. Para solos silto-arenosos a faixa de valores comuns de *φ* é de 18° a 32°, já para solos arenosos bem graduados, os valores podem chegar 45° (GEOTECHDATA, 2013).

Os solos analisados em sua maioria estavam localizados em áreas de floresta ou vegetação densa, possuindo um teor de matéria orgânica considerável, o que colabora para um ângulo de atrito menor em algumas áreas, como é o caso do ponto 8 que apresentou um ângulo menor que os demais (KIEHL, 1979).

A coesão apresentou valores um pouco abaixo do esperado após as observações do solo em campo, onde alguns solos aparentavam ter uma alta plasticidade, no entanto, após os ensaios de laboratório verificou-se que os solos amostrados se encontravam com alto teor de umidade, o que influencia no valor da coesão. Silva e Carvalho (2007) demonstram que, com o aumento da umidade do solo, os valores de coesão diminuem consideravelmente para alguns tipos de solo.

Um outro fator que pode ser comentado é a tendência do BST de apresentar valores de coesão menores que outros ensaios de cisalhamento como o cisalhamento direto e o triaxicial (CONTESSI, 2016; SAKAMOTO *et al*. 2016; YU *et al.* 2016). Essa tendência costuma ser relacionada a metodologia de execução do BST, em que a velocidade de ruptura é obtida manualmente e em condições de campo, deixando o procedimento mais susceptível a erros de operação. No entanto, essa praticidade de executar o ensaio em campo em um curto espaço de tempo é a principal vantagem do BST, permitindo um maior volume de ensaios na área de estudo, com a possibilidade de duplicatas e de analisar os resultados ainda em campo, retornando normalmente resultados satisfatórios. No geral, os valores ficaram dentro da faixa de valores comuns para os solos da região.

| Ponto            | Densidade do solo<br>úmido $(g/cm^3)$ | Densidade do solo seco<br>$(g/cm^3)$ | Densidade de<br>partículas $(g/cm3)$ |
|------------------|---------------------------------------|--------------------------------------|--------------------------------------|
|                  | 1,506                                 | 1,111                                | 2,276                                |
| 2                | 1,670                                 | 1,258                                | 2,430                                |
|                  | 1,428                                 | 0,908                                | 2,224                                |
| $\boldsymbol{4}$ | 1,710                                 | 1,241                                | 2,494                                |
|                  | 1,512                                 | 1,096                                | 2,322                                |
| 6                | 1,528                                 | 0,965                                | 2,257                                |
|                  | 1,641                                 | 1,206                                | 2,425                                |
| 8                | 1,499                                 | 1,015                                | 2,287                                |

**Tabela 10:** Resultados dos ensaios de laboratório.

**Tabela 11:** Parâmetros calculados com os resultados dos ensaios de laboratório.

| Ponto | Umidade Gravimétrica<br>$\frac{9}{0}$ | Umidade volumétrica<br>$\text{(cm}^3\text{/cm}^3)$ | Porosidade total<br>$(\%)$ |
|-------|---------------------------------------|----------------------------------------------------|----------------------------|
|       | 35,589                                | 0,395                                              | 51,197                     |
| 2     | 32,767                                | 0,412                                              | 48,240                     |
|       | 57,274                                | 0,520                                              | 59,172                     |
| 4     | 37,854                                | 0,470                                              | 50,261                     |
|       | 37,989                                | 0,416                                              | 52,812                     |
| 6     | 58,306                                | 0,563                                              | 57,219                     |

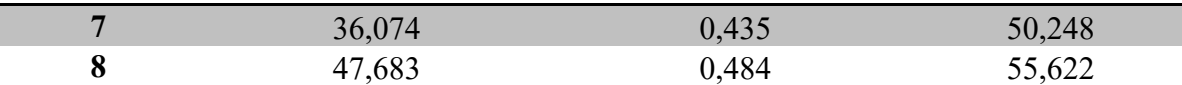

Já para os ensaios de laboratório algumas coisas chamam a atenção, a primeira delas é o alto teor de umidade do solo em todos os pontos amostrados, em especial o ponto 3 e o ponto 6, essa alta umidade normalmente contribui para valores menores de coesão efetiva. Outro ponto que chama atenção é o valor da densidade do solo para esses dois pontos, ambos apresentaram valores menores que 1, esses pontos também apresentaram a menor densidade de partículas, segundo Kiehl (1979), os valores de *Dp* costumam ficar entre 2,3 e 2,9 g/cm<sup>3</sup>, valores menores costumam aparecer por influência de matéria orgânica que possui uma *Dp* de 1,3 a 1,5 g/cm<sup>3</sup> , os valores obtidos em alguns pontos contribuem para a afirmação anterior de que o solo de algumas regiões da área de estudo possui uma quantidade considerável de matéria orgânica.

Em geral os valores obtidos ficaram dentro da faixa de variação para solos minerais, Kiehl (1979) afirma que para esses solos a porosidade total apresenta valores entre 40 a 60% e *Ds* (seco) entre 0,9 e 1,6 g/cm<sup>3</sup>, sendo os valores mais baixos (até 1,25) para solos com um certo teor de argila ou matéria orgânica.

Para as simulações nas etapas posteriores, é importante considerar o estado do solo e seus parâmetros como os encontrados em campo, por esse motivo o valor de *Ds* utilizado é o do solo úmido, com as mesmas condições apresentadas em campo.

#### **5.2 Escorregamentos translacionais com o SHALSTAB**

Após a caracterização da bacia, com os dados coletados através da amostragem do solo em campo *φ*, *cs*, e *ρs* (Tabelas 9 e 10), os dados *a* e *b* que são referentes ao terreno e são obtidos do MDT, e *z* que pode ser observado em campo ou estimado com base na literatura, foi montado o modelo de estabilidade de encostas infinitas no SHALSTAB, com os valores dos parâmetros indicados na Tabela 12.

| Unidade          | Pontos | Coesão média<br>(Pa | Angulo de atrito<br>médio $(°)$ | Massa específica<br>úmida média ( $\text{kg/m}^3$ ) |
|------------------|--------|---------------------|---------------------------------|-----------------------------------------------------|
| <b>Unidade 1</b> | 4 e 6  | 1260                | 27,95                           | 1619,23                                             |
| <b>Unidade 2</b> |        | 2900                | 29,7                            | 1505,84                                             |
| <b>Unidade 3</b> |        | 2300                | 23,3                            | 1427,81                                             |
| <b>Unidade 4</b> | 5 e 7  | 3390                | 28,45                           | 1576,84                                             |
| <b>Unidade 5</b> | 2e8    | 2690                | 28,75                           | 1584,34                                             |

**Tabela 12:** Parâmetros de entrada para o SHALSTAB.

Para a profundidade do solo foram adotados os valores de 0,65 m para as unidades 3, 4 e 5, e 1 m para as unidades 1 e 2, esses são os valores aproximados observados em campo nos pontos de coleta.

Por serem muito difíceis de se obter em campo, e de encontrar na literatura, os valores de coesão das raízes e sobrecarga da vegetação foram considerados como 0. Já os parâmetros *a* e *b* são fornecidos pelo mapa de área de contribuição específica, elaborado com o auxílio do TauDEM.

A calibração da simulação foi realizada com o auxílio das cicatrizes (Figura 28), buscando o melhor valor da relação *IA/IE* (Figura 40). Para isso foi utilizada a classificação proposta por Michel, Goerl e Kobiyama (2015b) onde apenas um determinado valor de -log *q*/*T* determina o limiar de estabilidade. A Tabela 13 apresenta um resumo do processo de calibração.

| Limiar (- $\log q/T$ ) | IA    | IE    | <i><b>IA/IE</b></i> |
|------------------------|-------|-------|---------------------|
| $-2,6$                 | 78,4% | 14,3% | 5,50                |
| $-2,7$                 | 73,6% | 11,5% | 6,40                |
| $-2,8$                 | 68,1% | 9,4%  | 7,22                |
| $-2,9$                 | 62,7% | 7,8%  | 7,99                |
| $-3$                   | 57,4% | 6,7%  | 8,61                |
| $-3,1$                 | 53,3% | 6,6%  | 8,14                |
| $-3,2$                 | 48,1% | 6,3%  | 7,69                |

**Tabela 13:** Relação *IA/IE* para diferentes limiares de estabilidade.

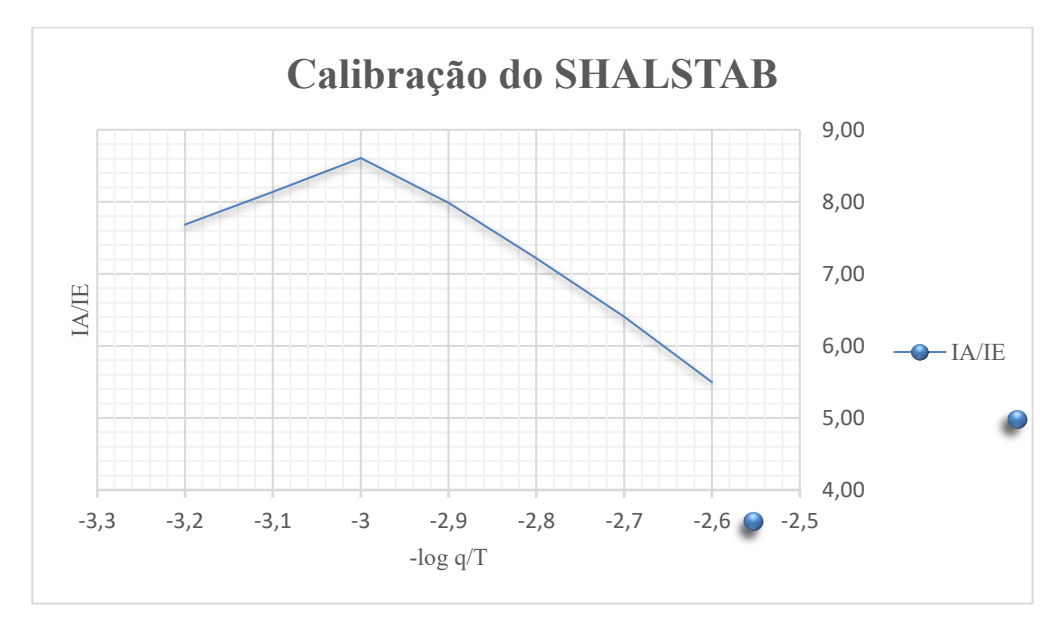

**Figura 40:** Calibração do SHALSTAB buscando a melhor relação *IA/IE*.

A calibração foi realizada desconsiderando a parte do cânion, onde o modelo apontou uma área incondicionalmente instável em toda a extensão do mesmo. Nesses locais não há a presença de solo, se tratam de paredões rochosos com ângulos muito próximos a 90 ° (Figura 41), desta forma, não existe a possibilidade de ocorrência de escorregamentos translacionais nessas áreas. O fenômeno que ocorre nesses locais é o de queda de blocos, fenômeno esse que não é representado pelo SHALSTAB, por esse motivo essas áreas incondicionalmente instáveis referentes ao cânion foram desconsideradas no cálculo do *IA* e do *IE*.

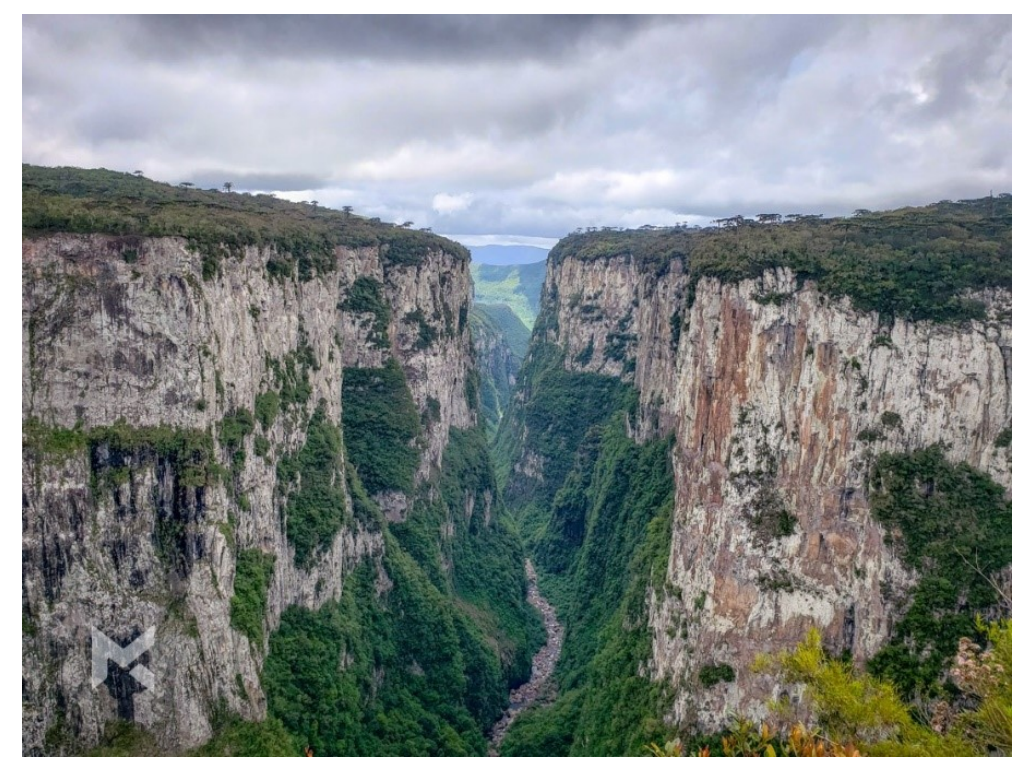

**Figura 41:** Vista de paredões rochosos do cânion de Itaimbezinho na área de estudo.

Analisando os resultados através da razão *IA*/*IE* como o sugerido por Sorbino *et al.* (2010), pode-se afirmar que o melhor resultado foi para o limiar de estabilidade de -log *q*/*T* = -3,0, que apresentou um valor de 8,61. Esse valor de 8,61, obtido no presente estudo, pode ser considerado muito bom, sendo maior que os valores encontrados em outros estudos semelhantes como Michel *et al*. (2014). Sisto (2018) testou diversas condições em diferentes bacias com dados da literatura e dados locais, e obteve valores de *IA*/*IE* entre 1,08 e 2,75, sendo os valores mais altos obtidos nos cenários mais fiéis a realidade, com dados locais.

Com relação a utilização do SHALSTAB no presente estudo, diversos estudos de comparação entre modelos de estabilidade de encosta apontam para um melhor
desempenho do modelo TRIGRS (SALCIARINI e CONVERSINI, 2007; ZIZIOLI *et al*. 2013; PAUL *et al*. 2019), relacionando isso a possibilidade de especializar os parâmetros de entrada no TRIGRS. Entretanto, ao utilizar a espacialização de dados locais com o SHALSTAB, mesmo sendo mais trabalhoso, obteve-se um resultado muito satisfatório. Paul *et al*. (2019) afirmam também que o SHALSTAB se apresenta como alternativa mais indicada em determinadas situações, pois apresenta resultados satisfatórios mesmo sem exigir muitos parâmetros de entrada.

Desta forma foi gerado o mapa de perigo a escorregamentos translacionais da área de estudo com o limiar de estabilidade de -3,0 (Figura 42).

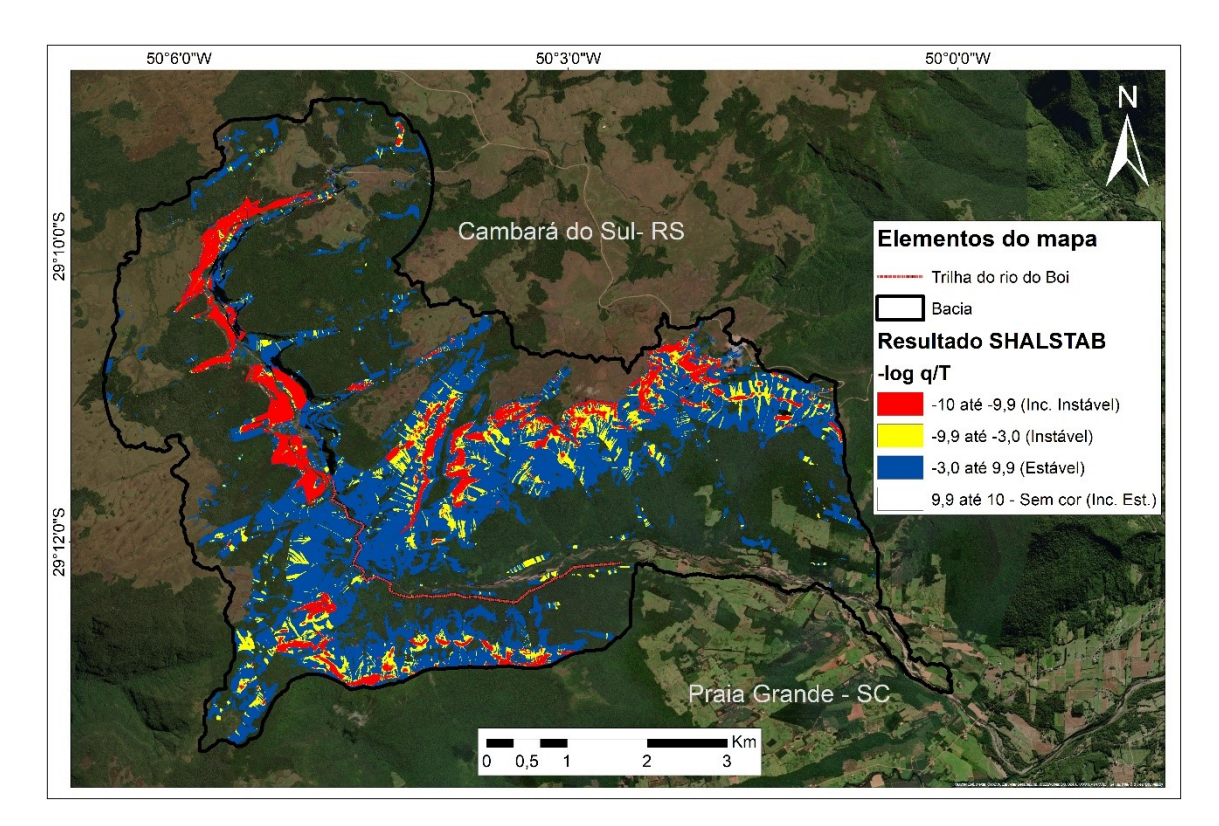

**Figura 42:** Mapa de perigo a escorregamentos translacionais para a área de estudo.

Analisando o resultado após a calibração, é possível notar que as áreas instáveis são a minoria na área total da bacia. Dietrich *et al*. (2001) afirmam que o modelo tem uma resposta satisfatória quando a maioria das cicatrizes coincide com as classes de maior instabilidade, e, ao mesmo tempo a área das classes mais instáveis representa uma pequena parcela da área total da bacia. A Tabela 14 fornece uma clareza maior para essa análise apresentando a porcentagem da área de cada classe. Vale ressaltar que a área incondicionalmente instável referente ao cânion, na parte noroeste da área de estudo, foi descartada das análises pelo motivo já apontado, essa área corresponde a 1,01 km<sup>2</sup>, aproximadamente 2,4% da área total da bacia.

| <b>Classe</b>               | Area $(km2)$ | % área total |
|-----------------------------|--------------|--------------|
| Incondicionalmente Instável | 1.24         | $3,0\%$      |
| Instável                    | 1,37         | 3,2%         |
| Estável                     | 10,03        | 23,8%        |
| Incondicionalmente estável  | 28,42        | 67,6%        |

**Tabela 14:** Área representativa de cada classe na área total da bacia.

A área instável total representa 6,2% da área total da bacia. Michel *et al*. (2014) encontraram valores similares para a bacia do rio Cunha, uma bacia declivosa do sul do Brasil, e afirmaram que esse pequeno percentual demonstra que o modelo representou corretamente os fatores hidrogeomorfológicos que governam a estabilidade das encostas na bacia.

## **5.3 Fluxos de detritos com o Hyper KANAKO**

Após gerar o mapa de áreas instáveis com o SHALSTAB, é possível determinar o volume de solo e detritos que vai compor o fluxo de detritos. A primeira etapa é determinar a área de cada um dos potenciais escorregamentos apontados pelo resultado do SHALSTAB.

Foi utilizado o auxílio de ferramentas SIG para delimitar essas áreas com base no mapa gerado (Figura 42). Para definir a zona de iniciação do fluxo de detritos (Figura 43), foram escolhidas áreas classificadas como instáveis, optou-se por não utilizar áreas incondicionalmente instáveis, pois estas costumam estar associadas a paredões rochosos ou áreas muito declivosas, com altas taxas de erosão, como já demonstrado em outros trabalhos como Fernandes *et al*. (2001), Nonnemacher, Franck e Kobiyama (2019), Franck, Gusmão e Kobiyama (2022), onde o modelo (SHALSTAB) não admite a preservação de uma camada de solo na encosta.

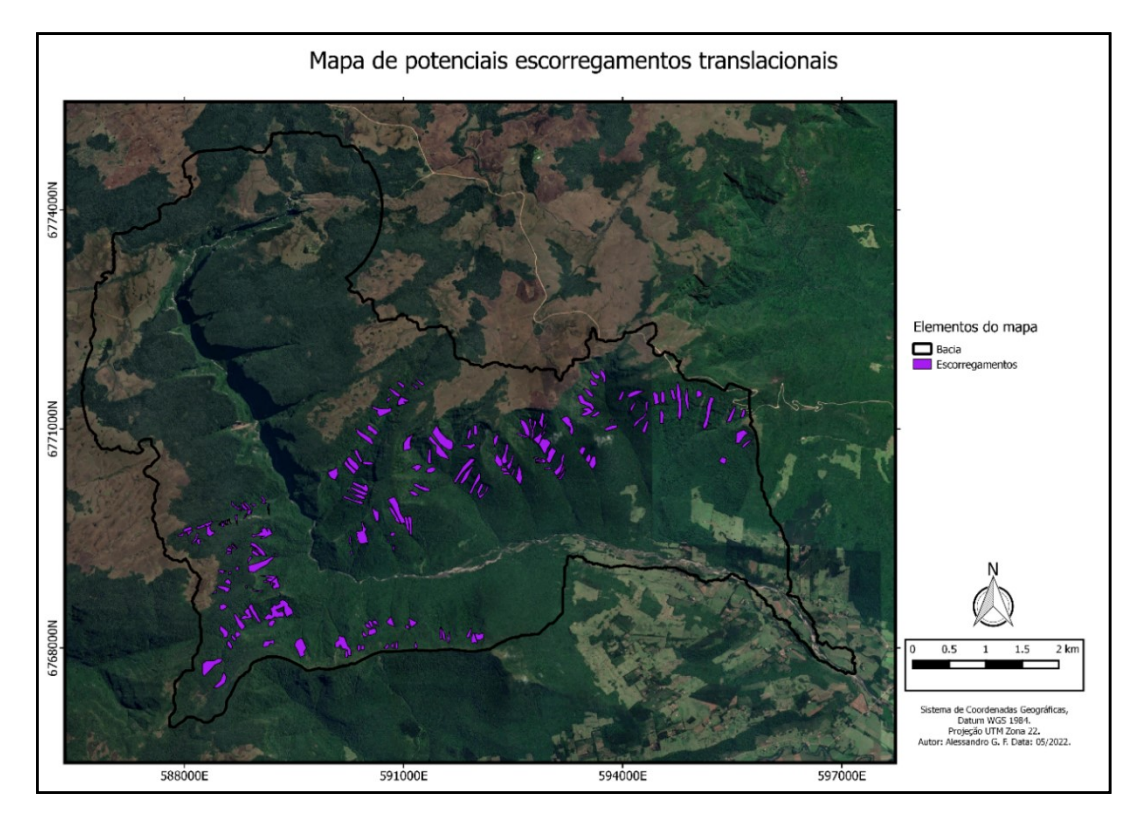

**Figura 43:** Áreas instáveis definidas como zonas de iniciação dos fluxos de detritos.

O Hyper KANAKO, assim como seu antecessor Kanako-2D, avalia cada vertente individualmente, desta forma, a área de estudo foi separada em 18 sub-bacias que drenam no rio principal (Figura 44).

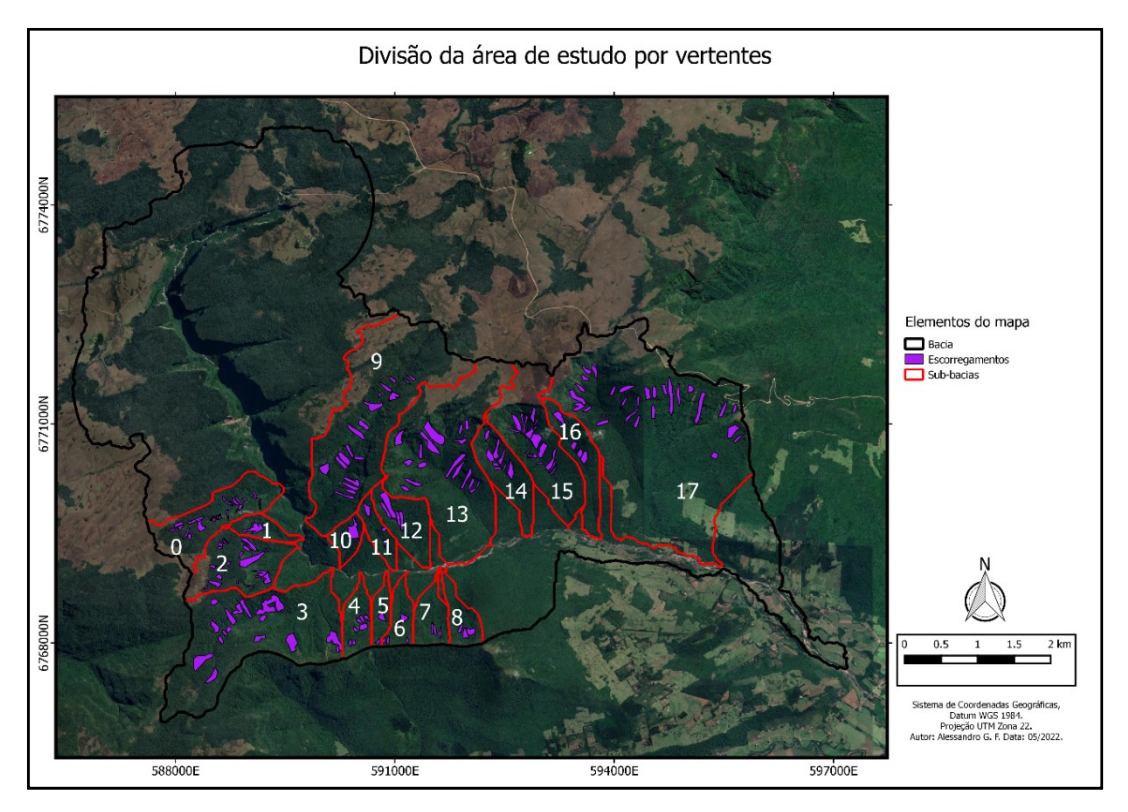

**Figura 44:** Divisão da área de estudo em sub-bacias.

Cada sub-bacia representa uma vertente hipotética (um evento que poderia ocorrer), no entanto, por serem muito grandes e/ou possuírem claramente mais de uma vertente, as sub-bacias 2, 3 e 17 foram separadas em 3 vertentes. As áreas instáveis foram então separadas nessas 24 vertentes hipotéticas de acordo com a direção para onde drenam. Para cada uma dessas vertentes já foi definido o canal 1D do fluxo (Figura 45), onde o modelo propaga o volume de entrada.

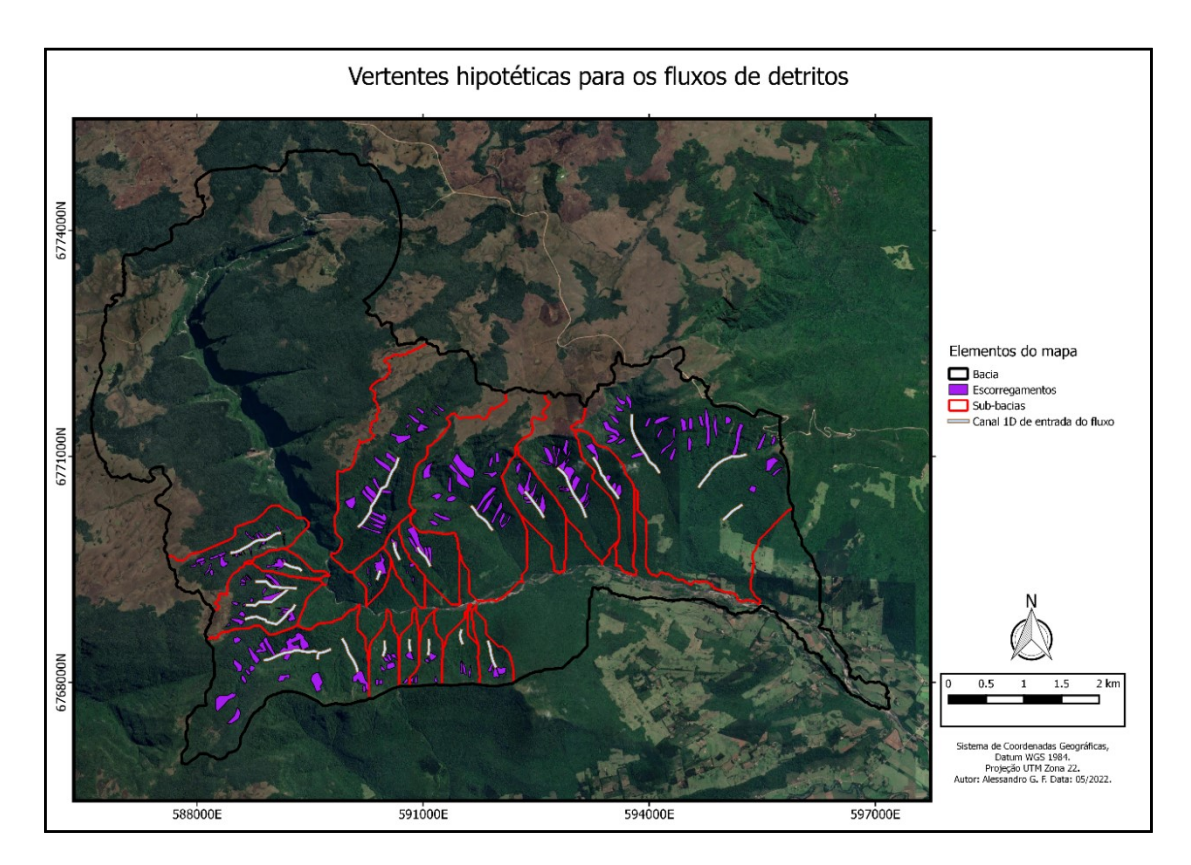

**Figura 45:** Vertentes de fluxo de detritos.

Tendo definido cada vertente, foi possível estimar o volume de material mobilizado em cada local. A Tabela 15 apresenta um resumo dos volumes mobilizados, que é o produto da área instável para uma determinada vertente pela profundidade do solo no local. Todas as áreas instáveis levantadas se localizam dentro das UGs 4 e 5, portanto a profundidade do solo utilizada foi de 0,65 m. Foi considerado que aproximadamente 20% desse volume é de detritos maiores (valor recomendado pelo modelo).

| Vertente                | Área total instável Profundidade |      | Volume            |
|-------------------------|----------------------------------|------|-------------------|
|                         | (m <sup>2</sup> )                | (m)  | (m <sup>3</sup> ) |
| $\boldsymbol{0}$        | 62172,21                         | 0,65 | 40411,9           |
| $\mathbf{1}$            | 19208,1                          | 0,65 | 12485,3           |
| $2 - 1$                 | 29736,7                          | 0,65 | 19328,9           |
| $2 - 2$                 | 34070,13                         | 0,65 | 22145,6           |
| $2 - 3$                 | 36694,88                         | 0,65 | 23851,7           |
| $3-1$                   | 164923,9                         | 0,65 | 107200,5          |
| $3 - 2$                 | 34354,77                         | 0,65 | 22330,6           |
| $3 - 3$                 | 28379,87                         | 0,65 | 18446,9           |
| $\overline{\mathbf{4}}$ | 26334,48                         | 0,65 | 17117,4           |
| 5                       | 9842,65                          | 0,65 | 6397,7            |
| 6                       | 16663,72                         | 0,65 | 10831,4           |
| 7                       | 11702,53                         | 0,65 | 7606,6            |
| 8                       | 20040,36                         | 0,65 | 13026,2           |
| 9                       | 157432,7                         | 0,65 | 102331,3          |
| 10                      | 28247,28                         | 0,65 | 18360,7           |
| 11                      | 14857,64                         | 0,65 | 9657,5            |
| 12                      | 53557,03                         | 0,65 | 34812,1           |
| 13                      | 187027,8                         | 0,65 | 121568,1          |
| 14                      | 58503,7                          | 0,65 | 38027,4           |
| 15                      | 112133,9                         | 0,65 | 72887,0           |
| 16                      | 39823                            | 0,65 | 25885,0           |
| $17-1$                  | 102752,8                         | 0,65 | 66789,3           |
| $17 - 2$                | 105138,2                         | 0,65 | 68339,8           |
| $17 - 3$                | 28098,17                         | 0,65 | 18263,8           |

**Tabela 15:** Volume mobilizado em cada vertente.

Outra informação fundamental antes de iniciar a modelagem é um levantamento das construções e locais com passagem de pessoas, desta forma, além da trilha do rio do Boi buscou-se identificar casas e demais construções nas proximidades dos locais de perigo. Novamente com o auxílio de ferramentas SIG e imagens de satélite, foram identificadas 50 construções nas proximidades das margens do rio do Boi (Figura 46). É importante ressaltar que existe uma rota alternativa para a trilha do rio do Boi, que é pouco utilizada atualmente e não sobe a encosta no primeiro trecho da trilha, mas vai por dentro do rio até o ponto final do percurso.

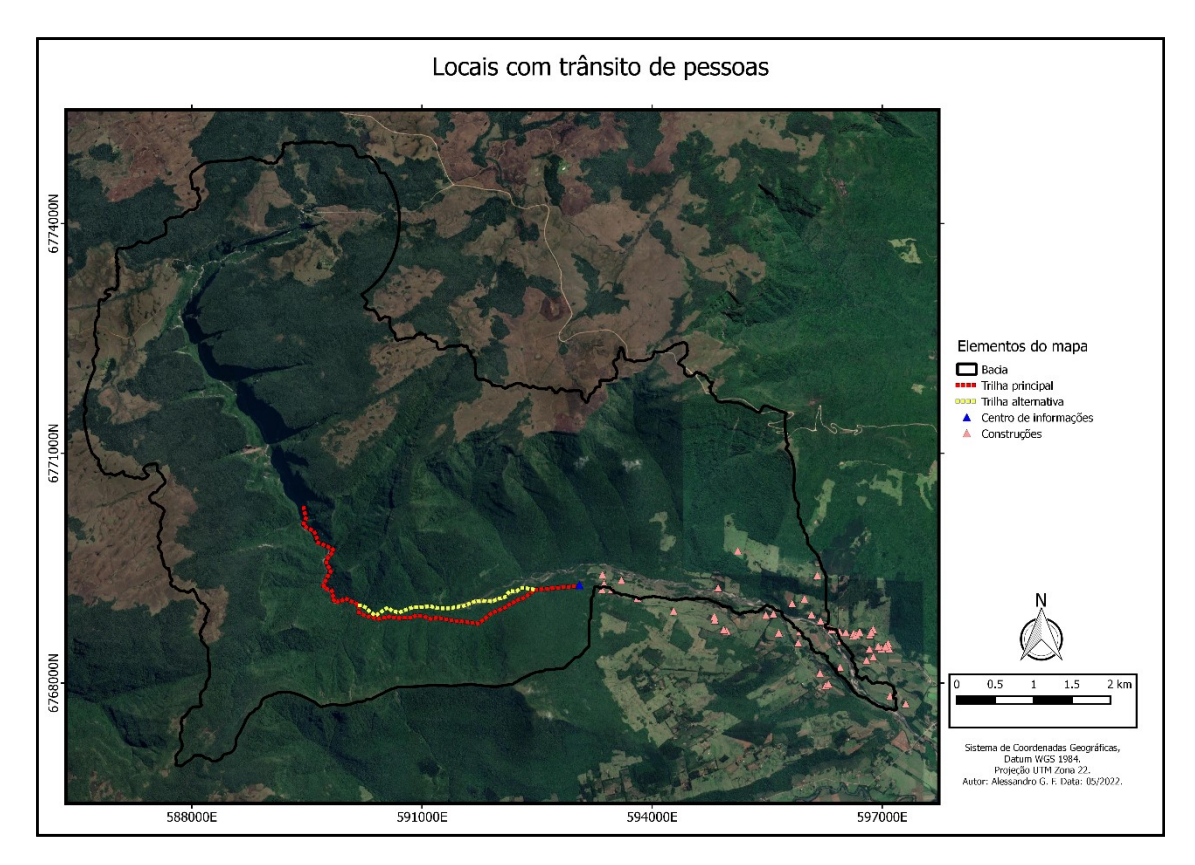

**Figura 46:** Locais estimados com trânsito de pessoas nas trilhas e construções.

Com as informações levantadas e os dados de entrada (Tabela 8), foram simuladas cada uma das vertentes. O tempo de simulação inicialmente foi de aproximadamente 30 horas para a primeira vertente, esse tempo elevado deve-se principalmente ao MDT de alta resolução utilizado (1 x 1 m). Por esse motivo, o MDT foi reamostrado para um tamanho de *pixel* de 2 m, possibilitando uma maior agilidade nas simulações, e, ainda assim, mantendo uma qualidade boa de MDT para esse tipo de simulação (FRANCK, GUSMÃO e KOBIYAMA, 2022). Com o tamanho de *pixel* de 2 m o tempo de simulação variou de 6 a 15 horas para cada vertente, dependendo da área 2D utilizada e do volume de entrada. O custo computacional de armazenamento também foi elevado, para as 24 vertentes os resultados ocuparam um total de 130 GB (incluindo todos os resultados de minuto em minuto e as planilhas .csv com os detalhes dos resultados).

A Figura 47 apresenta o panorama geral dos locais onde os fluxos passaram, o mesmo é a junção das simulações para as 24 vertentes. Para um maior detalhamento, no Apêndice B estão apresentados os resultados para cada vertente individualmente com diversas imagens mostrando a progressão do fluxo de detritos.

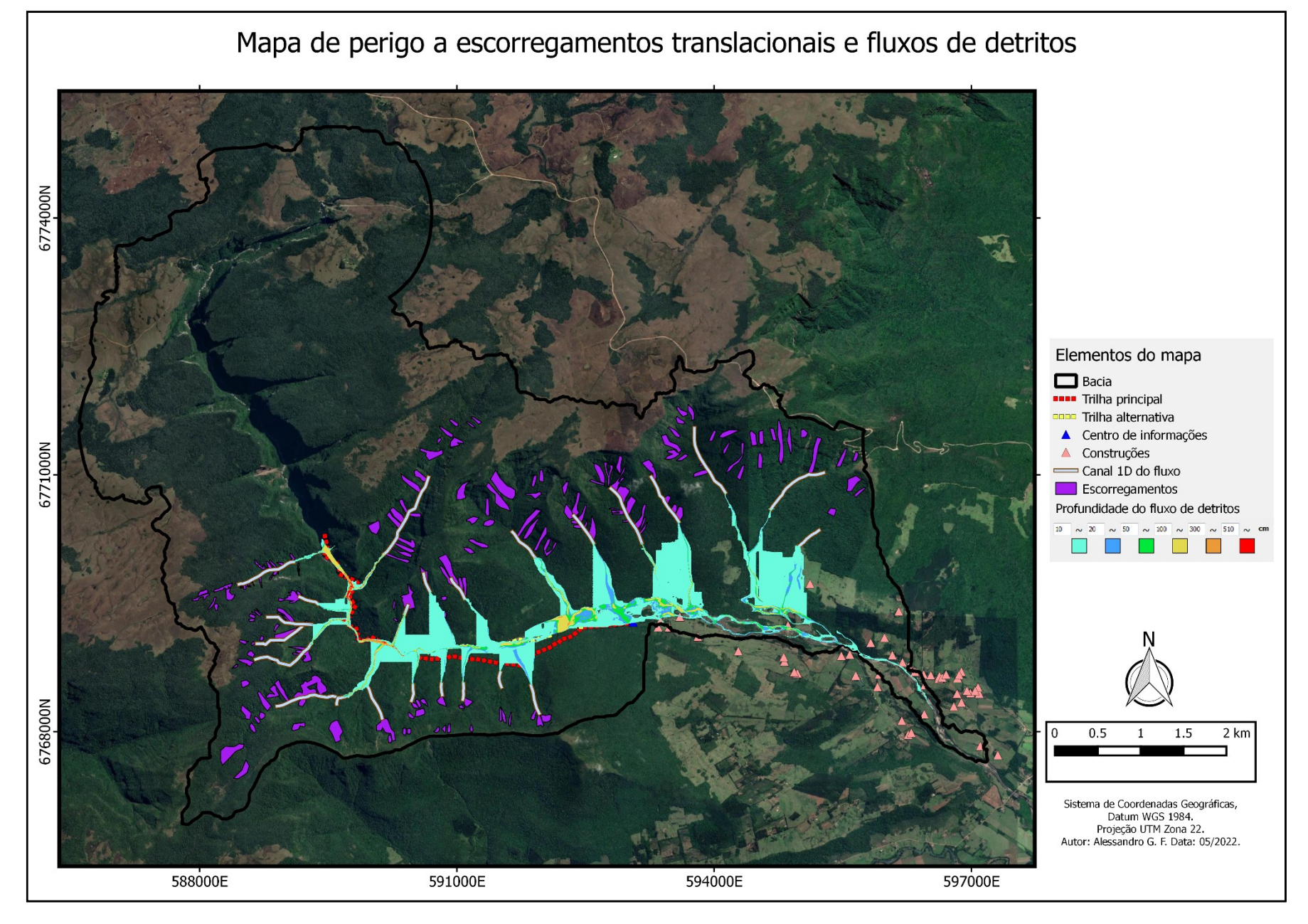

**Figura 47:** Mapa de perigo a fluxos de detritos e escorregamentos translacionais para a área de estudo.

Dentre as opções de resultado (profundidade do fluxo, altura de sedimentação, velocidade máxima e força do fluído), optou-se por apresentar os resultados de profundidade do fluxo no mapa de perigo a fluxos de detritos, pois o mesmo traz uma dimensão melhor da magnitude do evento. Uma outra opção seria utilizar os resultados de espessura de deposição/erosão (altura de sedimentação) que também apresentam os locais onde o fluxo passou e onde o volume mobilizado se espalhou. Com os resultados das simulações, extraiu-se algumas informações importantes (Tabela 16).

A primeira informação importante é que em todas as vertentes simuladas o fluxo atinge algum locas de trânsito de pessoas, seja a trilha do rio do Boi (trecho em terra nas encostas ou por dentro do rio) ou alguma construção nos trechos mais a jusante da área de estudo. Em alguns locais, o fluxo chega à trilha com uma profundidade superior a 5 m e com velocidade acima dos 50 km/h, tudo isso em um tempo de 1 ou 2 minutos na maioria dos locais. Isso demonstra claramente o poder destrutivo desses fenômenos e o potencial de causar vítimas, trazendo à tona a discussão da necessidade urgente de medidas de segurança para os turistas e guias.

É importante ressaltar que a trilha já conta com um sistema de fechamento a depender do nível do rio do Boi e da quantidade de chuva (FAGUNDES *et al*., 2020; CAMPAGNOLO, *et al*. 2021). No entanto, o percurso demora em torno de 6 horas (ida e volta), nesse tempo, em uma região que sofre com efeitos de chuva orográfica, podem acontecer eventos de chuva extremos que pegariam os turistas de surpresa, pois não estavam previstos, e, portanto, a trilha não foi fechada. Esses eventos podem desencadear movimentos de massa na região, causando diversos prejuízos e vítimas, que, por não conhecerem esses fenômenos e seus mecanismos, não serão capazes de evitá-los.

Ao analisar o resultado da Figura 48, e os resultados no Apêndice B, percebe-se que uma das construções atingidas é o do posto de informação e controle do rio do Boi, da empresa Urbia (Figura 48), a construção, que se localiza bem na entrada da trilha, é um local muito importante, pois nele se concentram os turistas e guias que vão participar da trilha, formando aglomeração de pessoas e veículos. Também é um local onde estão os funcionários do parque, que controlam o fluxo de pessoas e é onde ficam os equipamentos utilizados em um eventual resgate. Desta forma, em um possível evento, o local de onde partiria a ajuda possivelmente pode ser atingido também.

A trilha alternativa, que se desenvolve totalmente pelo leito do rio do Boi, praticamente desaparece em alguns eventos simulados, sendo atingida em todo o seu

percurso. Esse trecho, além de ser muito perigoso pelas condições da trilha, que passa diversas vezes por dentro do rio, também é muito suscetível a eventos de inundação brusca (FAGUNDES *et al*., 2020), e, segundo os resultados obtidos no presente estudo, a fluxos de detritos, devendo assim, trazer uma preocupação maior para os gestores do Parque.

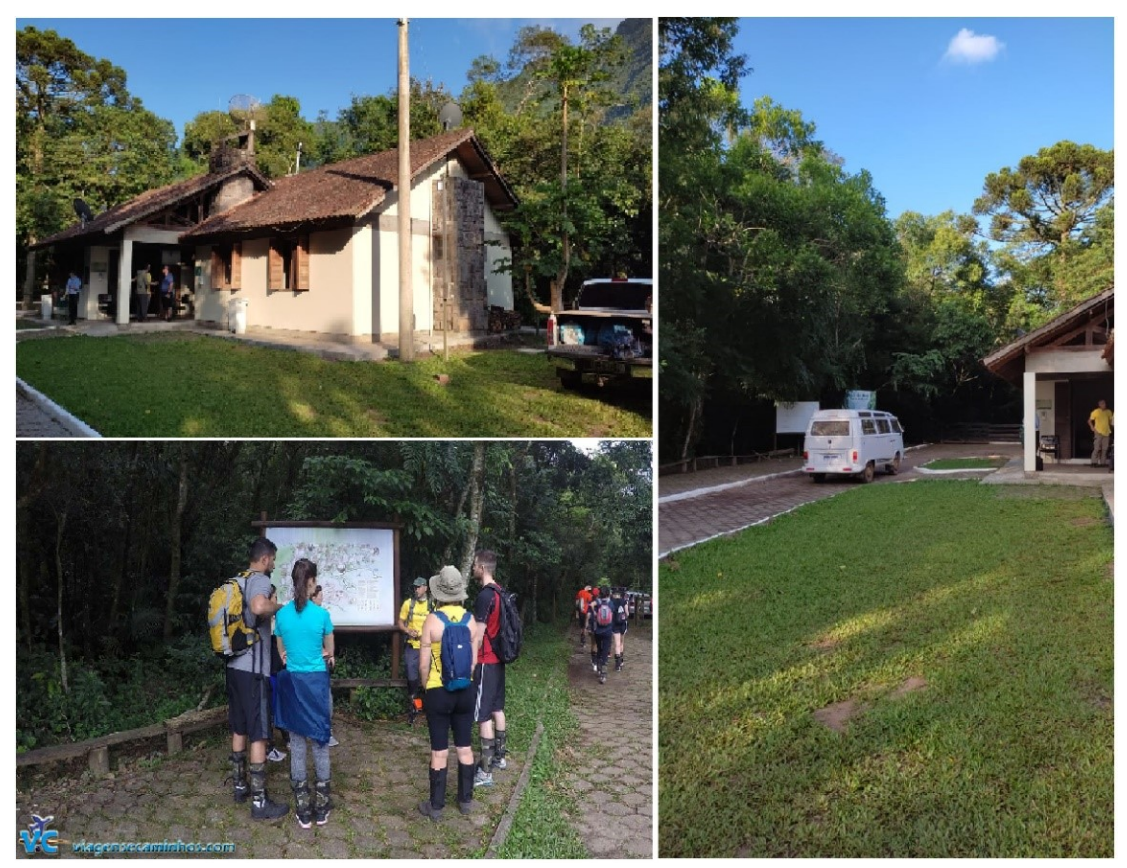

**Figura 48:** Posto de informação e controle do rio do Boi.

Ao todo, considerando o pior cenário (onde todos os fluxos ocorrem), um total de 7 construções seriam atingidas, e a trilha principal seria atingida por 17 das vertentes simuladas, enquanto se considerarmos a trilha principal e a rota alternativa, por dentro do rio, a trilha seria atingida por 19 vertentes.

Durantes as simulações das vertentes mais a jusante foi detectado um problema de borda nos resultados. Isso pode ter relação com a reamostragem realizada, associada ao formato do arquivo de elevação utilizado pelo modelo, que considera todos os valores fora da área de estudo como altitude 0, permitindo que caso uma parte do fluxo tenha altura suficiente ele "escape" pelas bordas, reduzindo assim o volume do fluxo propagado na região de interesse. Isso poderia ser contornado utilizando um MDT que contempla uma região maior do que a área de estudo, no entanto, isso precisa ser melhor investigado.

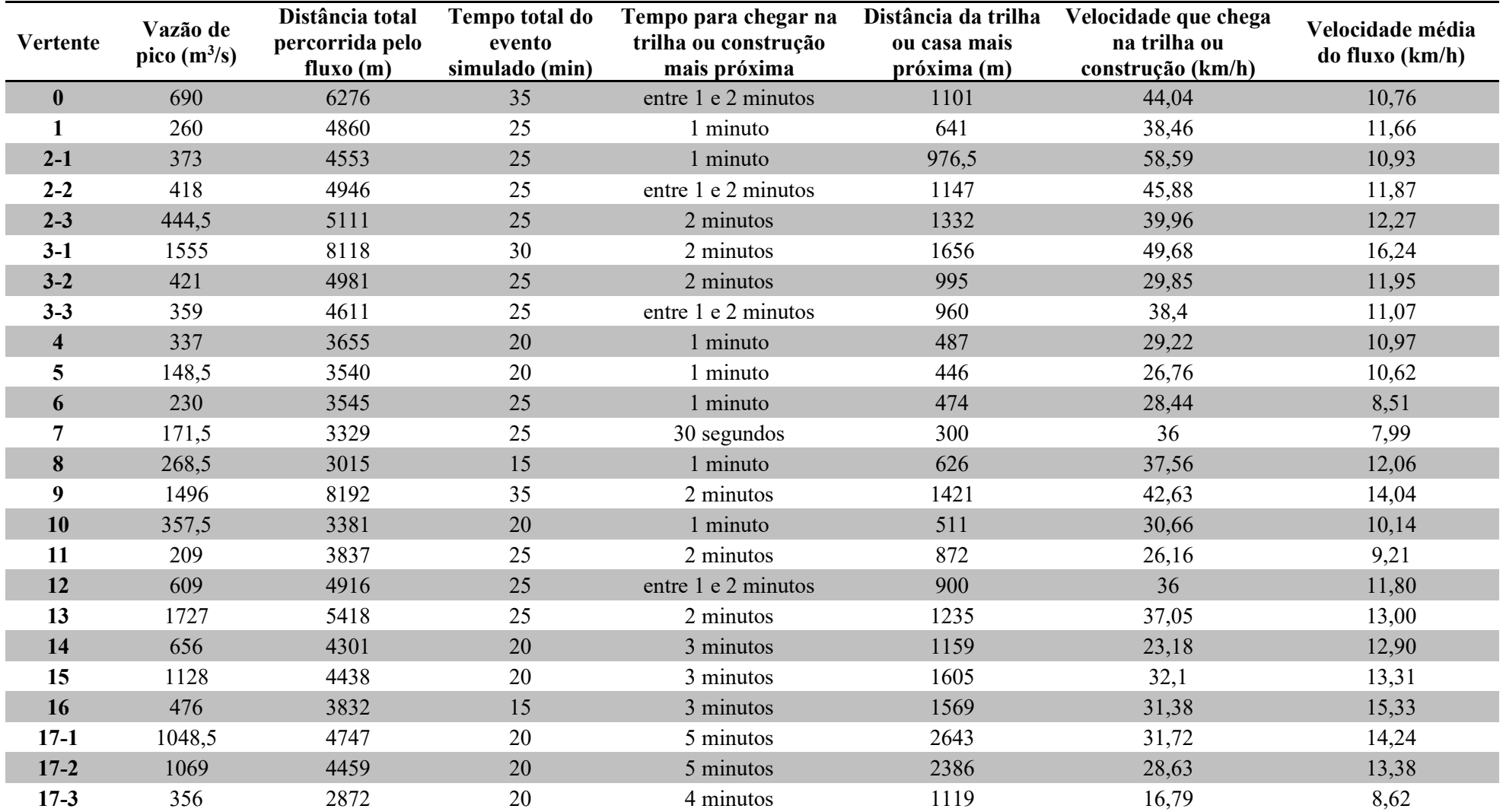

**Tabela 16:** Informações levantadas a partir dos resultados do Hyper KANAKO.

## **6. CONCLUSÕES E RECOMENDAÇÕES**

Com o aumento, nos últimos anos, dos eventos de movimentos de massa como os escorregamentos translacionais e os fluxos de detritos, e dos desastres causados por esses fenômenos, é essencial que ferramentas de gestão de risco e desastres como o mapeamento de suscetibilidade ou perigo, sejam cada vez mais utilizados no auxílio da redução de vítimas causadas por esses desastres.

Nesse contexto, levando em conta também que o Brasil faz parte do acordo assinado no marco de Sendai, o presente trabalho teve como objetivo a realização do mapeamento de perigo a escorregamentos translacionais e fluxos de detritos, para uma região montanhosa muito frequentada por turistas, de avaliar a utilização de dois modelos para a realização desses tipos de mapeamento a nível de bacia e analisar os possíveis danos causados pelos eventos simulados.

A caracterização geotécnica da região de estudo é fundamental quando se desejam resultados mais confiáveis, os modelos utilizados podem rodar simulações com dados *default*, mas isso só é recomendado em situações de análises preliminares. A caracterização no presente estudo foi através de Unidades Geotécnicas, que combinam a geologia e pedologia do local. Em geral, os resultados obtidos nos ensaios de campo e de laboratório são condizentes com os tipos de solos encontrados nos locais de amostragem, e ficaram dentro das faixas típicas encontradas na literatura.

O SHALSTAB apresentou resultados satisfatórios, no entanto, como todo modelo deve possuir dados suficientes para sua utilização, de preferência dados regionais, e preferencialmente, quando for o caso (quando houverem registros de eventos anteriores), deve ser calibrado. Os resultados obtidos com o SHALSTAB apresentaram um índice de acerto próximo a 60% e um índice de erro de apenas 6,7%, resultando em uma relação *IA*/*IE* de 8,61. O fato de utilizar dados *in situ* para as simulações contribui para esse alto valor de *IA*/*IE*, como já comprovado por outros autores. Para uma correta calibração do modelo, devem ser consideradas somente as cicatrizes de iniciação do movimento, sem as áreas de transporte e deposição, pois o resultado do modelo apresenta somente as áreas onde o escorregamento inicia. Portanto, a qualidade do mapeamento de cicatrizes deve ser levada em conta, pois afeta diretamente as estimativas de acerto e erro.

Já o Hyper KANAKO apresentou um bom potencial para avaliação de fluxos de detritos, apesar de simular cada vertente individualmente, exigindo certo trabalho e custo computacional quando utilizado a nível de bacia. A maneira como os resultados são apresentados possibilita uma análise detalhada da progressão do fluxo e seus efeitos. Além disso, o mesmo apresenta diferentes opções de resultados direto na interface de SIG e também em formato csv, permitindo assim que o usuário possa realizar outras análises com os valores gerados. Como o mesmo não foi validado por falta de dados de eventos anteriores, não é possível avaliar o quanto os resultados representaram a realidade do local, no entanto, com a falta desses dados na região o resultado apresentado nessa análise preliminar, pode ser utilizado como ferramenta na gestão de desastres naturais na região.

Com o resultado gerado pelas simulações, foi possível constatar que a região realmente é muito perigosa e suscetível a fenômenos de movimento de massa, necessitando assim de um melhor gerenciamento e mecanismos de segurança para os turistas. Esses mecanismos poderiam ser desde algo simples, como sinalização adequada dos locais mais seguros e capacitação dos guias para agirem em situações de perigo, até soluções mais complexas como um sistema de alerta. Também é importante considerar os moradores locais que podem ser atingidos por esses eventos, para estes, o primeiro passo seria a informação e a noção de risco de viver em uma região suscetível a movimentos de massa.

Considerado todas as etapas envolvidas nesse estudo, não se podem descartar algumas fontes de erros que fariam o resultado ser subestimado ou superestimado. Essas fontes vão desde a obtenção dos dados em campo, com o fator de erro de operação dos equipamentos ou equipamentos descalibrados, até a utilização de dados *default* para o Hyper KANAKO (pela difícil obtenção dos mesmos), e utilização de um modelo desenvolvido para fluxos pedregosos, em regiões em que o fluxo costuma se apresentar como uma mistura de detritos lenhosos e pedregosos. No entanto, deve-se ressaltar que mesmo com uma certa taxa de erro, ainda é mais confiável utilizar dados locais para as simulações, como já demonstrado por outros autores (SISTO, 2018; BIEHL, 2021), e a utilização do Kanako-2D, que utiliza a mesma base de equações do Hyper KANAKO, já foi testada e validada na representação de eventos em regiões com fluxos lenhosos.

As regiões no entorno da área de estudo também pertencem a formação Serra Geral, e, portanto, são regiões com altas declividades, sendo atualmente habitadas inclusive por comunidades tradicionais. Com mais tempo, essa análise realizada no presente estudo pode ser expandida para essas áreas no entorno, isso, além de evitar problemas de borda nas simulações, auxiliaria no gerenciamento desse tipo de desastre nas demais regiões habitadas do entorno.

Estudos futuros podem avaliar a utilização de outros modelos para essa metodologia de mapeamento, além de explorar melhor os modelos utilizados nesse estudo, realizando, por exemplo, a calibração do Hyper KANAKO com um inventário de cicatrizes de fluxo de detritos. Outro ponto interessante seria desenvolver um índice de perigo a fluxo de detritos utilizando diretamente os dados de saída desses modelos. Esse índice poderia mostrar as áreas mais perigosas da bacia, ou, sendo possível dimensionar adequadamente o erro envolvido nas etapas dessa metodologia, poderia ser proposto um fator de segurança para as áreas que não foram atingidas pelo resultado do modelo, mas que se encontram próximas dos locais que foram. Por fim, um outro tópico de interesse seria a geração de mecanismos de controle, para tornar os dados obtidos em campo mais confiáveis, diminuindo assim o erro relativo à operação inadequada ou falhas do equipamento.

## **REFERÊNCIAS BIBLIOGRÁFICAS**

ALCANTARA-AYALA, I. Geomorphology, natural hazards, vulnerability and prevention of natural disaster in developing countries. **Geomorphology**, v.47, p.107-124,2002.

ARISTIZÁBAL, E.,; SÁNCHEZ, O.; Spatial and temporal patterns and the socioeconomic impacts of landslides in the tropical and mountainous Colombian Andes. **Disasters**. (2019).

AUGUSTO FILHO, O. **Cartas de risco de escorregamentos: uma proposta metodológica e sua aplicação no município de Ilhabela, SP.** 162p. Dissertação (Mestrado em Engenharia), Escola Politécnica, Universidade de São Paulo, São Paulo, 1994.

BAGNOLD, R. A. Experiments on a gravity-free dispersion of large solid spheres in a Newtonian fluid under shear. **Proc. R. Soc. London**, v. 225, n. 1160, p. 49–63, 1954. DOI: [https://doi.org/10.1098/rspa.1954.0186.](https://doi.org/10.1098/rspa.1954.0186)

BENSON, C.; CLAY E. J. Disasters, Vulnerability and the Global Economy. In: KREIMER, A.; ARNOLD, M. (ed.) **The Future Disaster Risk: Building Safer Cities.** Disaster Risk Management Series n. 3, Washington, D.C. 2003. p. 3-32.

BIEHL, A. **Ferramenta para estimativa de estabilidade de encostas utilizando Qgis: desenvolvimento e análise de desempenho.** Trabalho de conclusão (Engenharia hídrica), Universidade Federal do Rio Grande do Sul, Instituto de Pesquisas Hidráulicas, Porto Alegre, 2021, 156 p.

BORGA, M. et al. Assessment of shallow landsliding by using a physically based model of hillslope stability. **Hydrological Processes**, v. 16, n. 14, p. 2833-2851, 2002.

CABALLERO, M. **Evolución Histórica de los Mapas Geotécnicos.** In: BOLETÍN GEOLÓGICO Y MINERO, Espanha, 1973.

CAMPAGNOLO, K.; VASCONCELLOS, S.M.; CASTIGLIO, V.S.; FAGUNDES, M.R.; KOBIYAMA, M. Aplicação do Tank Model como ferramenta de gestão na bacia do Rio Perdizes – Cambará do Sul/RS. **Revista Brasileira de Geografia Física**, v.14, n.2, p.1143-1158, 2021.

CAPUTO, H.P. **Mecânica dos solos e suas aplicações: fundamentos.** 6.ed. Rio de Janeiro, Livros Técnicos e Científicos, 1988. 234p.

CASTIGLIO, V.S.; CAMPAGNOLO, K.; KOBIYAMA, M. Análise da evapotranspiração potencial no município de Cambará do Sul/RS. **Revista Geonorte**, v.12, n.39, p.26-43, 2021.

CAUDURO, F. A.; DORFMAN, R. **Manual de ensaios de laboratório e de campo para irrigação e drenagem.** PRONI/Universidade Federal do Rio Grande do Sul - Instituto de Pesquisas Hidráulicas, 1993.

CERRI, L. E., AKISSI, A., AUGUSTO FILHO, O., & ZAINE, J. E. **Cartas e mapas geotécnicos de áreas urbanas: reflexões sobre as escalas de trabalho e proposta de elaboração com o emprego do** 

**método de detalhamento progressivo.** In: CONGRESSO BRASILEIRO DE GEOLOGIA DE ENGENHARIA, 8, v.2, pp. 537-548. Rio de Janeiro, 1996.

COELHO NETTO, A. L.; SATO, A. M.; AVELAR, A. S.; VIANNA, L. G. G.; ARAÚJO, I. S.; FERREIRA, D. L. C.; LIMA, P. H.; SILVA, A. P. A.; SILVA, R. P. **The Extreme Landslide Disaster In Brazil.** In: II WORLD LANDSLIDES FORUM - LANDSLIDES AND URBAN RISKS. Roma, 2011. Landslide Science and Practice. Volume 6: Risk Assessment, Management and Mitigation… Roma: Springer-Verlag, January 2011. pp. 377-384 (pp.6).

CONTESSI, R.J. **Borehole Shear Test: A comparison with the Direct Shear Test.** Universidade Federal de Santa Catarina, Florianópolis, Brasil. 2016.

CPRM – Serviço Geológico do Brasil. **Programa levantamentos geológicos básicos do Brasil.** Ministério de Minas e Energia. Brasília, 2007.

CRUZ, O. **A Serra do Mar e o Litoral na Área de Caraguatatuba - Contribuição à Geomorfologia Tropical Litorânea.** São Paulo: IGEO/USP, 1974.

DAVISON DIAS, R. Proposta de metodologia de definição de carta geotécnica básica em regiões tropicais e subtropicais. **Revista do Instituto Geológico**, São Paulo, SP, 1995, p.51-55.

DIETRICH, W. E.; MONTGOMERY, D. R. **SHALSTAB: A digital terrain model for mapping shallow landslide potential.** NCASI (National Council of the Paper Industry for Air and Stream Improvement), Technical Report, 1998. 29p.

DIETRICH, W. E.; BELLUGI, D.; DE ASUA, R. R. Validation of the shallow landslide model, SHALSTAB, for forest management. **Water Science and Application**, v. 2, p. 195-227, 2001. DOI:10.1029/WS002p0195

DIKAU, R. **Aspects of constructing a Digital Geomorphological Base Map. Geologisches Jahrbuch**, A 122, Hannover (in preparation). 1990.

DWYER, A.; ZOPPOU, C.; NIELSEN, O.; DAY, S.; ROBERTS, S. Quantifying Social Vulnerability: A methodology for identifying those at risk to natural hazards. **Geoscience Australia Record 2004/14**, 2004.101 p.

EMBRAPA - Empresa Brasileira de Pesquisa Agropecuária. **Sistema Brasileiro de Classificação de Solos.** 5ed. Brasília, DF. 355p. 2018.

ISDR – INTERNATIONAL STRATEGY FOR DISASTER REDUCTION. **Visions of Risk: A Review of International Indicators of Disaster Risk and its Management.** London: Inter-Agency Task force on Disaster Reduction – Working Group 3, 2004. 73p.

FAGUNDES, M. R.; GAMA, C. H. A. ; FAN, F. M. ; PAIXAO, M. A. ; CAMPAGNOLO, K. ; KOBIYAMA, M. Previsão hidrológica como ferramenta de suporte à tomada de decisão de um sistema de alerta em bacia com baixo tempo de concentração. In: II Encontro Nacional de Desastres, 2020, Online. **Anais** do II Encontro Nacional de Desastres, 2020.

FERNANDES, N. F.; GUIMARÃES, R. F.; GOMES, R. A. T.; VIEIRA, B. C.; MONTGOMERY, D. R.; GREENBERG, H. Condicionantes geomorfológicos dos deslizamentos nas encostas: avaliação de metodologias e aplicação de modelo de previsão de áreas susceptíveis. **Revista Brasileira de Geomorfologia**, v. 2, n. 1, p. 51–71, 2001.

FIORI, A.F.; CAMIGNANI, L. **Fundamentos de Mecânica dos Solos e das Rochas, Aplicações na Estabilidade de Taludes.** Curitiba, PR. Ed. UFPR. 2001.

FRANCK, A. G.; GUSMÃO, J. S.; KOBIYAMA, M. Avaliação da influência da resolução do modelo digital de terreno na modelagem numérica de escorregamentos e fluxo de detritos. **Revista Geonorte**, v.12, n.40, p.01-23, 2021.

GEOTECHDATA, **Angle of Friction**, Disponível em : http://geotechdata.info/parameter/angle-offriction.html Acesso em abril de 2022.

GOERL, R. F.; KOBIYAMA, M.; LOURENÇO, L. L.; GRANDO, A. **Características gerais dos escorregamentos ocorridos em novembro de 2008 nos municípios de Brusque, Rio dos Cedros e Timbó – SC**. In: XIII SIMPÓSIO BRASILEIRO DE GEOGRAFIA FÍSICA APLICADA, 2009, Viçosa. Anais... 2009. CD-ROM 16p.

GOERL, R. F.; KOBIYAMA, M.; PELLEIN, J. R. G. M. **Proposta motodológica para mapeamento de áreas de risco a inundação: Estudo de caso do município de Rio Negrinho - SC.** Bol. Geogr., Maringá, v. 30, n°1, 2012. p.81-100

GOMES, R.A.T.; GUIMARÃES, R.F.; CARVALHO JÚNIOR, O.A.; FERNANDES, N.F.; AMARAL JÚNIOR, E.V. Combining spatial models for shallow landslides and debris-fl ows prediction. **Remote Sensing,** v. 13, p. 2219–2237, 2013.

HIGASHI, R. R. **Utilização de um SIG no desenvolvimento de um banco de dados geotécnicos do norte do estado do Rio Grande do Sul.** Dissertação (Mestrado em engenharia civil), Universidade Federal de Santa Catarina, Centro Tecnológico, Florianópolis, 2002, 143 p.

HIGASHI, R. R. **Metodologia de Uso e Ocupação dos Solos de Cidades Costeiras Brasileiras Através de SIG com Base no Comportamento Geotécnico e Ambiental**. (Doutorado em engenharia civil), Universidade Federal de Santa Catarina, Florianópolis, 485p. 2006.

HIGHLAND, L.; BOBROWSKY, P. **The landslide handbook—A guide to understanding landslides: Reston, Virginia, U.S.** Geological Survey Circular 1325, 129p. 2008.

IAEG – UNESCO **Engineering Geological Maps.** A Guide to Their Preparation, Paris: The unesc press. 79p. 1976.

JAKOB, M; HUNGR,O. (eds.) **Debris-flow hazards and related phenomena.** Berlin: Springer-Verlag, 2005. 739p.

KIEHL, E. J. **Manual de edafologia**. São Paulo: Agronômica Ceres, 1979. 262p.

KOBIYAMA, M.; MENDONÇA, M.; MORENO, D. A.; MARCELINO, I. P. V. O.; MARCELINO, E. V.; GONÇALVEZ, E. F.; BRAZETTI, L. L. P.; GOERL, R. F.;MOLLERI, G. S. F.; RUDORFF, F. M. **Prevenção de Desastres Naturais: Conceitos Básicos.** Curitiba: Organic Trading, 2006.109p.

KOBIYAMA, M.; MICHEL, G.P.; ENGSTER, E.C.; PAIXAO, M. A. Historical analyses of debris flow disaster occurrences and of their scientific investigation in Brazil. **Labor &Engenho**, v.9, p.76-89, 2015.

KOBIYAMA, M.; GOERL, R. F.; FAN, F. M.; CORSEUIL, C. W.; MICHEL, G. P.; DULAC, V. F. Abordagem integrada para gerenciamento de desastres em região montanhosa com ênfase no fluxo de detritos. **Revista Gestão & Sustentabilidade Ambiental,** v.7, n. esp, p.31-65, 2018. DOI: 10.19177/rgsa.v7e0201831-65

KOBIYAMA, M.; MICHEL, G. P.; GOERL, R. F. Proposal of debris flow disasters management in Brazil based on historical and legal aspects. **International Journal of Erosion Control Engineering**, v.11, n.3, p.85-93, 2019. DOI:<https://doi.org/10.13101/ijece.11.85>

KOBIYAMA, M.; MICHEL, R. D. L. (2019). **Debris-flow hazard investigation with Kanako-2D in a rural basin, Alto Feliz municipality (Brazil).** In: 7th INTERNATIONAL CONFERENCE ON DEBRIS-FLOW HAZARDS MITIGATION. Golden, 2019. Proceedings... 2019. p.338-345.

KOHLER, A.; JÜLICH, S.; BLOEMERTZ, L. **Risk Analysis – a basis for disaster risk management.** GTZ: Eschborn, 2004. 76p.

KOPEZINSKI, I. **Mineração x Meio Ambiente: Considerações Legais, Principais Impactos Ambientais e seus Processos Modificadores.** Porto Alegre, Ed. Universidade/UFRGS, p. 39, 2000.

LUNA, S, V, de. **Planejamento de pesquisa: uma introdução**. São Paulo: EDUC, 1997.

LUTENEGGER, A. J. Suggested Method for Performing the Borehole Shear Test. **Geotechnical Testing Journal. GTJODJ**, p. 19-25. mar. 1987.

LUTENEGGER, A.J., HALLBERG, G.R. Borehole Shear Test in Geotechnical Investigations. **ASTM STP** n.740, p 566-578, 1981.

MANTOVANI, M. S. M.; MARQUES, L. S.; DE SOUZA, M. A., CIVETTA, L.; INNOCENTI, F. Trace element and strontium isotope constraints on the origin and evolution of Paraná continental flood basalts of Santa Catarina State, southern Brazil. **Journal of Petrology**, 26:187-209. 1985.

MARENGO, J.A. **Mudanças climáticas, condições metereológicas extremas e eventos climáticos no Brasil.** In: FBDS – Fundação Brasileira para o Desenvolvimento Sustentável (org.). Mudanças Climáticas e Eventos Extremos no Brasil. Rio de Janeiro – RJ: DaGema Comunicação, 2009. Cap. 1, p: (4-19)

MAZZALLI, L.H., DIAZ, L.R., KOBIYAMA, M., CAMPAGNOLO, K., 2021. Aplicação da NBR 15505-2:2019 na Análise dos Trechos da Trilha do Rio do Boi, no Parque Nacional de Aparados da Serra, Sul do Brasil. **Biodiversidade Brasileira.** 11(4): 134-147, 2021.

MELO, C. M.; KOBIYAMA, M. Aplicação do modelo SHALSTAB no estudo de escorregamentos no Brasil: Revisão. **Revista Brasileira de Geomorfologia**, v.19, n.4, p.721-738, 2018.

MICHEL, G. P. **Modelagem de estabilidade de encostas com consideração do efeito da vegetação.** Dissertação (Mestrado em engenharia ambiental), Universidade Federal de Santa Catarina, Florianópolis, 2013, 152 p.

MICHEL, G. P.; KOBIYAMA, M. Mapeamento de áreas susceptíveis a fluxos de detritos por meio de modelagem computacional. In Ladwig, N.I.; Schwalm, H. (org.) **Planejamento e gestão territorial: Hidrografia e sustentabilidade**. Florianópolis, 2016 p. 71-89.

MICHEL, G. P.; KOBIYAMA, M.; GOERL, R. F. Comparative analysis of SHALSTAB and SINMAP for landslide susceptibility mapping in the Cunha River basin, southern Brazil. **Journal of Soils and Sediments**, v. 14 n. 7, p. 1266-1277, 2014. DOI:10.1007/s11368-014-0886-4

MICHEL, G.P.; KOBIYAMA, M.; GOERL, R.F.; MICHEL, R.D.L. **Metodologia de mapeamento de escorregamentos e fluxos de detritos**. In: XXI Simpósio Brasileiro de Recursos Hídricos, 2015, Brasília. Segurança Hídrica e Desenvolvimento Sustentável. Porto Alegre: ABRH, 2015. p.1-8.

MICHEL, G.P.; KOBIYAMA, M.; GOERL, R.F. **Effectiveness analysis of small artificial reservoir for reducing sediment delivery due to debris flow with KANAKO model.** In: 6th International Conference on Debris-Flow Hazard Mitigation, Tsukuba/Japão, Proceedings, 2015a. p.119.

MICHEL, G. P.; GOERL, R. F.; KOBIYAMA, M. Critical rainfall to trigger landslides in Cunha River basin, southern Brazil. **Natural Hazards**, v. 75, p. 2369–2384, 2015b.

MICHEL, G.P.; SCHWARZ, H.; ABATTI, B.H.; PAUL, L.R.; SILVA, M.A.; ZANANDREA, F.; SALVADOR, C.G.; CENSI, G.; BIEHL, A.; KOBIYAMA, M. **Relatório técnico dos desastres de dezembro de 2020 nos municípios de Presidente Getúlio, Ibirama e Rio do Sul – SC.** Volume I. Porto Alegre: GPDEN/IPH/UFRGS, 2021. 53 p.

MONTEIRO, C. A. F. **Clima e excepcionalismo: conjecturas sobre o desempenho da atmosfera como fenômeno geográfico.** Florianópolis: Ed. da UFSC, 1991.241p.

MONTGOMERY, D. R.; DIETRICH, W. E. A physically based model for the topographic control on shallow landsliding. **Water Resources Research**, v. 30, n. 4, p. 1153-1171, 1994.

NAKATANI, K.; WADA, T.; SATOFUKA, Y.; MIZUYAMA, T. Development of "Kanako 2D (Ver.2.00)," a user-friendly one- and two-dimensional debris flow simulator equipped with a graphical user interface. **International Journal of Erosion Control Engineering**, v. 1, p. 62-72. 2008.

NAKATANI, K.; IWANAMI E.; HORIUCHI, S. SATOFUKA, Y; MIZUYAMA, T. Development of "Hyper KANAKO", a debris flow simulation system based on Laser Profiler data. **Journal of the Japan Society of Erosion Control Engineering.** V. 64 I. 6 P. 25-31, 2012.

NONNEMACHER, L. C.; FRANCK, A. G.; KOBIYAMA, M. **Avaliação preliminar da segurança de turistas na trilha do rio do Boi no Parque Nacional Aparadas da Serra.** In: XXIII SIMPÓSIO BRASILEIRO DE RECURSOS HÍDRICOS, Foz do Iguaçu, 2019. Anais… 2019. 10p.

O'BRIEN, J. S.; JULIEN, P. Y.; FULLERTON, W. T. Two-dimensional water flood and mudflow simulation. **Journal of Hydrological Engineering**, v. 119, n. 2, p. 244-259, 1993.

PACK, R. T.; TARBOTON, D. G.; GOODWIN, C. N. Terrain Stability Mapping with SINMAP, **technical description and users guide for version 1.00.** Report Number 4114-0, Terratech Consulting Ltd., Salmon Arm, B.C. Canada (www.tclbc.com), 1998.

PAIXÃO, M. A.; **Análise de sensibilidade do modelo de fluxos de detritos – Kanako-2D.** Dissertação (Mestrado em saneamento ambiental e recursos hídricos), Universidade Federal do Rio Grande do Sul, Porto Alegre, 2017, 98 p.

PAIXÃO, M. A.; KOBIYAMA, M. Efeito do tamanho dos sedimentos sobre a área atingida por fluxos de detritos: Estudo de caso da bacia do arroio Böni, Serra Gaúcha. **Ciência e Natura**, v. 39, n. 2, p. 299-307, 2017.

PAIXÃO, M. A.; KABIYAMA, M.; ZAMBRANO, F. C.; MICHEL, G. P.; FAN, F. M**. Lições sobre o Gerenciamento de Desastres Hidrológicos obtidas a partir da ocorrência em Rolante/RS.** Revista Gestão & Sustentabilidade Ambiental, v. 7, p. 251-267, 2018.

PAIXAO, M.A.; CORSEUIL, C. W.; KOBIYAMA, M.; GONZALEZ AVILA, I.; VANELLI, F.M.; OLIVEIRA, H.U.; VASCONCELLOS, S.M.; CAMPAGNOLO, K.; FAGUNDES, M.R. Occurrence of Multi-Disasters in the Mampituba River Basin, Southern Brazil, Duringthe COVID-19 Pandemic. **International Journal of Erosion Control Engineering**, v.13, n.4, p.84-92, 2021a.

PAIXÃO, M.A.; KOBIYAMA, M.; FUJITA, M.; NAKATANI, K. Sensitivity analysis of debris flow simulations using Kanako-2D. **International Journal of Erosion Control Engineering**, v.14, n.1, p.1- 11, 2021b.

PAUL, L. R.; ABATTI, B. H.; MICHEL, G. P. Análise de desempenho dos modelos SHALSTAB, SINMAP e TRIGRS para a avaliação da suscetibilidade a escorregamentos translacionais rasos nas bacias Taboão e Matador, Rio do Sul (SC). In: XXIII Simpósio Brasileiro de Recursos Hídricos (ISSN 2318- 0358). Foz do Iguaçu/PR. 10p. **Anais**... 2019.

PINTO, C.S. **Curso básico de mecânica dos solos.** São Paulo, Oficina de Textos, 2000. 247p.

RICKENMANN, D. Empirical Relationships for Debris Flows. Natural Hazards, v.19, n.1, p. 47-77, 1999.

SAKAMOTO, M.; GUESSER, L.; CONTESSI, R; HIGASHI, R.; SANTINI M. V.; SBROGLIA, R. **Use of a borehole shear test method for geotechnical mapping of landslide risk areas.** 2016. DOI: 10.1201/b21520-222.

SALCIARINI, D.; CONVERSINI, P. A comparison between analytic approaches to model rainfallinduced development of shallow landslides in the central Apennine of Italy. In: Landslides and Climate Change: Challenges and Solutions, Ventor, Isle of Wight (UK), p. 185-196. **Anais**… 2007.

SAVAGE, S. B.; SAYED, M. Stress developed by dry cohesionless granular materials sheared in an annular shear cell. **J. Fluid Mech**, v. 127, p. 453–472, 1984.

SCHMIDT-THOMÉ, P.; JARVA, J. **The spatial effects and management of natural and technological hazards in general and in relation to climate change.** ESPON, 3st Interim Report, 2004. 15 p.

SCHUMM, S. A. Erroneous perceptions of fluvial hazards. **Geomorphology,** v.10, p.128-138, 1994.

SCHUSTER, R. L. Socioeconomic significance of landslides. **Landslides: Investigation and Mitigation.** Washington (DC): National Academy Press. Transportation Research Board Special Report, 247, 12-35. 1996.

SELBY, M. J. **Hillslope materials and processes.** Oxford [etc.]: Oxford university press, 1993.

SIDLE, R. C.; OCHIAI, H. **Landslides: Processes, Prediction, and Land Use**. Washington, DC: AGU, 2006.

SILVA, E. L.; MENEZES, E. M. **Metodologia da pesquisa e elaboração de dissertação.** 4. edição. Florianópolis: UFSC, 2005. 138p.

SILVA, A. J. N.; CARVALHO, F. G. Coesão e resistência ao cisalhamento relacionadas a atributos físicos e químicos de um Latossolo Amarelo de tabuleiro costeiro. **Revista Brasileira de Ciência do Solo**, v. 35 n. 1, 2007. https://doi.org/10.1590/S0100-06832007000500003.

SISTO, F. P. **Comparação entre os modelos SHALSTAB e SINMAP no estudo de áreas susceptíveis a escorregamentos em São Sebastião – SP.** Dissertação (Mestrado em Geociências e Meio Ambiente), Universidade Estadual Paulista. Rio Claro/SP. 123p. 2018.

SMITH, K. **Environmental Hazards: Assessing Risk and Reducing Disaster**, 2ed. London: Routledge, 1996. 389 p.

SORBINO, G.; SICA, C.; CASCINI, L. Susceptibility analysis of shallow landslides source areas using physically based models. **Natural hazards**, v. 53 n. 2, p. 313-332, 2010. DOI:10.1007/s11069-009-9431 y

TAKAHASHI, T. **A mechanism of occurrence of mud-debris flows and their characteristics in motion.** Annuals, DPRI, 20B–2 p. 405–435, 1977.

TAKAHASHI, T. **Debris flow**. (Monograph of IAHR). Balkema, Rotterdam. 1991. 165p.

TAKAHASHI, T. Progress in debris flow modeling. In: SASSA, K.; FUKUOKA, H.; WANG, F.; WABG, G. (eds.) **Progress in landslide science.** Heidelberg: SpringerVerlag, 2007. p.60-77.

TARBOTON, T. A new method for the determination of flow directions and upslope areas in grid digital elevation models. **Water Resources Research**, v. 33, n. 2, p.309-319, 1997.

TARBOTON, D. G.; DASH, P.; SAZIB, N. TauDEM 5.3: **Guide to Using the TauDEM Command Line Functions**. 2015. 29 p.

TELESCA, L. Time-clustering of natural hazards. **Natural Hazards**, n.40, 2007. p. 593-601.

TOBIN, G. A.; MONTZ, B. E. **Natural hazards: explanation and integration.** New York: The Guilford Press, 1997. 388 p.

TWING, J. **Disaster risk reduction: Mitigation and preparedness in development and emergency programming.** London: Humanitarian Practice Network.2004. 337p.UN (United Nations). Guidelines for reducing flood losses. Geneva: UN. 2004.83p.

UNDP – United Nations Development Program. **Reducing disaster risk: a challenge for development.** New York: UNDP, 2004.130p

UNDRR - United Nations Office for Disaster Risk Reduction. **Sendai Framework at a Glance.** Disponível em: <https://www.preventionweb.net/sendai-framework/sendai-framework-at-a-glance> Acesso em 15 de março de 2022.

USGS - U.S. Geological Survey. Landslide Types and Processes. Factsheet 2004- 3072, 2004, 4p.

VARNES, D. J. Slope movement types and processes. In: SCHUSTER, R. L.; KRIZEK, R. J. (Orgs.) **Special Report 176: Landslides: Analysis and Control.** Transportation and Road Research Board, National Academy of Science, Washington D. C., p. 11-33, 1978.

WEICHSELGARTNER, J. Disaster mitigation: the concept of vulnerability revisited. **Disaster Prevention and Management**.v.10, n.2, p.85-94, 2001.

WHIPPLE, K. X. Predicting debris-flow runout and deposition on fans: the importance of the flow hydrograph. IAHS Publication, v.209, p. 337-345, 1992.

YU, Y.T.; ZHENG, J.G.; LIU, Z.H.; ZHANG, J.W. **Borehole shear test and its application to loess.** Instituto de Pesquisa e Pesquisa de Projetos da Indústria Mecânica Co., Ltd., Escola de Engenharia Civil, Universidade de Arquitetura e Tecnologia de Xi'an, 2016. 37. 3635-3641 and 3649. 10.16285/j.rsm.2016.12.036.

ZIZIOLI, D.; VALENTINO, R.; MONTRASIO, L. Comparison between different approaches to modelling shallow landslide susceptibility: a case history in Oltrepo Pavese, Northern Italy. **Natural Hazards and Earth System Sciences**, v. 13. p. 559-573, 2013. DOI:10.5194/nhess-13-559-2013

ZUQUETTE, L. V.; GANDOLFI. N. **Proposta de sistemática para mapeamento geotécnico regional em pequenas escalas.** In: 6º Simpósio Regional de Geologia, 1987, Rio Claro/SP, v. 2, p. 431- 436, 1987.

Apêndice  $A - Curvas$  Granulométricas

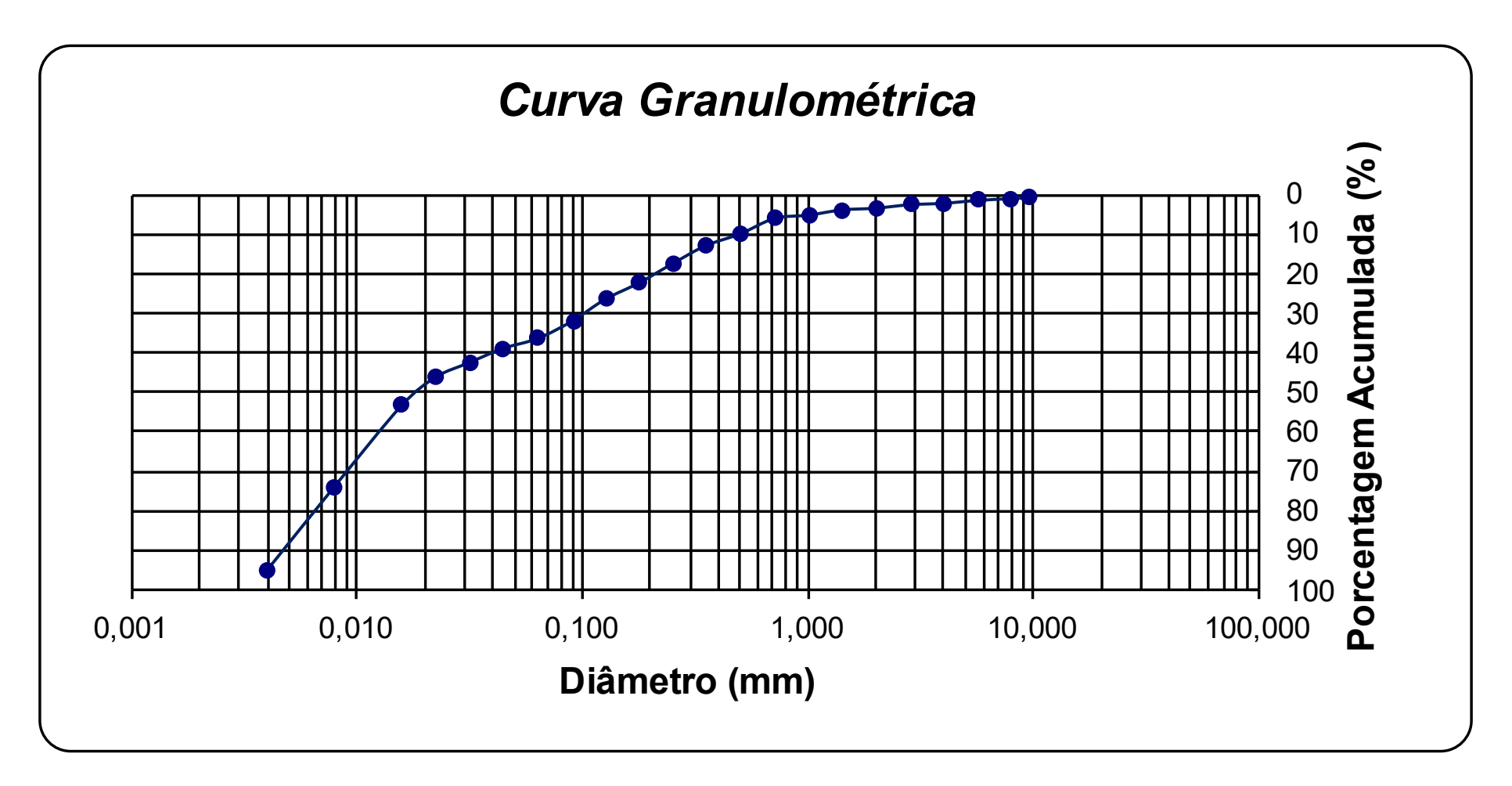

Figura A1 - Curva granulométrica do ponto 1.

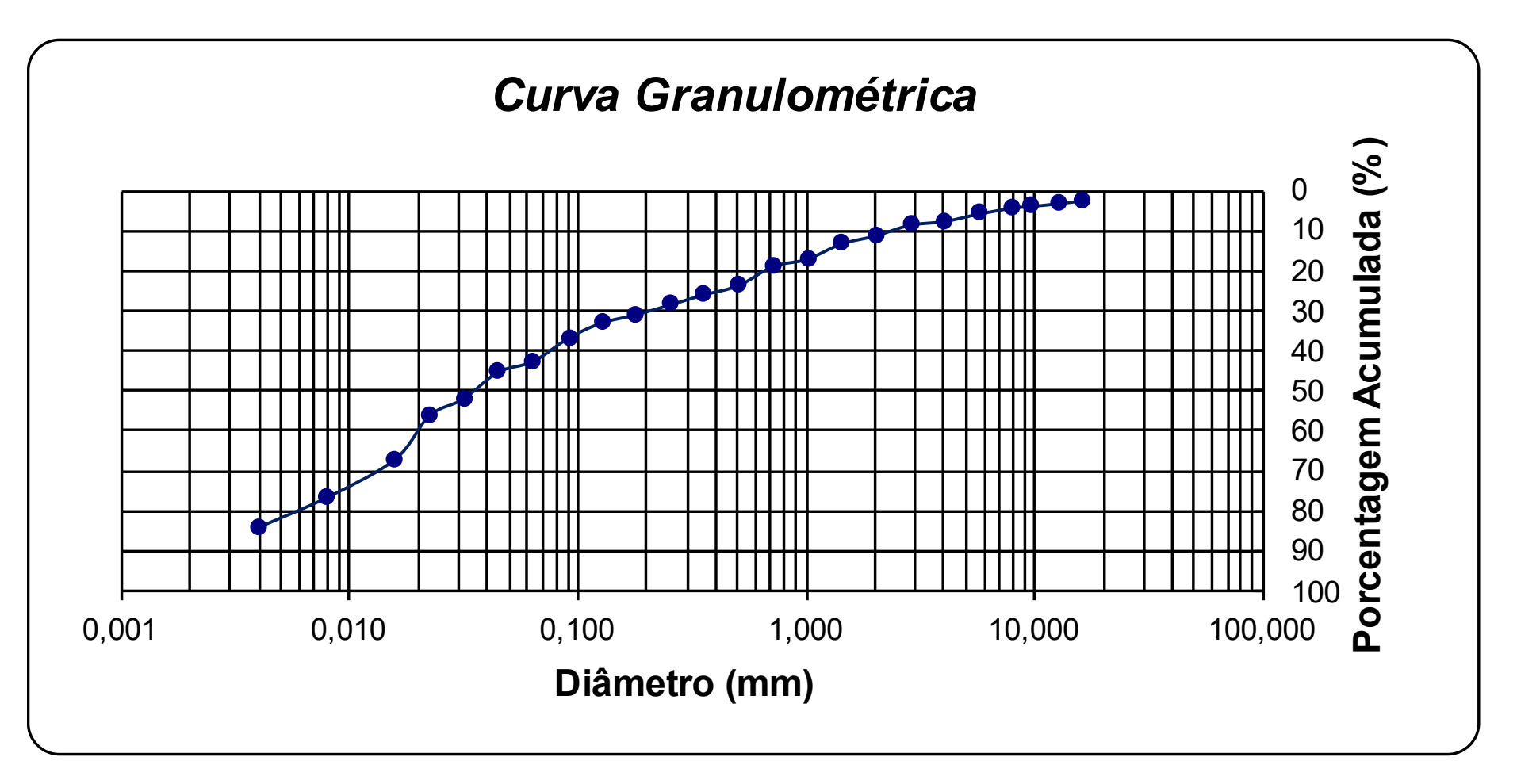

Figura A2 - Curva granulométrica do ponto 2.

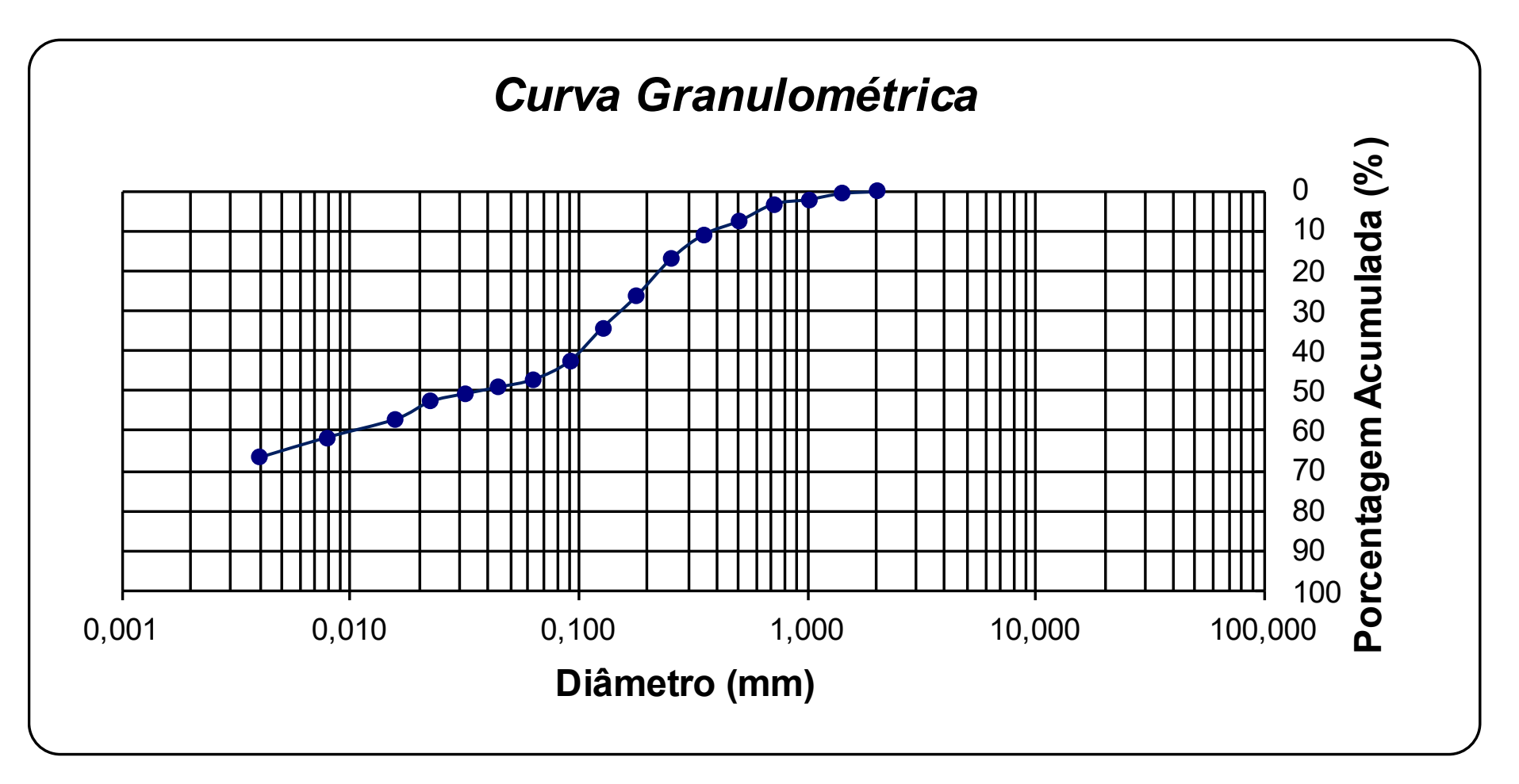

Figura A3 - Curva granulométrica do ponto 3.

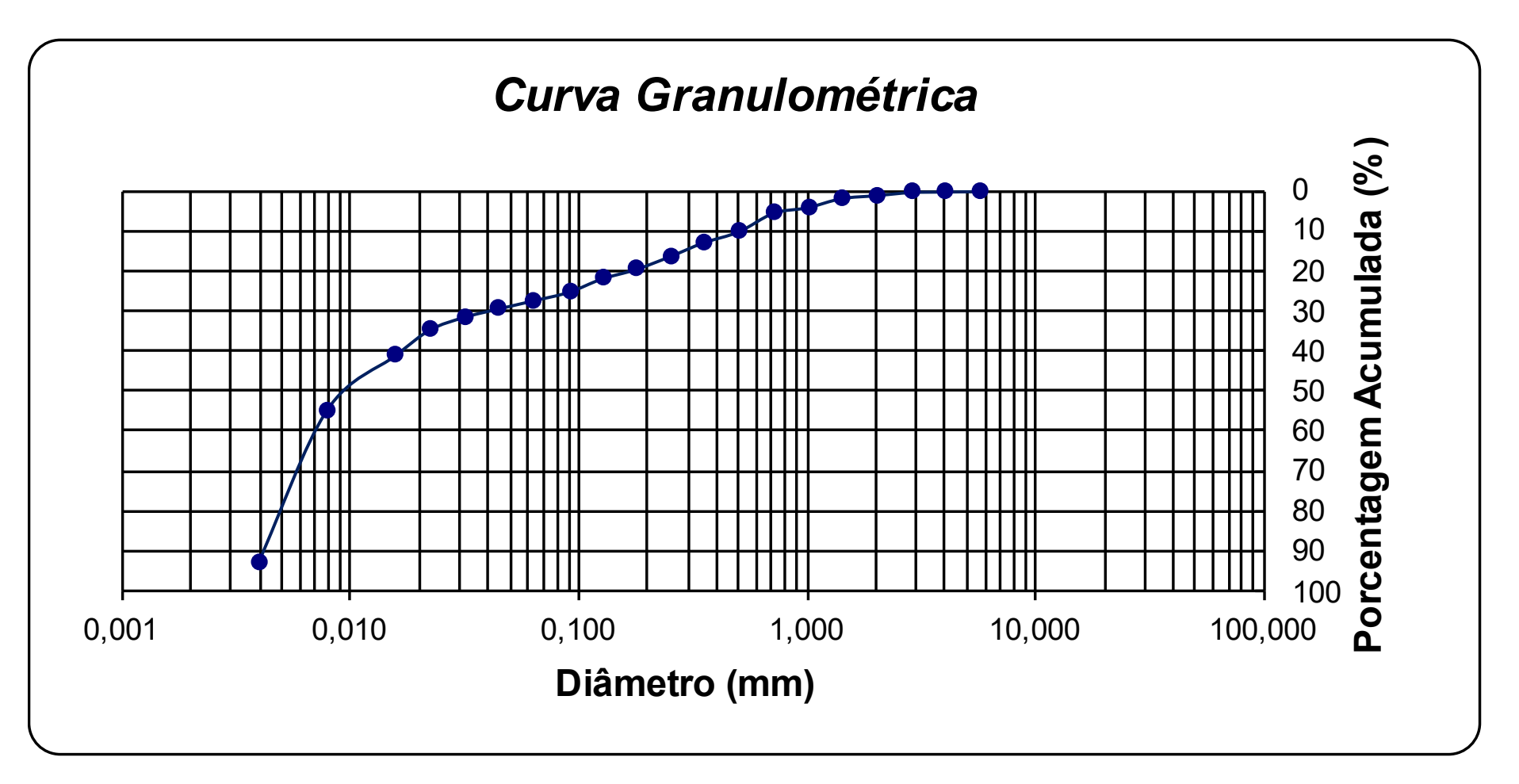

Figura A4 - Curva granulométrica do ponto 4.

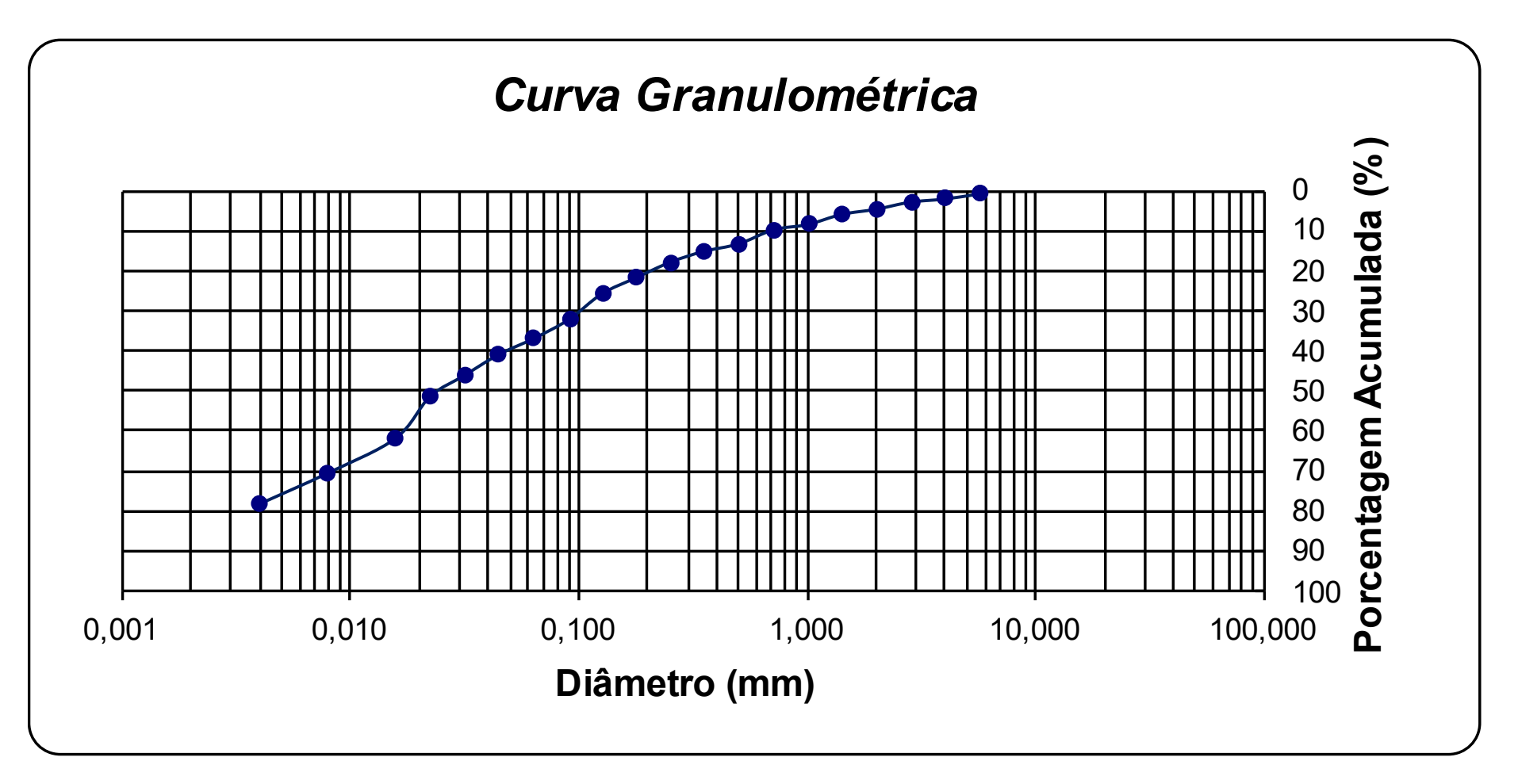

Figura A5 - Curva granulométrica do ponto 5.

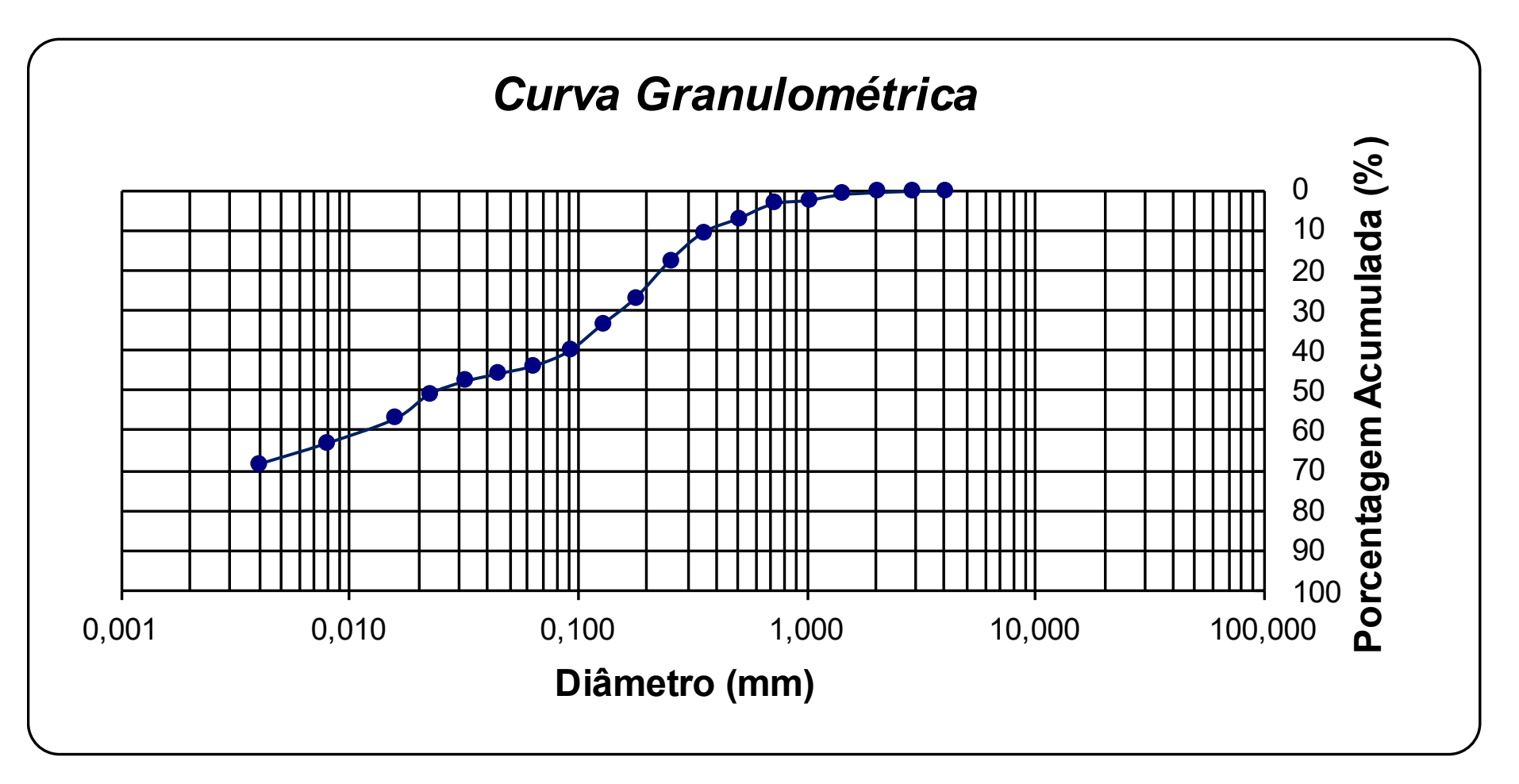

Figura A6 - Curva granulométrica do ponto 6.

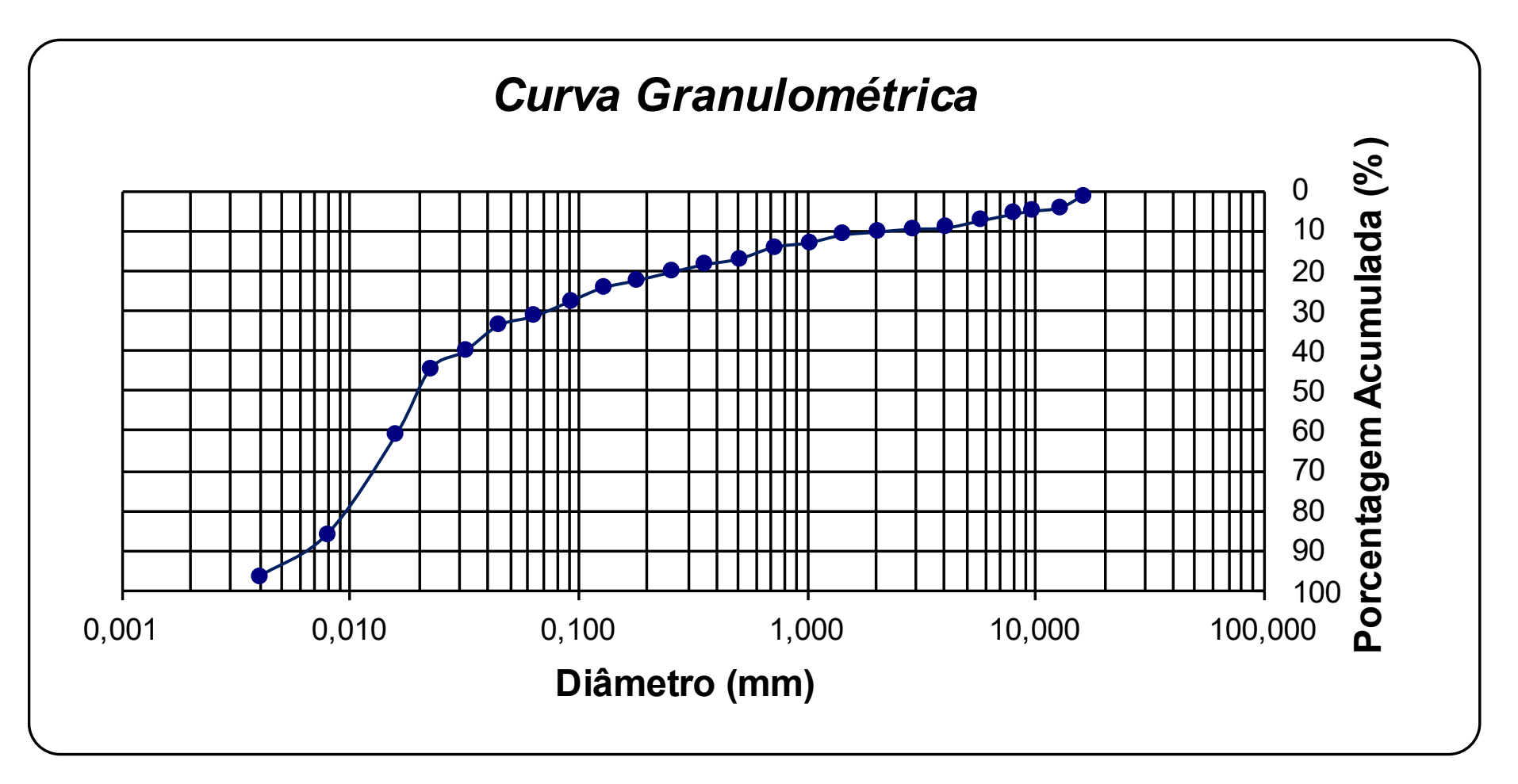

Figura A7 - Curva granulométrica do ponto 7.

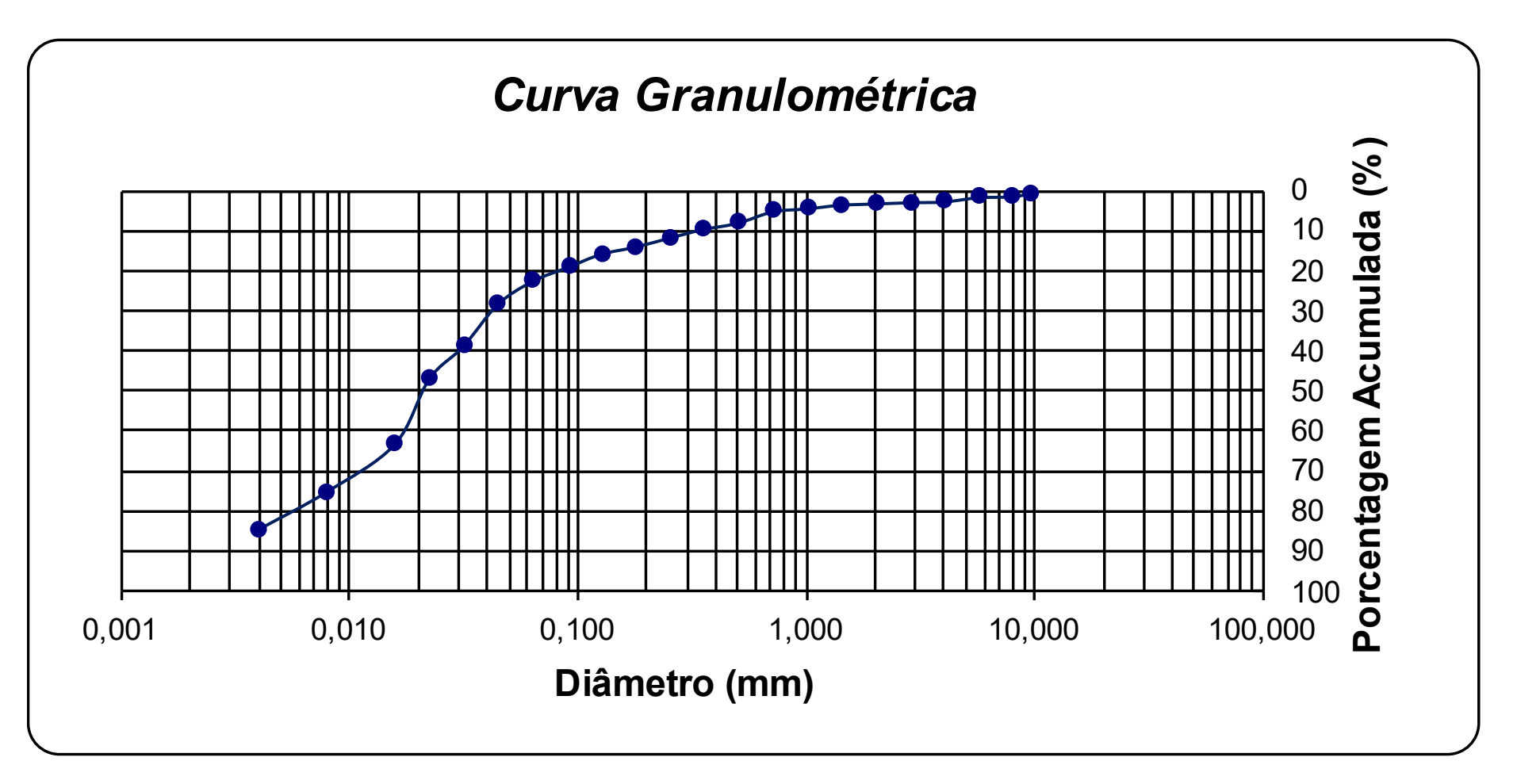

Figura A8 - Curva granulométrica do ponto 8.

Apêndice B - Resultados do Hyper KANAKO para cada vertente

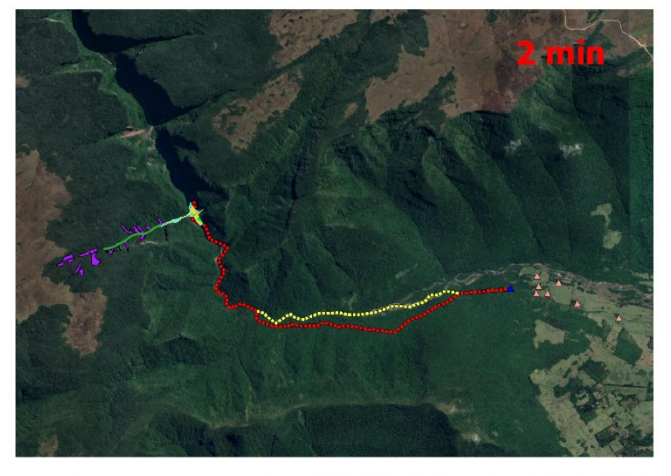

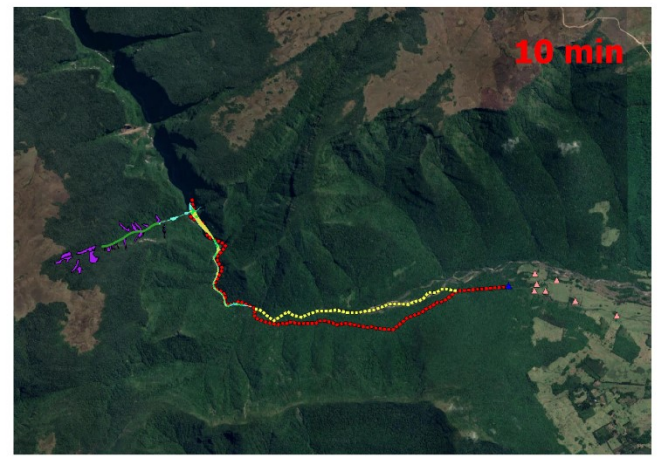

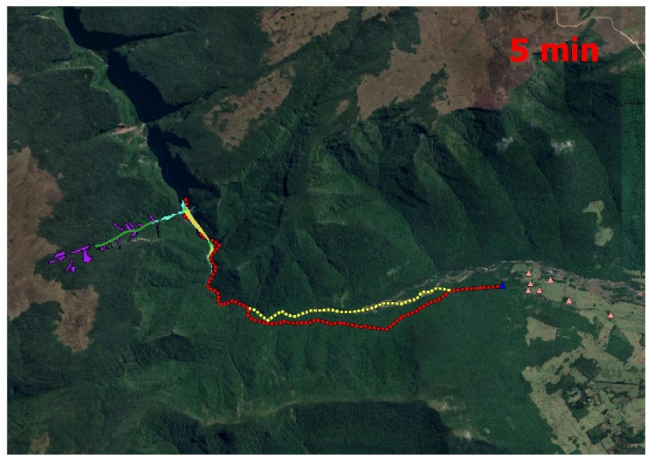

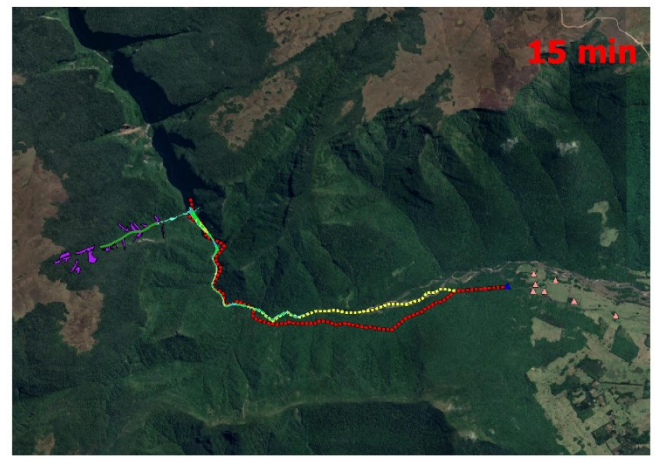

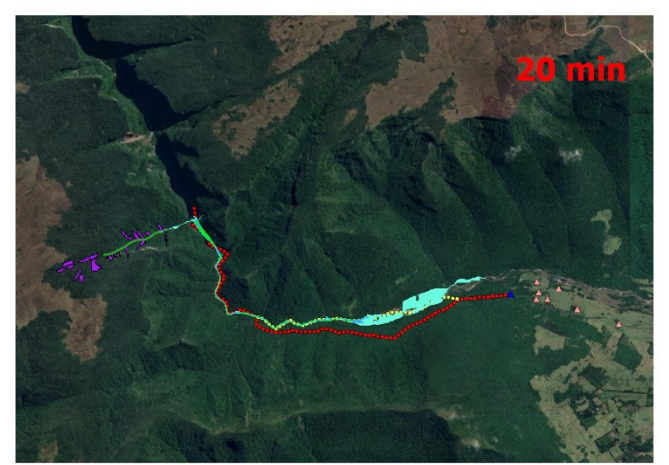

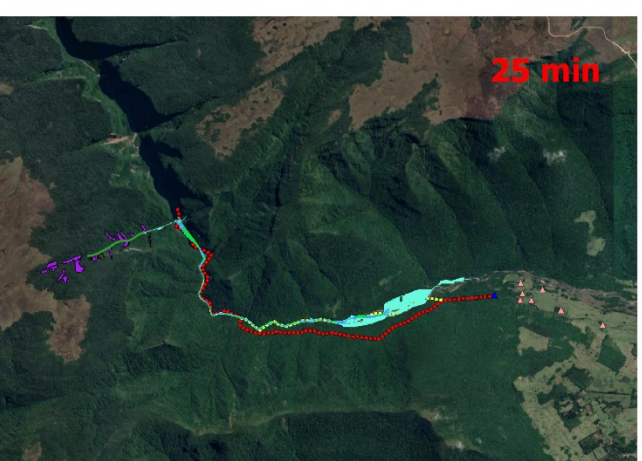

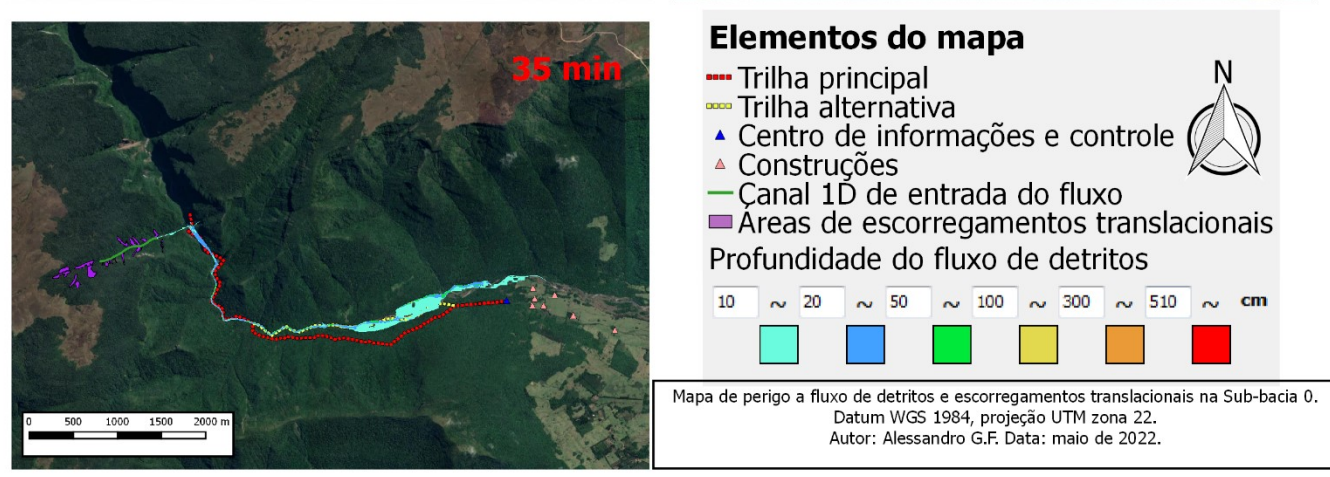

**Figura B1** – Mapa de perigo a escorregamentos translacionais e fluxos de detritos da sub-bacia 0.

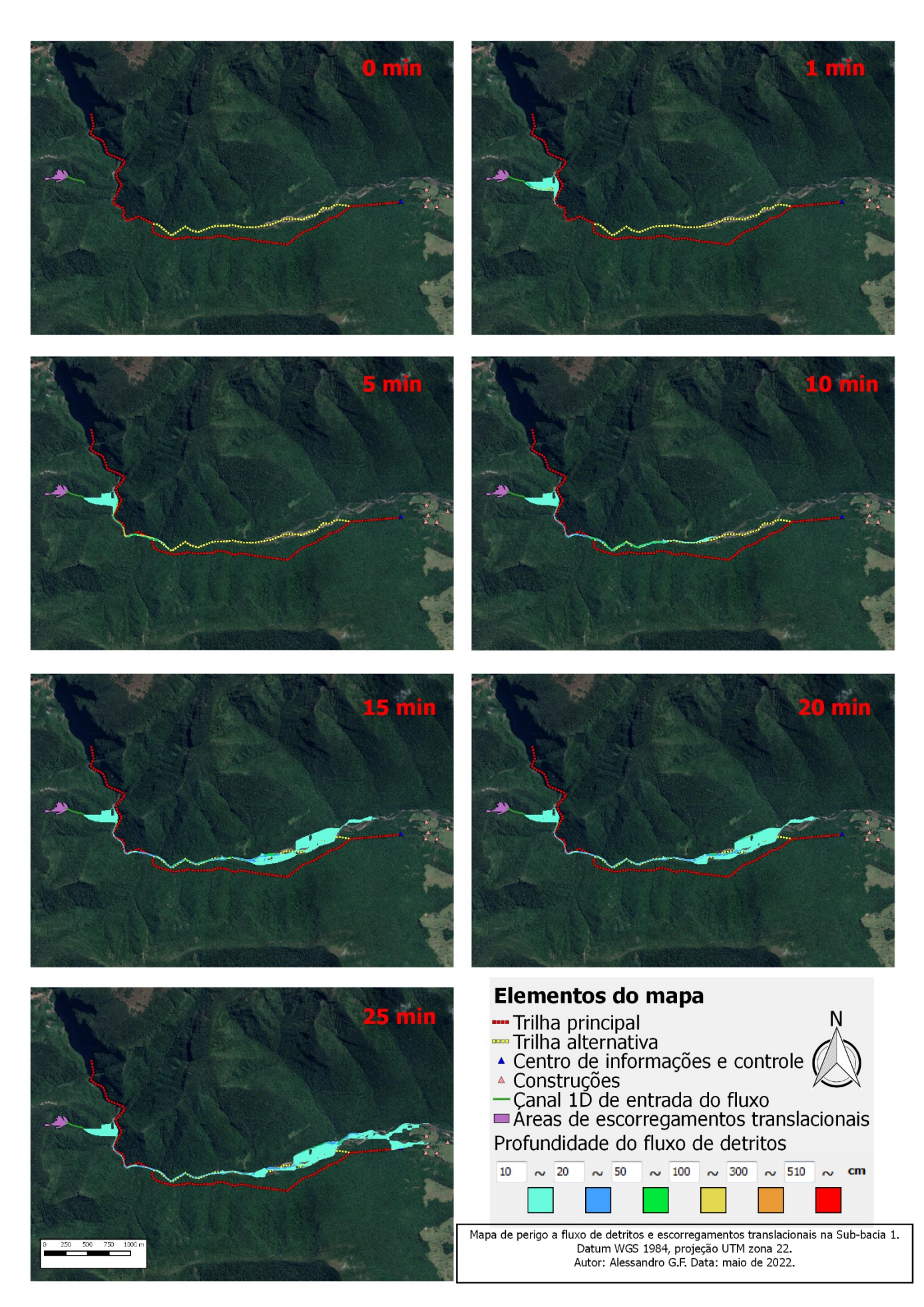

**Figura B2** – Mapa de perigo a escorregamentos translacionais e fluxos de detritos da sub-bacia 1.

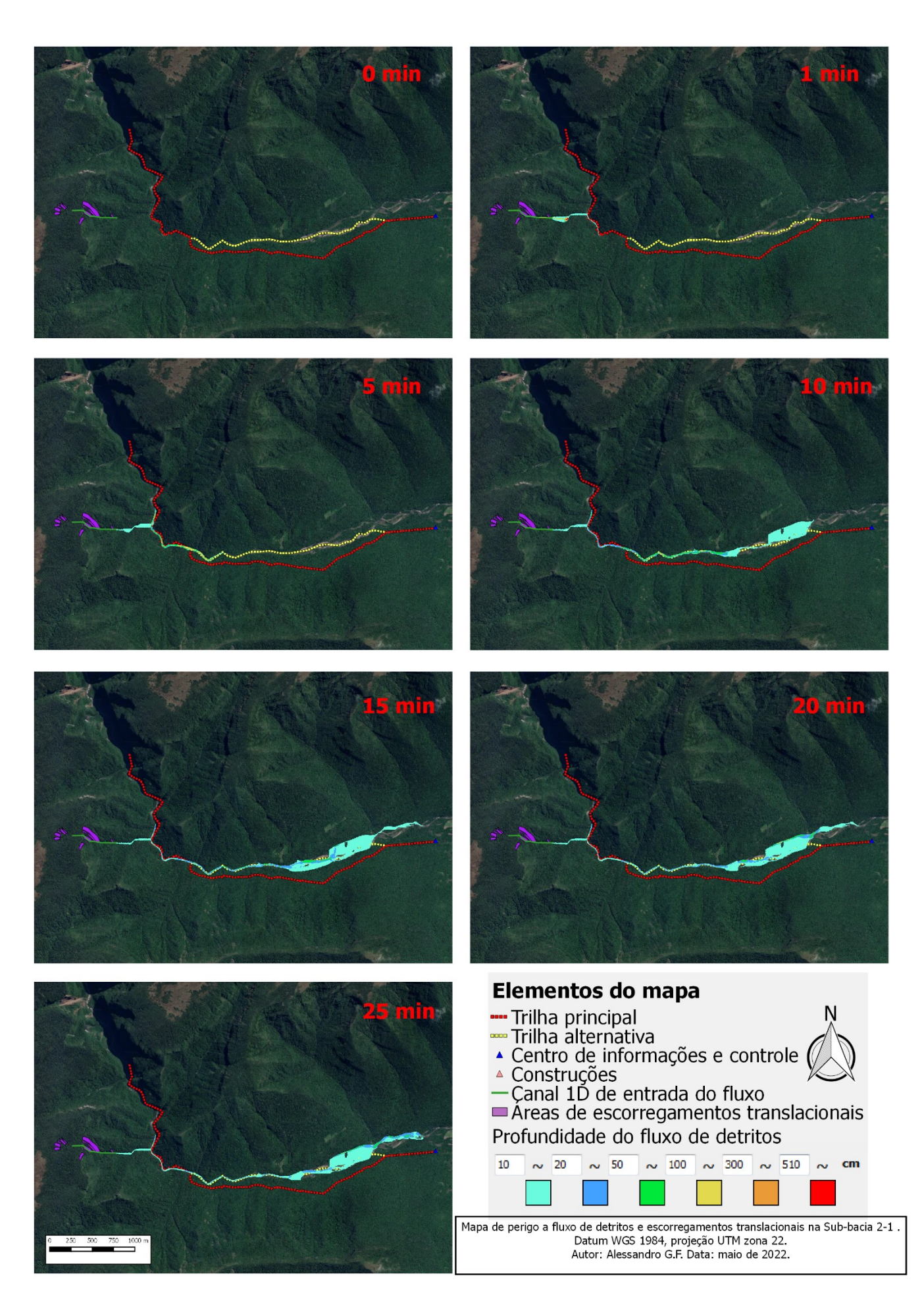

**Figura B3** – Mapa de perigo a escorregamentos translacionais e fluxos de detritos da sub-bacia 2-1.

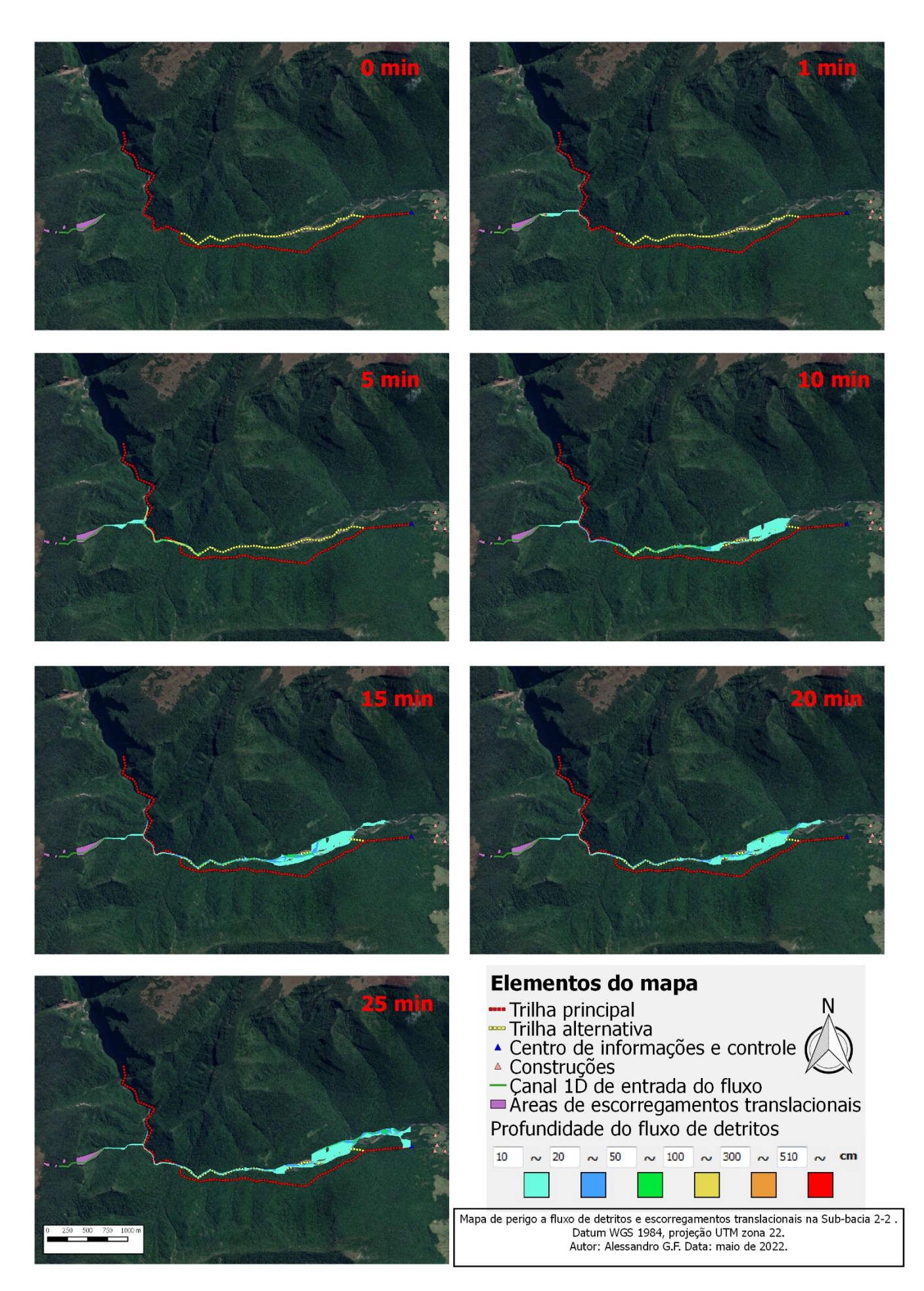

**Figura B4** – Mapa de perigo a escorregamentos translacionais e fluxos de detritos da sub-bacia 2-2.
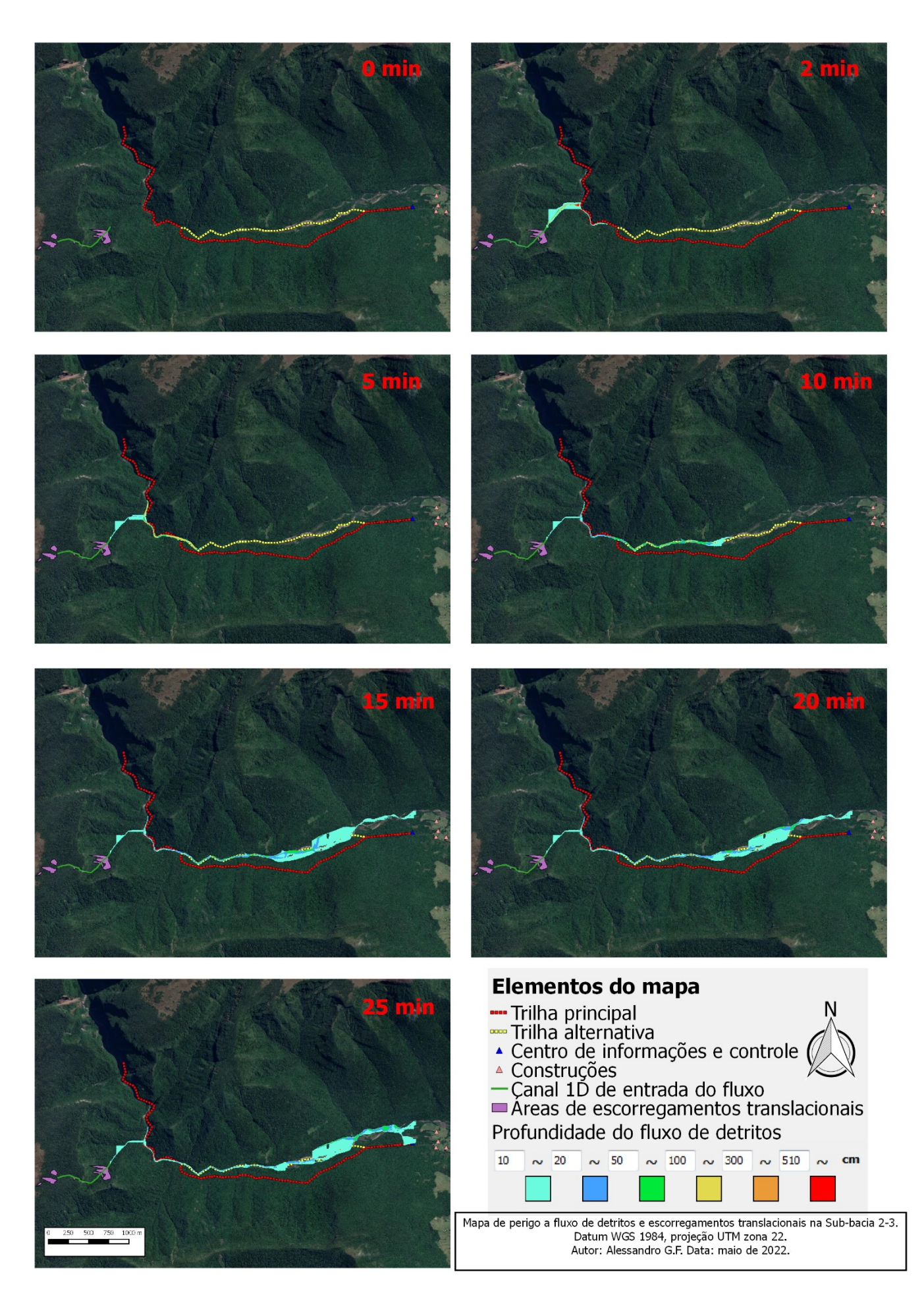

**Figura B5** – Mapa de perigo a escorregamentos translacionais e fluxos de detritos da sub-bacia 2-3.

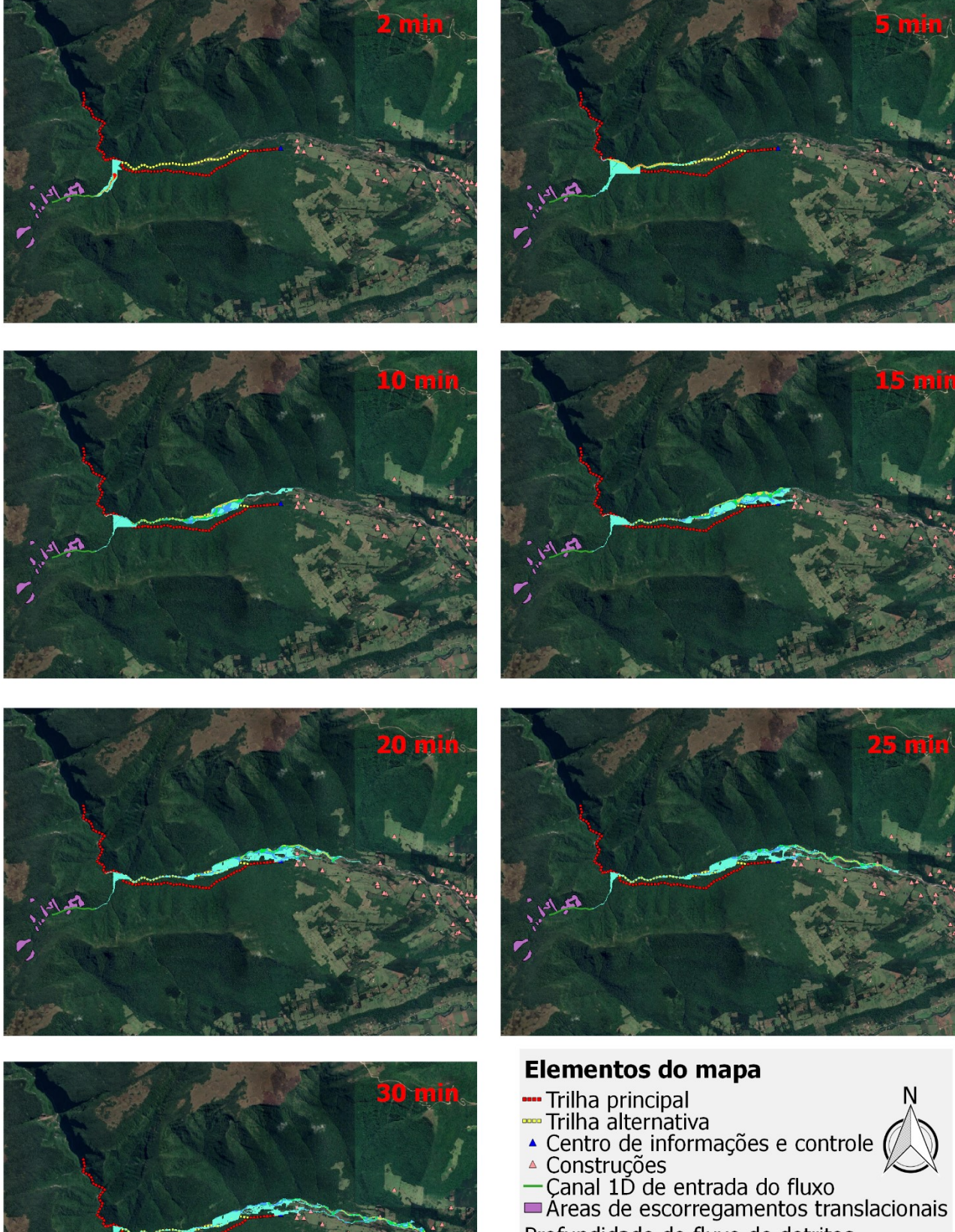

Profundidade do fluxo de detritos

|                                                                                                    | 10 | $\sim$ 20 |  |  |  |      |  |  | $\sim$ 50 $\sim$ 100 $\sim$ 300 $\sim$ 510 $\sim$ |  |  |  | cm |  |
|----------------------------------------------------------------------------------------------------|----|-----------|--|--|--|------|--|--|---------------------------------------------------|--|--|--|----|--|
|                                                                                                    |    |           |  |  |  | 40 p |  |  |                                                   |  |  |  |    |  |
| Mapa de perigo a fluxo de detritos e escorregamentos translacionais na Sub-bacia 3-1<br>Datum WGS 1984, projeção UTM zona 22.<br>Autor: Alessandro G.F. Data: maio de 2022. |    |           |  |  |  |      |  |  |                                                   |  |  |  |    |  |

**Figura B6** – Mapa de perigo a escorregamentos translacionais e fluxos de detritos da sub-bacia 3-1.

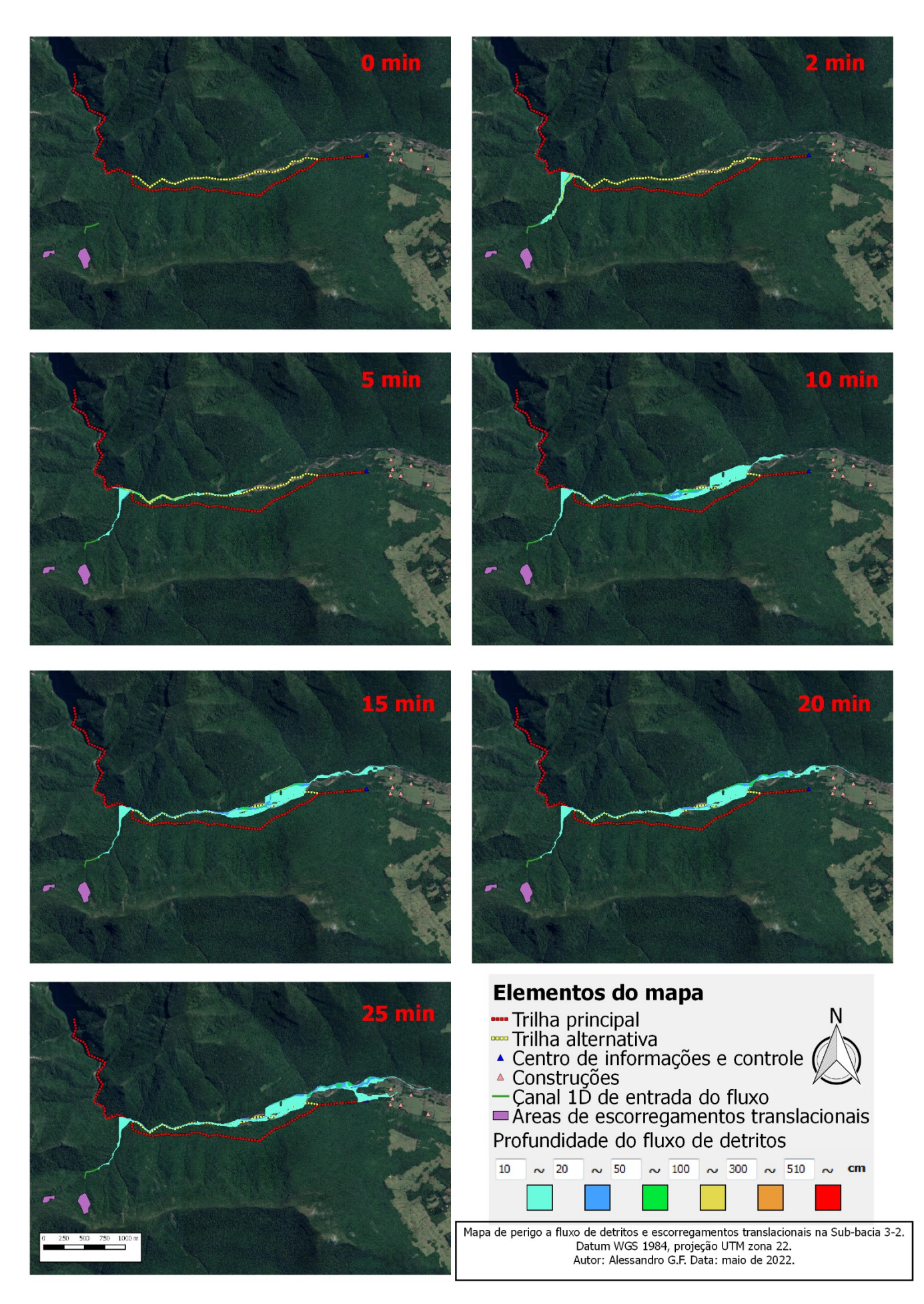

**Figura B7** – Mapa de perigo a escorregamentos translacionais e fluxos de detritos da sub-bacia 3-2.

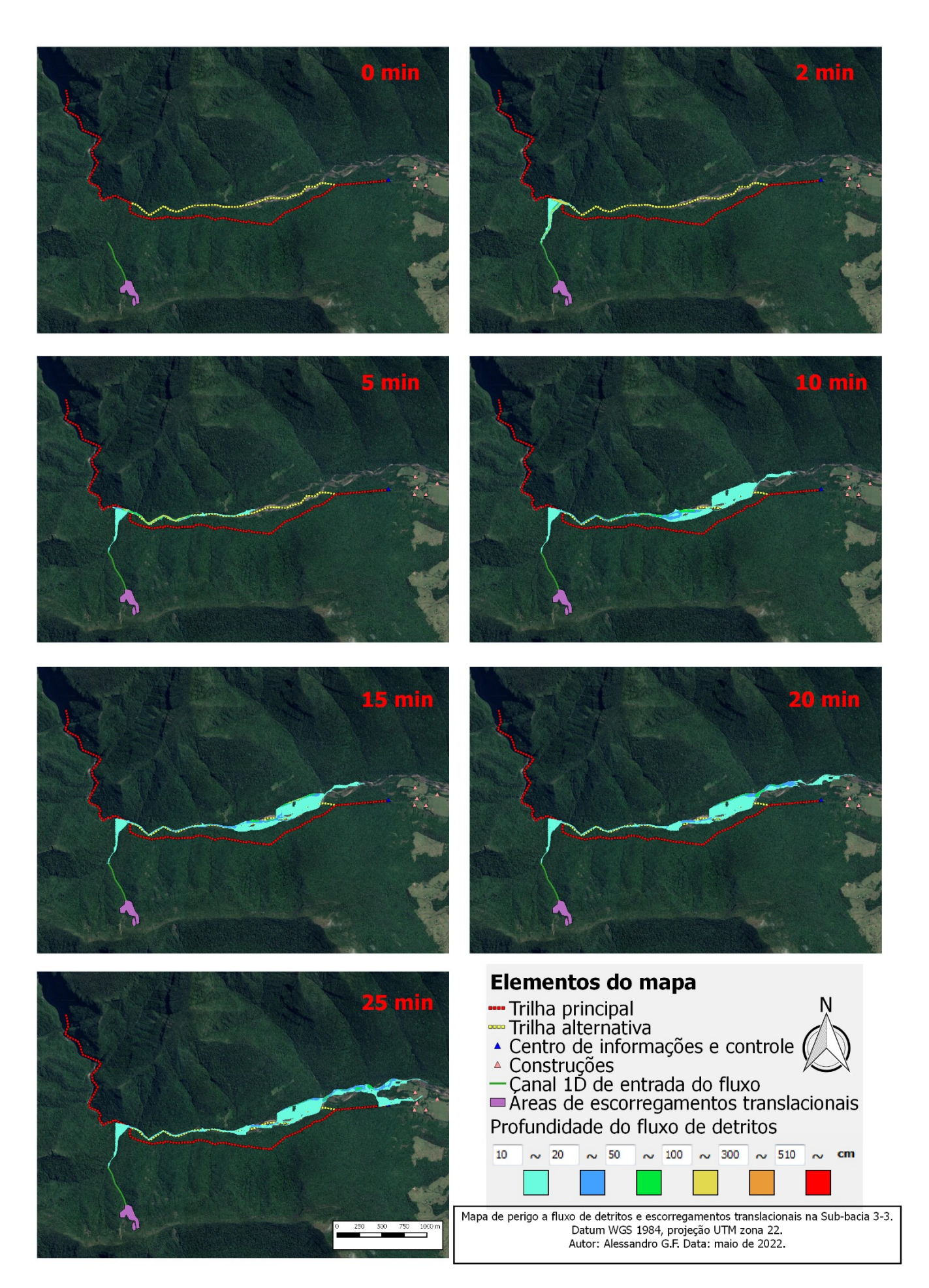

**Figura B8** – Mapa de perigo a escorregamentos translacionais e fluxos de detritos da sub-bacia 3-3.

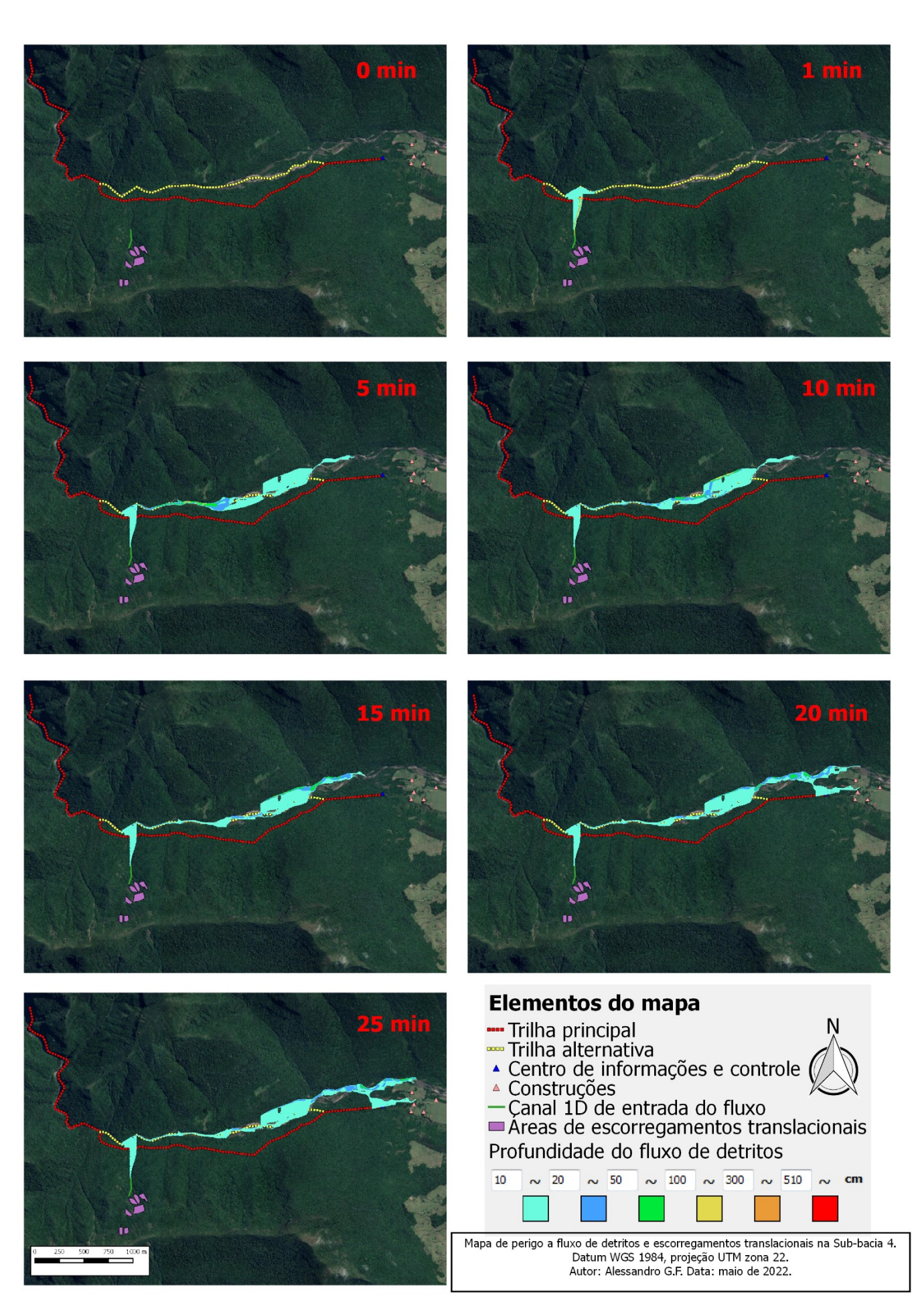

**Figura B9** – Mapa de perigo a escorregamentos translacionais e fluxos de detritos da sub-bacia 4.

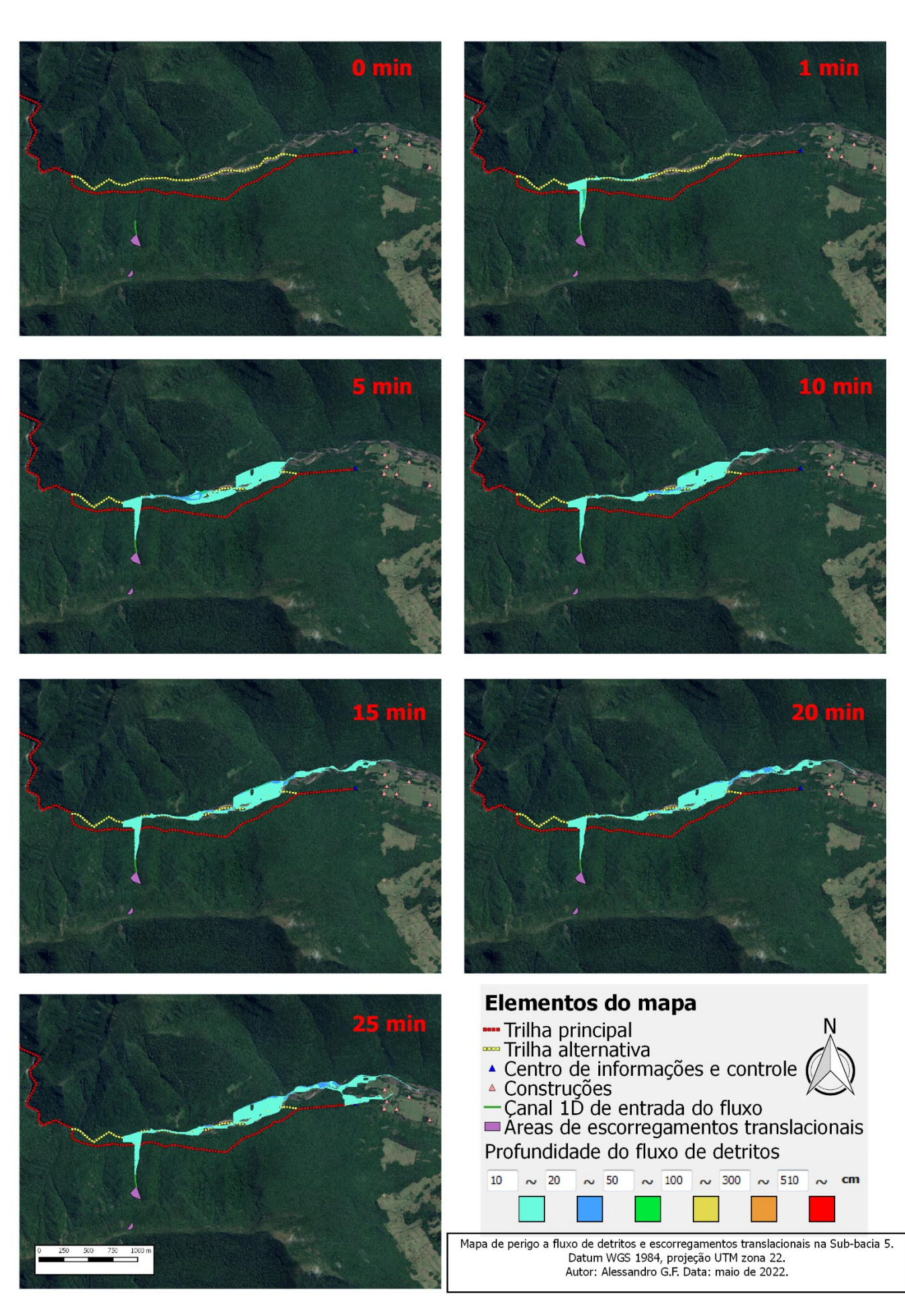

**Figura B10** – Mapa de perigo a escorregamentos translacionais e fluxos de detritos da sub-bacia 5.

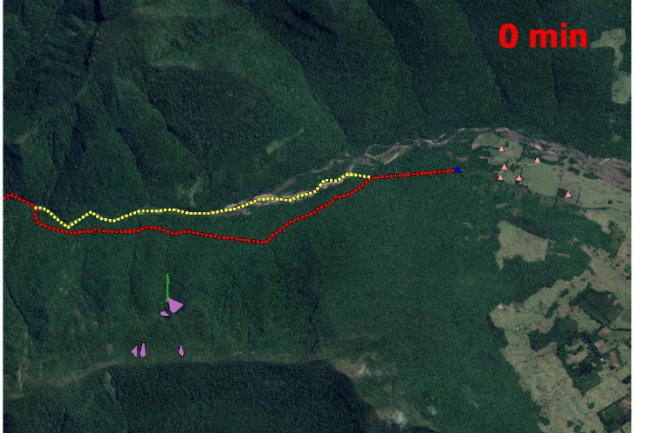

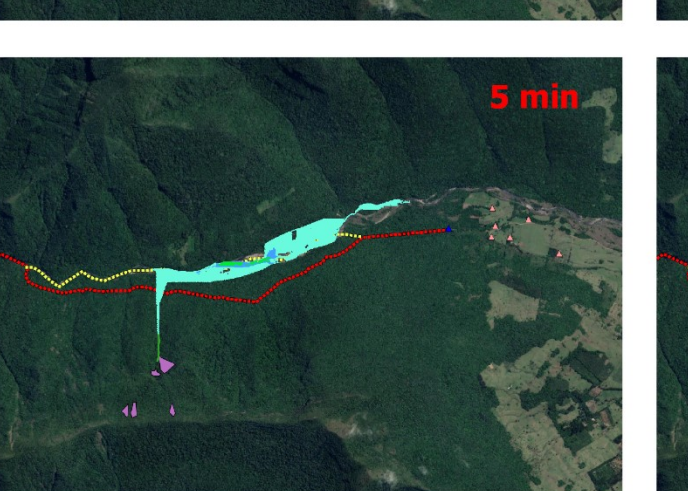

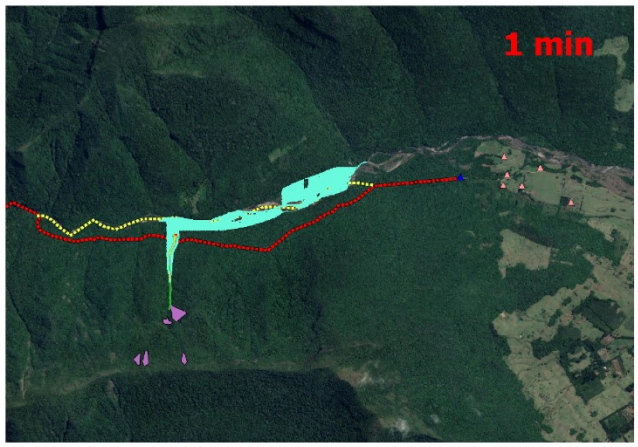

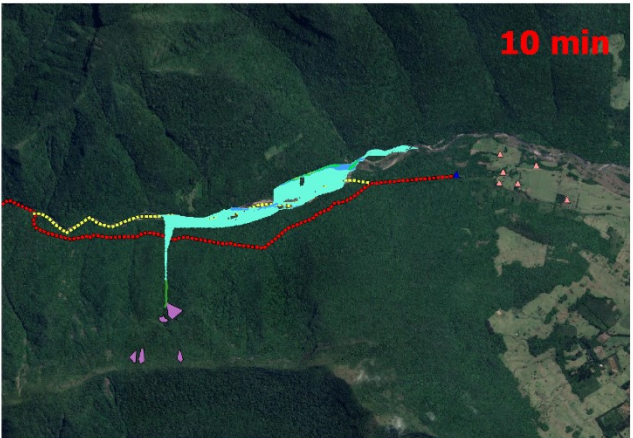

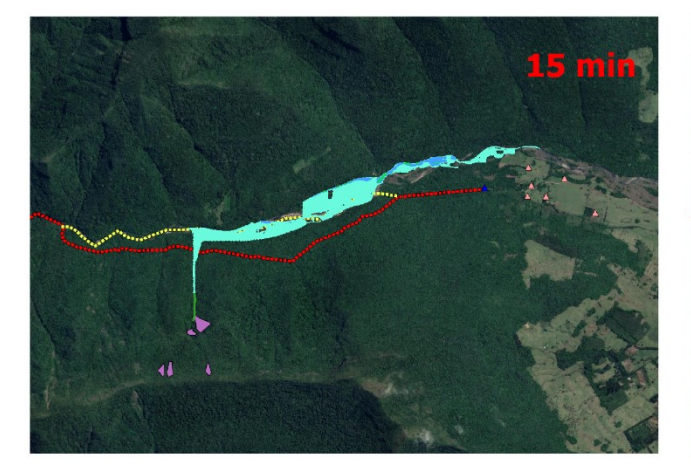

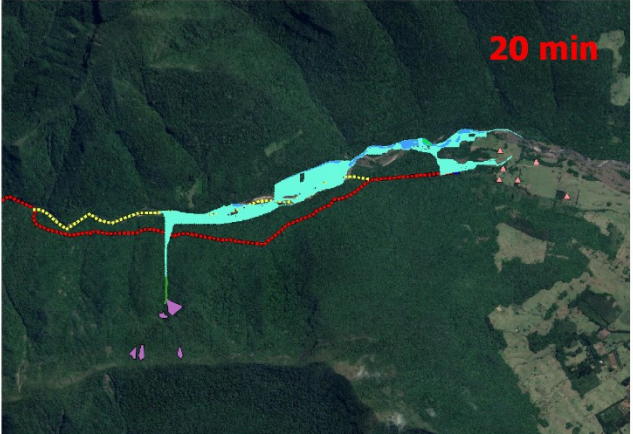

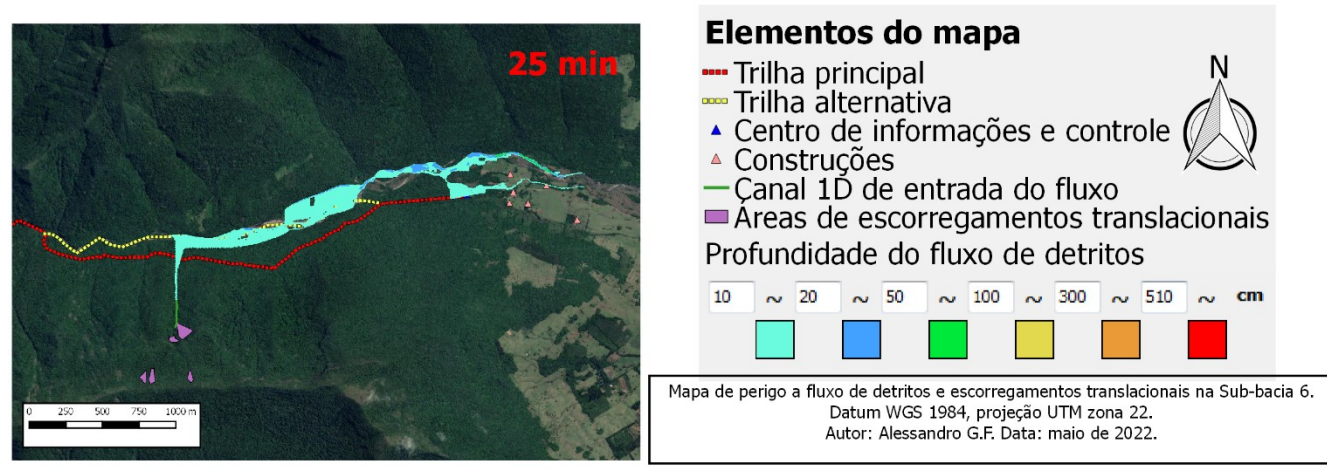

**Figura B11** – Mapa de perigo a escorregamentos translacionais e fluxos de detritos da sub-bacia 6.

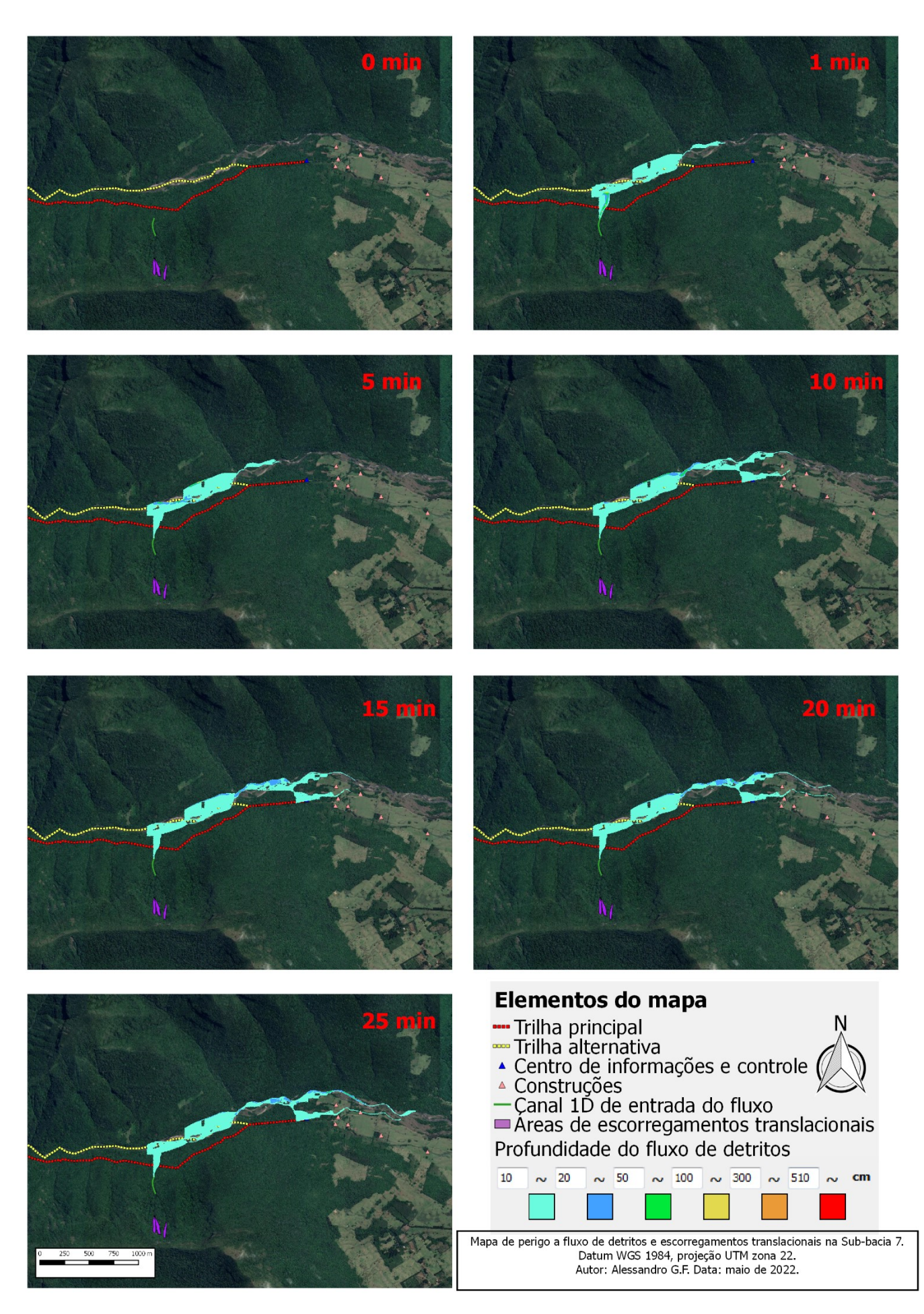

**Figura B12** – Mapa de perigo a escorregamentos translacionais e fluxos de detritos da sub-bacia 7.

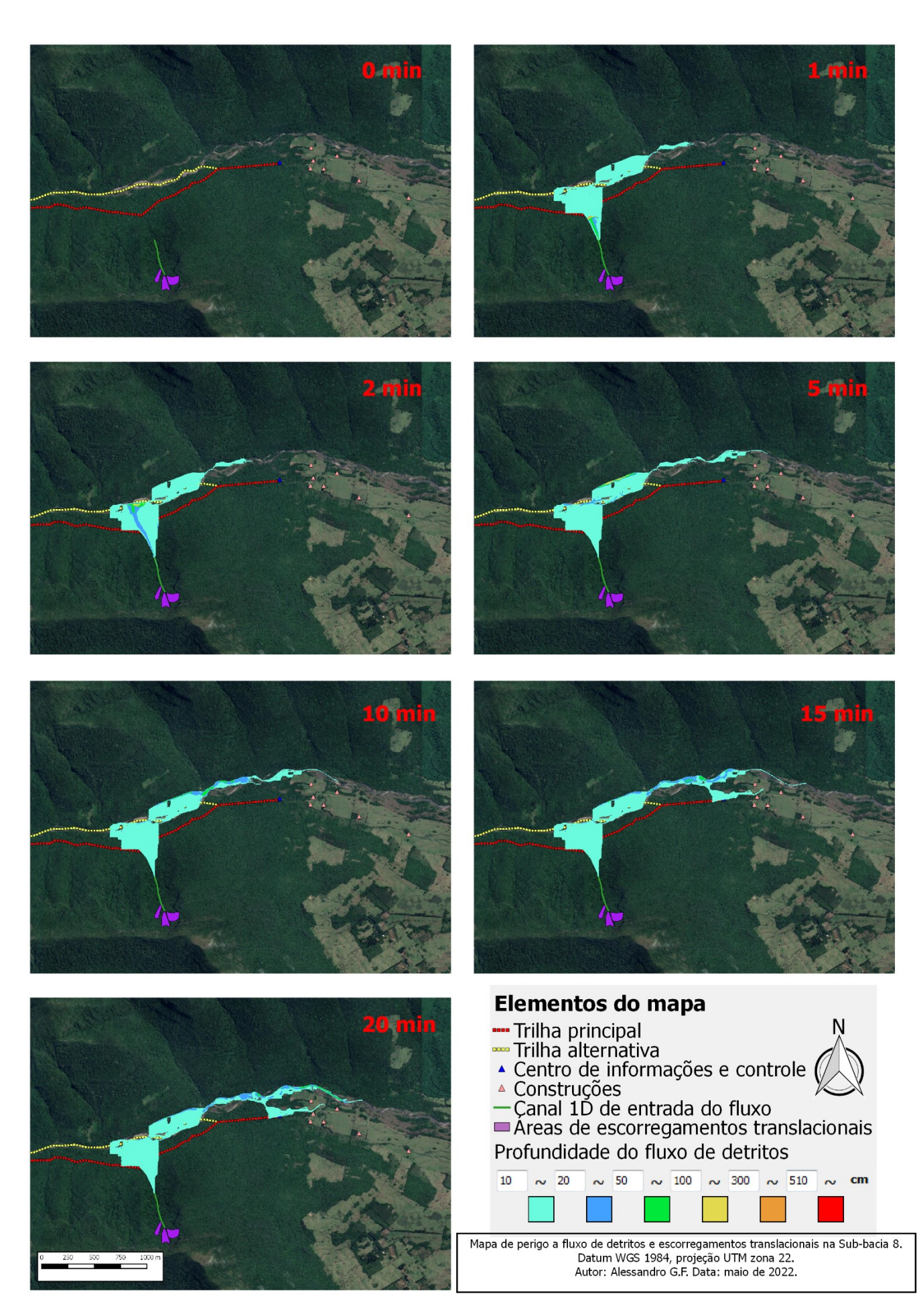

**Figura B13** – Mapa de perigo a escorregamentos translacionais e fluxos de detritos da sub-bacia 8.

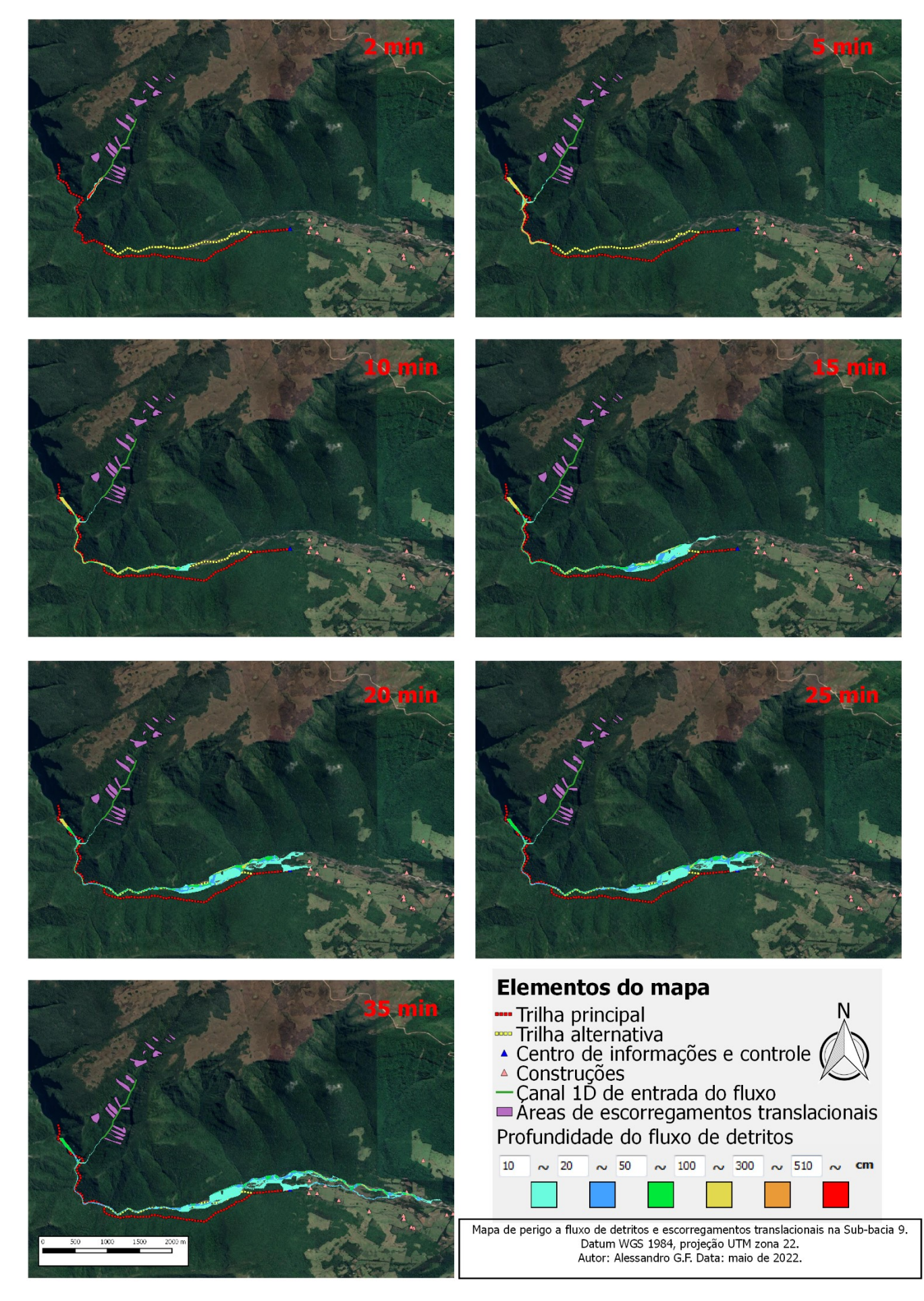

**Figura B14** – Mapa de perigo a escorregamentos translacionais e fluxos de detritos da sub-bacia 9.

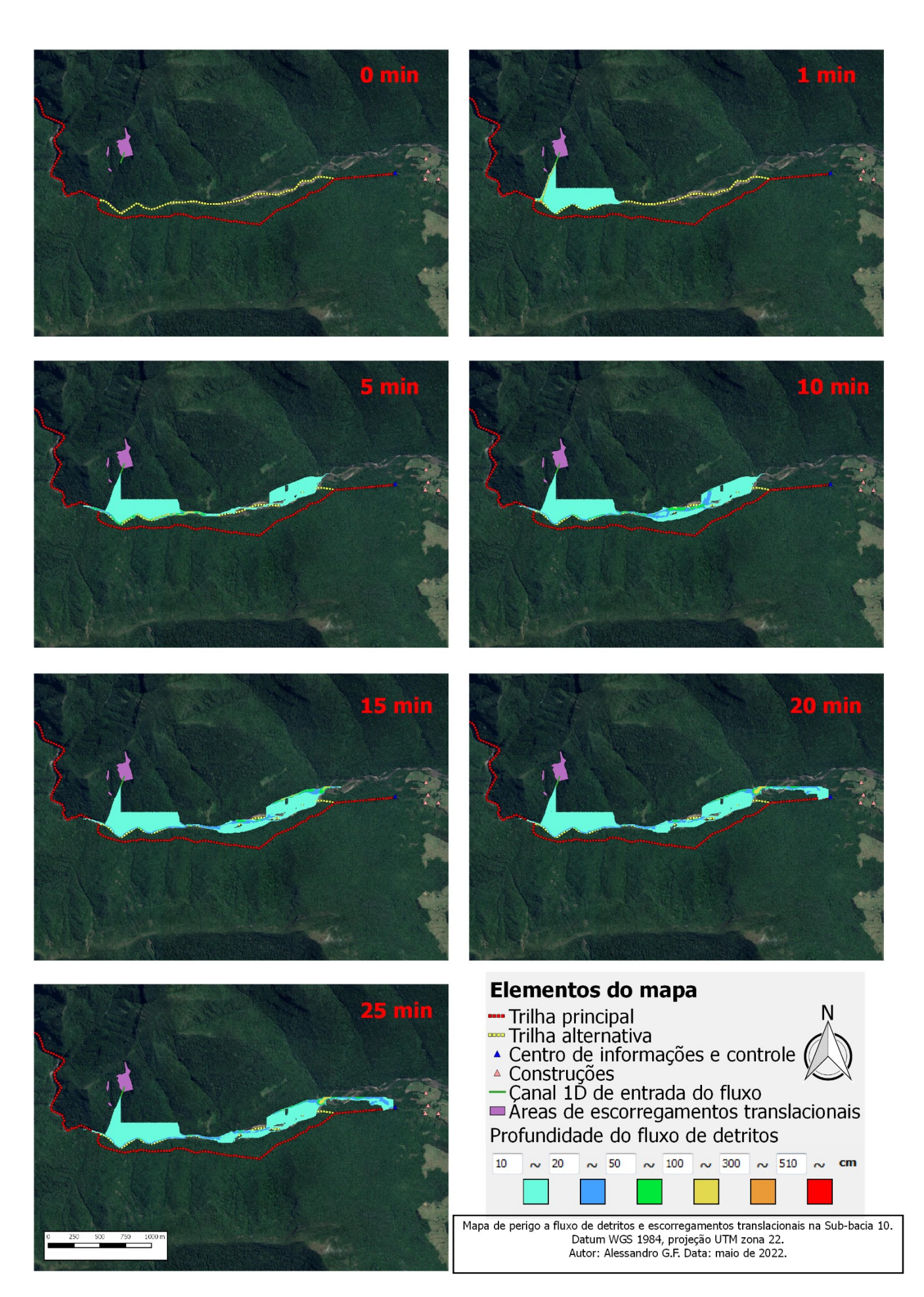

**Figura B15** – Mapa de perigo a escorregamentos translacionais e fluxos de detritos da sub-bacia 10.

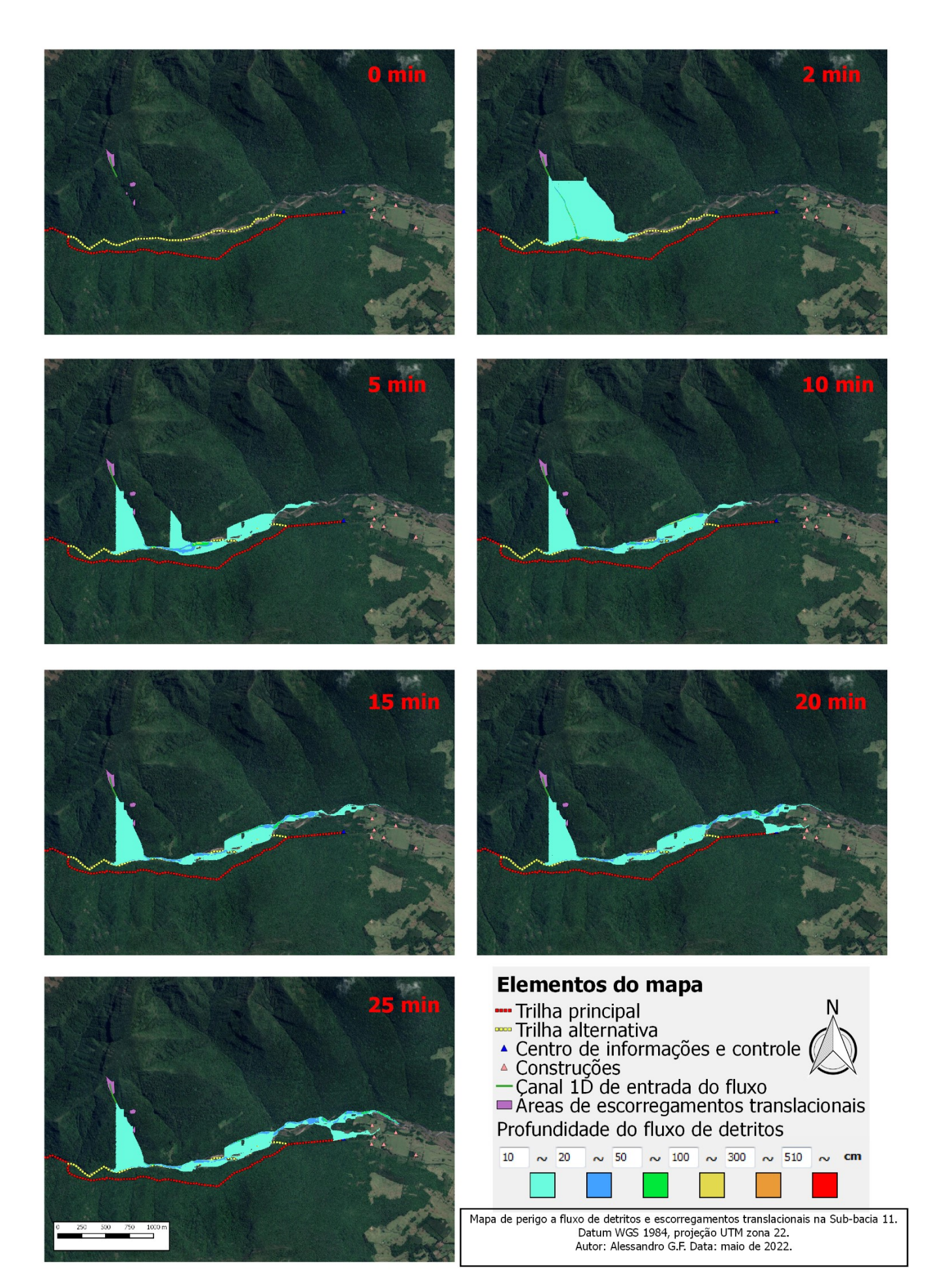

**Figura B16** – Mapa de perigo a escorregamentos translacionais e fluxos de detritos da sub-bacia 11.

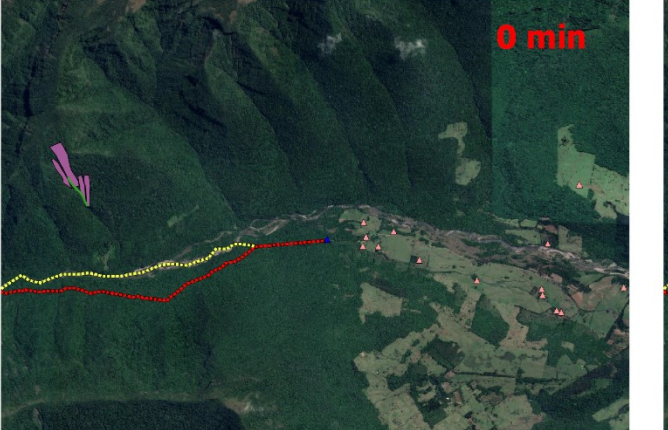

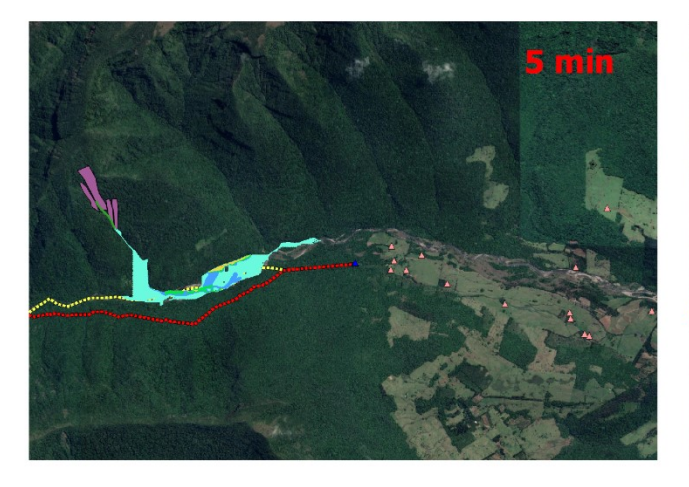

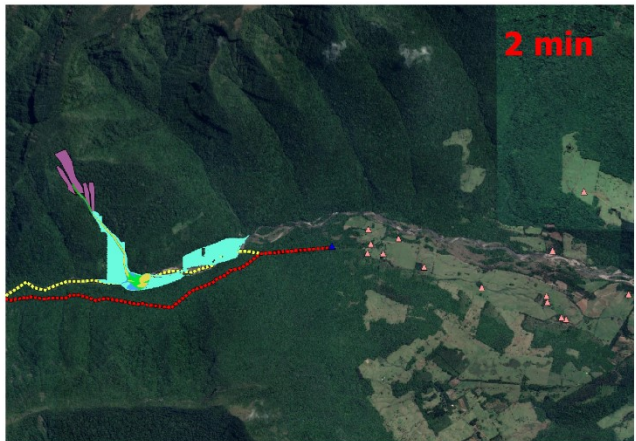

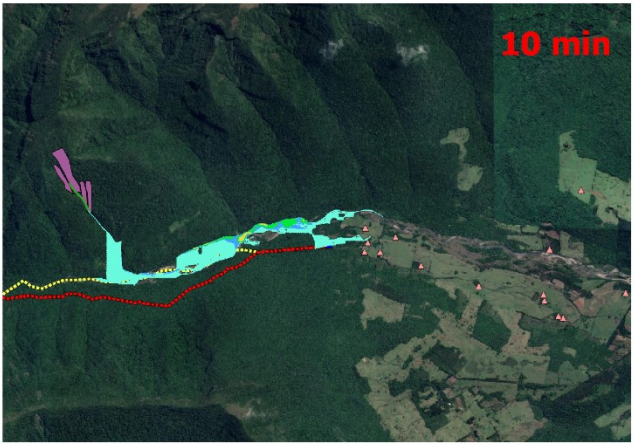

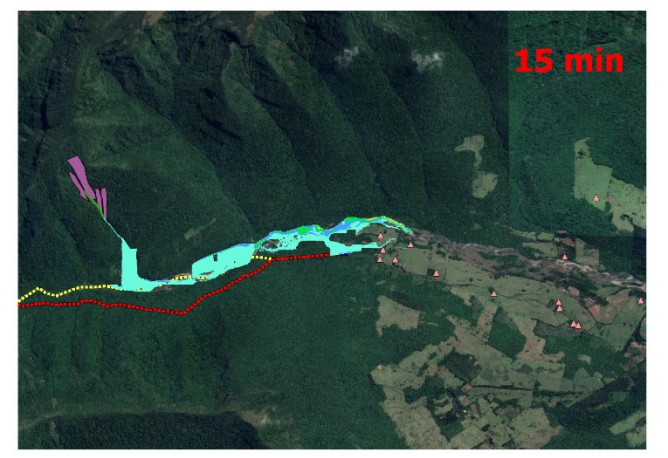

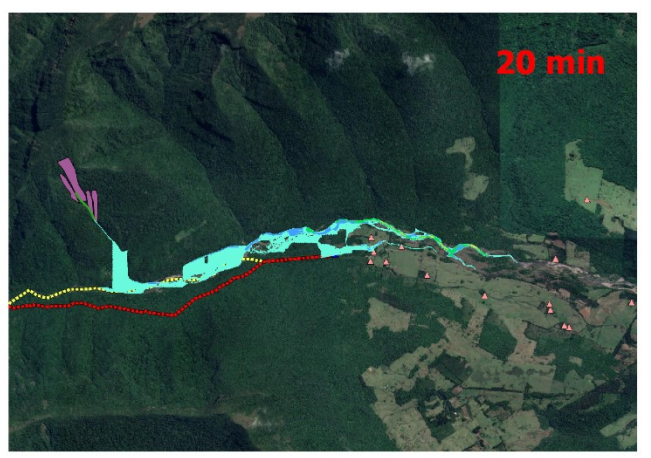

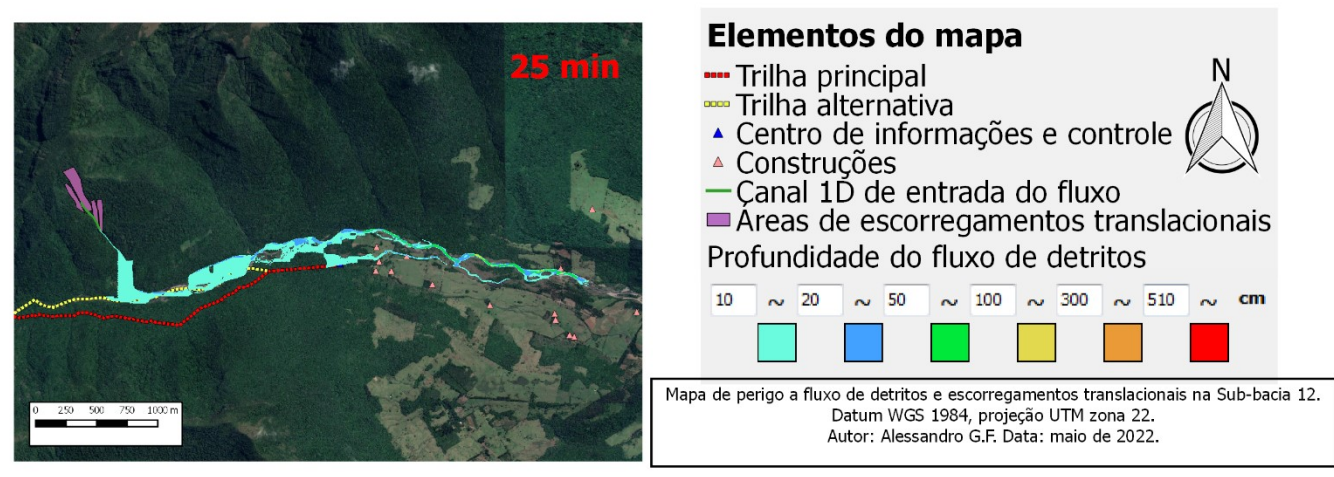

**Figura B17** – Mapa de perigo a escorregamentos translacionais e fluxos de detritos da sub-bacia 12.

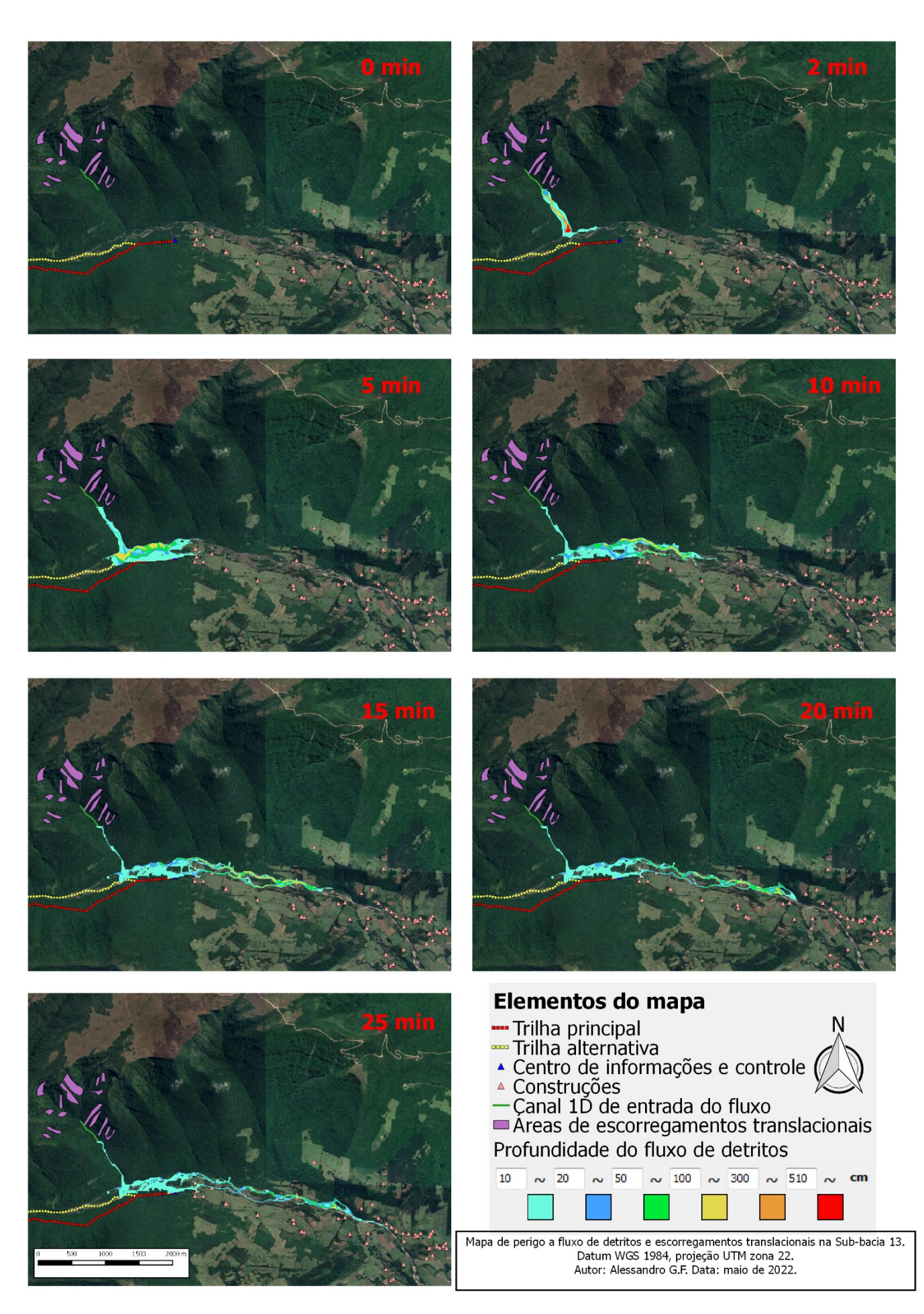

**Figura B18** – Mapa de perigo a escorregamentos translacionais e fluxos de detritos da sub-bacia 13.

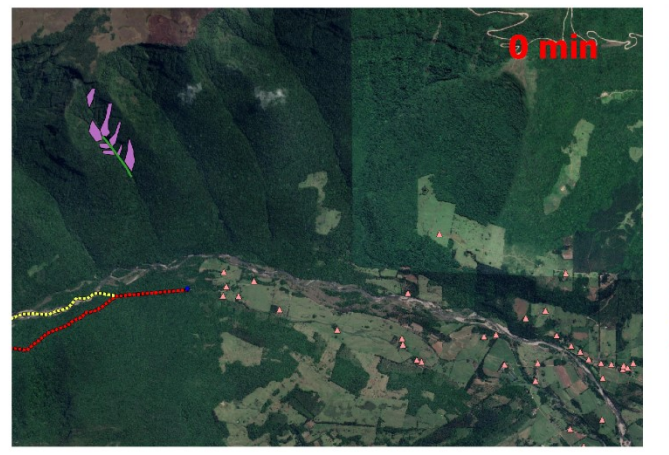

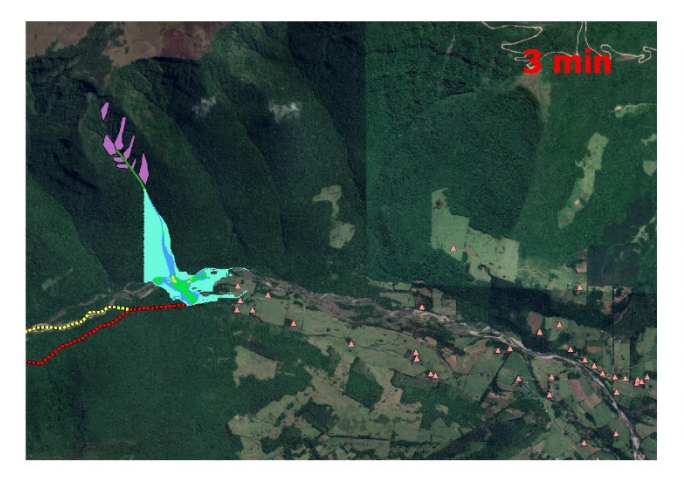

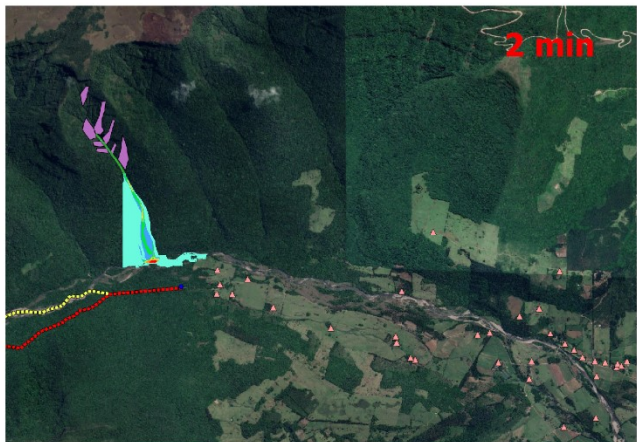

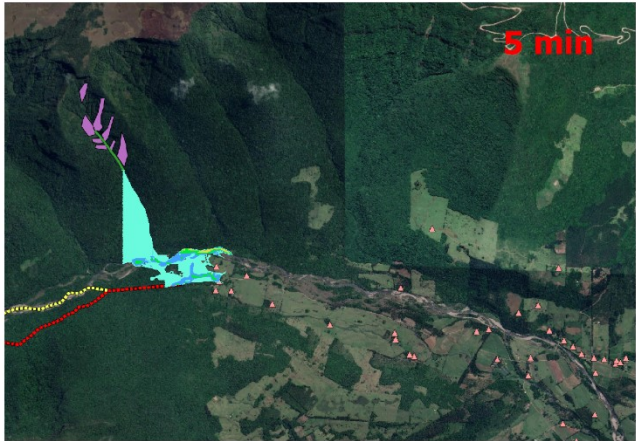

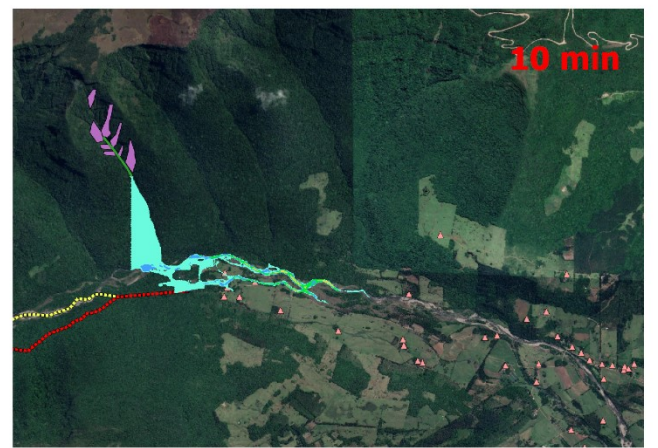

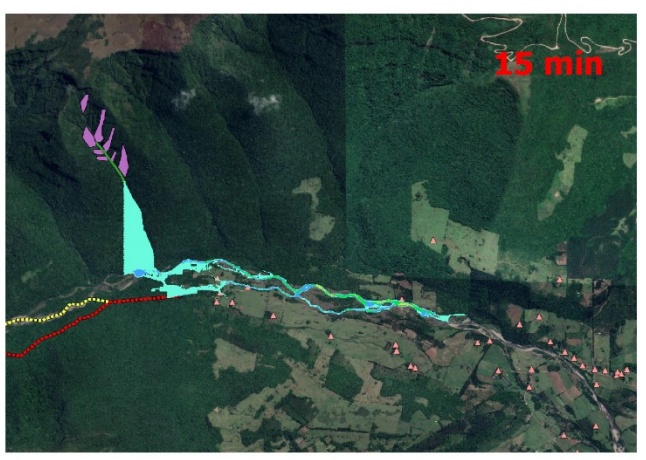

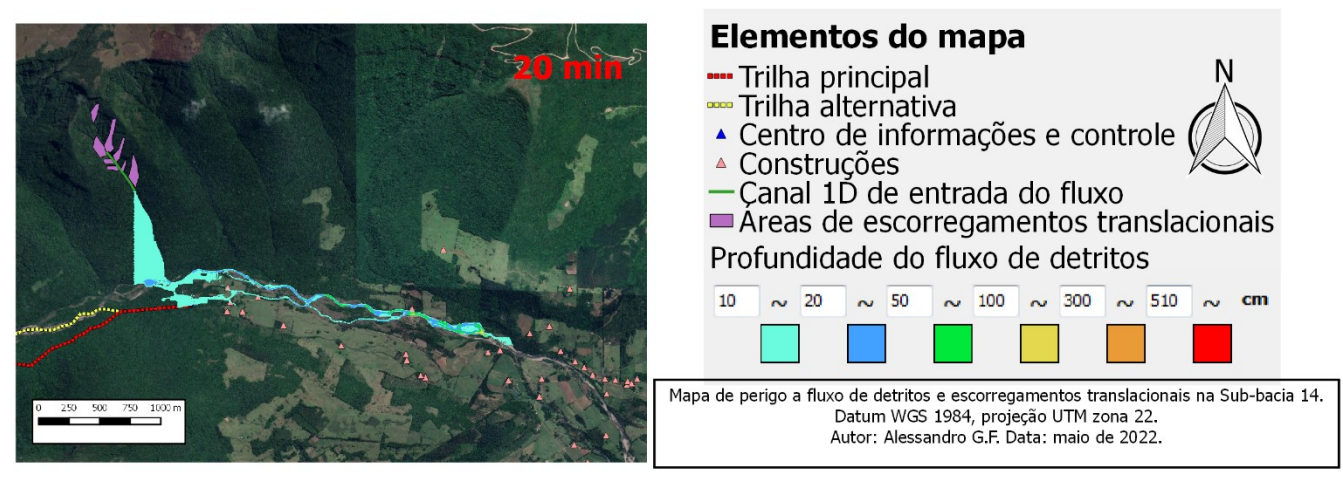

**Figura B19** – Mapa de perigo a escorregamentos translacionais e fluxos de detritos da sub-bacia 14.

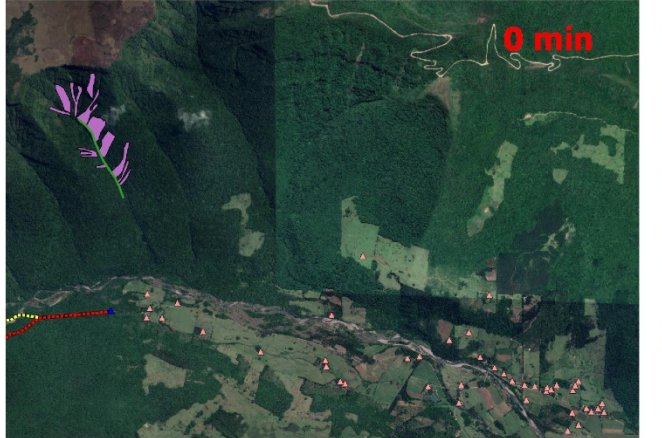

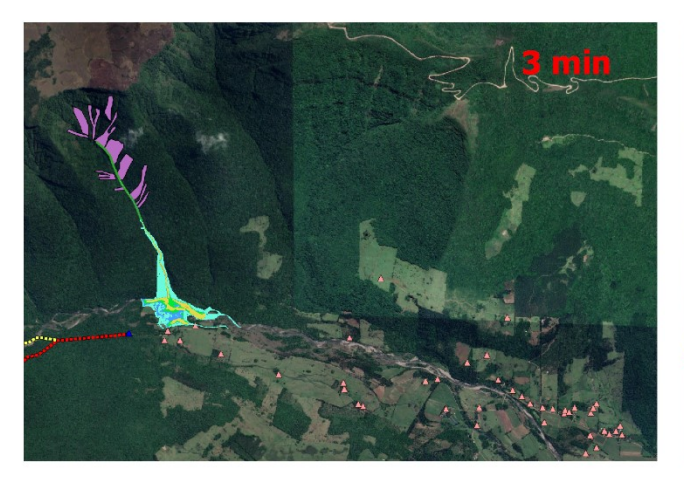

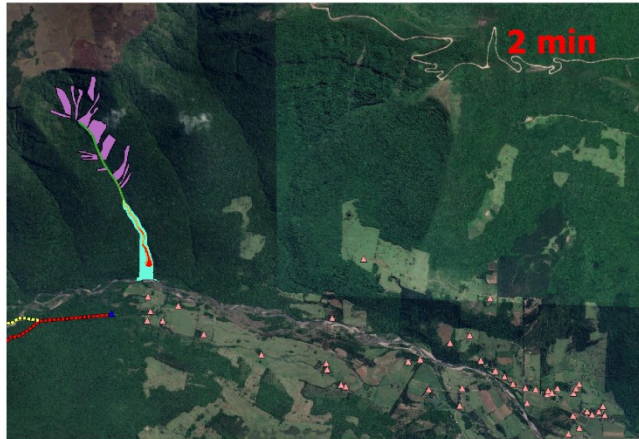

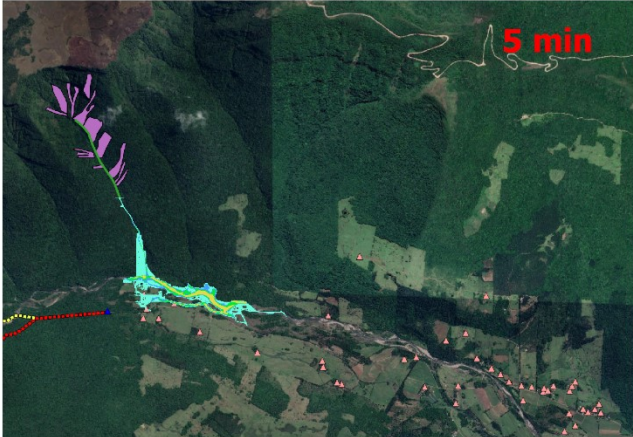

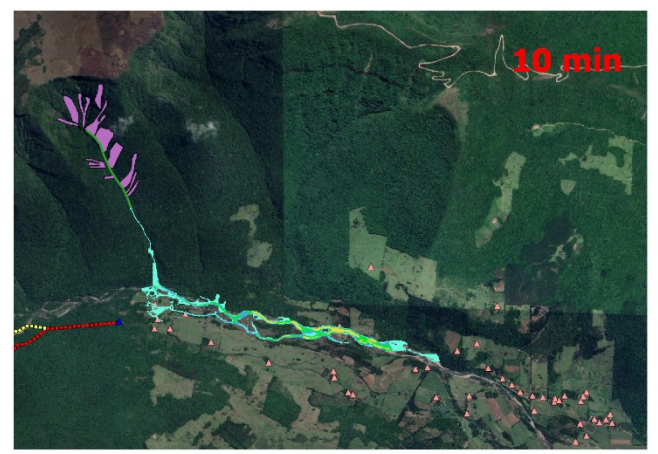

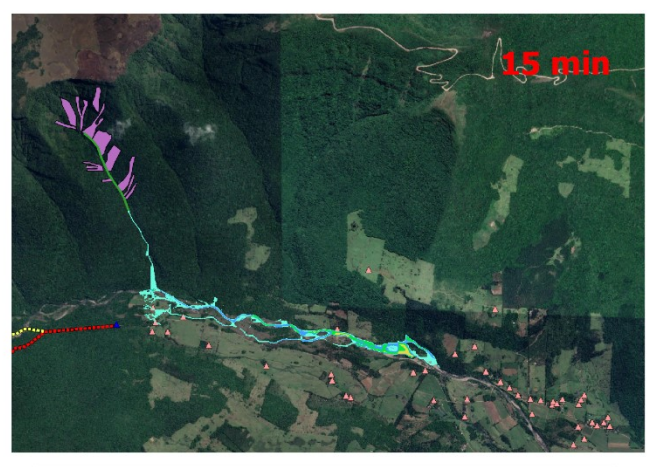

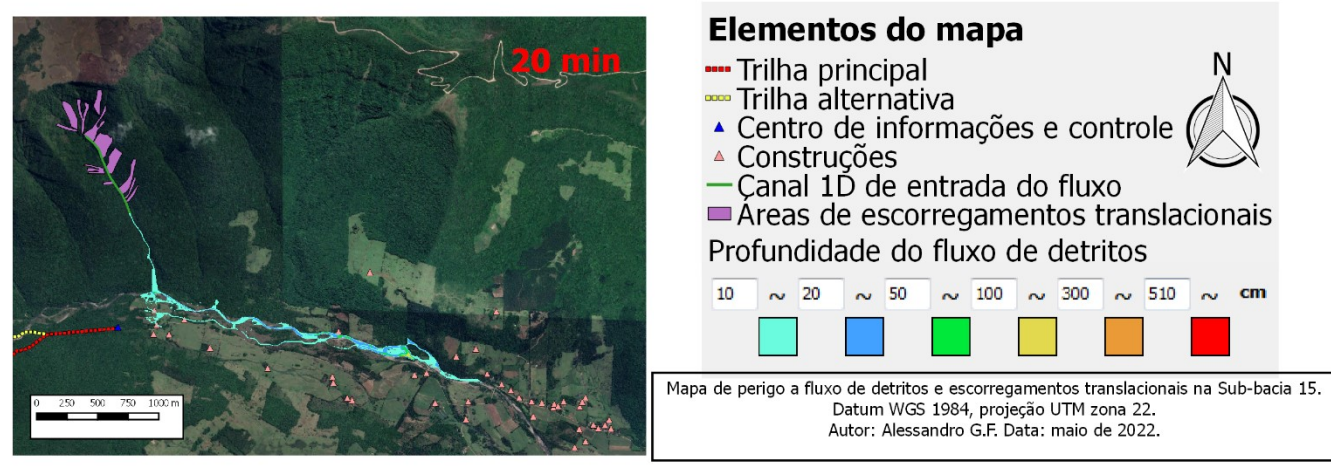

**Figura B20** – Mapa de perigo a escorregamentos translacionais e fluxos de detritos da sub-bacia 15.

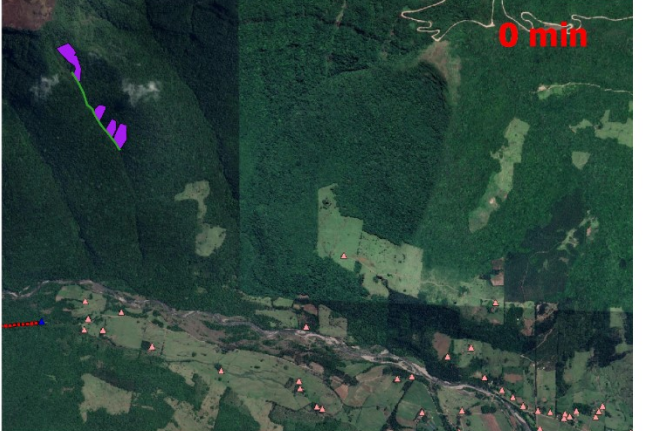

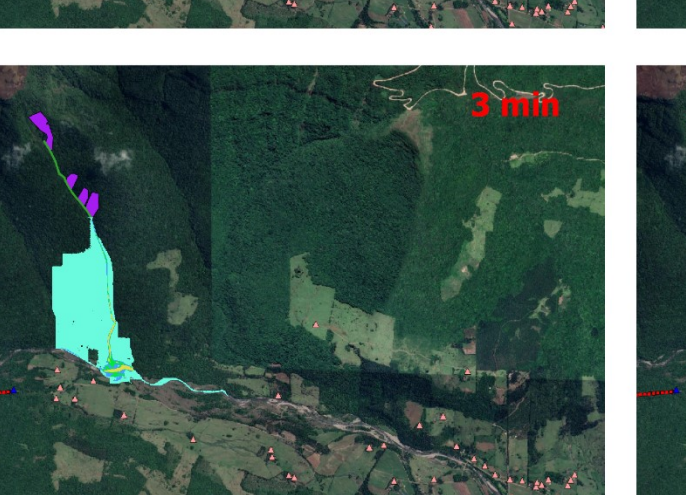

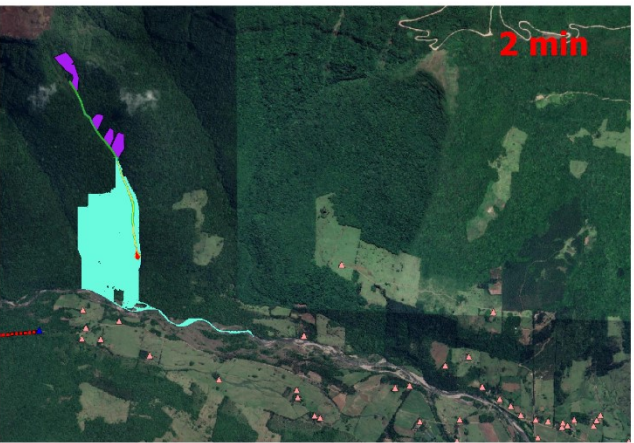

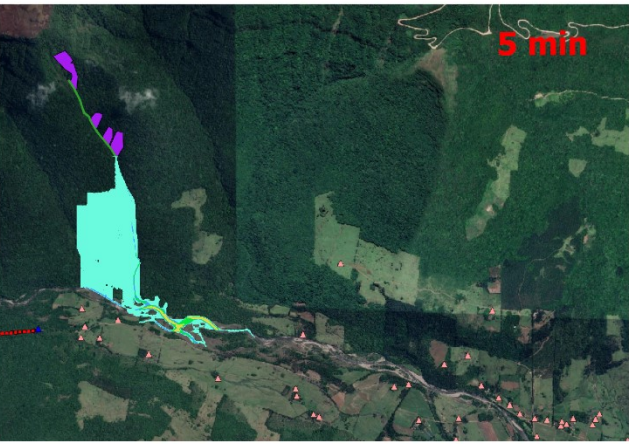

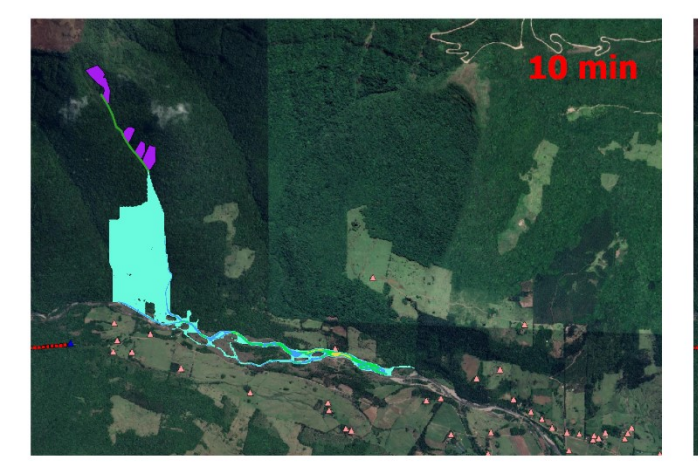

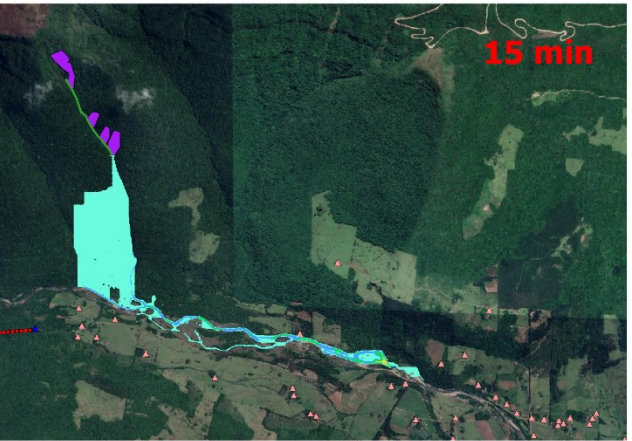

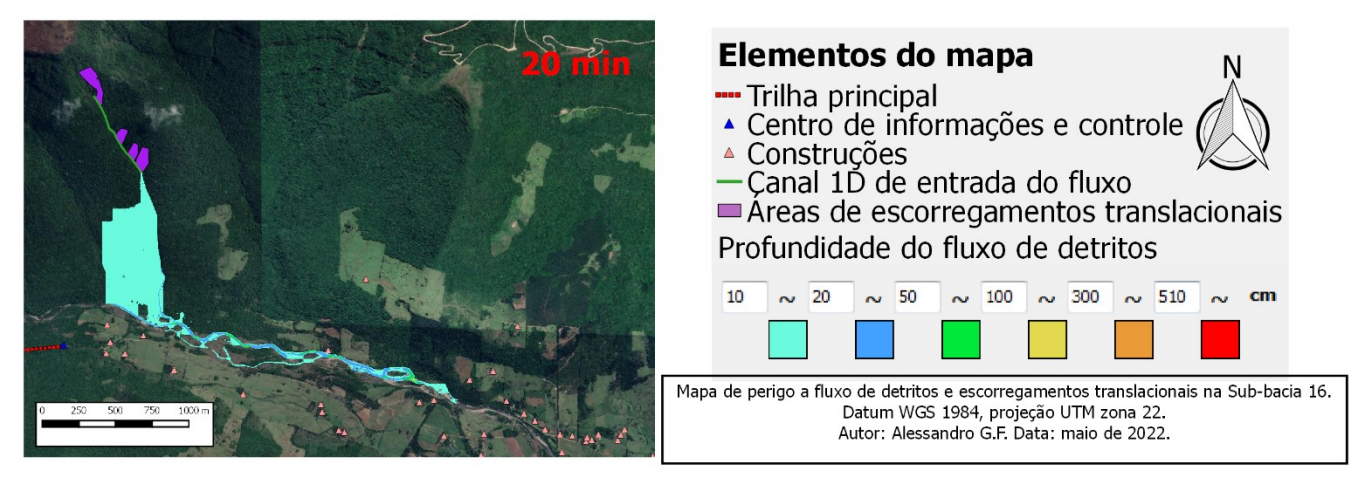

**Figura B21** – Mapa de perigo a escorregamentos translacionais e fluxos de detritos da sub-bacia 16.

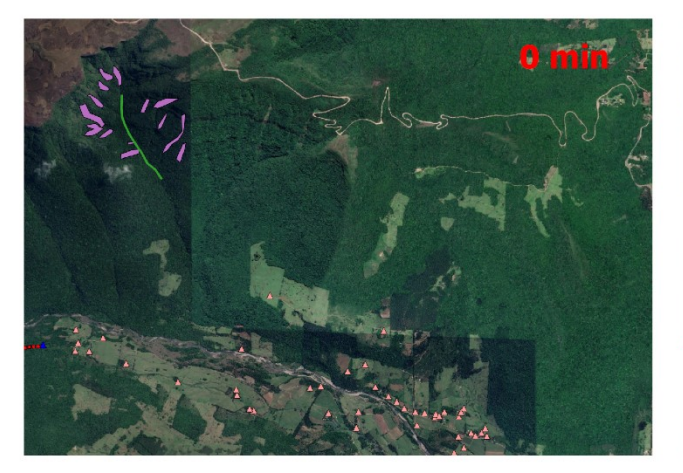

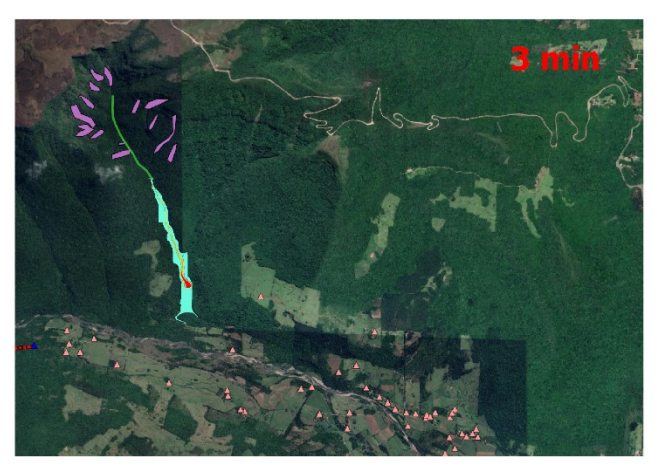

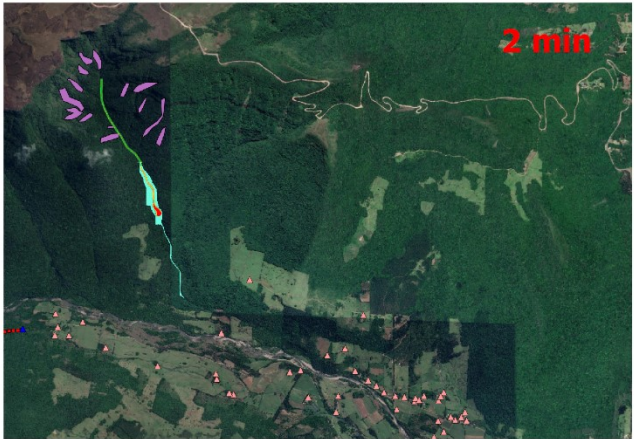

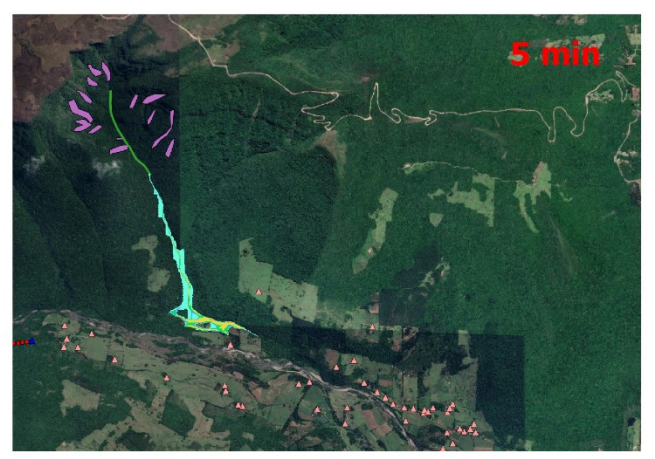

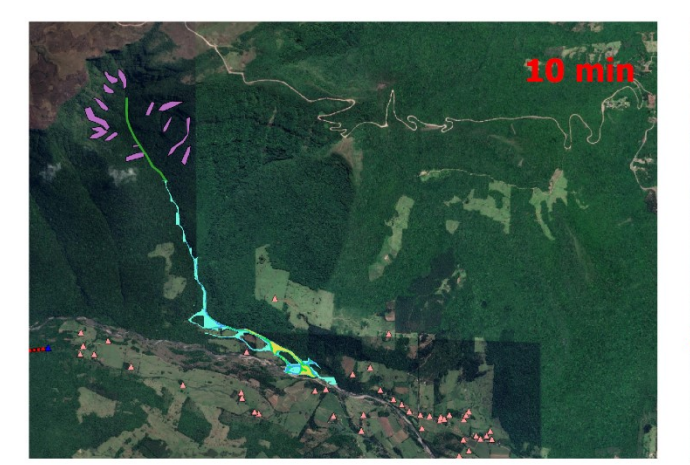

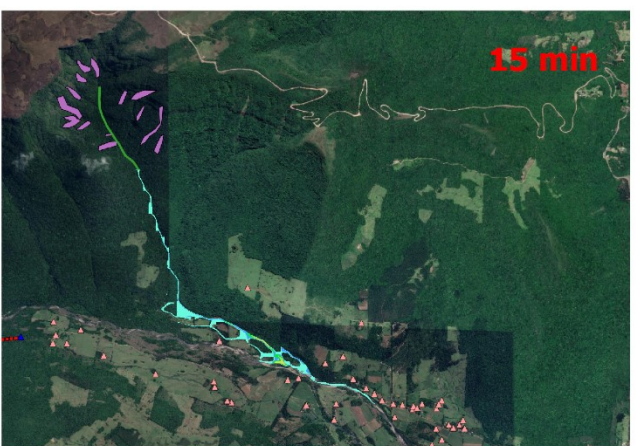

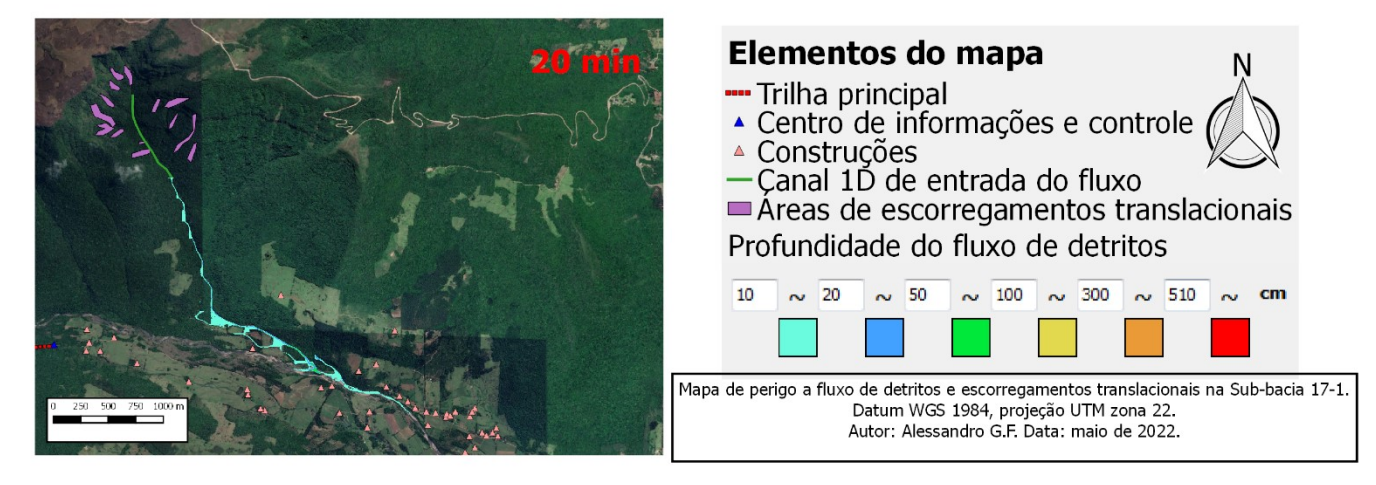

**Figura B22** – Mapa de perigo a escorregamentos translacionais e fluxos de detritos da sub-bacia 17-1.

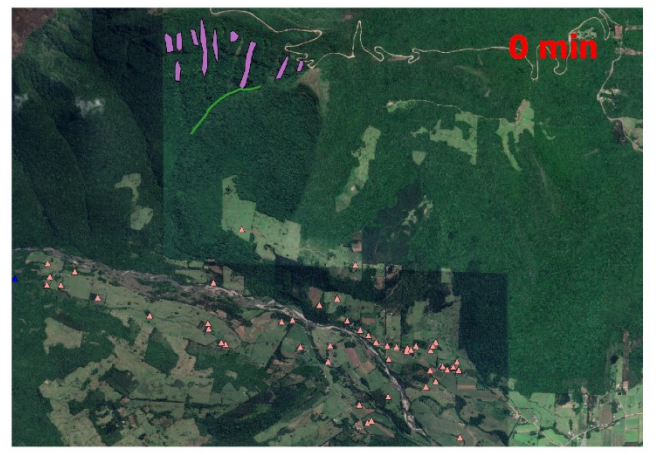

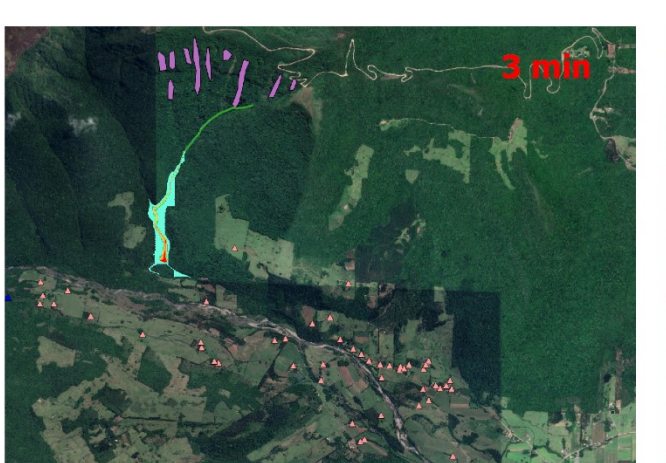

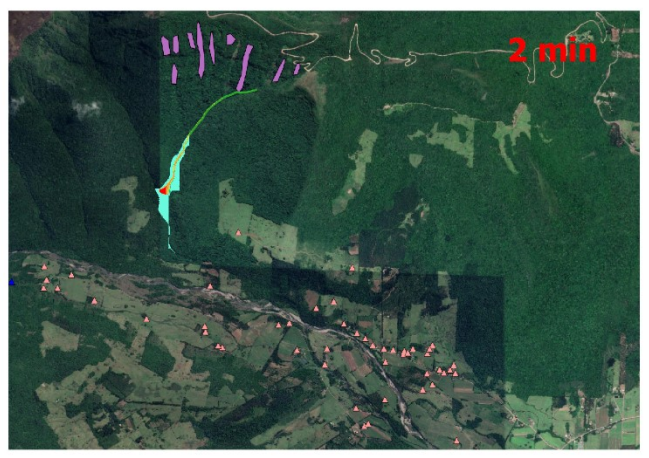

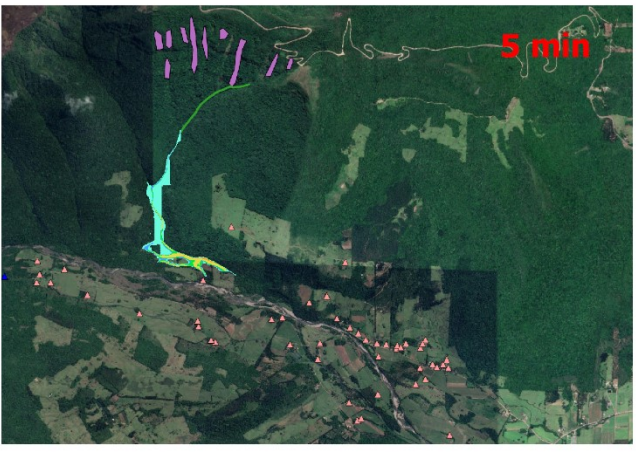

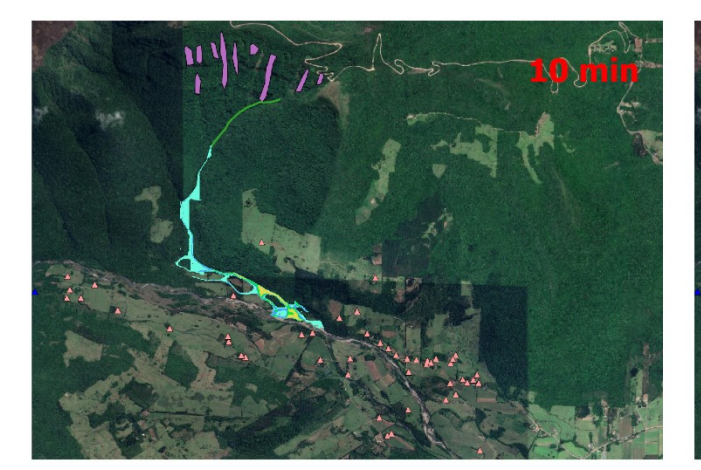

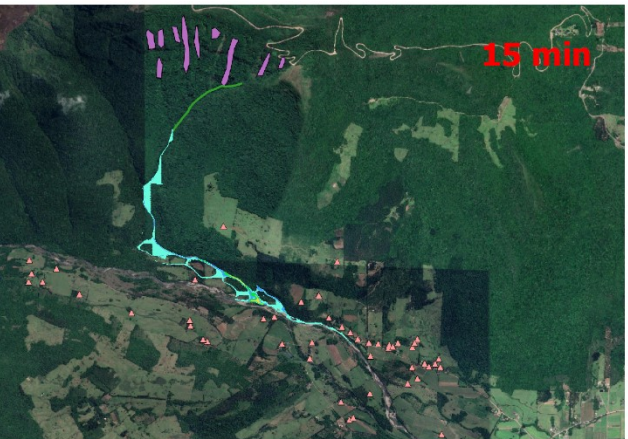

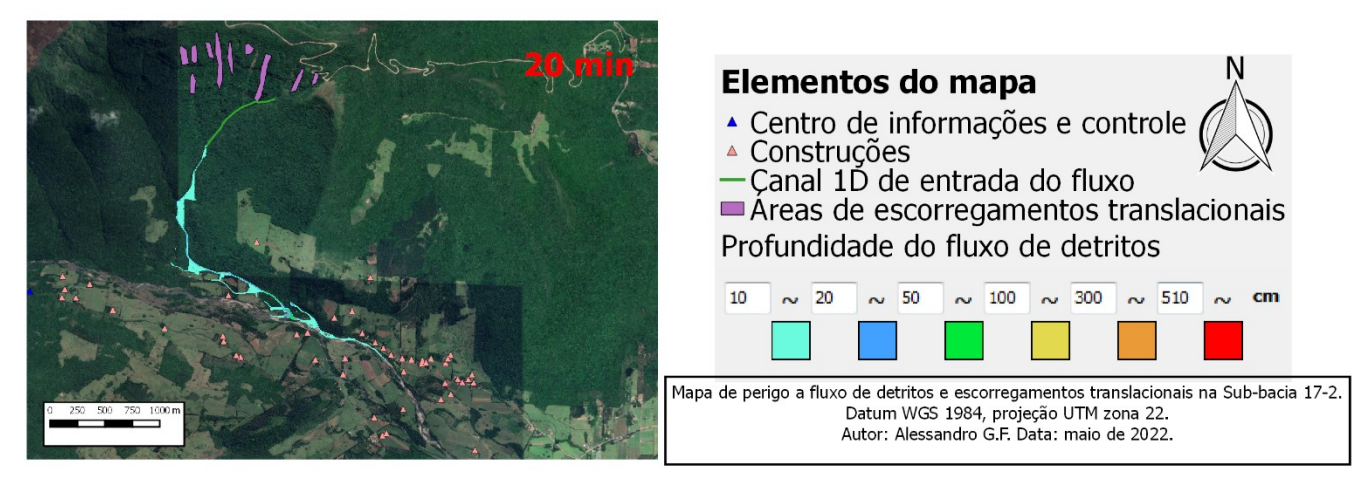

**Figura B23** – Mapa de perigo a escorregamentos translacionais e fluxos de detritos da sub-bacia 17-2.

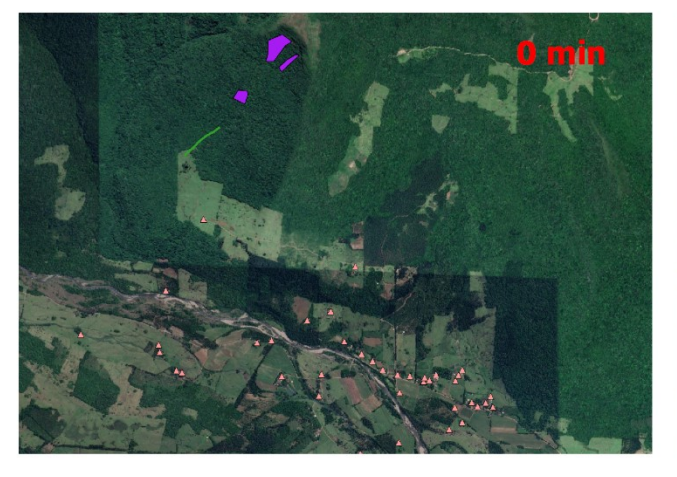

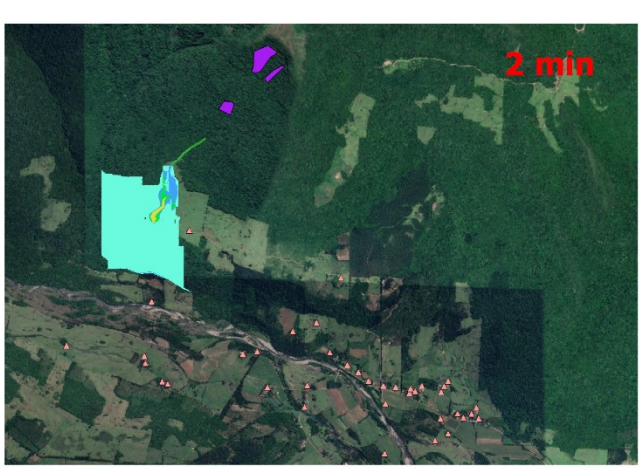

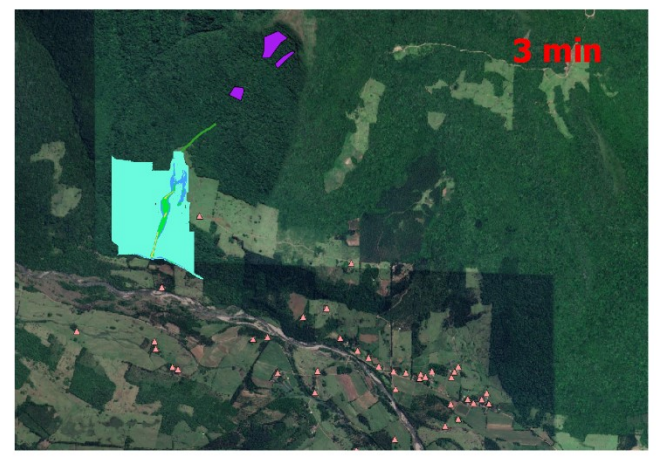

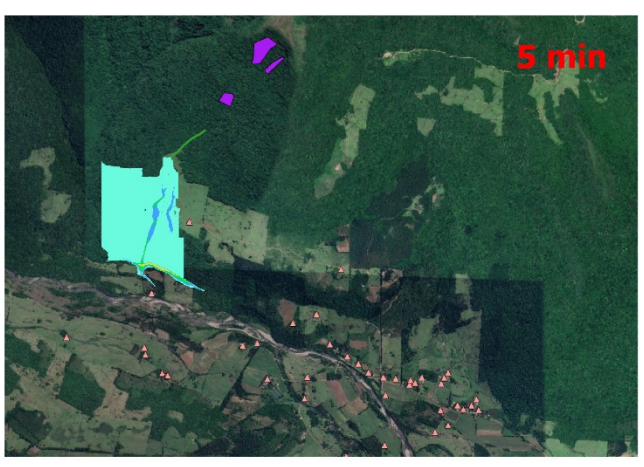

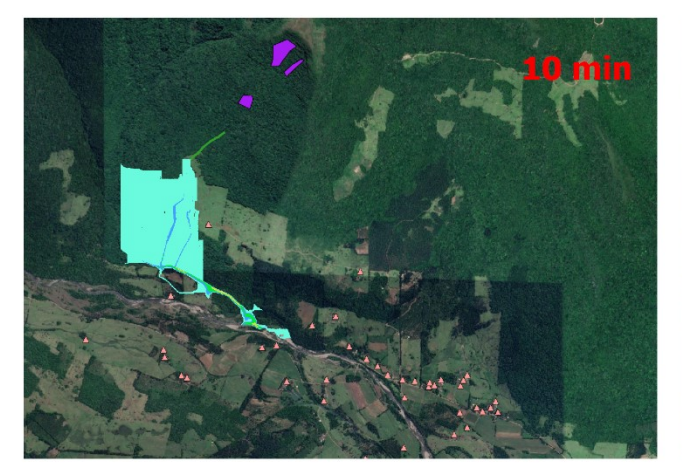

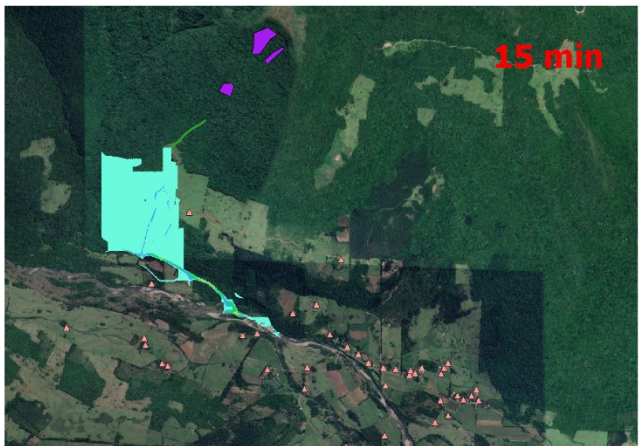

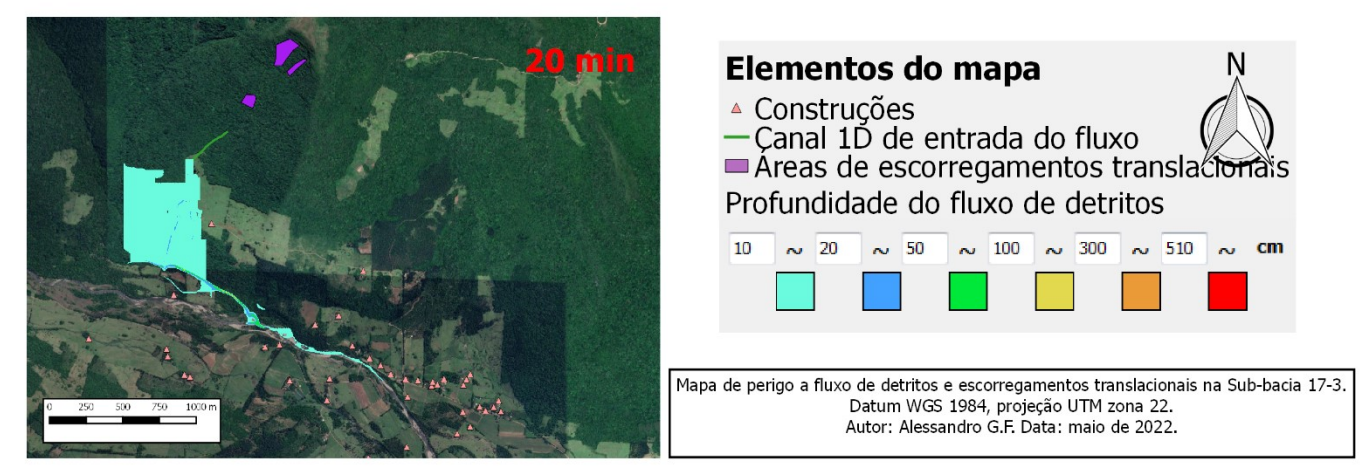

**Figura B24** – Mapa de perigo a escorregamentos translacionais e fluxos de detritos da sub-bacia 17-3.

As imagens do Apêndice B tiveram a sua qualidade reduzida para evitar um tamanho muito grande para o arquivo do trabalho, essas imagens estão disponíveis em sua qualidade original no link:

[https://drive.google.com/drive/folders/1AKo\\_WxcsD5qLGX\\_FB1OBA2hufPw1AgS5?usp=](https://drive.google.com/drive/folders/1AKo_WxcsD5qLGX_FB1OBA2hufPw1AgS5?usp=sharing) [sharing](https://drive.google.com/drive/folders/1AKo_WxcsD5qLGX_FB1OBA2hufPw1AgS5?usp=sharing)